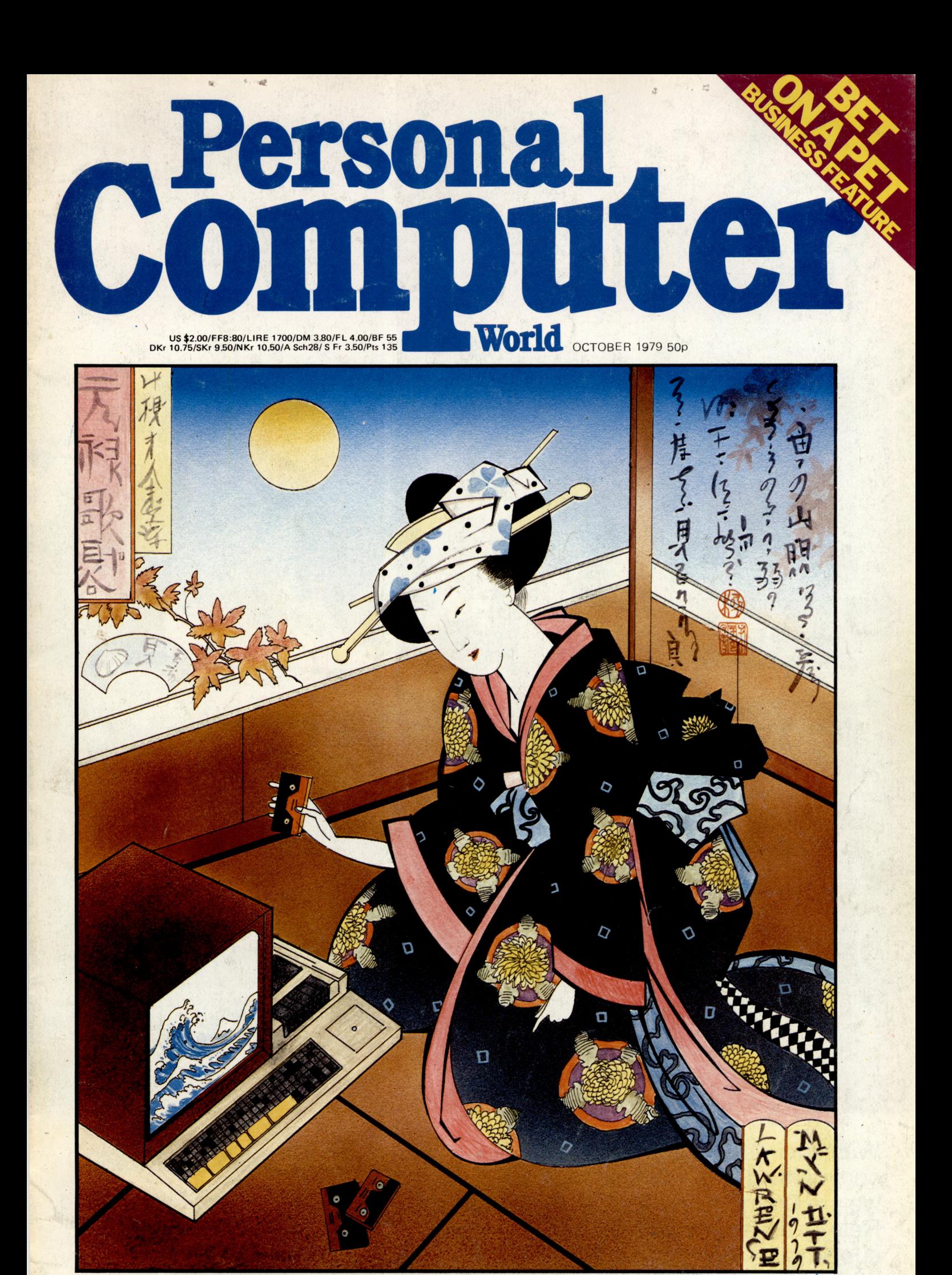

**JAPANESE MICROS-THE FIRST WAVE Exclusive "Benchtest" of the Sharp MZ-80K**

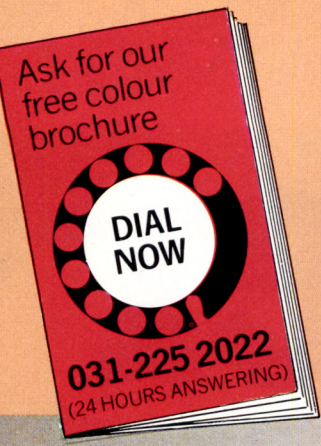

# **MicroCentre are the UK** *n Cromemco* experts

**Sample catalogue prices: System Two computer 'System Three computer 3293**  $Z$ -2H computer **Extra 64K memory 893 3101 visual display unit 1147 3355 daisywheel printer 2297 HDD 11 -mbytes hard disc 4022 ANSI Cobol compiler 55 ANSI Fortran IV compiler 16K extended Basic 55***1* **Word processing system** 55<br>Database management 55 **Database management 55 Macro relocating assembler 55 Prices exclude VAT and .**

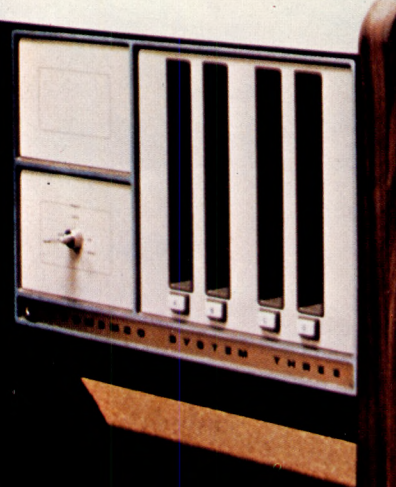

**des exclude vair and servery contresparished also supply peripherals, applications sofware, and multi-user<br>delivery different timesharing systems; a PROM programmer; analogue-digital interface; and much more. On site maintenance can be arranged throughout the UK. \* Computer systems include fast 4MHz Z80A micro, S-100 bus (21 slots), 64K memory, dual floppy discs, peripheral interfaces, etc. CP/M compatible operating system CDOS free with software.**

With our in-depth experience and total commitment to the reliable Cromemco range we are Cromemco's leading UK distributor. Rely on us, as many others do, for expert support with your routine or special micro-computer applications.

*Photo features Cromemco System 3 computer, 3101 VDU. and 3355 daisywheel printer.* **Look out for us at Compec '79, stand no. 756**

## **Micro Centre**

Complete Micro Systems Ltd. 132 St. Stephen Street, Edinburgh EH3 5AA. Tel: 031-225 2022.

## **CONTENTS**

## **Volume 2 No.6 October 1979.**

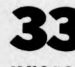

**Guy Kewney presents news, rumours and gossip from the computer world.**

**NEWSPRINT**

**WHAT'S NEW Kewney again, with his round-up on the equipment front.**

**BENCHTEST**<br>
Sue Eisenbach<br>
dissects the Cromama **dissects the Cromemco System Three.**

*A A* **COMPUTER l\*'t ANSWERS with Sheridan Williams. Your problems discussed/ solved via PCW's popular new customer service.**

**4 E TRANSACTIONS The "classifieds" . . . free to all non-commercial readers.**

**INTERRUPT Moans, groans and constructive criticism — not for the squeamish!**

**INSTALLATION by Mike Knight Our new, business "case study" section; PET goes to the races.**

**CALCULATOR 9 U CORNER Dick Pountain examines the Casio FX-501P.**

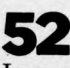

**CO** DEXTEROUS **DISPLAYS Improving game graphics,**

**the Tyrone Crudis way.**

**S7** ON THE LINE **9 a David Hebditch**

**continues his probe into the mysteries of communication networks.**

**SENSE OF** 

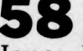

**90 REALITY by T. Jones. Powerful formulae for solving analogue/ digital conversion.**

**DIARY DATA 0 9 Britain's most detailed guide to upcoming micro events around the world.**

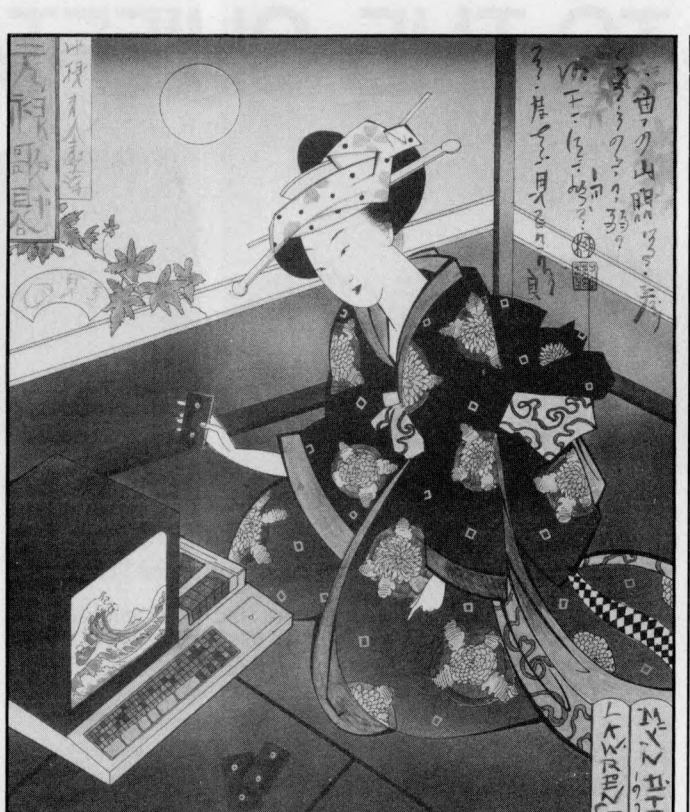

66 CHECKOUT
HP-41C... Micro-**Calc? Plus Petsoft's amazing new Toolkit.**

**INSTORE U O At last! It's PCW that offers a proper "buyer's guide" listing; accurate, comprehensive . . .unique.**

**MINI-BENCH***i* **A TEST SPECIAL We sneak this country's first close-up on the Sharp MZ-80K.**

**80** BOOKFARE **Malcolm Peltu keeps track of the more interesting publications.**

**PROGRAMS** 86 **Pick of the listings . . .some serious, all fun.**

**LEISURE LINES with J.J. Clessa . . .more head-scratching for the committed.**

**USER GROUP 9 9 INDEX The count is growing. . .every entry, checked accurate.**

**BUZZWORDS will return next month.**

**Founder Angelo Zgorelee Editor Bruce Sawford Technical Editor David Tebbutt Regular Contributors Guy Kewney, Sheridan Williams, John Coll, Sue Eisenbach, M alcolm Peltu. Mike Knight, Dick Pountain. Consultants John Coll, Mike Dennis, Charles Sw eeten, Patrick Sutton, Michael James, R.W. Davy, David Hebditch, Sheridan Williams, Dr. Stephen Castell, Dr. D.J. Hand**

**Advertising Manager Stephen England Advertising Director Richard Howell**

**Production Manager Dick Pountain Art Director George Snow**

**Art Assistants Michele Mortimer, Bruce N icholson, Jim my Egerton, Julia Davis.**

**Typesetter Laura Beck Cover Illustration** Laurence Mynott

**Copyright notice Personal Computer World is published by Sportscene Publishers (PCW) Ltd. © 1979 Felden Productions. No material may be reproduced in w hole or part w ithout written consent from the copyright holders. Printed by Riverside Press,**

**W hitstable**

**Distributed by Seym our Press Ltd., 334 Brixton Road, London SW9 7 AG.**

**PCW** welcomes all unsolicited **material (written, photographic and illustrative) and although no guarantee can be given as to its safe return, reasonable care and attention will be exercised.**

**Guidelines for contributors PCW** welcomes articles of interest. Don't be put off if<br>your style of writing is **'under d eveloped'. . . true worth lies in the content,** and shaping features comes **naturally to us! Manuscripts should not exceed 3,000 words and authors are asked to use triple-spaced lines w ith a wide left-hand margin; diagrams, listings and/or photographs should be inclu-ded wherever possible. Please enclose a stam ped, selfaddressed envelope if you w ould like your article returned.**

Because of the foregoing,<br>it is necessary to add that the **views expressed in articles we publish are not necessarily those o f** *Personal Computer World.* **Overall, however, the magazine will try to represent a balanced, though independent view point. Finally, before subm itting an article, please check it through thoroughly for legibility and accuracy.**

**Subscription rates: Britain £ 8 .0 0 for 12 issues, USA \$20 for 12 issues (surface m ail), Continent and else**where £9.80 for 12 issues. **All prices include postage and packing. Supplies to specialist shops can be arranged by negotiation direct with the publishers.**

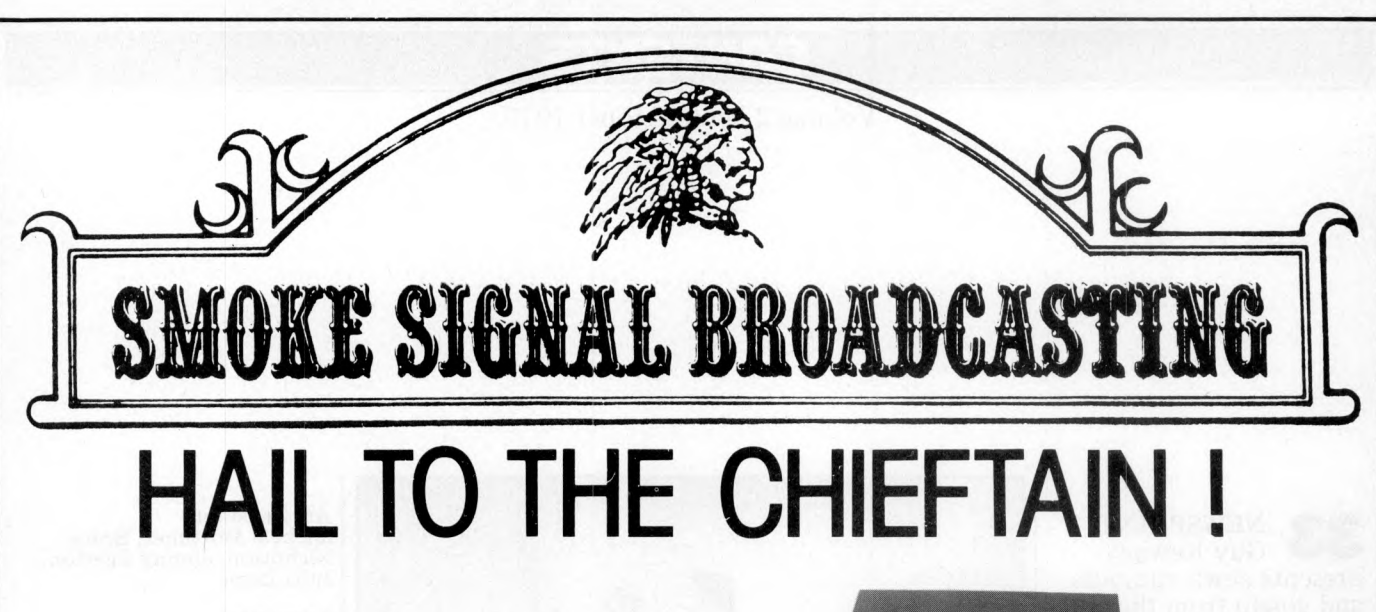

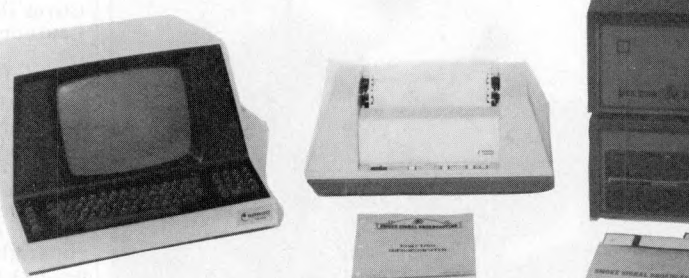

**Chieftain 2, Soroc IQ12 Terminal and Anadex Printer.**

**Chieftain range of computers and peripherals SS50 BUS 32K Ram 2MhZ 6800 CPU Fully expandable 2K Eprom monitors. 2 serial I/O ports fully tested and burned-in complete with Soroc IQ 120. Anadex printer and operating software (DOS and DISK basic) Chieftain** *1-2x 5V4"* **floppies - 160K .... £3050 Chieftain 1.5-2x514" floppies - 370K. . . £3300 Chieftain 2-2x8" s/s floppies - 500K . . . £3650 Chieftain 3-2x8" d/s floppies-lOOOK. . . £3950**

**Other configurations and hardware available on request for all 6800 systems including: Disc drives, controllers, Soroc terminals, Ram Boards, Mother boards, Parallel and serial cards, Video display boards, etc. .etc.**

**for most 6800 systems**

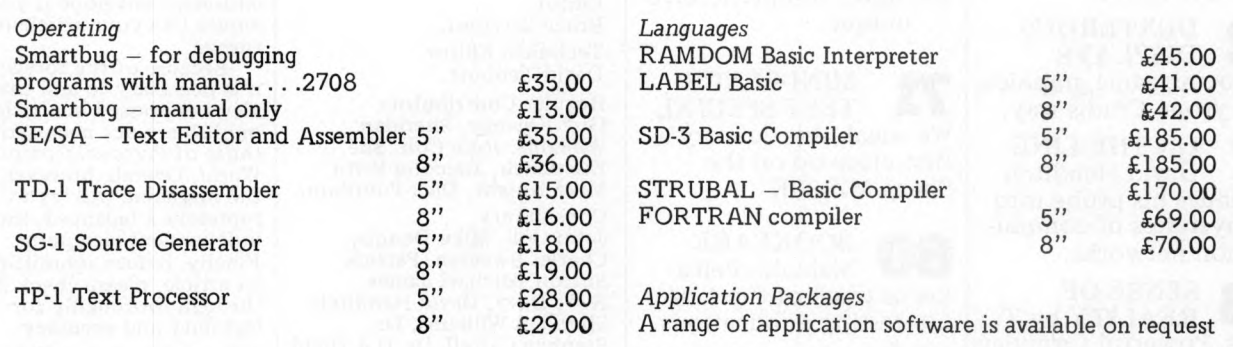

**DEALER ENQUIRIES WELCOME**

**MICRO DESIGNS Gaymers Way Industrial Estate**

**North Walsham Tel 069-24 5189 Norfolk NR28 0AN Telex 975212**

**WRITE OR TELEPHONE FOR CATALOGUE AND PRICE LIST**

*J m*

**2 PCW Please mention** *PC W* **when replying to advertisers — it identifies you.**

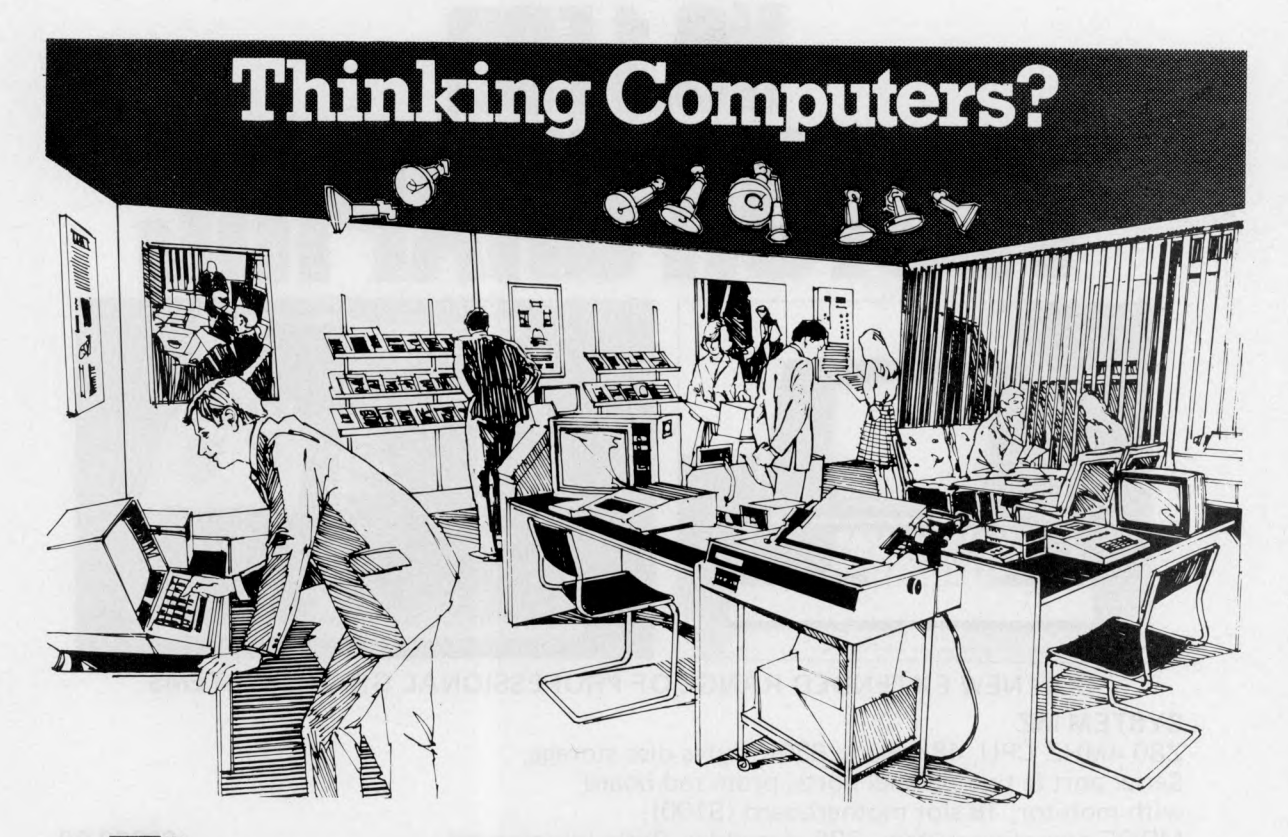

## Then come to the number one micro-computer centre

**If you're wondering if a micro-computer can help you, we are here to advise you. At Lion House-London's leading centre for micro-computers - you'll find:**

**\* Experts who'll explain the equipment in a way you can easily understand, showing how and where it applies to** *your* **work.**

**s|c Demonstration areas where you can get immediate experience of using microcomputers yourself.**

*\** **Probably the biggest range of software in the UK.**

**% Programmes can be tailored for your particular commercial needs by our In-House Analysts and Programmers.**

**\* Total service-including the availability of full maintenance after you've bought an installation.**

**\* Leasing and H.P. facilities immediately available.**

**\* A computer book section with publications that give you new insight into the world of micro-computers.**

**How will micro-computers help you r in thousands of ways-only a few can be**  $n$ <sup>*mentioned here...*</sup>

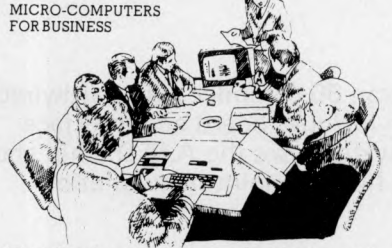

**For business and professional, the versatility of compact micro-computers means that all the benefits of big computers are made available to all at low cost. The businessman can now computerise his accountancy, his stock control, his records and much more - cutting his overheads and improving his efficiency.**

**For the home, micro-computers have innumerable uses and considerable value too-sometimes in unexpected ways.**

Φ

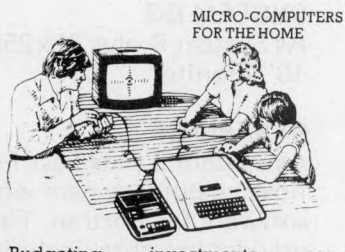

**Budgeting . . . investments . . . controlling heating or security ... storing** information on things like recipes **designing complex and fascinating games... education...**

**Come and see. We invite you to visit us and investigate the possibilities and the potential. If you're too far away, phone or write and we'll send you more information. You need a micro-computer. We can supply it.**

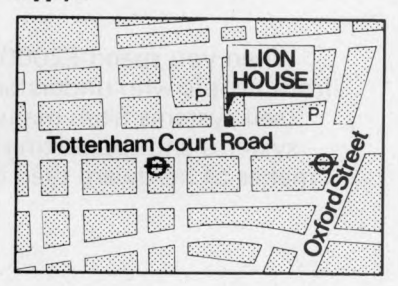

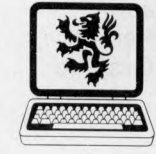

**SAMPLE TO MICRO-COMPUTERS** Lion C om puter Shops Ltd, Lion H ouse, 227 T ottenham C ourt Road, London W1 (First Floor). T elephone: 01 -6371601. Telex: 28394 LionG. O pen 9 to 6, M onday to S aturday (T hursday to 7).

**Please mention**  $PCW$  when replying to advertisers — it identifies you.  $PCW$  3

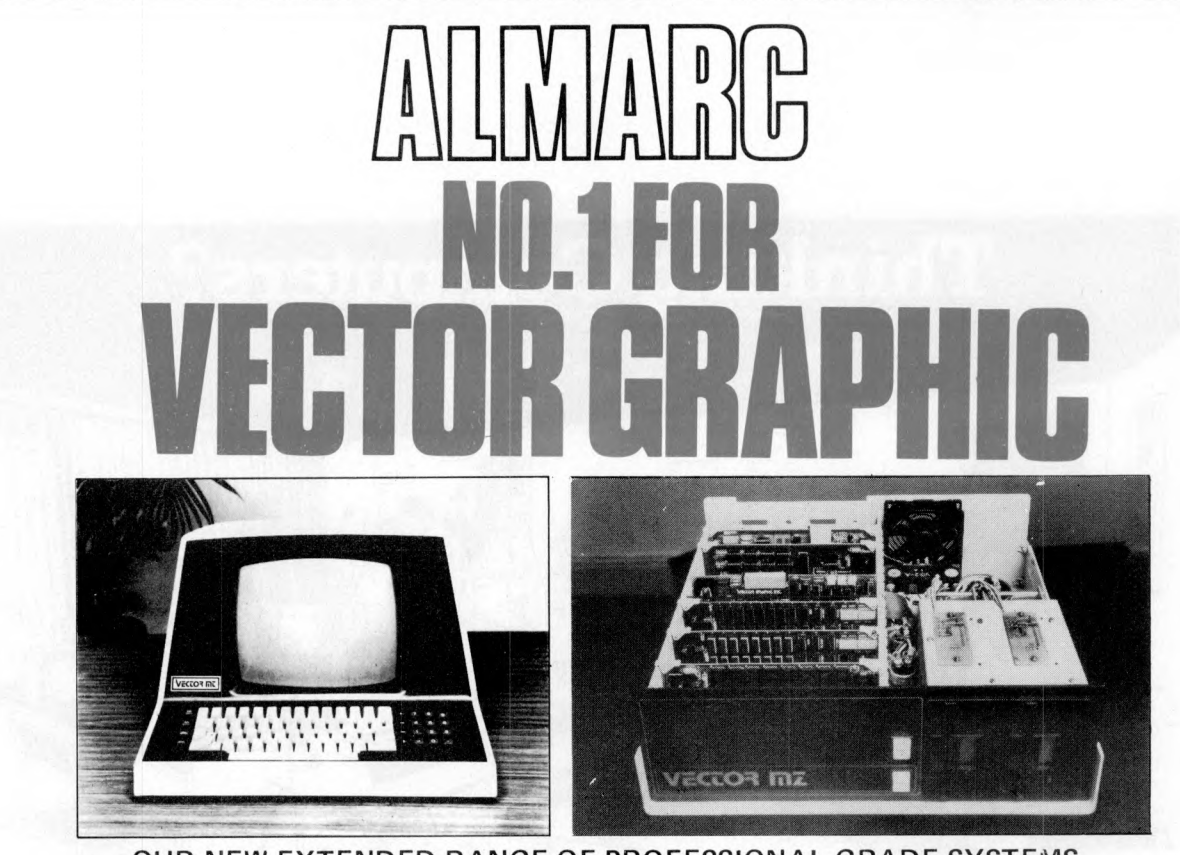

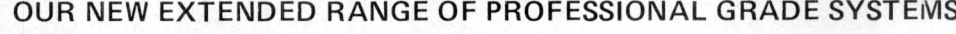

## **SYSTEM MZ**

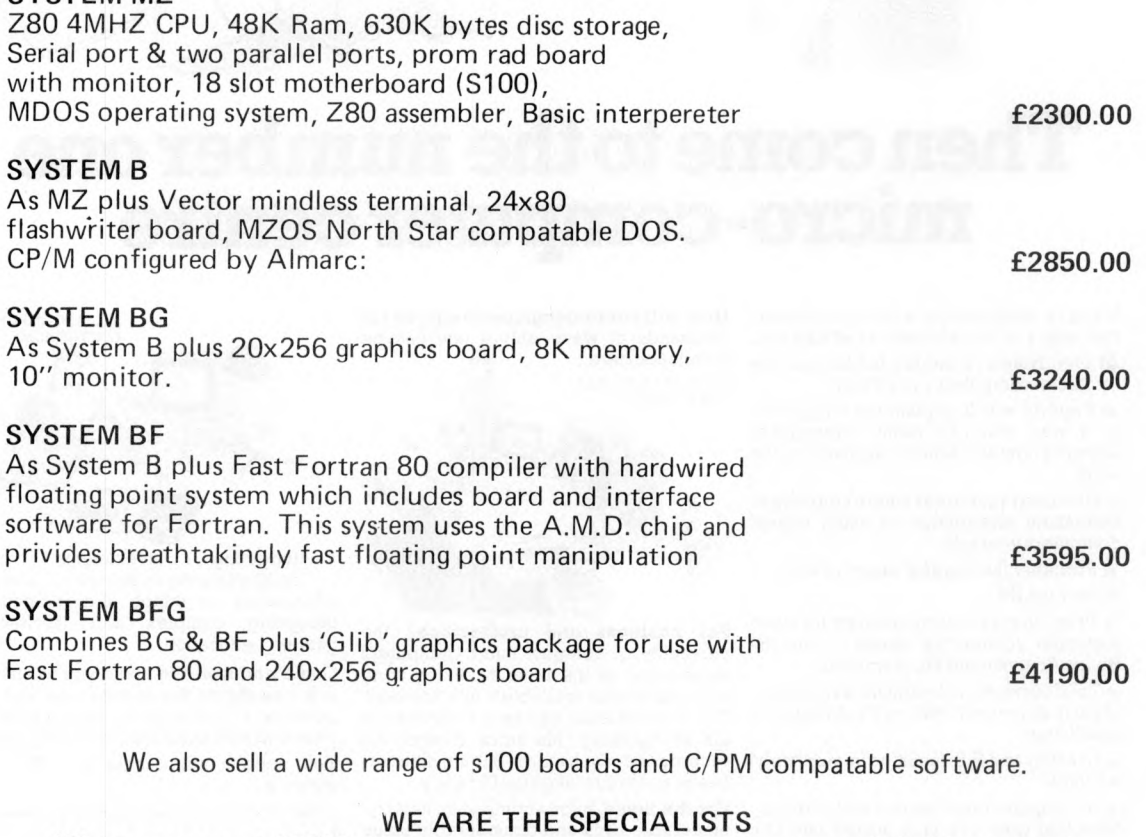

When you spend £2000.00+ on a microcomputer system your entitled to support from people who understand the equipment and your problems. At ALMARC we don't sell systems from many different manufactuers, we specialise in Vector Graphic systems and supporting hardware & software. So if you want to just buy different makes of hardware then don't come to us, but when you decide that Vector Graphic is for you then contact ALMARC.

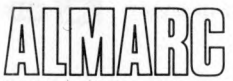

A LMARC DATA SYSTEMS LTD., 29 CHESTERFIELD DRIVE,<br>ALMARC DATA SYSTEMS LTD., 29 CHESTERFIELD DRIVE, BURTON JOYCE, NOTTINGHAM. Telephone: 0602 248565

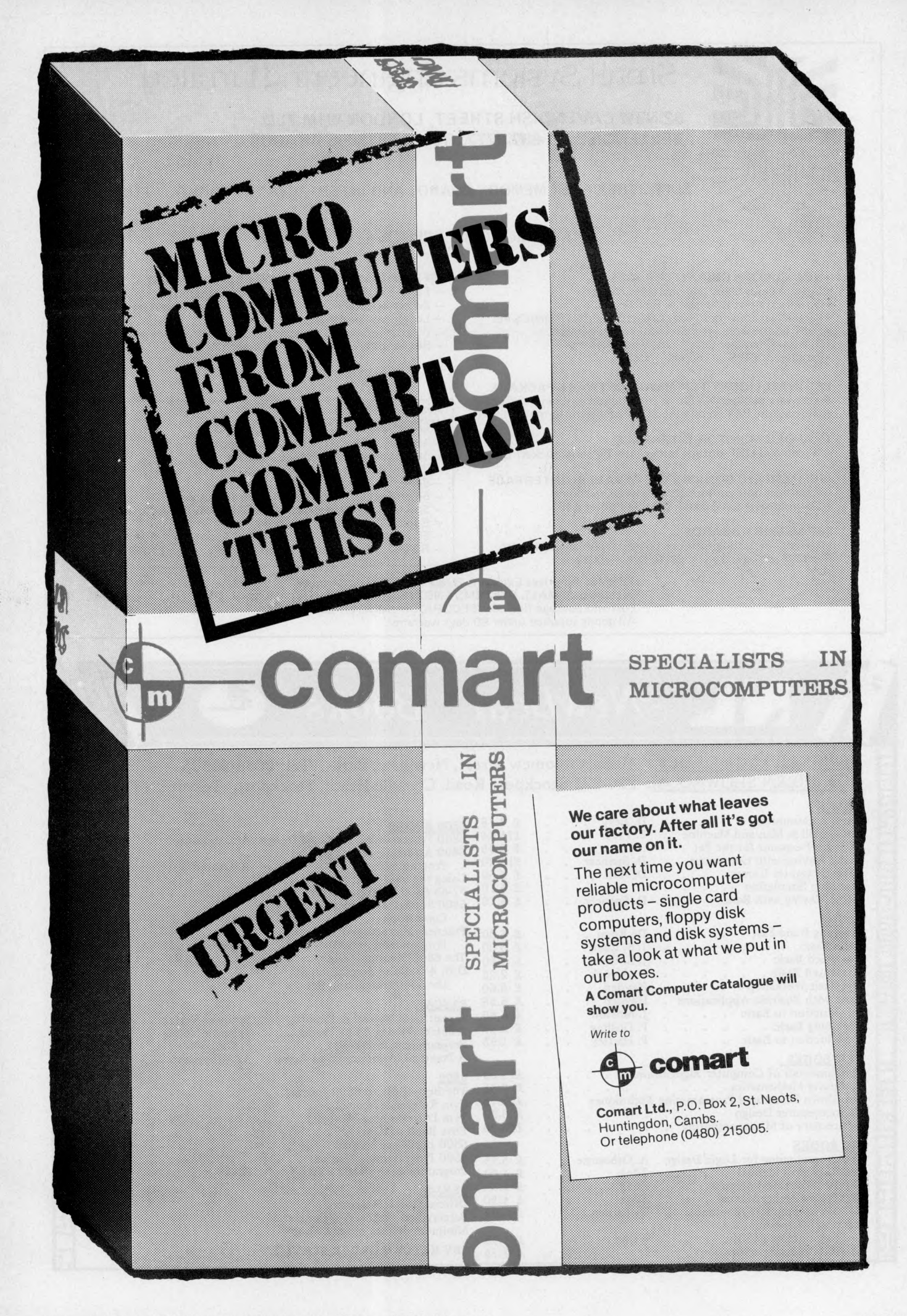

**Please mention** *PC W* **when replying to advertisers — it identifies vou. PCW 5**

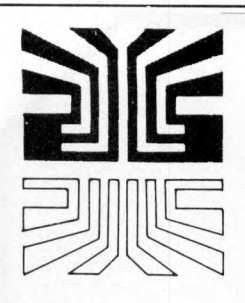

## Small Systems Engineering Limited

## 62 NEW CAVENDISH STREET, LONDON W1M 7LD TELEPHONE: 01-637 0777. Telex: 8813085 ABACUS

SUPPLIERS OF PET MEMORY BOARDS AND INTERFACES THROUGHOUT EUROPE

## COMMODORE APPROVED

## \*NEW CUSTOM CHIP INTERFACES

- \*Custom chips allow any character codes
- 
- \*Option to print U/L case as PET Screen<br>\*Parallel versions for PR40, ANADEX, CENTRONICS etc<br>\*Fully addressable for PET DISC compatability
- \*Custom Character Sets One week delivery
- \*Parallel...£106 Serial. . . £120

## PET INTELLIGENT TERMINAL SOFTWARE PACKAGE

A software package which, in conjunction with an interface B enables the PET to operate as an intelligent terminal. £100

#### **TV/VIDEO MONITOR INTERFACE**

Video and UHF output (plugs into TV serial socket) £35

## IEEE-488/CENTRONICS TYPE PARALLEL INTERFACE

- Low cost unit without IEEE address decoding<br>- Also suitable for Anadex DP-800 Printer £45

### PET MEMORY BOARDS

Internally mounting memory boards - also available with<br>E-PROM sockets: 24K - £328; 32K - £432

#### IEFE-488/RS232C SERIAL INTERFACE TYPE B - Fully Bidirectional - PET Disc compatability

- Switch selectable and Crystal Controlled Baud Rate
- Lower case printing
- 
- Full operating instructions and sample programs supplied - Boxed units complete with connectors £186

£1058.00

## Available now:

## **COMPUCOLOR II MODEL 3**

- 13" 8-Colour CRT, 8080 Microprocessor<br>- 16K extended disk BASIC in ROM
- 
- 71-key detached keyboard
- $\frac{1}{2}$
- 8K RAM memory for user programs<br>64 characters per line by 32 lines per page<br>Special graphics package with 128 x 128 point plotting
- 
- Built-in mini-floppy disk drive
- 50 pin bus
- RS-232 I/O port for serial printers, etc.

TERMS: All prices Ex. VAT. Please make C.W.O. Cheques<br>payable to: SMALL SYSTEMS ENGINEERING LTD.<br>Post and package (includes SECURICOR delivery): £5 All goods supplied under 90 days warranty.

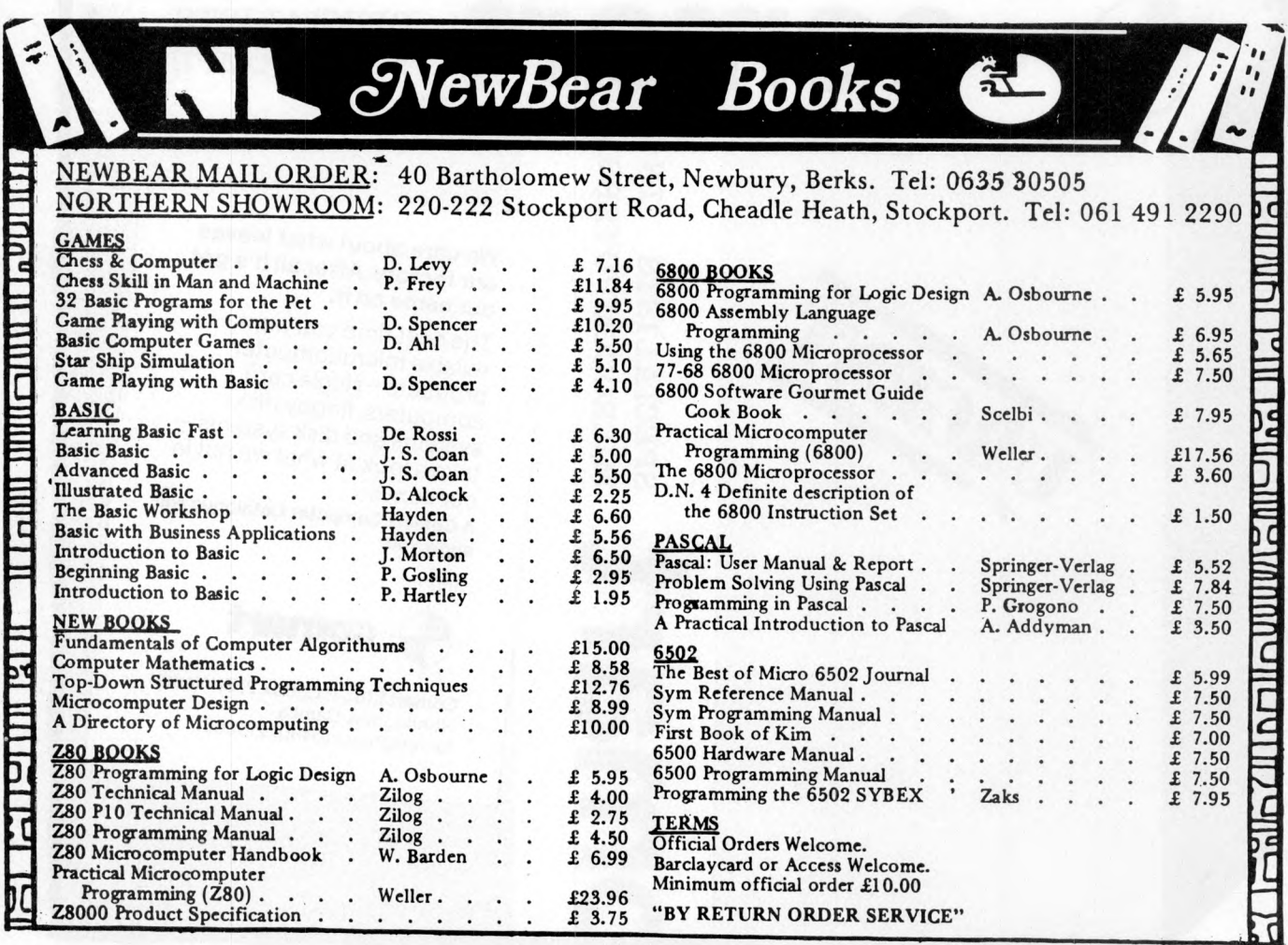

# **If your Accounts are a problem the solution could be on your desk.**

You could use your telephone to call Comma Computers on Brentwood (0277) 811131.

Or you could use a pen and envelope to complete and return the coupon to us.

Later on, you could have a free copy of our 'no jargon' brochure on your desk from which you could see how Comma Computers have used advanced micro-processor technology to make business computers easy to understand, use and afford!

Still later, but not much later because Comma Computers are quick and simple to install, you

*<u> ANTHONYMANALLIN</u>* 

could have a Comma Aquarius, Aries or Leo business system on your desk - a complete system with computer, printer, keyboard, display, installation, 12 months maintenance and software to perform Payroll, Accounts, Invoicing and Credit Control applications and provide instant management information including Profit and Loss Statements and all from less than £6000.

Butchers, bakers, candlestick makers . . . can all, at last, enjoy the benefits brought to business by the silicon chip and increase the efficiency of dealings with customers and suppliers as well as accountants, auditors, HM Collectors of Taxes and Customs and Excise.

> Industrial Park, West Horndon, Essex CM13 3XJ

**Comma Computers Ltd** West Horndon

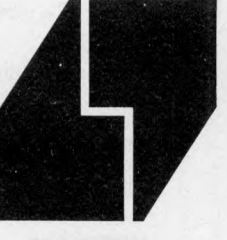

Name

Position.

Organisation .

Address\_\_\_\_

Postcode

**Telephone** 

To: Comma Computers Ltd, West Horndon Industrial Park, West Horndon, Essex CM13 3XJ

**PCW 7**

# **NASCOM-2 Our nomination for the best microcomputer board in the world.**

In about the same area as this advertisement, we have designed a microcomputer with 20K of addressable memory ON-BOARD. With Kansas City standard cassette interface ON-BOARD. With TV/monitor interface ON-BOARD. With control decoding ON-BOARD. With all bus lines fully buffered ON-BOARD.

We call this microcomputer **Nascom-2**. And for under £300 this is what it has:

#### **Microprocessor**

Z80A. 8 bit CPU. This w ill run at 4 MHz but is selectable between 1/2/4 MHz.

This CPU has now been generally accepted as the most powerful, 8 bit processor on the market.

The software library for the  $\angle 80$ , with its base around the 8080, has rapidly expanded with the increasing use of its more powerful instruction set.

## **Hardw are**

 $12''$   $\times$  8" Card All bus lines are to the Nasbus specification. All bus lines are fully buffered.  $PSU + 12v$ ,  $+5v$ ,  $-12v$ ,  $-5v$ .

#### **Memory**

On-board, addressable memory:-

- 2K Monitor Nas-Sys I (2K ROM)
- 1K Video RAM (MK4118)
- 1K Work space/User RAM (MK4118) 8K Microsoft Basic (MK36000 ROM)
- 8K Static RAM/2708 EPROM

## **INTERFACE**

#### **Keyboard**

New expanded 57 key Licon solid state keyboard especially built for Nascom. Uses standard Nascom, monitor controlled, decoding.

#### **TV.**

The 1 v peak to peak video signal can drive a m onitor directly and is also fed to the onboard modulator to drive the domestic TV.

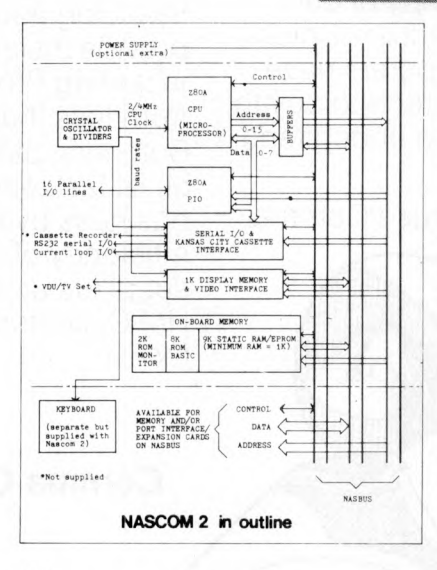

#### I/O

On-board UART (Int.6402) which provides serial handling for the on-board cassette interface or the RS232/20mA teletype interface.

The cassette interface is Kansas City standard at either 300 or 1200 baud. This is a link option on the NASCOM-2.

The RS232 and 20mA loop connector will interface directly into any standard teletype.

The input and output sides of the UART are independently switchable between any of

the options - i.e. it is possible to use input on the cassette and output on the printer.

## PIO

There is also a totally uncommitted Parallel I/O (MK3881) giving 16, programmable, I/O lines. These are addressable as 2 x 8 bit ports with complete handshake controls.

#### **On-board Decoding**

The NASCOM-2 makes extensive use of ROMS for on-board control decoding. This reduces the chip count and allows easy changes for specialised industrial use of the board.

Link options are on-board to allow the Reset control to be reassigned to an address other than zero.

## **Character Generators**

The 1K video RAM drives a 2K ROM character generator providing the standard ASCII character set w ith some additions, 128 characters in all. There is also a socket for an optional graphics ROM on-board.

**The PCB** is, of course, of industrial standard, through hole plated, masked and screen printed.

#### **Docum entation**

Full construction article is provided for those who buy a kit and an extensive software manual is provided for the monitor and Basic.

We think no other board has quite so much on it for £295 (plus VAT).

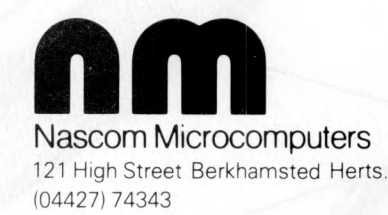

# *P . E . T* PET BOOM *N E W S* I BRIT

#### **AUTHORISED PET COMMODORE DEALERS**

## Birmingham Camden Electronics<br>021-773-8240

CPS (Data Systems)<br>021-707-3866

Taylor Wilson Systems Knowle (056-45) 6192

Bolton<br>B & B Consultants<br>0204-26644

**Bournemouth** Stage One Computers<br>0202-23570

Bradford Ackroyd T/W &<br>Add M/C<br>0274-31835

Brentwood Essex Direct Data Marketing<br>0277-229379

Bristol Bristol Computer Centre<br>0272-23430

Sumlock Tabdown 0272-26685 **Cambridge** 

Cambridge Computer Store 0223-68155

Cardiff Sigma Systems 0222-21515

Colchester Dataview Ltd 0206-78811

**Derby** Davidson Richards 0332-366803

Durham Dyson Instruments<br>0385-66937

Edinburgh Micro Centre 031-225-2022

Exeter A.C. Systems 0392-71718

Grimsby Allen Computers<br>0472-40568

Hemel Hempstead Data Efficiency<br>0442-57137

Hove Amplicon Micro Systems<br>0273-720716

Leeds Holdene 0532-459459

Liverpool Dams Office Equipment 051-227-3301 Rockliff Bros 051-521-5830

## <span id="page-10-0"></span>**PET4K COMPUTER at** £450 (+ vat) **it's got to be Britains best buy!**

**Personal**

**Computer**

**Professional Printers**

rign spectraction printers can<br>print onto paper all the PET<br>characters — letters, numbers and<br>graphics. A tractor feed model has<br>graphics. A tractor feed model has<br>labels, using standard pre-printed<br>forms. The only connect

**Dual Drive Floppy Disc** The Dual Drive Floppy Disk is the latest in Disk technology with<br>extremely large storage capability<br>and excellent file management.

**THE**

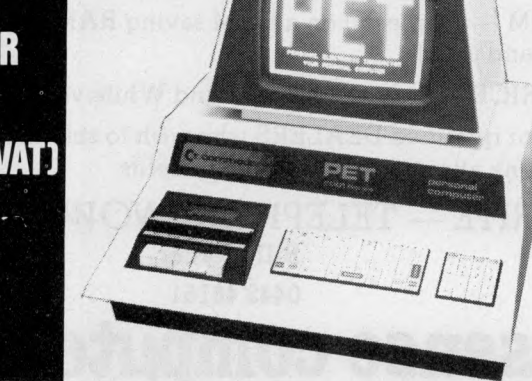

## **Why the PET is the number one**

# The Self Contained PET<br>
The self contained PET models<br>
2001-4 and 8 come complete with<br>
TV screen, keyboard and built-in<br>
cassette deck as well as the<br>
computer circuitry. They are<br>
simply plugged into any 13 amp<br>
mains an

**Software and application areas for PET**

There are a large number of<br>programs that can readily be used<br>with the PET. Personalised pro-<br>gramming is available from many<br>Authorised Dealers. Over 200 pro-

grams are now available from<br>Commodore and other software<br>suppliers for the PET Popular pro-<br>gram titles include Stock Control,<br>Statistics, Payroll, Strathclyde<br>Basic Course, Chess, Lunar Land-<br>ing and Education Packs.

The Big Memory PETS<br>The BIG MEMORY PETS contain<br>the same main features as for the<br>2001–4 and 8 models except that they incorporate a full typewriter<br>size keyboard and have larger<br>internal memory of 16K and 32K<br>bytes RAM respectively.

## a total of 360K bytes are available<br>in the two standard 5¼" disks. Only two connections are neces-<br>sary — an A/C lead and PET<br>interface lead. FOR THE SCIENTIST AND THE<br>LABORATORY

PET has a comprehensive set of<br>scientific functions making it a far-<br>superior tool to the best program-<br>mable calculators. PET interfaces<br>directly with hundreds of labora-<br>tory instruments. PET is an ideal<br>industrial and c troller

#### **FOR THE EDUCATIONAL WORLD**

The extensive basic language<br>makes PET an ideal tool for<br>teaching\_computer\_programming. Programs can be written to "tutor the user (pupil) in almost any<br>discipline, including BASIC itself.<br>And, of course, the PET can be<br>used to take care of school<br>records, exam results, attendance figures etc.

#### IN THE HOME

The PET is an extremely creative<br>and instructive learning medium of<br>the future for young and old alike.<br>There are also large numbers of<br>entertainment programmes avail-<br>able including chess and space

London E2<br>Ragnarok Electronic<br>Systems<br>01-981 2748 London EC1<br>Sumlock Bondain<br>01-253 2447 London N14<br>Micro Computation<br>01-882 5104 London NW4<br>Da Vinci Computers<br>01-202 9630 L**ondon SW14**<br>Micro Computer Centre<br>01-876 6609 London W5 Adda Computers<br>01-579 5845 London WC1 Euro-Calc 01-405 3113 London WC2<br>TLC World Trading<br>01-839 3893 **Manchester** C ytek 061-832 7604 Sumlock Electronic Services 061-834 4233 M**atlock**<br>Lowe Electronics<br>0629-2817 Morley, W. Yorks<br>Yorkshire Electronic Services<br>0532-522181 N**orwich**<br>Sumlock Bondair<br>0603-26259

N**ottingham**<br>Betos Systems<br>0602-48108

Oxford<br>Orchard Electronics Ltd.<br>Wallingford (0491)-<br>35529

Plymouth<br>J.A.D. Integrated Services<br>0752-62616

P**reston**<br>Preston Computer Centre<br>0772-57684

R eading CSE C om puters 07 3 4 -61492 Southampton<br>Business Electronics<br>0703-738248

Symtec Systems<br>0703-37731

Xitan Systems Ltd.<br>0703-38740

**Sunderland** Tripon<br>Associated Systems<br>0783-73310

Woking<br>P.P.M.<br>Brookwood (04867)-80111

Petalect<br>04 86 2-207 27 Yeovil

Computerbits<br>0935-26522

North Scotland<br>Thistle Computers<br>Kirkwall (0856)-3140

N**orthern Ireland**<br>Medical & Scientific<br>Lisburn (08462)-77533

The Floppy Disk operating system<br>used with the PET computer<br>enables a program to read or write<br>data in the background while<br>simultaneously transferring data<br>to the PET. The Floppy Disk is a celefield low cost unit, and is venient for high speed data transfer. Due to the latest technological<br>advances incorporated in this disk, The Commodore PET offers for<br>the first time a really cost effective<br>business computer for use in Accountancy, Statistics<br>Stock Control, Payroll, Invoicing etc. able in **f? Phone about PET now!**

FOR THE COMMERCIAL USER

CALL YOUR LOCAL AUTHORISED DEALER or in case of difficulty contact: COMMODORE SYSTEMS DIVISION O 360 Euston Road, London. Tel: 01-388-5702

## *<sup>J</sup> ~ 0* **V Take a fresh bite at the APPLE I I -**  $-$  try the APPLE II PLUS!

We are proud to announce:

- EURAPPLE have appointed the Microsense Computers division of Data Efficiency Ltd., the MASTER U.K. DISTRIBUTOR for the complete Cupertino produced APPLE System.
- The introduction of the NEW EUROPLUS (European version of the Apple II Plus) with:
	- AUTO-START ROM permits direct entry on Applications Programs from disc at switch-on, 'reset' protect function and improved screen editing.
	- PALSOFT ROM Applesoft on a ROM saving RAM capacity, the need to buy an Applesoft card, and a slot.
- NEW LOWER PRICE only  $£830$  (Black and White version).
- \* We are looking for qualified DEALERS who wish to sell this system to whom we offer big discounts and many attractive, additional benefits.

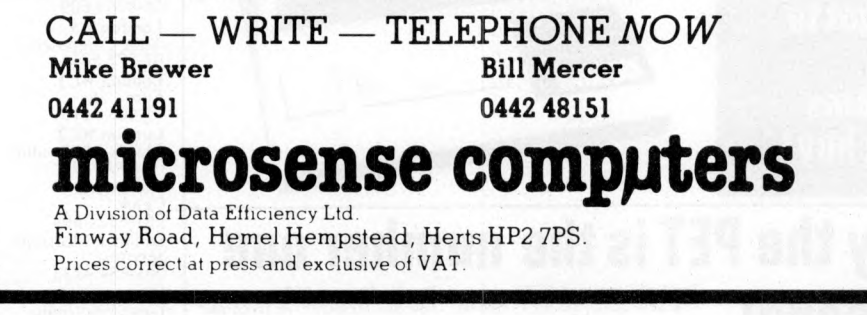

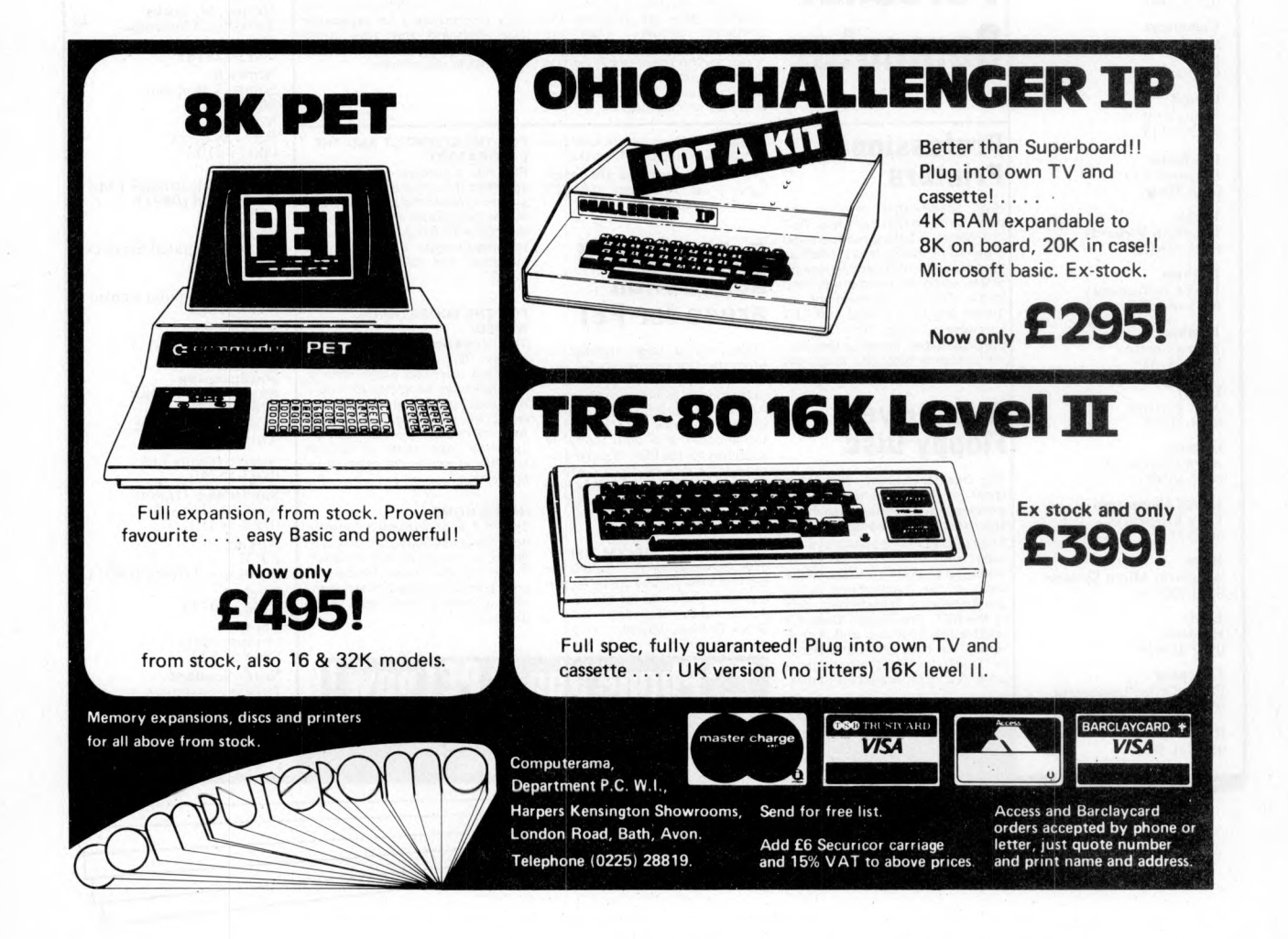

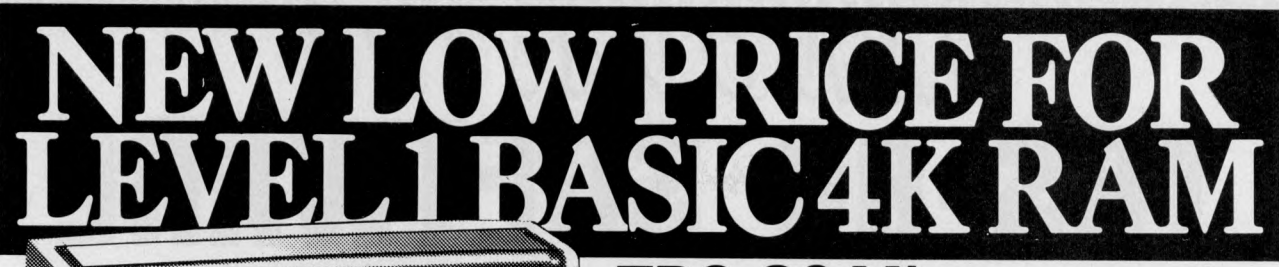

26-1001

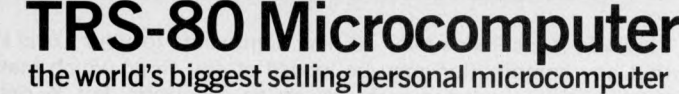

This is a fantastic opportunity to own a TRS-80 personal microcomputer. Designed and built by TANDY, the TRS-80 is the world's biggest seller, with over 100,000 in use. The'silicon chip' revolution is here, now, at your nearest TANDYstore. If necessary you simply add-on extra modules to suit your individual requirements. See a TRS-80 at your Local TANDY today.

\* Level refers to version of BASIC computer language.

- $*$  **4K is size of Random Access** Memory Capacity.
- \* Both Level & RAM can be extended.

❖ All systems include 232 page users manual & games cassette program.

- ❖ No prior knowledge of computing is required to use the TRS-80.
- ❖ Fully wired and tested -NOTakit.

*£ A V E £ IO O*

❖ Designed and Manufactured by TANDY Corporation.

From August 1st new, low prices will also extend to the following TRS-80 systems.

26-1003 LEVEL | 16K 26-1004 LEVEL 11 4K 26-1006 LEVEL 11 16K Clip the coupon or check at your nearest TANDY store for full details.

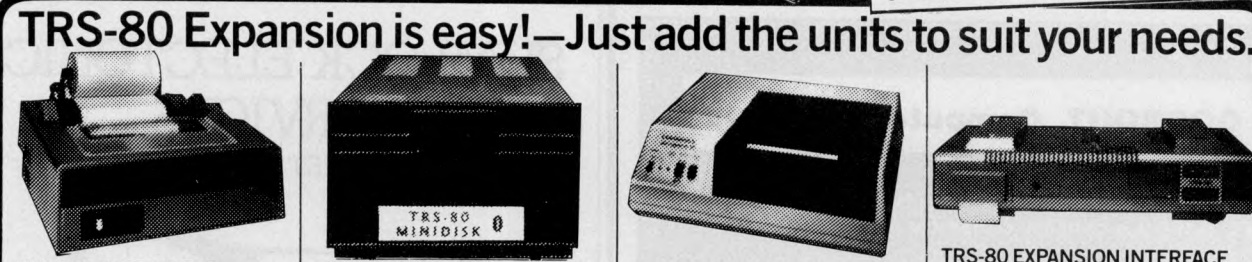

THERE IS GNLY ONE PLACE YOU CAN FIND IT

TI NITE **TANIN** teury TANIT TANIN

**TRS-80 LINE PRINTER** Prints from 10 to 16.5 characters per inch at speeds from 60 to 110 characters per second. Requires 4K RAM Level II and Expansion Interface. 26-1150 **£1,063.74** With tractor feed. 26-1152 **£1,202.16**

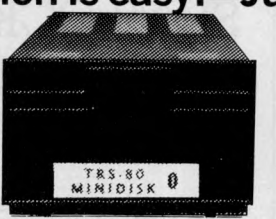

VAT

(TOTAL£431.25)OLD PRICEE531.34 inc. VAT at 15%

> **TRS-80 MINI DISK SYSTEM** Gives more data storage and greater operating speeds. 35 tracks. 89,000 bytes per diskette. Iransfer rate 12,500 bytes per second. Requires 16K RAM Level II and expansion interface. 26-1160 **£478.10**

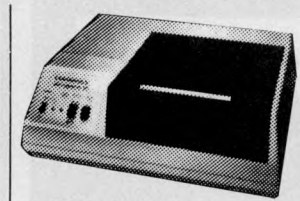

**TRS-80 QUICK PRINTER** Produces copy at rate of 150 full lines per minute on 4.75 inch roll and provides user software selection of 20,40 or 80 characters perline. Requires Level II, Expansion Interface. 26-1153 **£456.80**

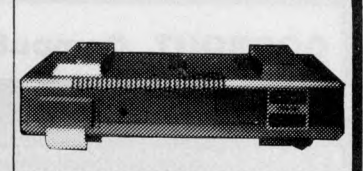

**TRS-80 EXPANSION INTERFACE** Upgrade your system as your needs increase. Contains sockets for additional 16K or 32K RAM, disk controller for up to 4 mini disks, software selectable dual cassette use. Centronics parallel port, real time clock. Requires Level II Basic. 26-1140 from **£243.84**

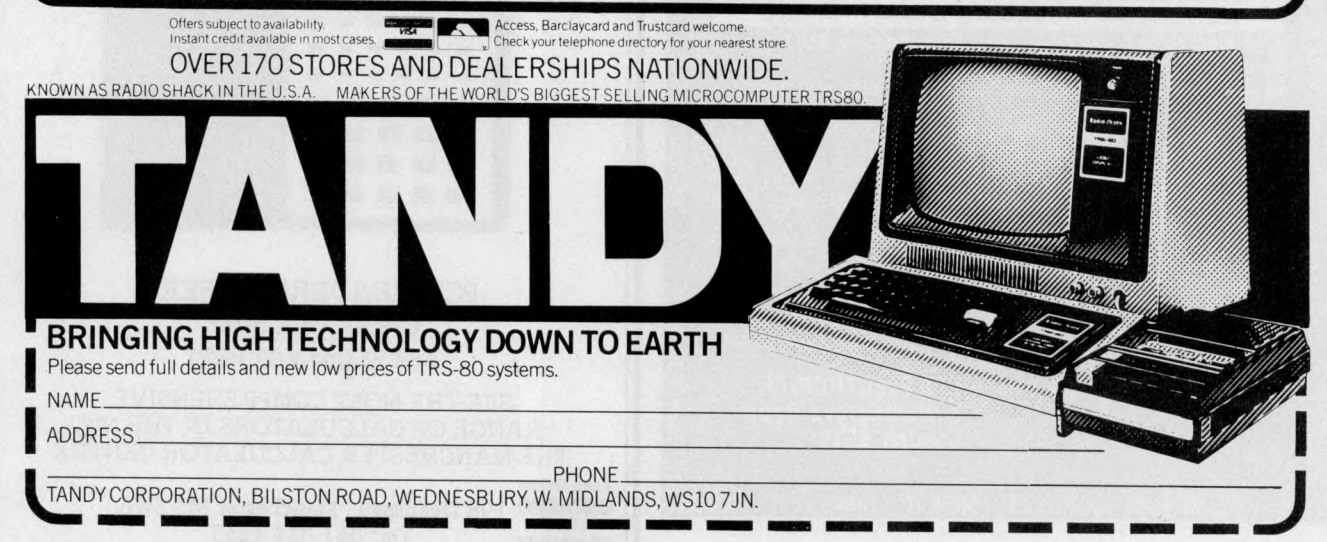

# INNOVATIVE TRS-80 SOFTWI

"Infinite Basic" adds over 70 new commands to your Level II or Disk Basic. Furthermore, these are modularised so that any combination may be loaded at any time, which makes the package very memory efficient. A sampling of<br>the additions includes *complete* string functions, left & right justify, truncate, rotate, text justification, r strings, verify, string searches etc. etc. Complete Matrix functions are also included with inverse, transpose, simultaneous equations, multiply scalars, vectors; reshape, expand and delete arrays; change arrays in mid-program, zero and move arrays etc. etc.

"Infinite Business" is an add-on package to the above and includes multiple precision packed decimal arithmetic, eliminating round-off errors with a 127 digit maximum accuracy. Also includes binary search of sorted arrays, automatic page headings and more!

Both plus VAT & 50p P & P. Infinite Business ... £16.95. Infinite Basic . . . £29.95

Send large SAE (121/2p) for our current catalogue of TRS-80 Software.

## **Years Microprocessor Experience!** A.J.HARDING **IMOLIMERXI CLAYCARD** 28 COLLINGTON AVENUE, BEXHILL-ON-SEA, E.SUSSEX. TEL: (0424) 220391

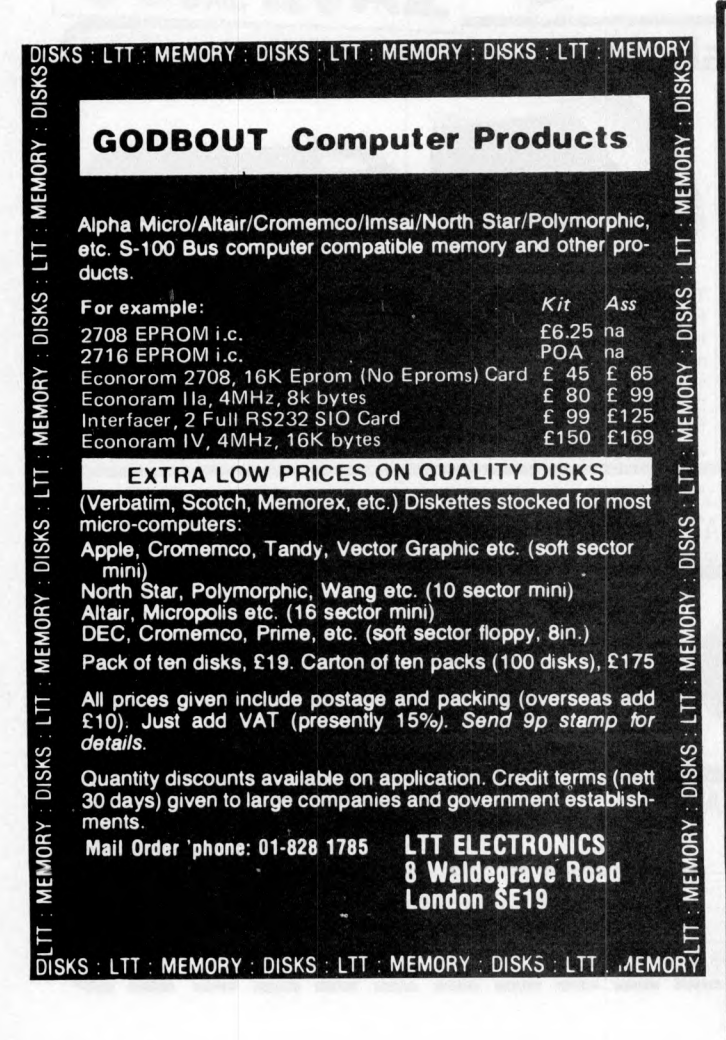

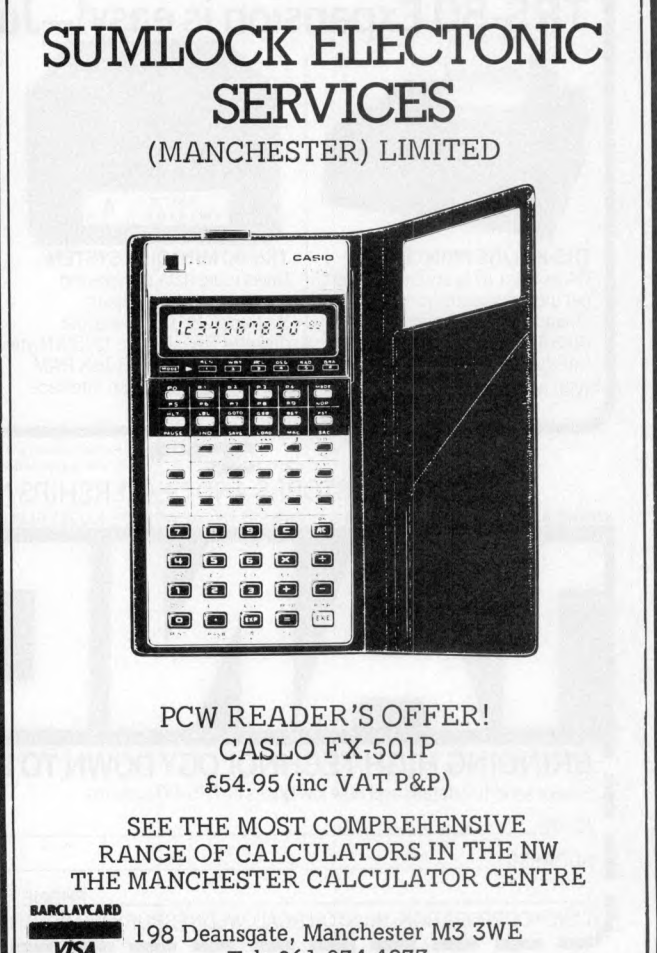

協議部 新餐館 随随轴 物質問題 論論 資源

Tel: 061-834 4233

s<br>B

医第四苯氨酸医药检尿素尿病

## SIRTON PRODUCTS

## **13 WARWICK ROAD, COULSDON, SURREY CR3 2EF Tel: 01-660 5617**

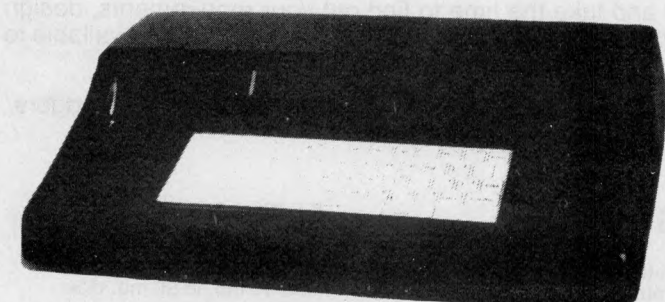

## TEXTOR

## DON'T BORE YOUR COMPUTER WITH DATA PREPARATION!

Let it run programmes that work for you while the TEXTOR is used to edit programmes and data off line.

TEXTOR has 2K of user memory, text editing facilities, and transmits and receives via serial link to your Computer

MIDAS

## MIDAS S.100 SYSTEMS

Substantial Mainframe to house your S100 system, with optional 5" or 8" disc drives. Special systems built to your requirements from Z80 CPU and other S100 boards held in stock

Mainframes from £228

MIDAS 1: Z80 System from £625 (built) MIDAS 2: Z80 Disc System from £1100 (built)

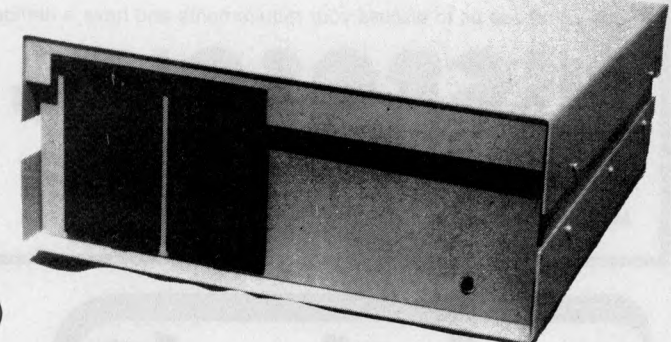

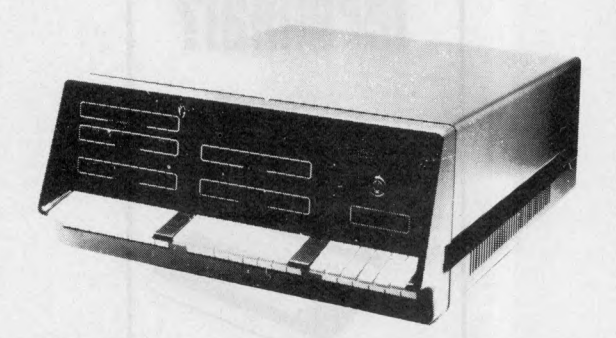

## **The ITHACA DPJ'I**

Professional versatile computer system with comprehensive front panel facilities and 20-slot motherboard. Units have substantial power supply etc. and come with 2 or 4 MHz Z80 CPU. BUS conforms to the IEEE S100 standard. DPS.1 from £695

## **STOP PRESS!**

## Siemens 8" Drives @ £325 EPROM Erasers (240V) @ £38.00

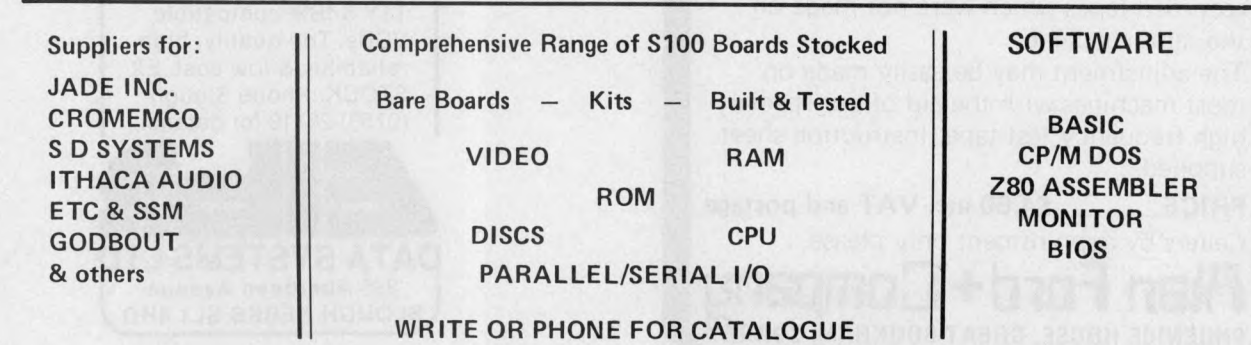

## WE OFFER A COMPLETE SERVICE!

**When you buy a computer from us — we don't give you the box and wave goodbye.**

**We realise this is a major purchase for a Company and take the time to find out your requirements, design your computer system and write the software, or if you prefer to write your own, we will always be available to advise you.**

**You can buy a wide range of fully-documented packages — Word Processing/Purchase & Sales Ledgers/ Stock Control/Incomplete Records/Medical Systems/Teaching Programs etc. on Microcomputers such as—**

APPLE II from £810 (16K)

**A complete business system 48K Apple, 2 Disk Drives, VDU & Printer £2,650**

## MICROSTAR from

£4,950 **Multi-user/Multi-task 1.2/2.4 or 4.8 mb. A complete system with 2 VDUs & Printer £7,000**

**We stock a full range of VDUs, Printers, Computer Stationery, Diskettes, Disk Boxes etc.**

all prices ex VAT.

**Come and see us to discuss your requirements and have a demonstration.**

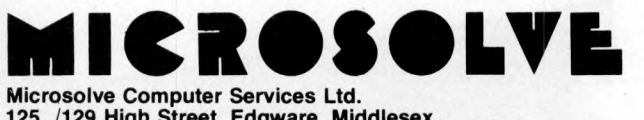

**125 /129 High Street, Edgware, Middlesex. Tel: 01-951 0218**

**M1 junction 4** *1***20 mins from Central London.**

ALPHA MICRO from £9,950 **From 1 to 32 terminals. From 10 mb. to 90 mb. disk storage. 16-bit processor, Multi-user operating system.**

e.g **LOW COST PRINTERM** matrix printer £695 **LEAR SEIGLER** 200A matrix printer £1,650 QUME Sprint 5 daisywheel printer £2,115.

# **d Cload**

If you encounter persistent program loading problems in spite of cleaning the record/ playback head, and experimenting with volume and tone control settings, it could be that the azimuth adjustment is incorrect. This is the case on a surprising number of machines, even when first supplied. The azimuth adjustment alters the angle of

the record/playback head, and the correct setting is precisely perpendicular to the motion of the tape. If it is incorrect, the high frequencies suffer drastic attenuation, which is the reason for many program loading failures, particularly with prerecorded tapes which were not made on the same machine.

The adjustment may be easily made on most machines with the aid of our special high frequency test tape. Instruction sheet supplied.

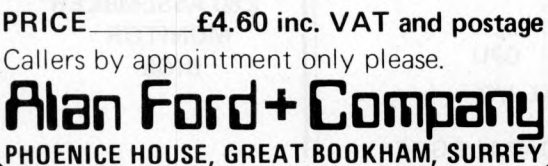

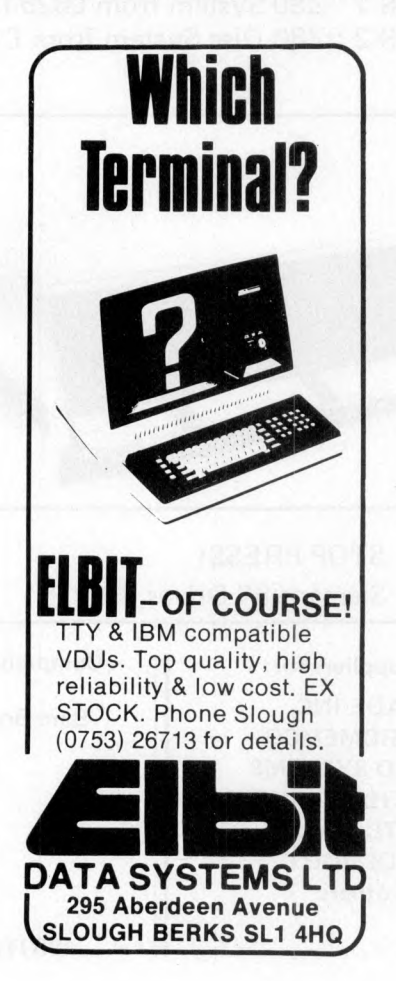

# **The 2nd**

## 1-3 November 1979 West Centre Hotel-Lillie Road, London

## **LAST YEAR**

**Last year,** the overwhelmingly enthusiastic response to the 1st Personal Computer World Show ensured its establishment as probably the U.K.'s most important annual event in the small computer marketplace.

## **THIS YEAR**

This year, the 2nd Personal Computer World Show is going to be even bigger and better. We've organised more space for exhibitors, all of which has already been pre-booked.

The first European Microprocessor Chess Championship, (with a £1,500 first prize), under the direction of David Levy will be held during the show alongside a host of other special features.

This year's show, like last year's, will be a state-of-the-art showcase for a whole range of micro-and-mini systems and software. From the levels of interest already expressed by potential exhibitors and visitors alike, we're expecting to exceed last year's performance and we advise anyone wishing to attend the show in any capacity to pre-book now using the coupon.

## **THE CONFERENCE**

As with last year, a full conference programme is attached to the show and once again it consists of a separate Seminar on each day. The timetable has been structured to allow delegates to follow up points individually with speakers at coffee, lunch and tea breaks in addition to the discussion periods. Two hours are allowed for lunch to enable delegates to visit the exhibition then as well as after the seminars finish.

Each day's seminar programme will start promptly at 09.45 and finish at 16.30.

## **THE CONFERENCE PROGRAMME Seminar 1**

## **Thursday 1 November MICRO COMPUTERS FOR THE SMALL BUSINESS**

The Decision to Purchase a Micro-Computer. Potential Applications of the Micro-computer in a Small Business. Case History of a First Time User. The Bottom Line of a Small Business System (Recovery of Investment).

## **Seminar 2**

## **Friday 2 November MICROPROCESSOR APPLICATIONS IN INDUSTRY**

The use of Microprocessors in Industrial Production. Pro-

duct Innovation Incorporating Microprocessors. The Introduction of Micro-controlled Industrial Robots. The Impact of Microprocessors on Industrial Relations.

## **Seminar** 3

## **Saturday** 3 **November MICRO COMPUTERS FOR THE INDIVIDUAL ENTHUSIAST**

An Overview of the Personal Computer Marketplace. The Information Potential of Personal Computing (Hooking into data bases). Socket to your Personal Computer! (Hooking up Exotic Peripherals). The Mechanics of Microcontrolled Robots.

Full list of Conference Speakers available on application.

## **TO BOOK CONFERENCE RESERVATIONS, EXHIBITION SPACE OR EXHIBITION TICKETS**

Use the coupon below. Visitors, Exhibitors and Conference Delegates are strongly advised to book early. Last year a substantial number of people had to be turned away.

**Visitors:** Please note that pre-booked tickets using the coupon from this advertisement are £1.00 whilst entrance at the door will be £1.50. A pre-booked ticket guarantees you entrance. Owing to the large number of people expected to this years show, we cannot guarantee entrance to visitors who have not pre-booked.

**Exhibitors:** Use the coupon below to obtain further information concerning exhibition space. Or telephone Timothy Collins on 01-486 1951 (Telex 24591). Virtually all available space has now been sold.

**Conference Delegates:** You can use the coupon below either to book now or request further information regarding the Conference Programme. The charges for Seminars 1 and 2 include coffee, lunch and tea. The charges for Seminar 3 include coffee, sandwich lunch and tea and VAT. All Conference Delegates will receive eive abstracts, an Exhibition Catalogue and free entrance to the Exhibition on any day.

Please complete and return to Timothy Collins (for Exhibition Space), Peter Tuke (for Conference Bookings/Enquiries) or **Ticket Applications**<br>**Department, Th***e 2nd Personal Computer World Show, Montbuild Ltd, 11 Manchester Sq, London W1M 5AB*

..........................

**APPLICATION FOR TICKETS OR FURTHER INFORMATION** The 2nd PERSONAL COMPUTER WORLD SHOW

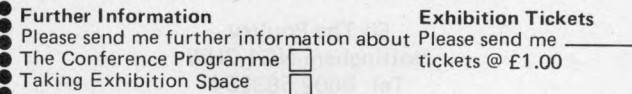

**Conference Bookings**

Please reserve me the following Conference Tickets

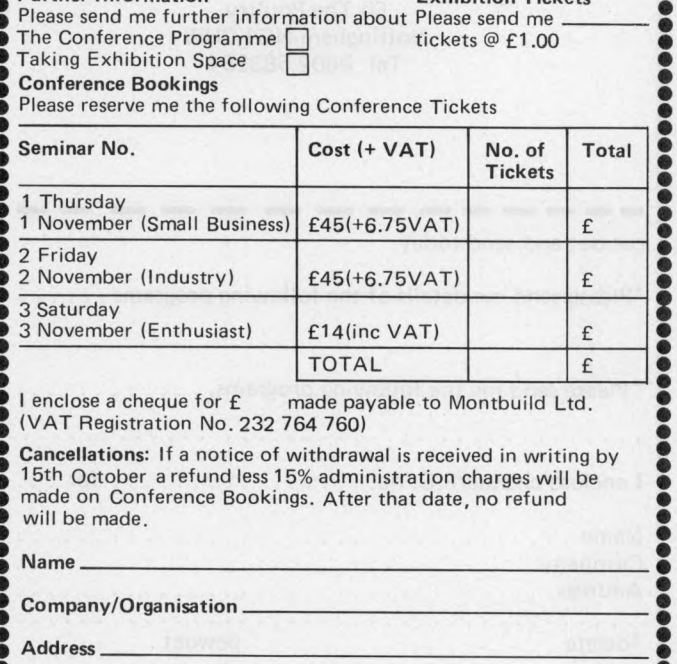

I enclose a cheque for  $f$  made payable to Montbuild Ltd. (VAT Registration No. 232 764 760)

**Cancellations:** If a notice of withdrawal is received in writing by 15th October a refund less 15% administration charges will be made on Conference Bookings. After that date, no refund will be made.

**Name \_\_\_\_\_\_\_\_\_\_\_\_\_\_\_\_\_\_\_\_\_\_\_\_\_\_\_\_\_\_\_\_\_\_\_\_\_\_\_\_\_\_\_\_\_\_\_\_\_\_\_\_\_\_\_\_**

**Com pany/Organisation\_\_\_\_\_\_\_\_\_\_\_\_\_\_\_\_\_\_\_\_\_\_\_\_\_\_\_\_\_\_\_\_\_\_\_\_\_\_\_**

...........

**Address\_\_\_\_\_\_\_\_\_\_\_\_\_\_\_\_\_\_\_\_\_\_\_\_\_\_\_\_\_\_\_\_\_\_\_\_\_\_\_\_\_\_\_\_\_\_\_\_\_\_ \_ Tel No: \_\_ \_\_\_\_\_\_\_\_\_\_\_\_\_\_\_\_\_\_\_\_\_\_\_\_\_\_\_\_\_\_\_\_\_\_\_\_\_\_\_\_\_\_\_\_\_\_\_\_\_\_\_**

..........................

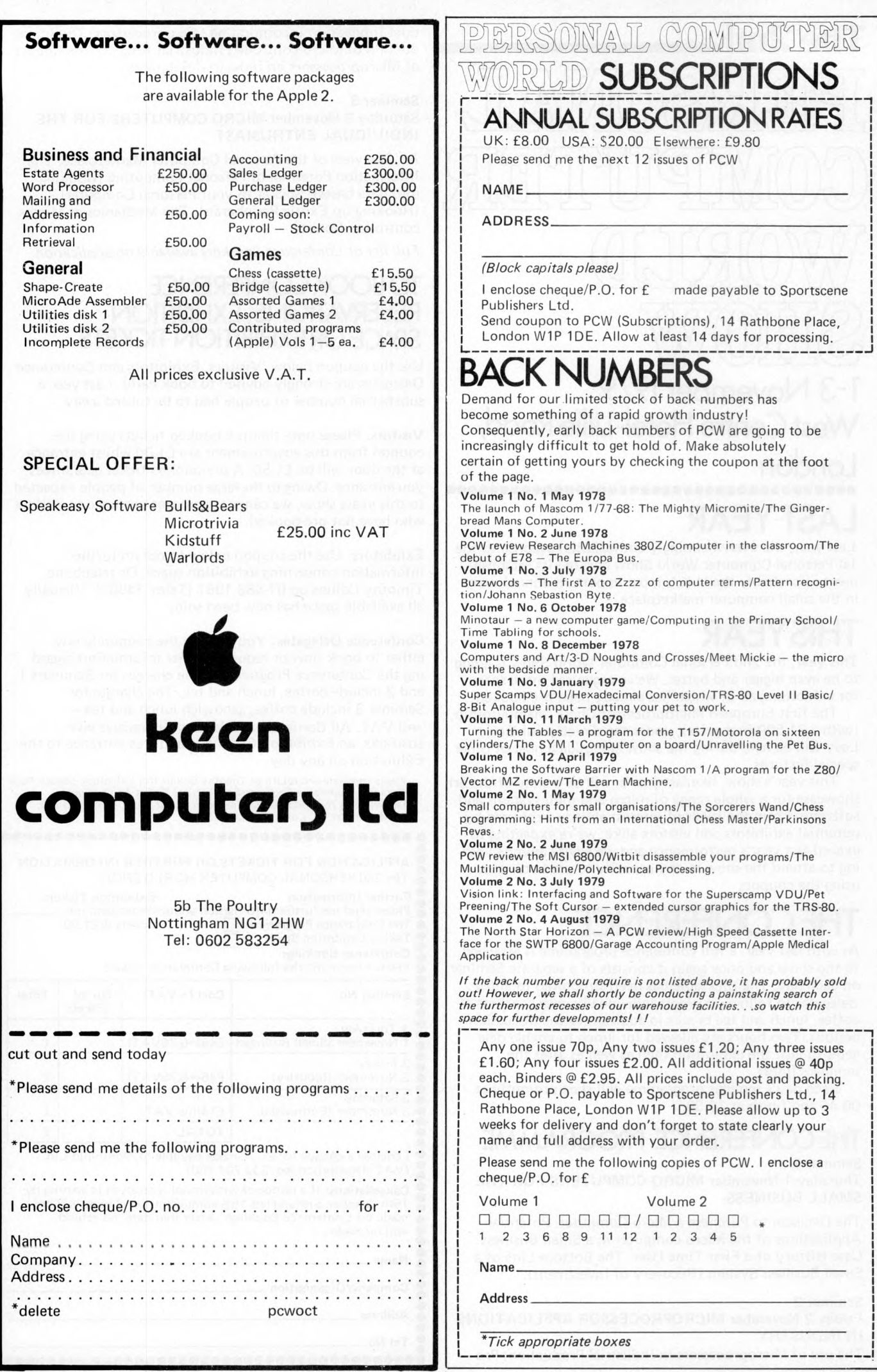

**SUBSCRIPTIONS |**

PCW are going to be

Chess Master/Parkinsons

---

,

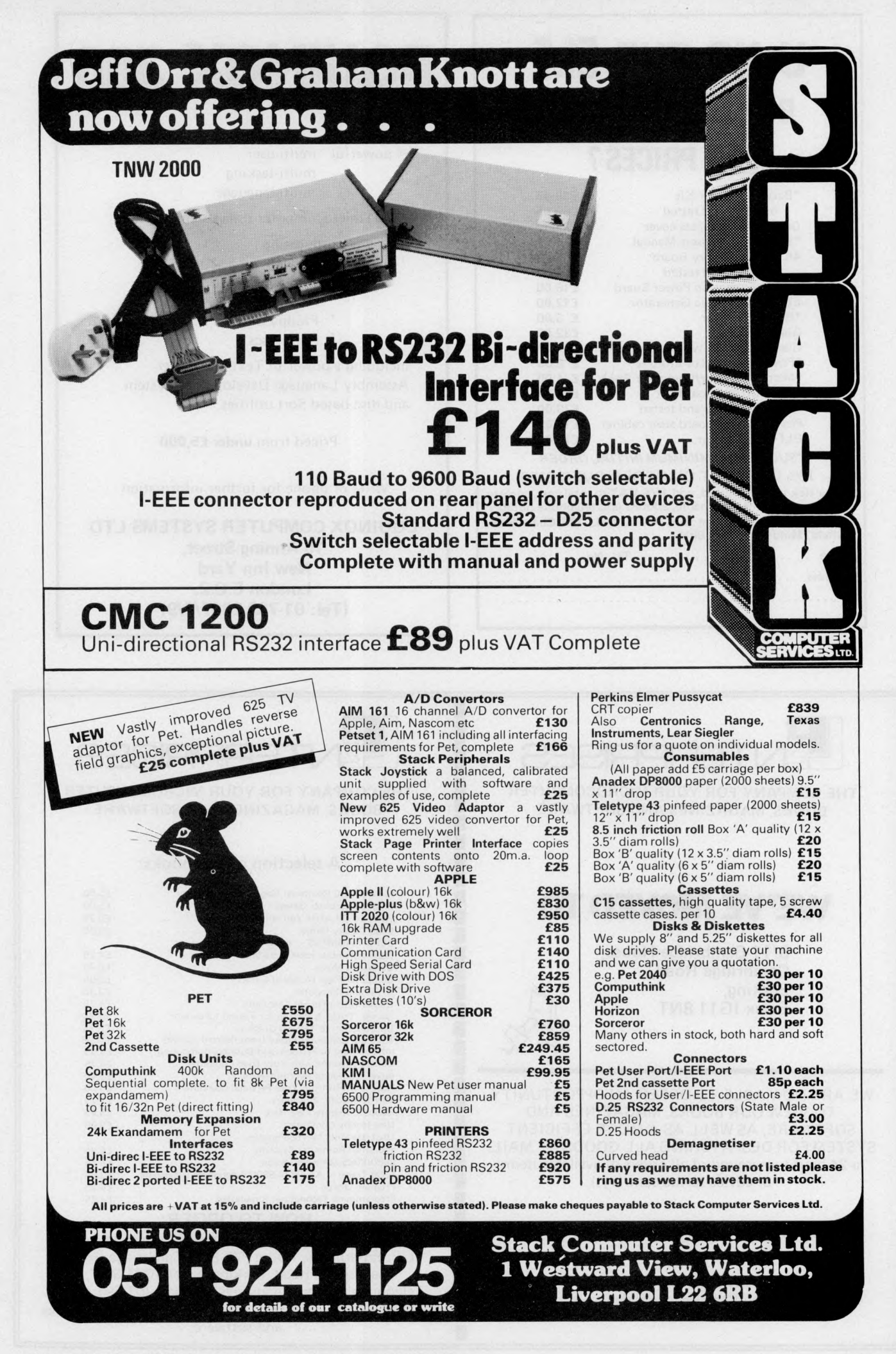

**Please mention** *PCW* **when replying to advertisers — it identifies you. PCW 17** 

## U NO THE ELF **BUT DO YOU KNOW OUR PRICES?**

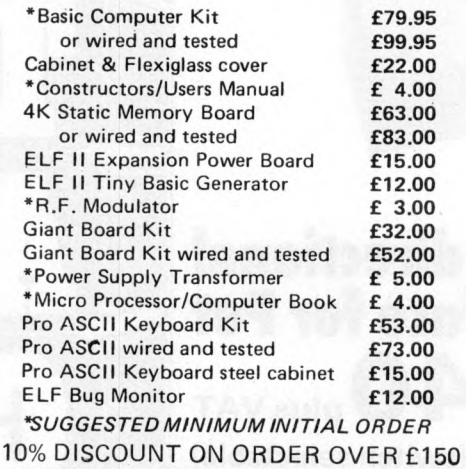

Please tick items required, add 15% VAT to total cost, enclose your cheque, print your name, address and telephone number below and post complete to C.A.V.S. Ltd., 171 Chase Side, Enfield, Middlesex, EN2 OPH.

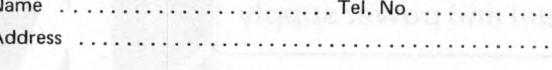

# FQUINOX 300

A powerful multi-user multi-tasking multi-language

16-bit microcomputer time-sharing system

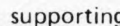

- **BASIC**
- $1$  ISP
- PASCAL
- Floppy discs
- Hard discs

including a powerful Text Formatter, Assembly Language Development System and disc-based Sort utilities

Priced from under £5,000

Write or phone for further information

**EQUINOX COMPUTER SYSTEMS LTD** 16 Anning Street. **New Inn Yard** London E.C.2. (Tel: 01-739 2387/8/9)

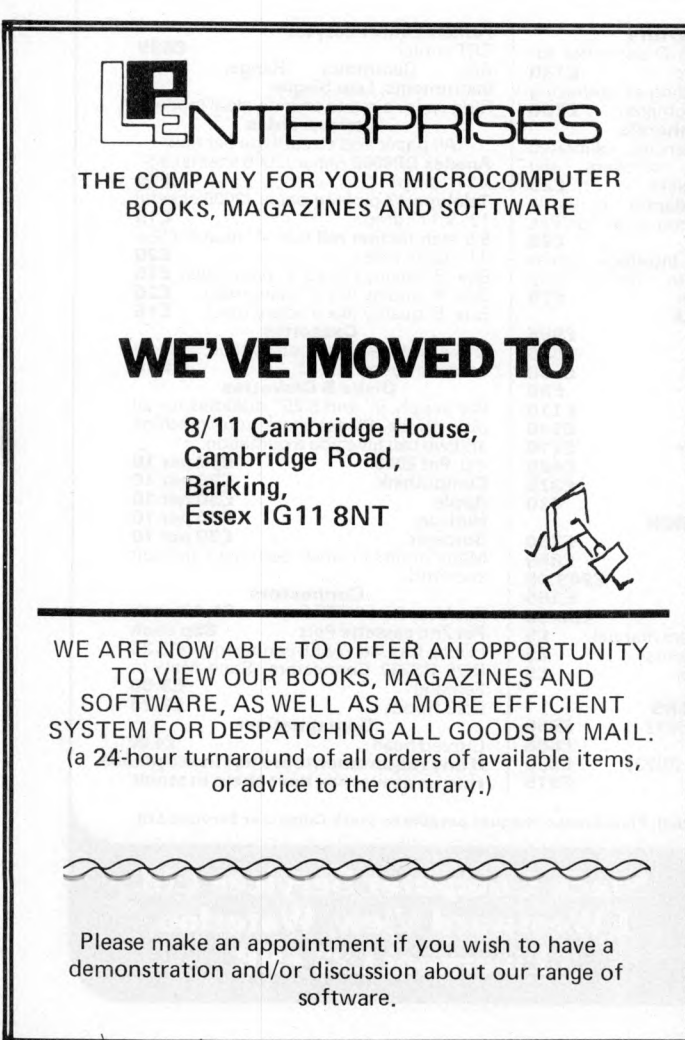

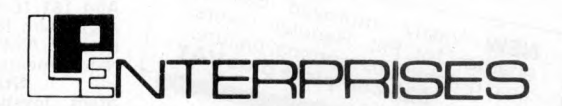

THE COMPANY FOR YOUR MICROCOMPUTER **BOOKS, MAGAZINES AND SOFTWARE** 

## A selection of our books:

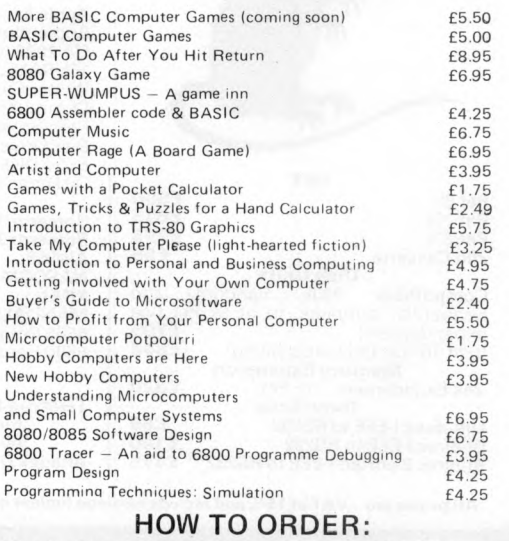

Send cash, credit card no, or PO with order to: L.P. Enterprises, Room PW, 8/11 Cambridge House, Cambridge Road, Barking, Essex IG11 8NT. Telephone orders or enquiries welcome (01-591 6511) Send an SAE for our complete range of books, magazines and software.

## $\text{North Star} \star \text{ } \text{S}\text{C}\text{C}\text{C}\text{C}$

SOF TWARE BARGAINS EXTRA LOW PRICES ISTOCK CLEARANCE ON ALL SOFTWARE THIS MONTH

ALLEN ASHILE TENTERTINGS<br>powerful stsembly development System for 8080 or Z80 computers. PDS is an exceptionally<br>powerful stsembly development package, it includes an unified assembler/editor, a macro<br>assembler with a relo

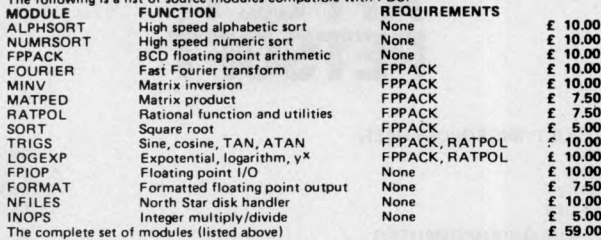

The complete set of modules (listed above)<br>EZ-80 – A tutorial on the PDS Z80 instruction set. Assembly language commands are inter-<br>preted individually and the resulting effect on register contents and flag status is disp

£ 10/3 R E G E N T - Disk disassembler, generates source file com patible w ith E D IT and the M ACRO Assembler in PDS £ \* 5 /3

HDS – Hydro Development System, Permits easer intertacing between assembly Cose routines and North Star BASIC<br>CDS – Compiler Development System, The CDS BASIC compiler enables portions of North<br>Star BASIC programs to be co

B Y TE SHOP OF WESTMINSTER<br>NORTHSHARE North Star BASIC Time Sharing package. Supports 2 - 4 users sharing the<br>same copy of North Star BASIC.

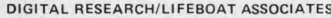

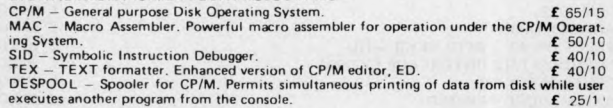

INFORMATION UNLIMITED<br>WHATSIT — Interactive data-base management system using associative tags to retrieve<br>information by subject. Hashing and random access is used for fast response. Also available<br>at same price, a modifi

**MICRO MIKES**<br>4/5 SHARE – General purpose interrupt driven, bank switching timesharing system for the<br>North Star Horizon computer.<br>CSUB – Common SUBroutines for North Star BASIC to facilitate easy, rapid creation of<br>appli

MICROSOFT/LIFEBOAT ASSOCIATES<br>Disk Extended BASIC - New version, ANSI compatible with long variable names, WHILE/<br>WEND, chaining, variable length file records etc.<br>TORTRAN 80 - ANSI '66 (except for COMPLEX) plus many exten

C O BO L-8O ANSI '74 Pseudo-compiler w ith relocatable object ru n tim e package. Form at same as F O R T R A N 80. Com plete IS A M , interactive A C C E P T /D IS P LA Y , COPY, E X T E N D etc. £ 2 9 5 /1 5

MICROPRO/LIFEBOAT ASSOCIATES<br>WORDMASTER – Has super-set of CP/M's ED commands including global searching and<br>replacing, forward and backwards in file. Provides full screen editor for users with serial<br>addressable-cursor te WORDSTAR-Menu driven visual word processing system for use with standard terminals.

£245/15

N O R TH STAR UCSD P A S C A L developm ent system includes an e d ito r, com piler, debugger and file handler. Requires 48K R A M . £ 3 5 /1 5 P AS-AU X A u x ilia ry package fo r above, includes an assembler and u tilitie s £ 20

NSSE/NSUG ... HUNDREDS OF PROGRAMS FROM MONOPOLY TO PILOT

NSSE – North Star Software Exchange disks (currently 13 disks in library), Each disk costs<br>E4. Set of thirteen<br>NSUG—North Star User's Group disks (currently 45 volumes in library), Each disk costs £4.<br>Set of fourty-five

NSUG/NSSE Directory listings (directory listings of all NSSE and NSUG disks, currently<br>58 disks). **£ 1.00** 

#### ORGANIC SOFTWARE

TEXTWRITER IT — Word Processor/Text Formatter for North Star CP/M users. Supports<br>on-line input from disc data files and when combined with a powerful editor, such as<br>WORDMASTER, it's performance rivals any other word proc £ 45.00

#### SOFTWARE WORKS

INVENTORY-2 — Sophisticated inventory package with order entry, requires minimum<br>32K RAM and two disc drives.

S OF TWARE SYSTEMS/LIFE BOAT ASSOCIATES

CBASIC-2 Disk Extended BASIC – Non interactive BASIC with pseudo code compiler and<br>runtime interpreter. Supports full file control, chaining, integer and extended precision<br>variables etc. 2

The above sortware is supplied on North Star compatible minifiloppy disks, Please be sure to<br>specify the density mode you require (releases 1 - 4: single density, release 5: dual density).<br>Prices are correct at time of goi

Available soon: Appications software, including General Ledger for incomplete records,<br>Accounts Receivable and Payable, Payroll, Hotel packages and more. Software products are<br>being continually added to our range, so pleas above.

INTERAM COMPUTER SYSTEMS LTD.<br>59 Moraton Straat, Victoria, London SW1<br>Talaphone: 01-834 0261/2733 Te<del>le</del>x: 925859

**INTERAM**

## **CHENT**

America's Largest **Full** Line Microcomputer Company

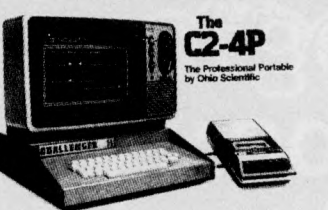

## $C2-4P$   $E 345 + VAT$

Fully packaged with power supply. Just plug in a TV to be up and running.

#### r Standard Features

- Uses the ultra powerful 6502 microprocessor<br>■ 8K Microsoft BASIC-in-BOM
	- 8K Microsoft BASIC-in-ROM Full feature BASIC runs faster than currentl / available personal computers and all 8080-based business computers.
- 4K static RAM on board expandable to 8K
- Full 53-key keyboard with upper/lower case and user programmability
- Kansas City standard audio cassette interface for high reliability
- Full machine code monitor and I/O utilities in ROM
- Direct access video display has 2K of dedicated memory (besides 4K user memory) giving 32 lines of 64 characters each. 256 character set features upper and lower case, graphics and gaming elements. Now with programmable D/A converter and sound output port.
- Plugs directly into the serial socket.
- Broad selection of expansion hardware and software.
- Assembler/editor and extended machine code monitor available.

For more Details<br>send SAE to:

For more Details **MUTEK** Quarry Hill, Box, Wilts.<br>
send SAE to:  $\begin{array}{r} \text{Total (0225) 743289} \\ \text{Total (0249) 712317} \end{array}$ 

## **PW** Electronics

#### **EXIDY SORCERER**

8K - £650 : 16K - £760 : 32K - £859 : TV Mods fitted S100 expansion £210

**Printer** 5 x 7 dot £595. **Micropolis** S100 **Disk** 143K £499 : 630K £1,200.

#### **TANDY TRS-80**

**Level I** 4K £375 : 16K £480 **Level II** 4K £448 : 16K £519 : 16K Expansion kit £70.50 **COMPUCORP** 655 System: 48K mem, 160K disk, CRT, S10 — £3,595 665 System: 60K mem, 315K disk, CRT, S10 — £4,540

**SOFTWARE** Large range of software available for all our computers. **S100 KITS**

Everything you need to build your own system, including: 808A; Z80; Z80A; Static and Dynamic RMAS; Motherboards; EPROM Boards; Disk Controllers; Tape and Video Interface Boards, plus many, many more.

## **BOOKS**

Large range in stock. (No VAT on books)

**COMPONENTS**

**RAMS** 6504 CMOS - £15.00; 2114 (450) Static - £5.40; 5101 (45) CMOS - £4.50; TMS 4033  $MOS - £1.50;$ 

All other micros, memories, chips and components available.

Prices include post and packing. Please add VAT. C.W.O., Access or Barclaycard. Finance available.

**146A London Road, North End, Portsmouth, Hants. Tel: Portsmouth 693341 (for components — Portsmouth 697427)**

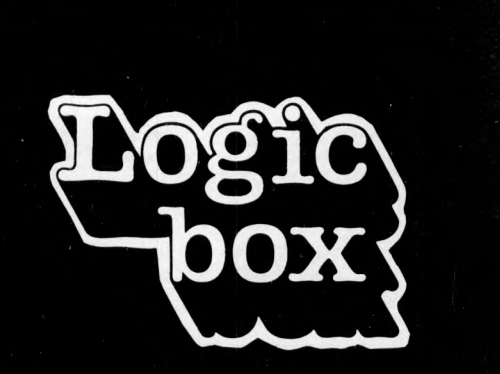

## PETs, Compelec,Hewlett-Packard + software... ...in Westminster

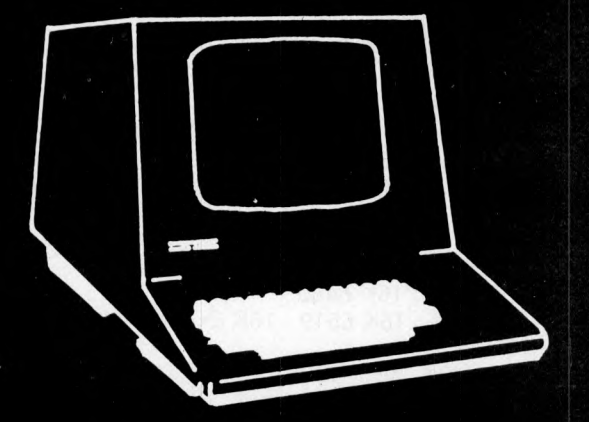

. . . .by Caxton Hall. We have some of the latest equipment plus Petsoft and Petact and business software, disks, stationery, printers and more.

**Logic Box Logic Box Planer Bldng. 31 Palmer St Sunbury, Middx. London SW1 (093 2 7 )8 6 2 6 2 (01) 222 1122**

**Windmill Rd., , (by Caxton Hall) Telex 928185**

## **INTEX DATALOG LTD AGENTS FOR:- COMMODO DMPUT APPLE 11 PETSOF**

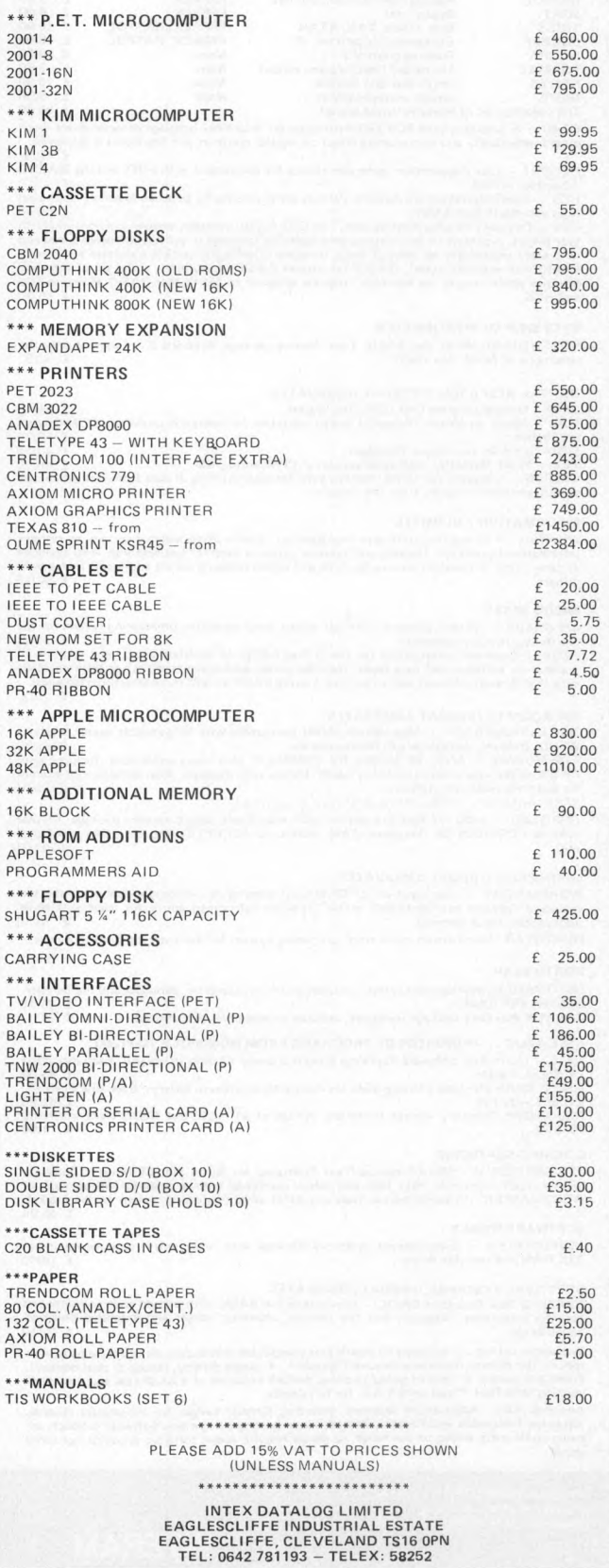

**20 PCW Please mention** *PC W* **when replying to advertisers — it identifies you.**

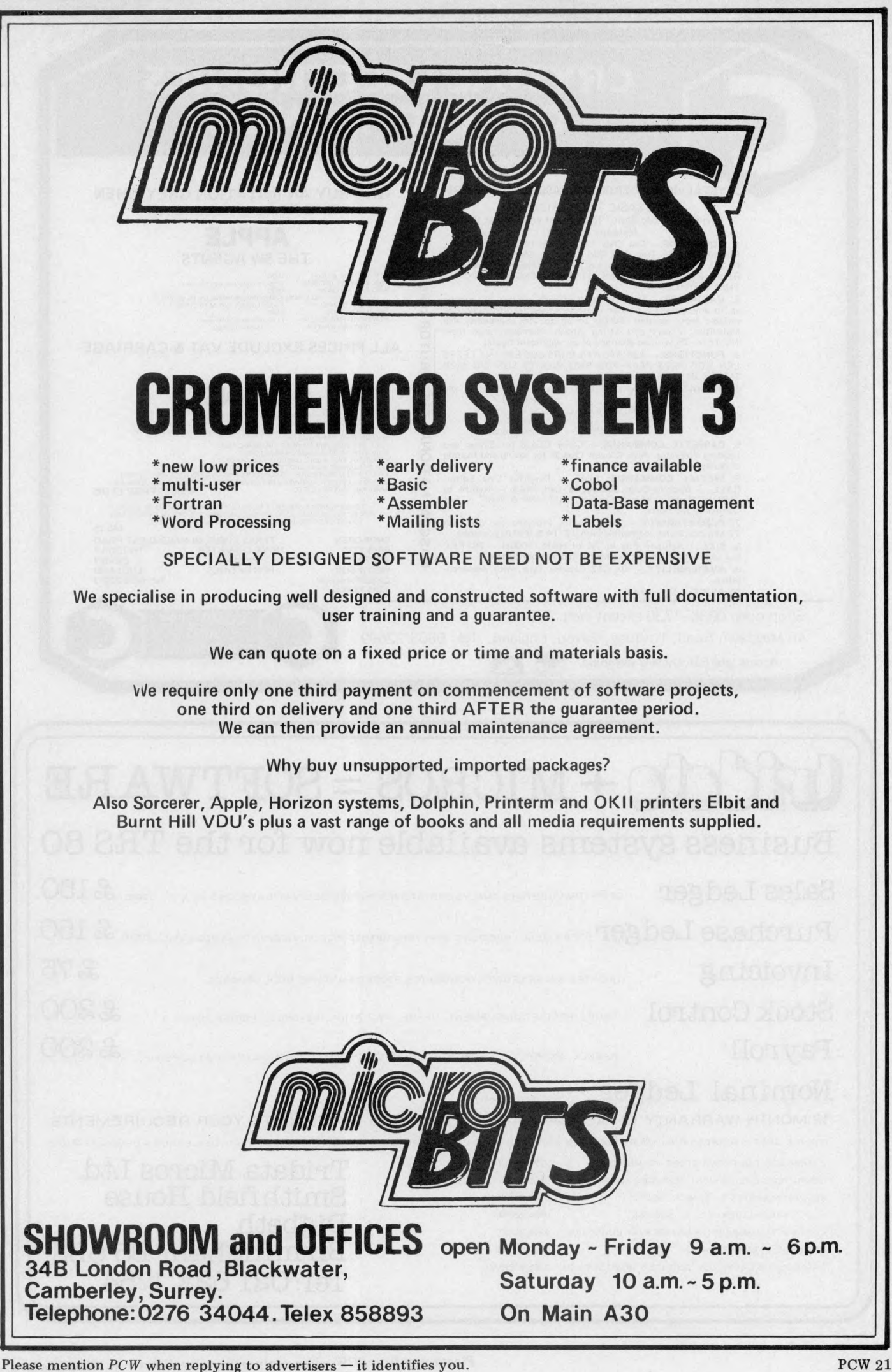

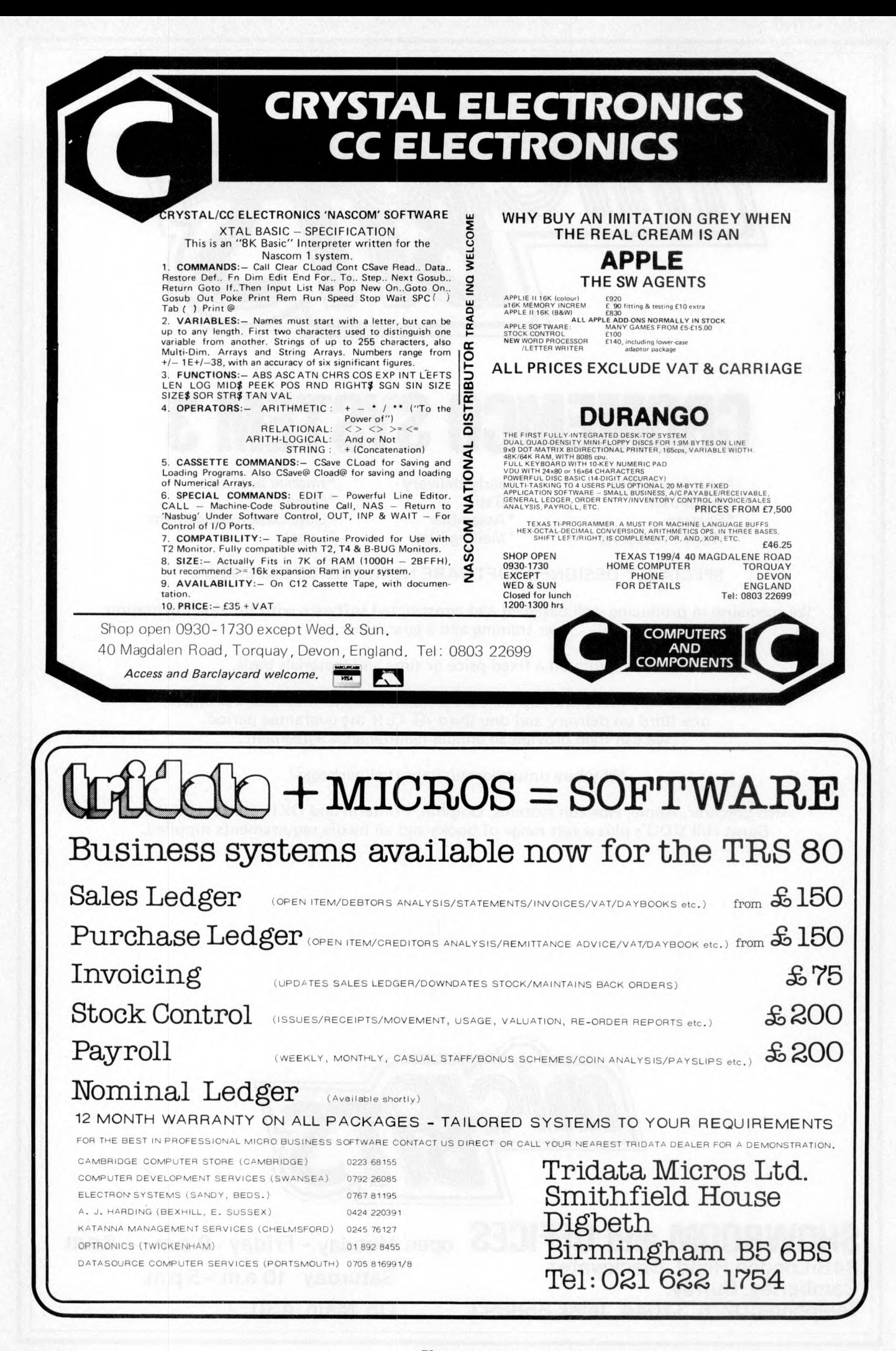

Please mention  $PCW$  when replying to advertisers  $-$  it identifies you.

# MacroFloppy **TM** goes twice the distance

 $\overline{\cal M}$ 

 $\prime$   $\prime$   $\prime$   $\prime$   $\prime$   $\prime$   $\prime$   $\cdot$ 

 $1111!$ 

MICRO

Micropolis is rapidly becoming the industry standard in  $5\frac{1}{4}$ " floppy disc drives; they have been shipping double density drives for over 2 years, thus proving their outstanding reliability and performance.

By completely reassessing the engineering involved in 51/4" floppy disc drives, and using the most modern technology available, Micropolis achieve a formatted density of 315K bytes per single sided unit.

## **Starter system**

**The 1041/1 Macrofloppy system includesa 143K byte double density drive with S100 controller card, MDOS and BASIC with a comprehensive manual.**

**This unit will successfully add on-line disc storage to a wide range of S100computersatan unbeatable price per byte.**

**Add to your Cromemco, North Star, Vector Graphic, Sol, Poly 88, Sorcerer, etc.**

**Fully assembled, tested and burnt-inunit £439.00**

**optional regulator for S100 raw power £14.00**

## **Also available**

**A full range of hardware and software including:**

**Mains powered add-on 143K bytes (Also suitable for Tandy expansion interface) £399.00**

**Single drive 315K byte system £663.00**

**Twin drive 630K byte system £1159.00**

CPM £100.00

**North Star compatible operating system £35.00**

**Dealer enquiries welcome Ring Reading 85464 for further details**

**MCROPOLIS** 

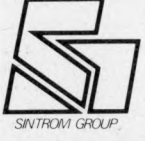

**SIROM MICROSHO** 

**MICROPIOL** 

14 Arkwright Road, Reading, Berks RG2 0LS Tel: Reading (0734) 85464 **TELEX: 847395 CABLES: SINTROM READING**

**Please mention** *PCW* **when reDlvine to advertisers — it identifies you. PCW 23**

## nnnnnnnnnnnnnnnn **S.D. SYSTEMS inc. S100 COMPUTER CARDS & SYSTEMS** \*\*\*\*\*\*\*\*\*\*\*\*\*\*\*\*\*\*\*\*\*\*\*\*\*\*\*\*\*\*

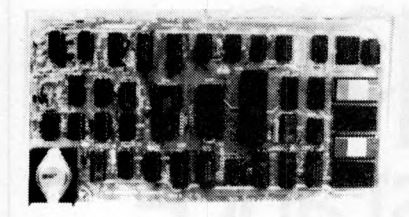

## SBC 100

- **X-80 CPU**
- SERIAL I/O PORT \* PARALLEL I/O PORT
- **4 CHANNEL COUNTER TIMER**
- 1K RAM, 8K EPROM
- **S100 BUS**
- •OPTIONAL VECTORED INTERUPTS ;
- PRICE: £135.00 KIT; £183.00 BUILT AND TESTED

#### EXPANDORAM

## **8K TO 64K**

- WRITE PROTECT
- INTERFACES WITH ALTAIR, IMSAI SOL-8, CROMENCO & SBC 100 **S100 BUS**
- 
- OPERATES WITH Z-80, 8080, 8085 CPUs \* 2.5 MHz OPERATION **KIT**

PRICE: 16K £145.00; 32K £205.00; 48K £265.00; 64K £325.00 BUILT & TESTED

PRICE: 16K %250.00; 32K £310.00; 48K £370.00; 64K £440.00

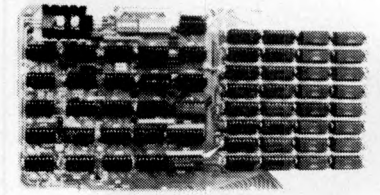

#### EXPANDORAM II

- AS ABOVE BUT EXPENDABLE FROM 16 to 256K COMPATIBLE WITH Z-80 CPU
- 4MHz OPERATION

#### PROM 100

- PROGRAMS THE FOLLOWING PROMS: 2708, 2758, 2716, 2732, 2516 \* PROGRAM PULSE GENERATED ON-BOARD
- LOW POWER REQUIREMENT
- \* S100 BUS
- MAX PROGRAMMING TIME 100 SECS (16K)
- \* PROGRAM VERIFICATION
- \* SOFTWARE SUPPLIED
- PRICE: £89.00 KIT: £123.00 BUILT AND TESTED

## AIRAMCO MIKRO 700

- S100 MAIN FRAME B&T
- \* 12 SLOT MOTHERBOARD CUTOUTS FOR 5<sup>1</sup>/<sub>2</sub> DRIVES (BLANKED ON DELIVERY
- FAN, POWER SUPPLY, KEY ON/OFF SWITCH, RESET BUTTON
- COMPLETE WITH SBC 100 KIT
- 16K EXPANDORAM KIT

## PRICE: £650.00

#### COMPLETE SYSTEM

- AS ABOVE BUT INCLUDING:
- 2 SA 400s + POWER SUPPLY
- 1 VERSAFLOPPY KIT WITH BIOS PROM ALL CABLES AND CONNECTORS ETC AND
- INCLUDING CP/M
- PRICE: £1295.00

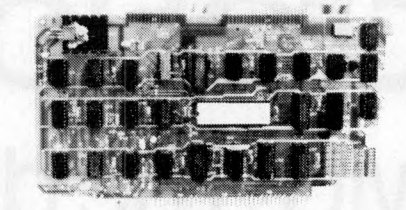

## **AIRAMCO 1050 DISK BOX**

\* CONTAINS 2 MFE 750 8" DOUBLE SIDED DRIVES PLUS POWER SUPPLY AND CONNECTOR CABLES PRICE: £1185.00

## **VERO S100 RACK SYSTEM**

6 SLOT MOTHERBOARD \* POWER SUPPLY ETC PRICE: £230.00

#### + V.A.T. @ 15%

TRADE DISCOUNTS ON QUANTITY PLEASE ADD £1.00 P&P FOR S100 ITEMS THEN ADD V.A.T. @ 15%

## **VERSAFLOPPY**

- $^{\circ}$  IBM 3740 COMPATIBLE
- $^{\circ}$  UP TO 4, 5 or 8 $^{\circ}$  DRIVES SINGLE OR DOUBLE SIDED
- \* Z-80, 8080, 8085 CPUs
- **S100 BUS**
- USES FD 1771B-1 CONTROLLER CHIP
- PRICE: £90.00 KIT: £145.00 BUILT AND TESTED

## **VERSAFLOPPY II**

AS ABOVE BUT DOUBLE DENSITY & ANY COMBINATION OF DRIVE SIZES, UP TO 4 SIMULTANEOUSLY, USES FD1791-1 CONTROLLER CHIP

PRICE: £175.00 KIT; £224.00 BUILT AND TESTED

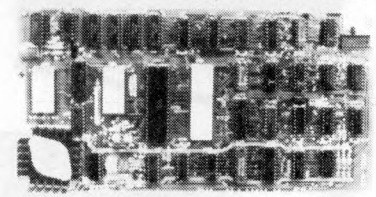

VDB 8024

- FULL 80 x 24 DISPLAY
- 7 x 10 MATRIX
- KEYBOARD INTERFACE **VIDEO & TTL OUTPUT**
- 2K INDEPENDENT ON-BOARD MEMORY
- 8 ON-BOARD Z-80 CPU
- 
- **32 SPECIAL CHARACTER SET**
- 
- CHARACTER SET
- 

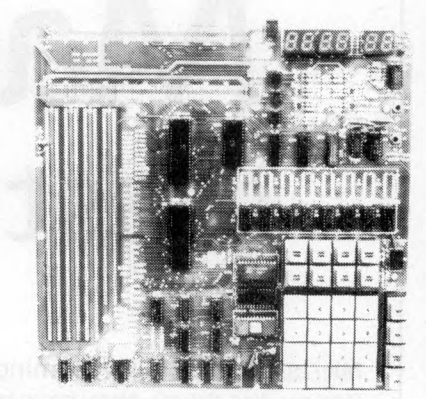

STARTER KIT ON-BOARD KEYBOARD & DISPLAY CASSETTE INTERFACE

- \* PROM PROGRAMMER
- 1K RAM, 6K EPROM, PI/O, CTC, MON.
- PRICE: £140.00 KIT: £246 BUILT AND TESTED

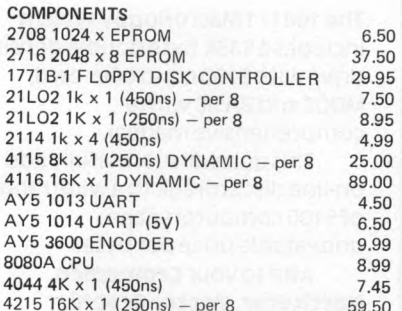

FOR COMPONENTS PLEASE ADD 40p P&P THEN ADD V.A.T. @ 15%

mmmmmmmmm r

**AIRAMCO LIM ITED UNIT A2, 9 LONGFORD AVENUE, KILW INNING INDUSTRIAL ESTATE, KILW INNING AYRSHIRE KA13 6EX TEL: 0294 57755. TELEX: 779808'**

## 96 UPPER & LOWER CASE CHARACTERS

- 128 ADDITIONAL PROGRAMMABLE
- 

PRICE: £140.00 KIT; £236.00 BUILT AND TESTED

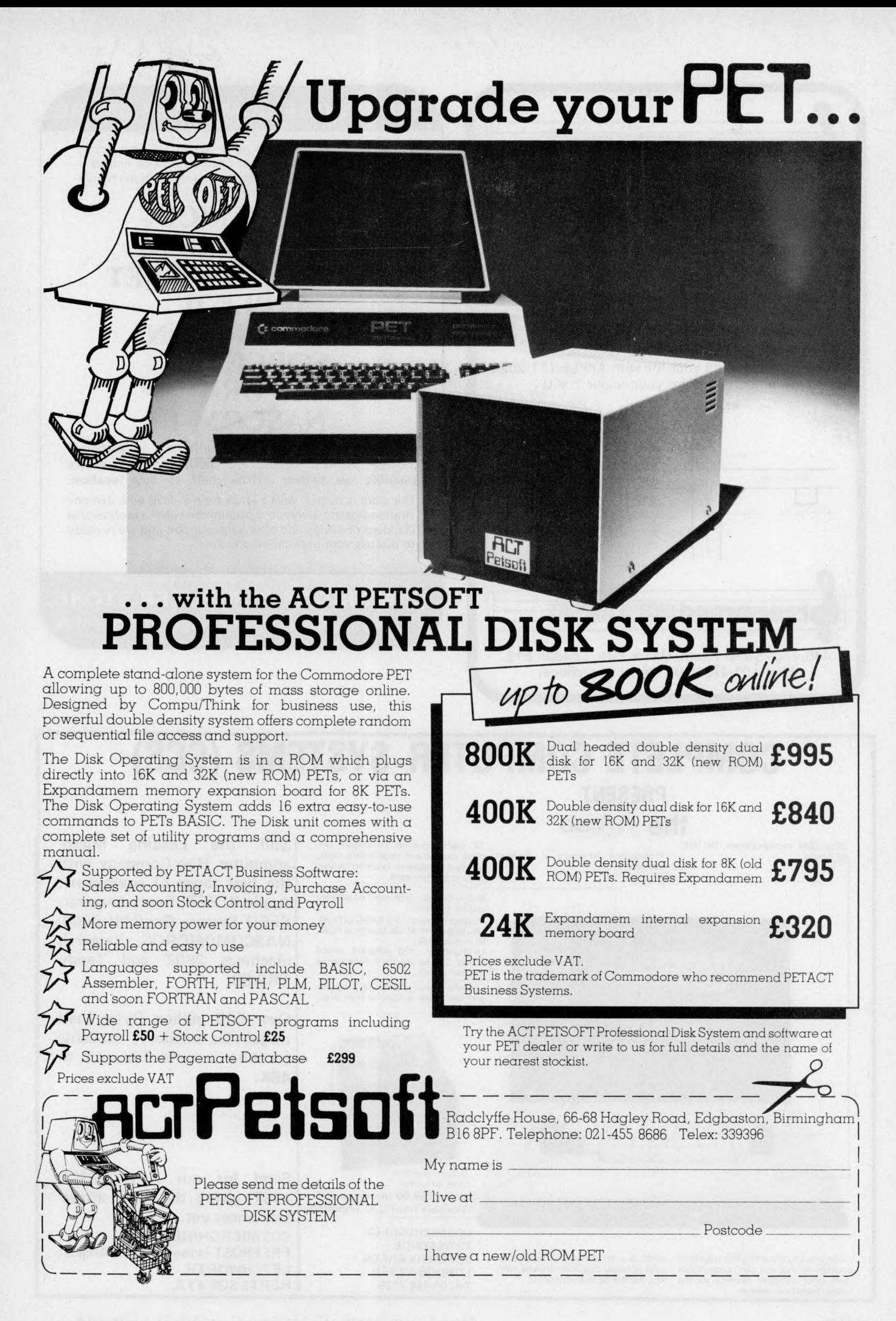

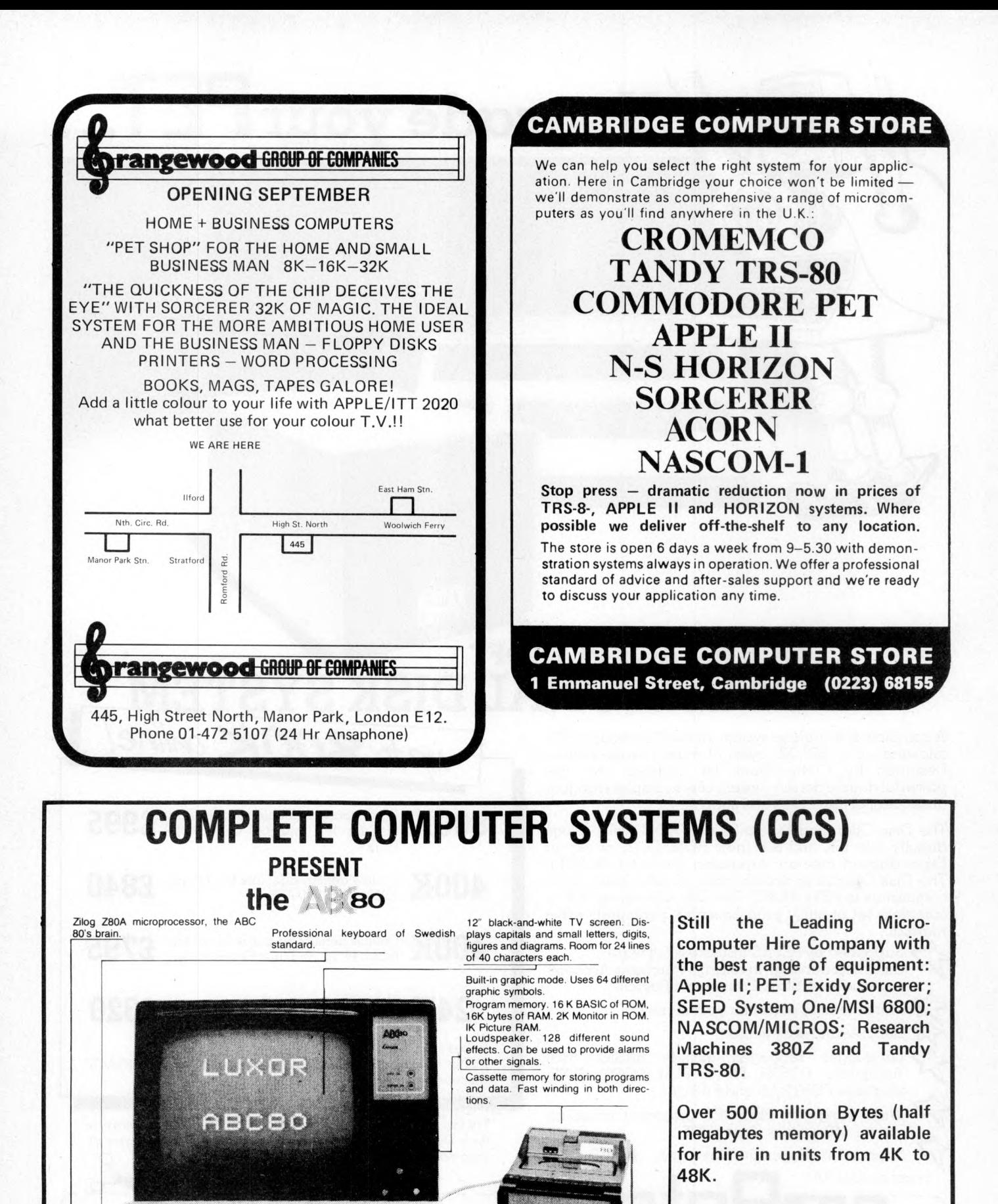

clock for timing.

Built-in real-time

**CCS MICROSALES 22 WESTSIDE 68 FORTIS GREEN LONDON N2 9EN Tel: 01-444 7739**

**price £759.00 (provisionally). Available from U.K. Importers**

V-24 jack for connecting to a telephone modem so that you can communicate with other computer systems via the public telephone network

46/80 Bus for connecting peripherals such as floppy-disk units, printers, plotters, measuring instruments etc.

**26 PCW Please mention** *PC W* **when replying to advertisers — it identifies you.**

**tive prices yet. CCS MICROHIRE**

**LETCHWORTH HERTSSG6 4YA**

**Send for our NEW PRICE LIST giving the most attrac-**

**FREEPOST (soon at 7, The Arcade)**

# **SORCERER Now becomes a professional word processor...as well!**

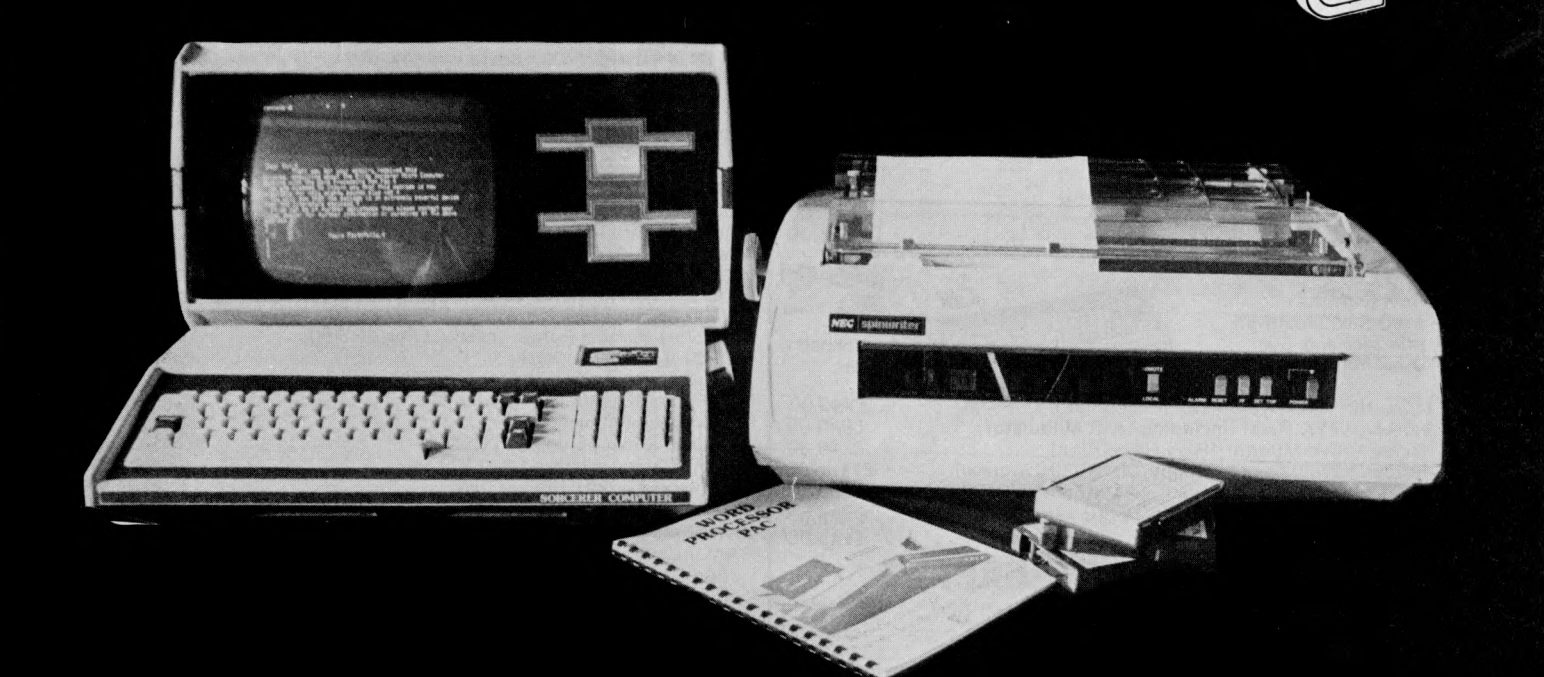

The Sorcerer Computer is a completely assembled and tested computer system ready to plug in and use. The standard configuartion includes 63 key typewriter-style keyboard and 16 key numeric pad, dual cassette 1/0, with remote computer control at 300 and 1200 baud data rates, RS232 serial 1/0 for communication, parallel port for direct Centronics printer attachment, Z80 processor, 4K ROM operating system, 8K Microsoft BASIC in separate plug-in Rom PacTM cartridge, composite video of 64 chars 30 lines, 128 upper/ lower case ASCII character set and a 128 user defined graphic symbols, up to 32K on-board RAM memory, operators manual,

## **NOW CO NTACT YOUR LOCAL DEALER**

BASIC programming manual and cassette/video cables, connection for S100 bus expansion unit.

The Word Processor Pac creates, edits, re-arranges and formats text. Features include auto wraparound, dynamic cursor control, variable line length, global search and replace, holding buffer for re-arrangement of text, right justification, line width and line to line spacing, underlining or boldfacing, text merging and a macro-facility permitting tasks such as form letter typing, multiple column printing or automatic forms entry.

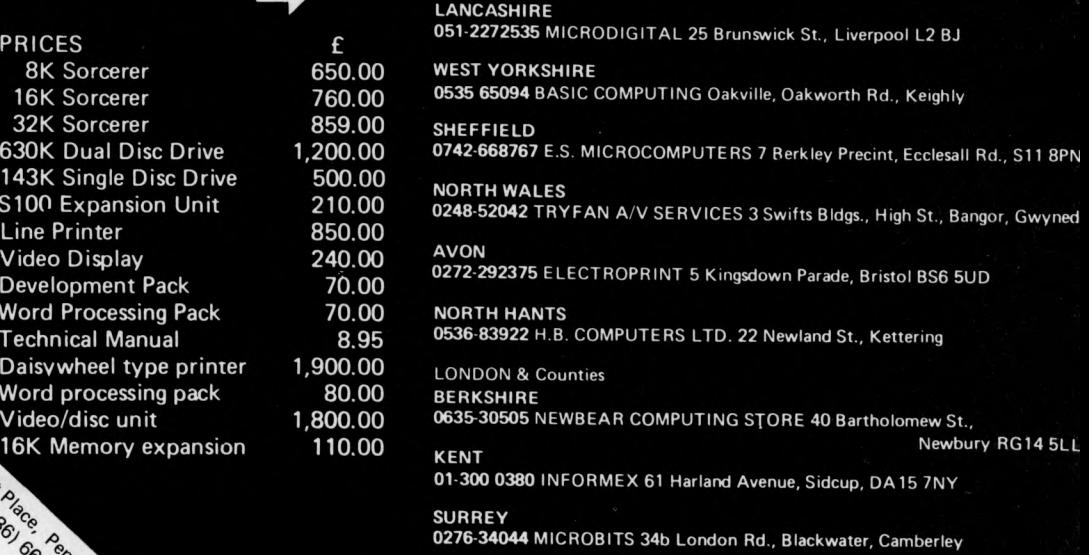

**OR SEND COUPON FOR FURTHER IN FO R M A TIO N**

8K Sorcerer<br>16K Sorcerer 16K Sorcerer 760.00 32K Sorcerer 630K Dual Disc Drive 143K Single Disc Driv S100 Expansion Unit Line Printer 850.00 Video Display 240.00 Development Pack Word Processing Pack **Technical Manual** Daisywheel type print Word processing pack Video/disc unit 1,800.00 16K Memory expansi

0276-62506 T. & V.J. MICROCOMPUTERS 165 London Rd.. Camberley

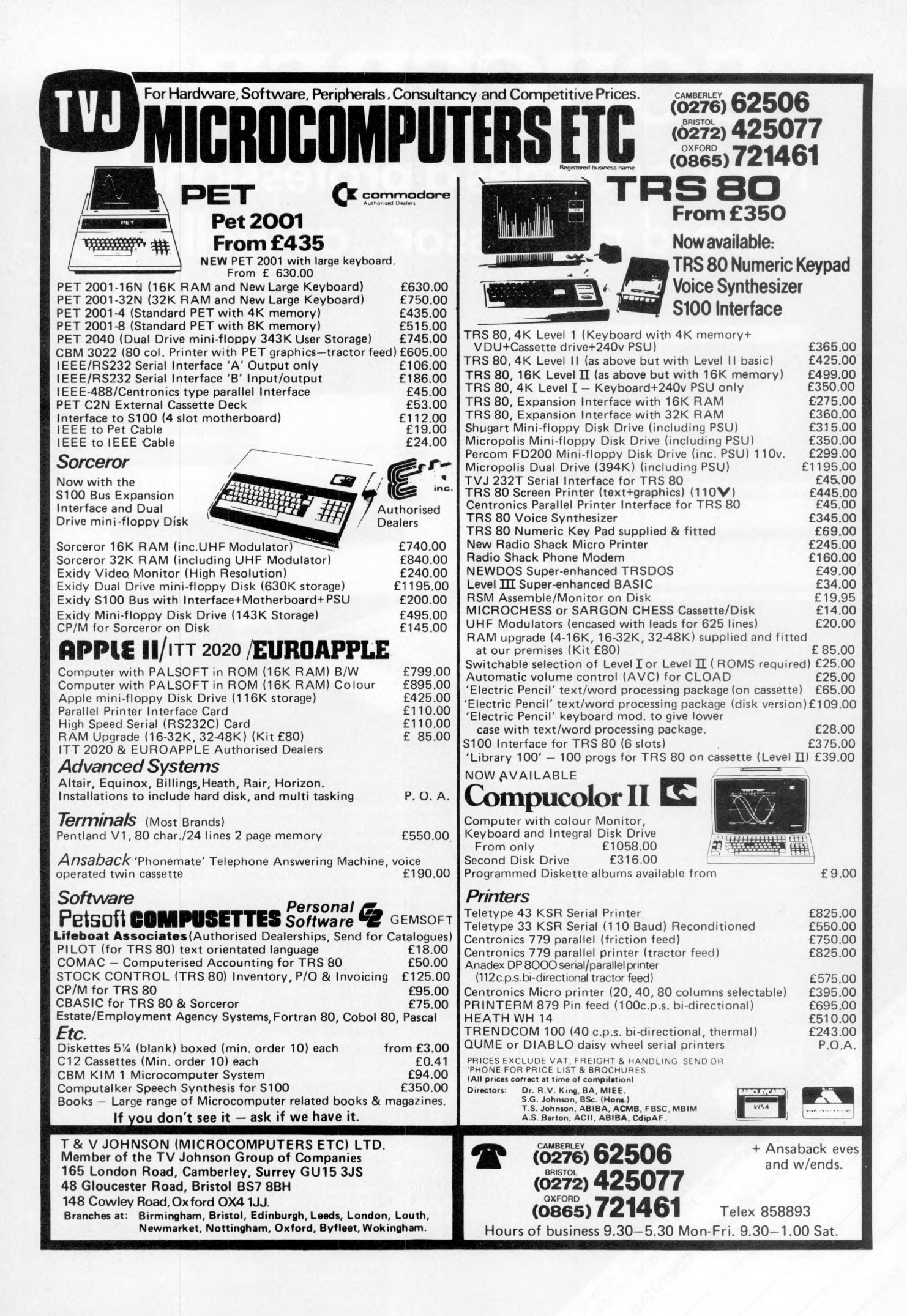

## **Everything you always wanted** to plug into your PET, APPLE or TRS-80 $^{\textstyle *}$ **TRS-80 TRS-80 HARDWARE SOFTWARE**

DATA MANAGEMENT/REPORT GENERATOR - easily

formats disk files, allows entry, edit, delete & list of

records; and retrieves data for display or calculation on

ELECTRIC PENCIL - powerful word processor allows full

cursor movement, insert/delete, string search, block move-

LOWER CASE MOD KIT FOR ABOVE .......... £28 DISK BASED WORD PROCESSING PACKAGE. . £124.95

RSM-2D DISK MONITOR - powerful system manipulates

disk data, has Z-80 breakpoint routine. . . . . . . . . . . . £25

RSM-IS MACH, LANGUAGE MONITOR tape base. £23.95

## **DOUBLE DENSITY DISK STORAGE** FOR THE TRS-80

(220% capacity of Radio Shack's)

TRS-80 owners can now increase their on-line mass storage capacity to 200K bytes. How? By using the 77 track Micropolis model 1033-II dual drives.

Cost: only £1195 for two drives, to give 394K on-line.

How does it work? By writing on 77 tracks (instead of the ment, adjustable line length, justification (on cassette) .£65. conventional 35) with precision head positioning.

How do I use it? TVJ Microcomputers Etc. provides you with a special program to let your TRS-80 DOS know there are extra tracks. This program was written especially. by Randy Cook, author of TRS-80 DOS.

Will the double density disk work with my Radio Shack DCV DISK CONVERSION UTILITY - use with TAPEdrives? Yes, except of course for copying an entire 77 track DISK utility to save system tapes on disk (i.e.) Pencil. £9.95

disk to a 35 track drive. UTILITY PACK  $1 - a$ ) Libloader merges from tapes **NFW** b) Renumber (spec. mem. size); Statement analysis for Radio Shack Voice Synthesizer for TRS 80 provides the debussing......... £9.95 ea. all 3 for £24.95 ability to speak in English and limited foreign languages. SARGON CHESS - 16K lv II - the 1978 champ . . . . £14 Capable of producing 62 phonemes (sound units) that are MICROCHESS 1.5 by Jennings - 4K any lev . . . . . . . £14 the building blocks of spoken language. Includes audio LIBRARY 100 - an assortment of 100 programs for. . £39 TRS 80 Printer Interface Cable - allows you to connect a Ask about our COMPLETE BUSINESS SYSTEM parallel printer (e.g. Centronics 700 series) directly to your FORTRAN IV FOR THE TRS-80! Finally, for high speed Level II Keyboard, i.e. Expansion Interface not required. calculations on your micro, MICROSOFT's FORTRAN can TRS 80 Numeric Keypad Mod. - Calculator Style Numeric package includes computation-bound programs. Complete TRS 80 Numeric Keypad Mod. - Calculator Style Numeric package includes compiler, relocatable assembler, text Radio Shack Microprinter for TRS 80, 40 column 2<sup>1/2</sup> NEW DOS + - As above but with further facilities: - KBFIX, electro-static Printer, switch selectable RS232 Centronics RENUM, Screen to Printer one step, DOS commands from TRENDCOM Printers for TRS 80, PET or APPLE. 40 cps, to end of sequential file, Load and Save faster, List TRS 80 Interface for Trendcom Printer.......... £29. PFT PET/APPLE Interface for Trendcom Printer....... £49. JOYSTICK PACKAGE – complete with connector, soft-SPEECHLAB - provides voice control for the Apple. Train ware, instructiond . . . . . £39.95 single, . . . . . £59.95 dual. E14<br>
E165.00 ASTROLOGY/NATAL PACKAGE – sophisticated chart (inc. microphone). REAL TIME CLOCK - 1/1000 sec. to 388 days with computation with PET graphics..................................<br>SUBS - best graphics yet - drop depth charges on the subs interrupt; Software controllable, Rechargeable Battery back-up when below you and rack up points. Complete adjustability for PASCAL CARD – Powerful new language for the Business through the maze in perspective with graphics, also Kat'n' AC line controller - allows APPLE to monitor and control T & V JOHNSON (MICROCOMPUTERS ETC) LTD. Member of the TV Johnson Group of Companies 165 London Road, Camberley, Surrey GU15 3JS<br>48 Gloucester Road, Bristol BS7 8BH Birmingham, Bristol, Edinburgh, Leeds, London, Louth,<br>Newmarket, Nottingham, Oxford, Byfleet, Wokingham. Branches at:

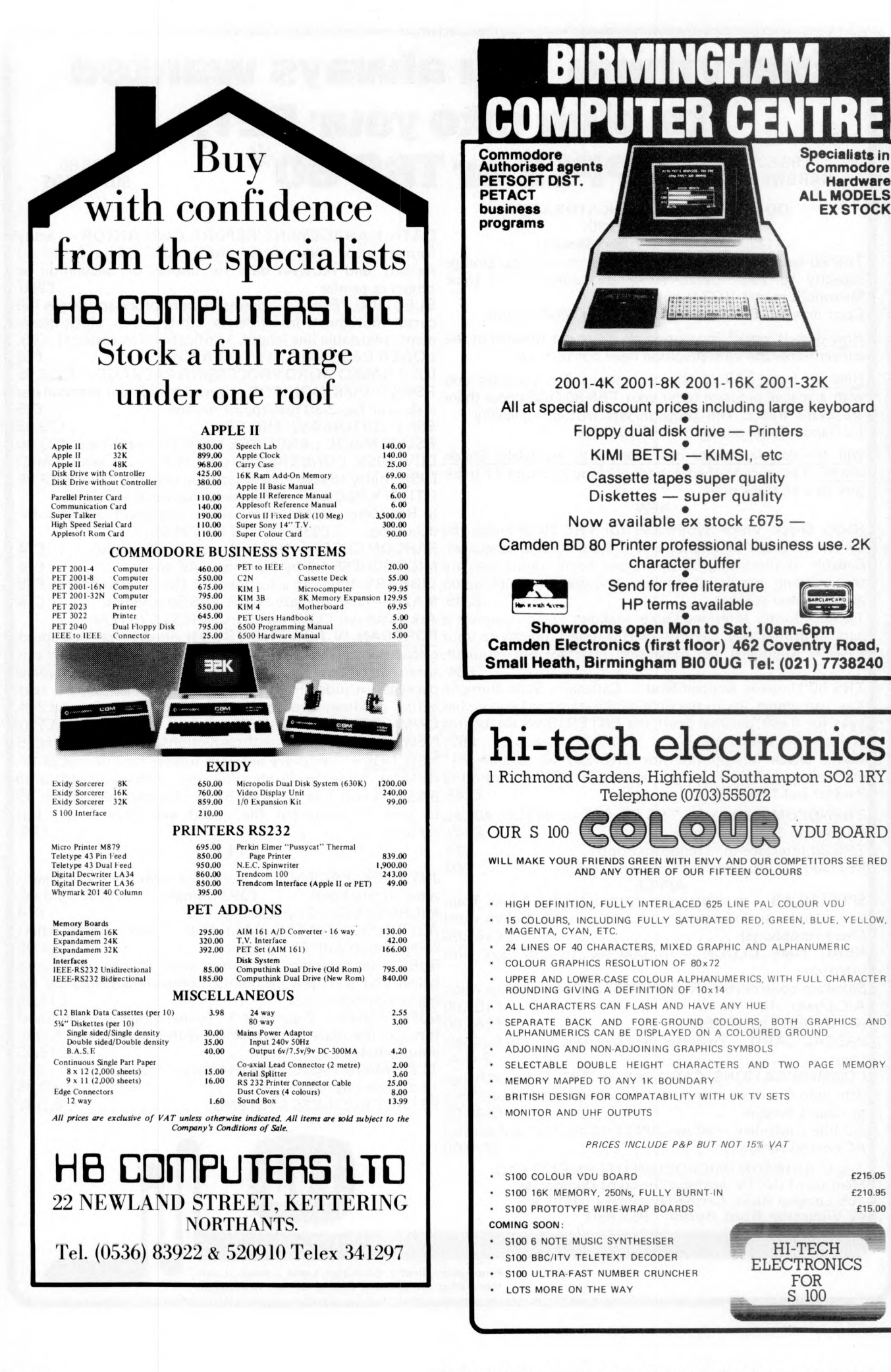

## **ETOP PRESS ...44 NEW PROGRAMS for the PET in the latest PETSOFT CATALOGUE including\_\_\_\_\_\_\_\_\_\_**

PAYROLL - 400 (Disk) £50 A totally new and complete disk based payroll system signed and written to meet the needs of small businesses. Up to 400 employe disk are catered for. A 32K PET 2001-32 equipped with dual floppy, an Anadex DP800 or device 4 printer is required.

Facilities provided include Holiday Pay, Sick Pay, Bonus paym ents an d two rates of overtime, as well as allowing a "standard week" to be specified for each employee. Weekly and monthly summaries are provided and amendments necessary because ot a Budget (e.g. increasing employee's tax codes) are made very easy. Each week a<br>wage slip is printed for each employee followed by an analysis of the coins/notes<br>required for these employees paid in cash (payments by ch are also allowed tor). Tax and N.I. are computed automatically from a knowledge of<br>the tax code and N.I. rate applicable to that employee. Update service available.

JOB EVALUATION £25 Conducts the evaluation necessary to establish pay structures and grades. Program computes correct weightings for factors  $-$  education, training necessary, responsibility over other men and equipment, *company or department concerned.* 

STOCK CONTROL ON DISK £25 Facilities allow full or operational stock print out, total costing of items in stock and re-order level warning. Data is stored under<br>Reference, Description, Supplier, VAT Rates, On order Quantity, Quantity in Stock,<br>Unit of Quantity Designated, Minimum level, Stock allocate Purchase Price. Approx 400 items per diskette.

**COURSE HANDLER 295** A must for School Timetablers. The program handles all the information relevant to creating a 4th, 5th or 6th year Option Scheme and is particularly useful where an "Open Choice" of subjects is offered their requests and allocations and a file containing details of the Option Scheme.<br>Faclities are provided for viewing the scheme, the classes, the pupils and the class clash matrix.

CRYPTO PACK £8 This is the complete kit for all those interested in cryptography,<br>codes, ciphers and cryptanalysis. Developed by Dr Michael Richter, the package includes Cryptosub, General Cipher, Cryptanalyser and New Cipher programs.

'Send for a free Data Sheet

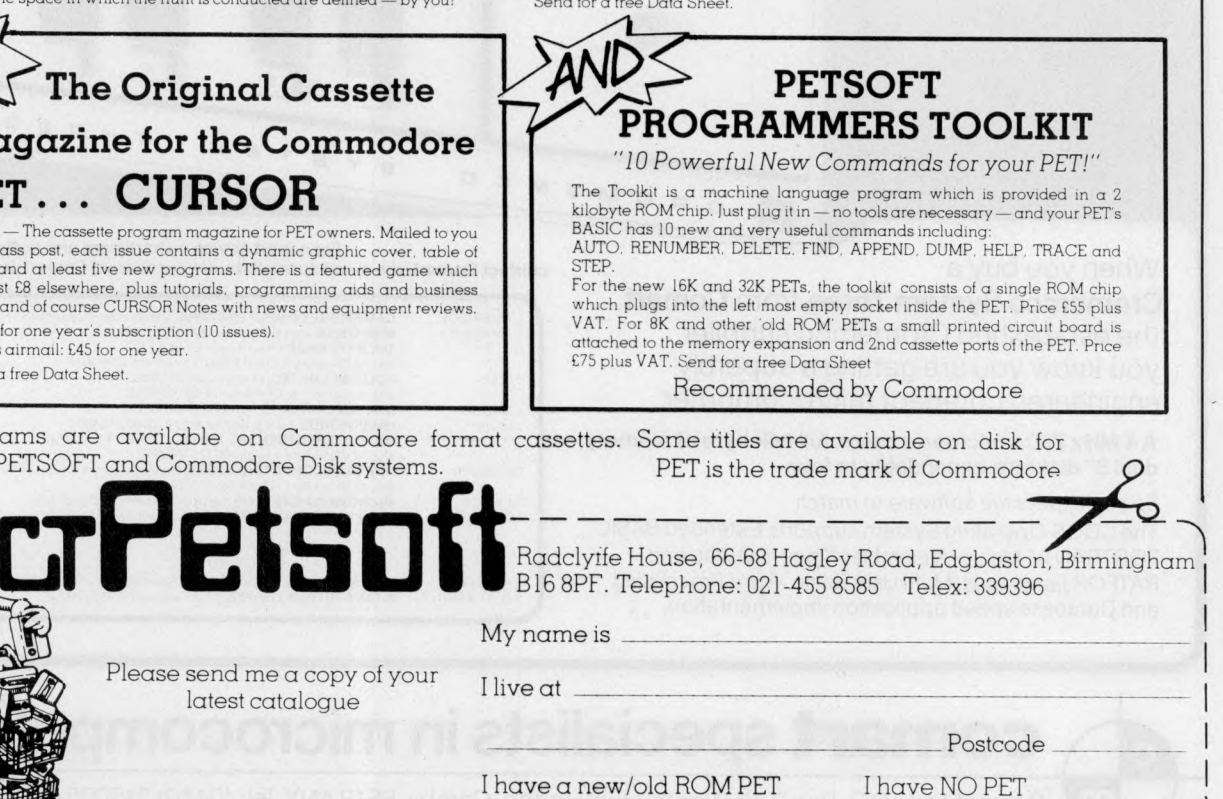

6502 FORTH £30 FORTH is a unique threaded language that is ideally suited for systems and applications programming on a PET. The user may have the interactive<br>FORTH Compiler/Interpreter system running stand-alone in 8K to 12K bytes of RAM. The system also offers a built-in incremental assembler and text editor. Since the<br>FORTH language is vocabulary based, the user may tailor the system to resemble the needs and structure of any specific application. Programming in FORTH consists<br>of defining new words, which draw upon the existing vocabulary, and which in turn may be used to define even more complex application. Programs written in FORTH are compact and very fast.

RE Pet

PHOTOGRAPHY TUTOR £12 A comprehensive course developed by a professional photographer making full use of PETs dynamic graphics capabilities to demonstrate and explain the mysteries of exposure, focus, aperture, shutter speeds,<br>interchangeable lenses, depth of field, etc. The theory and practice of photography are explored interactively, and progress tested. Multiprogram pack containing eight 7K lessons. Available on Disk £15.

**HUNT £10** A new concept in fantasy simulations which has achieved wide acclaim.<br>The context is that of a search for a defined object, typically Atlantis or the Holy Grail. The context is that of a search for a defined object, typically Atlantis or the Holy Grail.<br>The objective, the names and natures of the searchers, their antagonists and the properties of the space in which the hunt is conducted are defined — by you!

## **The Original Cassette Magazine for the Commodore pet ... CURSOR**

**CURSOR** — The cassette program magazine for PET owners. Mailed to you by first class post, each issue contains a dynamic graphic cover, table of contents and at least five new programs. There is a featured game which might cost £8 elsewhere, plus tutorials, programming aids and business<br>routines, and of course CURSOR Notes with news and equipment reviews.

U.K.: £36 for one year's subscription (10 issues).<br>Overseas airmail: £45 for one year.

Send for a free Data Sheet.

Camille

Programs are available on Commodore format cassettes. Some titles are available on disk for ACT PETSOFT and Commodore Disk systems.

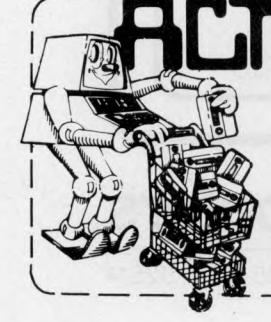

Please send me a copy of your latest catalogue

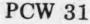

*. J*

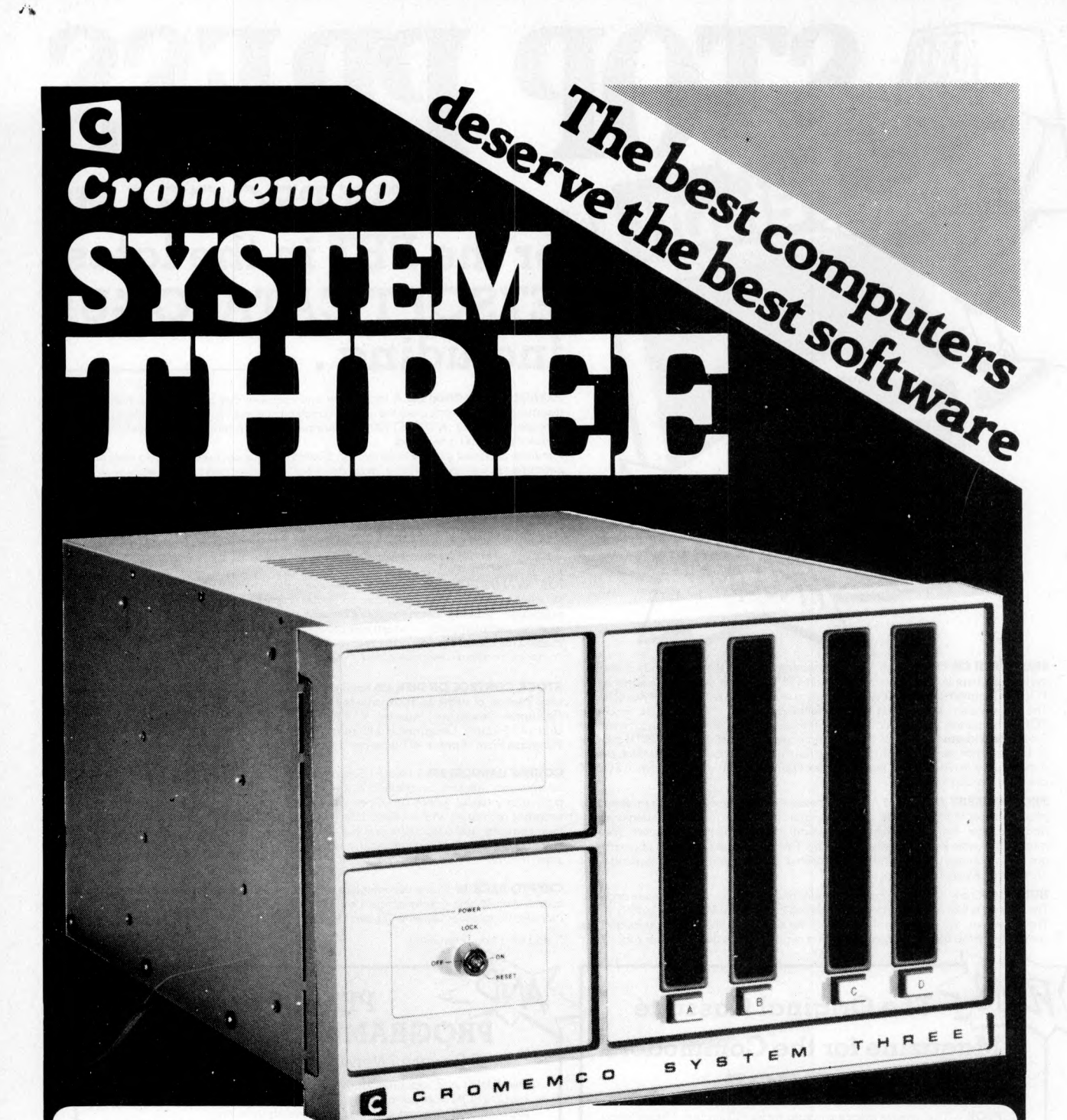

## When you buy a

**Cromemco System Three** from **Comart,** the established Cromemco supplier, you know you are getting a superbly engineered compact microcomputer.

## **A 4 MHz Z80A microprocessor, full 64k byte of memory, dual 8" diskette expandable to four.**

So *you expect the software to match.* The CDOS Operating System supports Extended BASIC, FORTRAN IV, Macro-Assembler, Trace, COBOL and RATFOR languages. Multi User Basic, Word Processing and Database speed application implementation.

**For expert advice on hardware and software contact Comart, the micro specialists, or your nearest Comart dealer.**

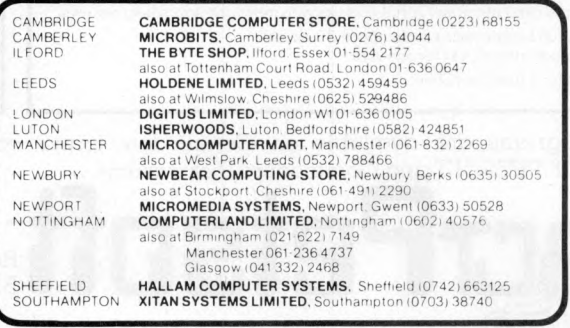

## **com art specialists in microcomputers**

**Comart Ltd.,** RO. Box 2, St. Neots, Huntingdon, Cambs, PE19 4NY Tel: (0480) 215005 Telex: 32514

## **EWSPRINT**

## **Bad news travels faster**

**Electricity Board customers may not agree with the aims** of UCSL Microsystems, a **company which has produced a micro to speed up reading o f gas and electricity meters. Nonetheless, as an example of micro use robbing nobody of work, the portable data capture terminal looks nice. It not only records all the readings, correlates them with the meter and address details and so on, but it also contains the reader's schedule for the day. It saves time mainly by transmitting all its accumulated data — up to 64K-bytes worth — at night by phone (cheaply) to headquarters, rather than waiting for the post.**

## **Micro-phone**

**The possibility of networks** of hundreds of personal **computers, all talking to each other down phone lines, has come a step closer with news that the personal computer that was designed to be connected to the Post Office Prestel information network has made its big breakthrough; the Post Office has approved it.**

**The result could be do-ityourself viewdata, because this computer can access the Post Office viewdata, Prestel itself, or be used by a private viewdata network "spinner" .**

**For £1,955, the machine (called Tecs) provides access to the broadcast teletext services, Ceefax and Oracle, plus a BASIC interpreter in 3K-bytes of permanent memory, and access to Prestel.**

**The Post Office has moved with astonishing speed on this product, especially considering the unusual conditions** under which it can be built  $\cdot$ **that is, by you at home. There is also the fact that this is the first product for attachment to the standard telephone lines — with its own modem — to come available to the private buyer.**

**The purpose of the modem is to send and receive data between the Tecs com puter and the local Prestel computer. However, it will talk to any compatible machine whose phone number you know; that is, another Tecs computer — and the possibilities are obviously enormous.**

**Purely as a standard Prestel**

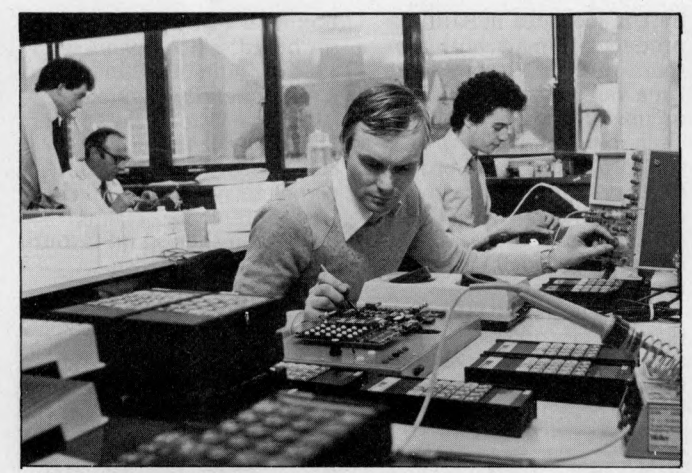

**(Bad News. . .) Meter reading terminals under assembly and** (Bad News. . .) Meter reading<br>test at UCSL in Berkhamstead

**receiver, the Tecs would seem to offer considerable advan**tage over an "ordinary"

**£1,500 colour TV Prestel set . . .because of its processing power. The builder, Technalogics of Liverpool, observes: "You could create a local database of frequently used pages, which can be accessed** for example from your disc

**— with Prestel disconnected." Then there is the possibility of receiving programs down the line. . .telesoftware. Technalogics expects that if and when the big software house, Cap, gets its act together on telesoftware, the Tecs machine will accept programs from the network. It remains to be seen if they will be in BASIC or Cap's own invention, MicroCobol. If the latter, the price will need some haggling over between Technalogics and Cap. Currently, Cap expects a user to invest a couple of kilo£ to get Micro-Cobol working although they have said that, for bulk buyers, special terms will apply one day. Details from Technalogics on 051 724**

## **Logic box promise more**

**1695.**

The start of a new shop chain **called Logic Box has given the proprietors a chance to say some rude things about their competitors — and the level of service offered.**

**The first shop is being opened by Jock Eggeling and George Spilling near Caxton Hall, Westminster, with financial backing for the parent company, Beyts Logic, coming from "city industrialist Nicholas Leonard."**

**Most smaller companies, say the Logic Box people, "cannot afford the investment**

**for retailing, and some of the new 'chip shops' are also undercapitalised". The result, they think, is the same: "An uninitiated customer gets half the story only — detailed hardware or skilled software knowledge is lacking."**

**Beyts Logic, a software and micro training company, will start pushing Logic Box into Commodore, Compelec — that is, Altair and Hewlett Packard product markets. Beyts is in Sunbury, tel 09327 86262, and Logic Box, at 31 Palmer Street SW1, is on 01-222 1122.\_\_\_\_\_\_\_\_\_\_**

**The Packard**

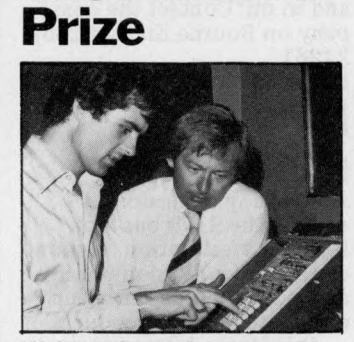

**Nick Bright at the 'controls'**

**Nick Bright has won a microprocessor "trainer" using the Intel 8085 micro, from Hewlett Packard. It was a contest he entered as the** result of a motorcycling acci**dent a few years back; plans to become a mechanic were crushed along with his pelvis, and he started studying electronics instead.**

From the point of view of **the rest of us, the interesting fact must be that HP makes some of the best micros in the world. . .and we still can't buy them. It will sell only a trainer, for £457, using an 8-bit Intel device. It's a** strange world.

## **Comp halo intact**

**The people at Comp Computer Components tell us they don't like the Press. Considering that the company has featured in many rather exciting news stories recently, this sentiment is not too surprising.**

**It has been suggested that the Compukit UK101 is a photocopy of the Ohio Scientific Superboard. It's also been said that American Data, the company which markets Ohio Scientific (OSI) equipment, was raving mad about it, and taking steps to suppress the UK101. And the company knows, too, exactly how close it came to featuring in a story about whether or not the 8K Basic on Compukit was authorised by Microsoft Corporation, which wrote it.**

**And if that were not enough, it has suffered public** abuse for its software compe**tition — the "win a printer" contest — from exactly the sort of enthusiast that Comp, with its low retail prices, has chosen to try to please (in the face of vilification from rival retailers who wanted to make fatter profits).**

**Happily, Comp has emerged triumphant from all these scrapes with a shiny reputation and a clear conscience. Yet even the shop's best friends must admit that the Press did not pick all these stories out of thin air; and it's worth looking back to see just how the confusion arose.**

**It started with Comp's advertisements, describing the UK101 as a "low cost superboard in kit form" a statement which had Superboard importer, American Data, in some anxiety — especially since they were mentioned on the advert as responsible for European distribution. In the** words of one Comp executive, **American Data has been " making a fuss, approaching editors and trying to get adverts dropped".**

**American Data was soothed by Comp assurances that, while the two products were "cosmetically the same" , the circuit board had different track layout, the video was different (being designed around UK TV standards) and the character set new; and Comp had a complete licence with Microsoft.**

**As an example of how Comp proved no friend to itself, however, the Microsoft licence is a splendid case in**

## 32361

## **point.**

**When, they were asked (in August) was the UK101 design completed?**

**In May or June, was the answer.**

**And when did Comp arrange its Microsoft Licence? No comment. Why no comment? "Because you would probably deduce the wrong thing. We haven't given them any money yet, and haven't filled in all the forms, but we had no intention of ripping them off, and we always intended to get a** Microsoft licence.

**Comp's software man, Andy Fisher, makes no bones about the fact that adapting the BASIC to the Compukit from the Superboard version was a hard task, because he did not have the advantage o f the powerful configuration tools that Microsoft provides with its code. He had to** change the sections of code **which deal with the display** of data on the TV screen; he **did this by producing a program flow diversion at the point where the original code took over — into a new section of code in a spare area** of memory, then jumping **back into the main flow again:** "A sort of patch, really," he **observed.**

**This is neither illegal nor immoral. It would have been a risky shot to approach** Microsoft for a  $\hat{£}10,000$ **licence when the product was still in the design stage. And at that point, there was no question of selling the BASIC without licence, because there were no BASICS to sell** (a state of affairs which per**sisted beyond the first deliveries of Compukit, due to the slowness of suppliers** of the read only memory **chips containing Basic, monitor program and character generator).**

**All's well that ends well, and the Compukit story is no exception. But given what was being said in the pubs and computer clubs at the time, it's not hard to see why "The Press" said what it did. Let's hope then, that this analysis clears up any lingering anxieties potential customers may have developed; and watch these pages for our review of the system.**

**Save our Sol American micro maker, Pro-**

**cessor Technology, may have been wrecked. . .but not without trace. A salvage operation has been mounted**

**by UK specialist in S100 products, Comart, with the result that an interface card for a video display monitor originally made by Processor Technology — has now surfaced as a Comart product. Comart's inspired beachcombing has retrieved the entire work-in-progress of the interface card, and the manufacturing rights.**

**The device is memory mapped, sits on the S100 bus and generates 64 upper and lower case characters on 16 lines of screen text. It costs £135.\_\_\_\_\_\_\_\_\_\_\_\_\_\_\_\_\_\_\_\_\_\_**

## **Discount status**

**Intel distributor, Rapid Recall, has a special deal for non profit and charity organisations. . .it is selling devlopment systems at 15% off. To qualify you have to be on the list quoted by Rapid Recall: that features, "Universities, Colleges, Schools, and Government funded research establishments who will use the equipment to support their training programme or for basic research work". If the customer also buys one software package, they will get a 15% price reduction on subsequent packages, and on peripherals, service equipment and so on. Contact the company on Bourne End (06285) 24961.\_\_\_\_\_\_\_\_\_\_\_\_\_\_\_\_\_\_\_\_\_**

## **Ithaca moves in**

**A company dedicated to making the S100 bus look like the safest option has now established a London office, and is looking for European distributors for its products.**

**It is Ithaca Intersystems, a New York firm of which the knowledgeable speak highly for product quality, and which boasts a chief engineer, Kells Elmquist, who is principal author of the proposed American standard S100 bus. It now boasts an equally well respected UK star in Jim Wood, one of the** founders of Comp; he has left **the Barnet shop to become Intersystems European Sales Manager.**

**The company has appointed Newbear Computing Store in Newbury as its main UK distributor. Newbear informs us that it has taken delivery of the first batch of Ithaca's DPS-1 "mainframe" computer. . .a**

**box with a Z80 micro processor board, a front panel with a lot of thought behind it and a very carefully engineered S100 bus with 20 slots — for £695. By the time the customer has configured a complete system, it will cost a lot more; Ithaca claims that it will then stand favourable comparison with Cromemco and North Star equivalents.**

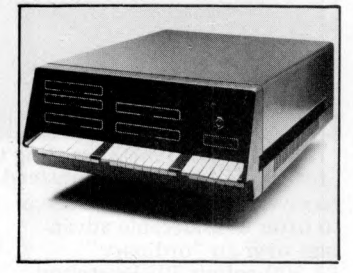

**What makes the DPS-1 unique is the software; it includes a Pascal compiler (not an interpreter) producing Z80 mnemonics, and an assembler to turn these into direct machine code.**

**Ithaca claims that a Pascal development system would be one that had 64K-bytes of RAM memory, an eight inch diskette, an operating system called K2, and RS 232 standard input and output. It would cost £2,799.**

## **Boat comes in**

**The Software Supermarket has opened in the UK. This enticing title belongs to the well respected US based firm, Lifeboat Associates, which has produced much standard software for the micro market, and which markets the output of companies such as Microsoft (whose BASIC rules OK) and Digital Research (whose CP/M operating system is a near essential standard for diskette machines).**

**Lifeboat was set up two years ago in New York by expatriate Englishman, Tony Gold, who claims a million dollar turnover already.**

**The software catalogue is available; code is supplied for 8080 and Z80 based systems, and comes on diskette. It includes no games: prices from about £75 to £400 cover products such as editors, assemblers, interpreters, and applications programs (eg. an "apartment management system").**

**Intriguing oddments include a £6 "flippy disc kit" which allows you to flip single sided minidiskettes over and**

**use the back.**

## **Software -wise**

**A new company writing software for the Tandy TRS-80 has launched a newsletter called, "TRS.80 Software".**

**The first issue, published by Tim Hill and Fred Brown of BC Weatherseal, includes a text editor called Textman, a review of a new disc operating system called Newdos +; a game called Tank Battle, and a few pungent remarks to appeal to readers. The newsletter costs £1, and the new company is 3 Line Computing. Fred Brown is also chairman of Hull District TRS-80 user group, and can be contacted on Hull (0482) 859169.\_\_\_\_\_\_\_\_\_\_\_\_\_\_\_\_\_\_\_\_**

## **Upcoming courses**

**On the Zilog Z80: a three day introductory course costing £200 is available from Software Architects with Zilog approval. First course ran in September. Details from Bob Hin or Julia Symonds at SAL on 01-734 9402.**

**On the Intel 8066: Intel runs a £34 plus VAT one day seminar, covering the new 16 bit micro family, associated devices and the "new concept of co-processing." Details from the seminar registrar on Oxford (0865) 711829.**

**On Motorola products: four courses have been launched by Motorola at prices between £150 to £250. A four day initial course on the basic 8-bit 6800 costs £200. A three day course on the other micros in the 6800 family costs £150. High level software is covered in a three day course for £150; and the giant 16-bit micro, the 68000, plus Pascal, star in a five day, £250 course which goes into such refinements as structured programming. Details on all four courses from Diedre Kibble, 01-902 8836.**

**On micro impact: two short seminars, one on small business and mini computers, the other on word processing and the electronic office, will be run in parallel with exhibitions held by ICFC training and management, in Manchester on 20th/21st November, and Solihull on 12th/13th February; Details from Groundrule Exhibition com pany, 061 928 2227.**
# **WHAT'S NEW**

*What's New compiled by Guy Kewney* 

#### **On the cards**

**A printed circuit board costs £25 or more.**

**That simple, perhaps even oversimplified, fact, explains better than anything else why "cheap" computers using the S100 bus aren't all that** cheap. The whole idea of the **S100 bus is that you can plug a lot of cheap add-on modules into the bus. But a** lot of add-on modules will **still be pricier than a single, general purpose computer, because each one costs** upwards of £25. The result **has been that, until now at** least, almost no S100 systems **have been produced by British manufacturers.**

**Comp Shop, the inventor o f the Compukit UK101, may be about to end this with a computer on a board which is, in fact, a computer on two boards. The story is an interesting one. People first realised it might happen when software man Andy Fisher, at Comp Shop, let it slip that the licence Comp has negotiated for Microsoft Corporation's Basic interpreter (use'd in the UK101) includes a version for the Zilog/Mostek Z80 microprocessor. The UK101, however, does not use the Z80; it used the MOS Technology 6502, as does the Ohio Superboard from which it is derived.**

**Naturally, Fisher was asked what the Z80 licence was for. "Oh, (blast)," was his reply, "I'd rather not say; if I tell you, you'll go and print it." How right he was! The plan is apparently a long term one, and customers need not expect to see a prototype, never mind a product on the shelves, for another year.**

**Nonetheless, Comp will happily admit that its UK101 kit is not the most sophisticated system since Apple II.** "The sort of thing an ordinary **person can buy cheaply and learn something about micros on," is the modest way Comp describes it — and as such, very good value indeed. But when a user wants to start expanding to something using diskette storage, he may well look at machines with the Intel 8080 or Zilog Z80 micros, because of the fact they will run the large CP/M user group library of software. And yet, any single board computer must end up looking very like Nascom, or Compukit, or Transam Triton — nice, but restricted unless you can really raise the finance to built it into a Pet or an Apple, and sell thou-** **sands. "The trouble with the S 100 board is that it's very small," Fisher explained, "and you can't get a lot on it. We wanted a basic system with extended BASIC, 32K-bytes of read and write RAM memory, interface to a keyboard and to a video, and to a tape. It wouldn't all fit."**

**So Comp's basic plan is a "piggy-back" arrangement. . . a simple S100 board with another board bolted onto it. It's an idea exploited well by the Acorn; it gives you your self-contained system, and also gives you an expandable, "crateable" system for more grandiose usage. That enables the industrial controller, the scientific monitor, and the specialised dataprocessing applications people to make and sell their own systems with your board inside, which enlarges the market and which enables the processor builder to bring down prices because o f the volume discounts on components.**

# **Minifloppy meets micro**

**A minifloppy that can be driven by a micro with a standard serial input/output port conforming to RS 232, has been put together by Zygal. Pricey for a minifloppy at just under £1,000, it does offer the user without a diskette operating system some 70,000 characters of working storage; Zygal sees it as a logical replacement for paper tape, cassette, or mag card units. Details on Chesham (02405) 75681.**

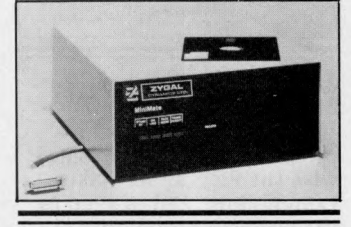

#### **Bigger floppies**

**Full size floppies for Apple are available from Personal Computers that provide l^M -bytes or 2 M-bytes of storage — a lot more than the Apple minifloppy. Details on 01-283 3391.**

#### **Vero crate**

**For the man who has picked up a few S100 cards and does not want to build a box out** of bits of iron, nor buy a big **name frame which already in-**

cludes some of the items **he has, Vero now provide an S100 crate. It has its own power supply, providing plus and minus 8V, and plus 18V. It takes six S100 cards, and Vero says it will operate up to 4MHz speeds. Details from Chandlers Ford (04215) 69911.**

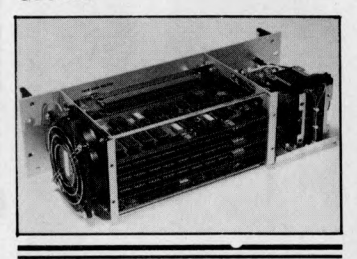

#### **Failsafe**

**A box in which to put Intel's micro boards alongside its single board computer, SBC series, has been announced by Rapid Recall; the box includes power supply, air cooling, and mains power failure detection circuitry that can generate an interrupt for the processor, giving it time to shut down the system, while storing important data.**

# **Tandy talk**

**A British software company has decided that Tandy's BASIC language is good enough to improve: it has added an astonishing 70 commands which, it thinks, will give an applications program writer the ability to outperform his competitors.**

**Infinite Basic, the product is called, and it costs £29.95 plus VAT. The list o f new functions is huge: it includes complete matrix functions such as matrix read, inverse, transpose, identity and simultaneous equations; add, subtract or mulitply scalars vectors, or multidimensional arrays; dynamically reshape, expand, delete arrays; change arrays in mid-program; copy array elements, set arrays to scalar, zero arrays, move arrays; tape array read and write including string arrays.**

**A similarly mind boggling** list of complete string func**tions is offered, running from juggling feats such as justify, truncate and rotate, through to encrypting or decrypting, and ending up with sorts.**

**This is not BASIC, of course, but at the price, does it matter? It seems to give the Tandy user a lot extra power.**

**To go with Infinite Basic, the company, A J Harding (Molimerx) it calls itself, has added Infinite Business. For**

**£16.95 plus VAT it is a little less ambitious, with arithmetic and administrative enhancements designed for file handling, forms and printer operation, and record sorting. Details from Bexhill (0424) 220391. (Let us know how it goes if you buy one.)**

X

# **Telextoo**

**A printer/terminal that will accept both computer codes and five bit Telex code has been launched by Data Dynamics. One application would be to produce paper tapes for a telex installation from an inhouse word processor; or to store incoming telex messages from the paper** tape output of the telex **machine, and convert this to standard computer code. Details of the Zip terminal from Henry Dorsett, 01- 848 9781.**

#### **New bubbles**

**Now you can buy bubble memory: GR Electronics in Newport, Gwent has produced** a set of modules starting at **£750 for a storage unit of lOk-bytes, rising to £1,000 for a 40k-byte version. The modules attach to the serial RS232 port, and GR sees them as attractive to users who need bulk storage for harsh industrial environments they are insensitive to dust, vibration or movement, unlike diskette. Details on 0633 67426.**

### **Mac,Tex and Sid**

**New CP/M software has been announced by British micro system builder, Rair, for its Black Box computer. Mac is a macro assembler, Tex is a text formatter, and Sid is a symbolic debugger for programs generated under CP/M.**

# **Wallchart accessories**

**Top quality supplies for word processing; the bits you forget about at the system design stage, (such as daisy print wheels, typewriter ribbons, and diskettes) are included in the ISA Gold label from International Systems and Applications. A wallchart of daisy wheel type styles,** plus details of other products **is available from ISA in London on 01-965 1942, or Bradford (0274) 306787.**

# **WHAT'S NEW**

#### **Shine~on**

**A bit of green plastic worth £8.50 and called The Green Screen can, apparently, make all the difference to the PET computer. It cuts out ambient light falling on and reflected**

**from the PET video, tints the PET video green, and enhances contrast (according to supplier Petsoft) to the point where the display can be read in direct sunlight.**

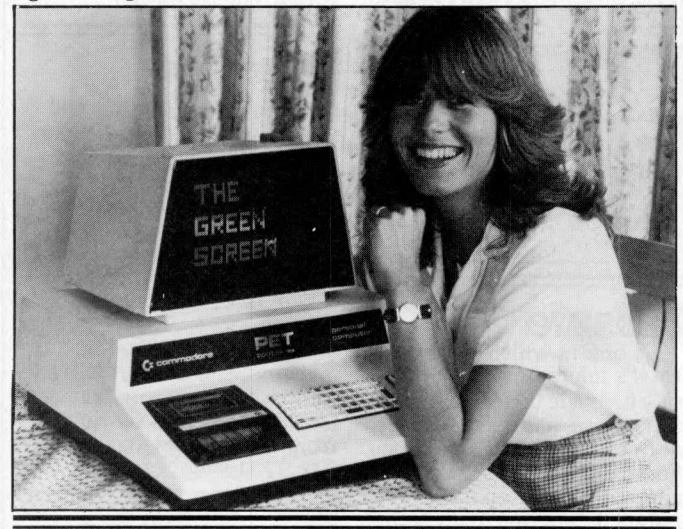

# **Soft on Pet/SWTPC**

**A complete business program package for PET and South West Tech Products com puters has been announced by GW Computers. Tony Winter, a director, expects to sell the suite of 20 programs for between £300 and £400, or to give them away with a** personal system of 48k-bytes **size. Details on 01-636 8210.**

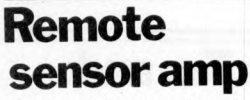

**To amplify very low level signals from remote sensors such as thermocouples, National Semiconductor has launched a circuit in a single, chip size pack which it claims is a third of the price of similar circuits packaged in board modules. Details of the LH0038 from Bedford (0234) 47147.**

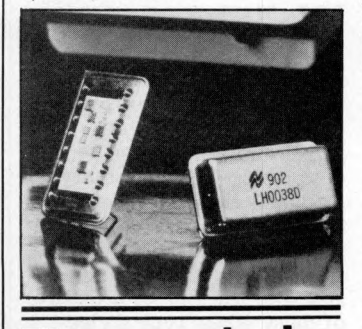

**Fibre control Test and measuring instruments using the HP interface** **bus can be operated at distances up to 100 metres from associated computer controllers — such as the PET, which uses the bus — by utilising fibre optics. The** advantage of fibre optics is **that it does not pick up interference from the "large electromagnetic disturbances" typically found in industrial environments, and will carry data at speeds up to 20k-bytes per second — according to Hewlett Packard. To provide the light receive/transmission, HP has produced a Fibre Optic link called the HP 12050A. Details from Woking**ham (0734) 784774.

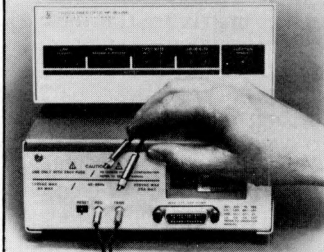

# **Pet storage plus**

**"Faster, cheaper and with greater storage capacity than any other diskette for the PET," are the confident claims made by Petsoft for its new product from Silicon Valley firm, Compu/think. Petsoft is selling the 400kbyte drive system for £795, and already can boast seven regional distributors including Stack Computers in Liver-** **pool, Intex Datalog in the North East, and HB Computers in the East Midlands.**

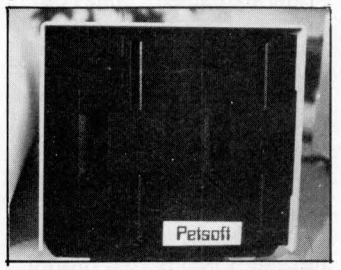

#### **New from Centronics**

**A printer, costing £650 and using plain paper, has been launched in Europe by Centronics, some four months after it appeared in America. The price is obviously designed to be attractive to micro users, and in America, says the company, some 20,000 units had been ordered before the printer crossed the Atlantic. The European version gives six different character sets . . . a** point of more interest to sys**tem builders than individual users, but useful for incorporating in end products that have to sell in other European countries. The printer is the model 730; details from Burgess Hill (04446) 45011.**

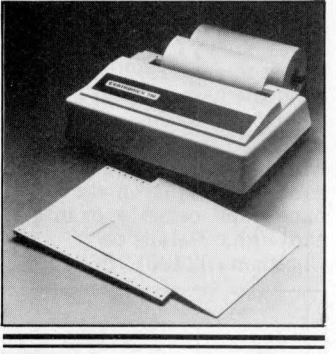

# **Pet programs**

**A** powerful set of business **programs has been packaged with the PET by its maker, Commodore, and offered to the business community at under £2,500 for computer, dual diskettes, printer, and software. The printer, the model 3022, was launched at the International Business Show in Birmingham.**

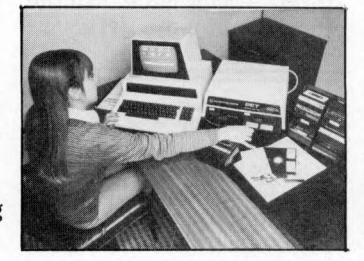

#### **Ohio news**

**For the trifling sum of £13,000, Byte Shop (Computerland, as it is known outside London) will sell an Ohio Scientific machine with a giant 74M-byte capacity hard disc storage unit. The C3-B has three processors; 6502, 6800, and Z80 "giving the programmer the best of all worlds in performance and versatility".**

**Meanwhile, back in America, Ohio has announced the C4P MF as a "top of the line personal computer" , costing \$1,695. An 8K Basic (in read only memory) version sells in the US for \$698.**

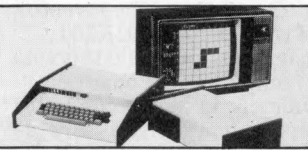

**Now, without wanting to mislead you, we rather think that the letter 'C' stands for Challenger, and the MF for mini floppy. The cheap version is no MF; but it does feature "a real time clock, a unique home control operating system with Foreground Background operation, an AC remote control interface, and a home security and fire alarm interface." It would appear, therefore, to be an ideal machine to include in the electrical rewiring of your home — for full details, contact American data.**

# **Nuts**

**Finally, a product from Vero which may confirm your worst suspicions about the sort of people who engage in computing as a hobby. It is a Caged Nut Insertion Tool costing a mere £2.67; and if that sounds redolent of medieval treatment of lunatics, the fact that it is to be used in the racking of electronic equipment will not reassure you. If you've broken fingernails on these nuts before, however, it will be just what you wanted.**

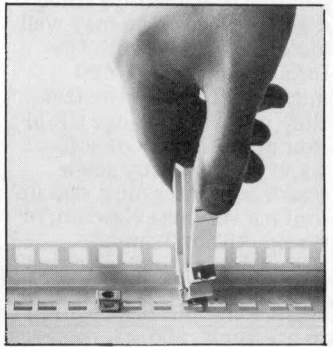

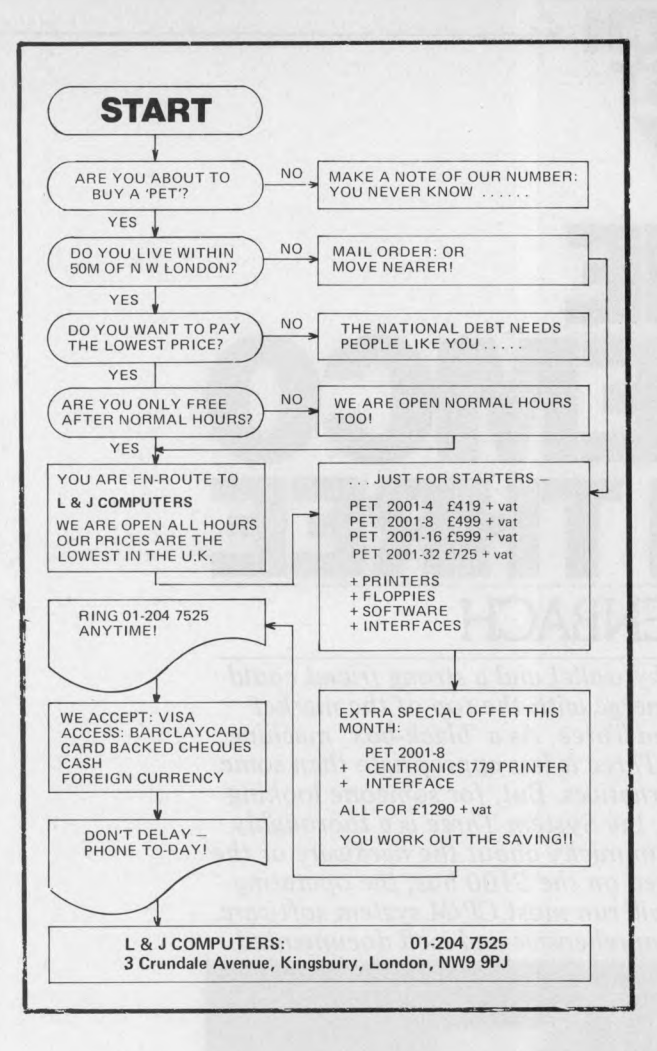

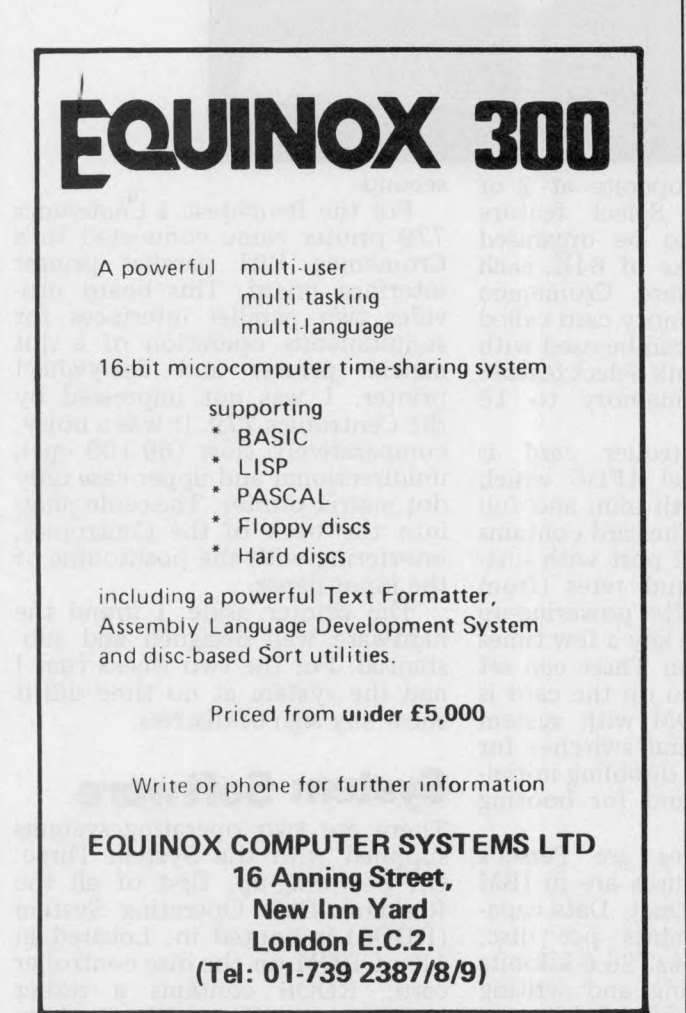

# **ADVERTISERS INDEX**

*i*

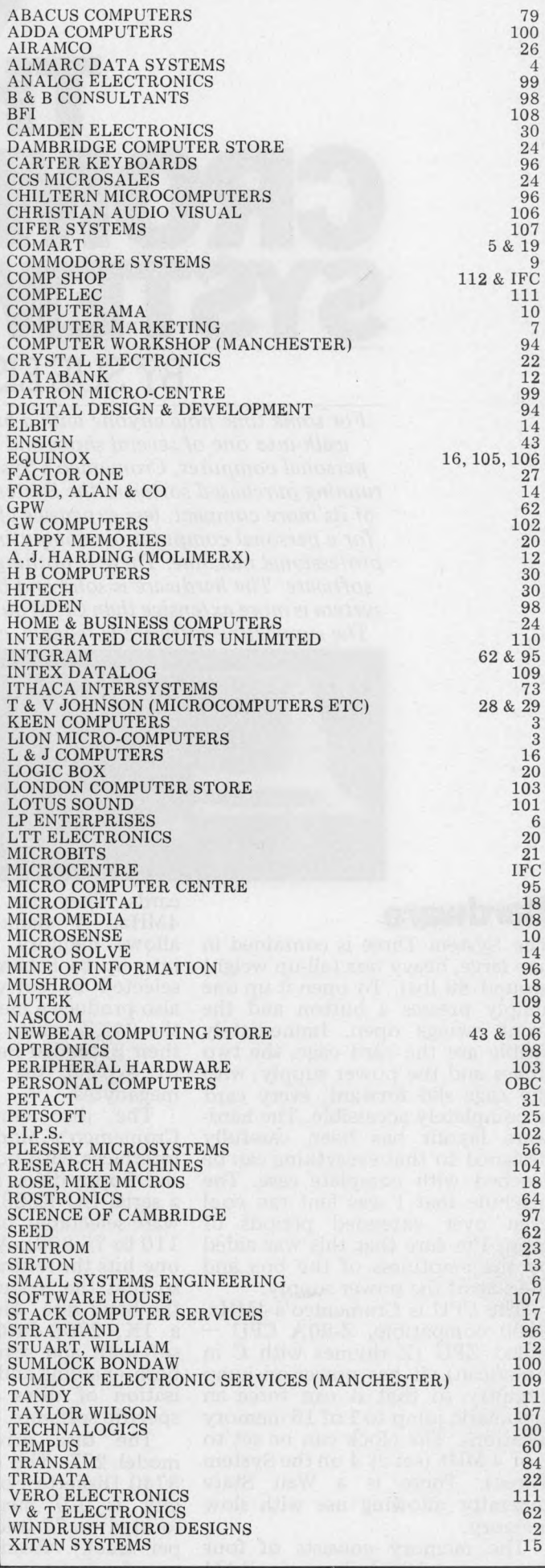

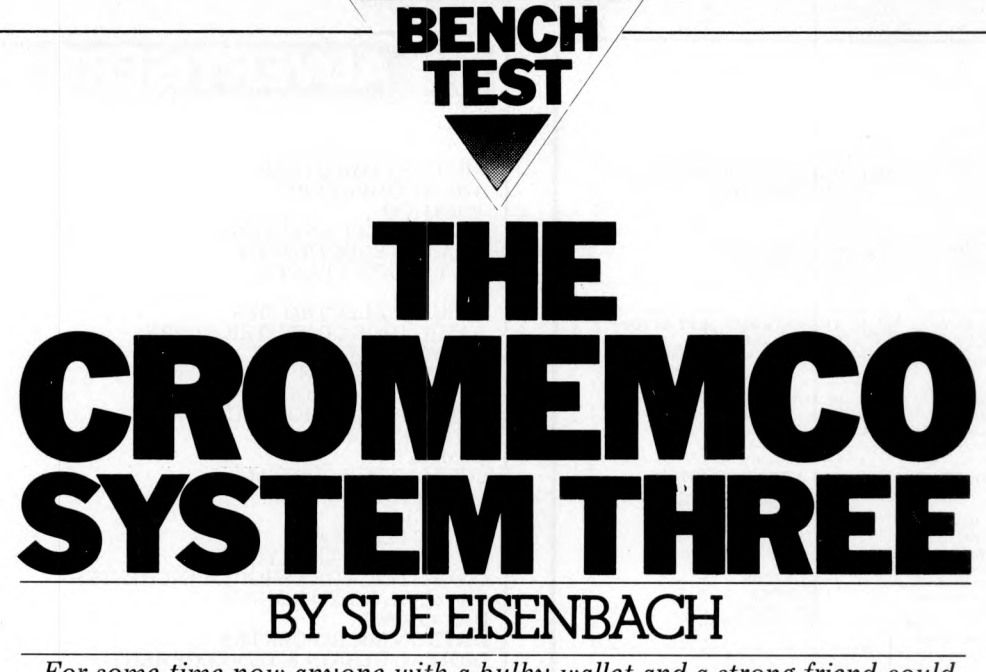

*For some time now anyone with a bulky wallet and a strong friend could walk into one of several shops and emerge with the top of the market personal computer, Cromemco's System Three. As a 'black-box' machine running purchased software the System Three is less appropriate than some of its more compact, less expensive alternatives. But, for someone looking* for a personal computer for computing, the System Three is a thoroughly *professional machine. There is nothing gim m icky about the hardware or the software. The hardware is solid and based on the S I 00 bus; the operating system is more extensive than CP/M but will run m ost CP/M system software.* The supporting software is reliable, comprehensive and well documented.

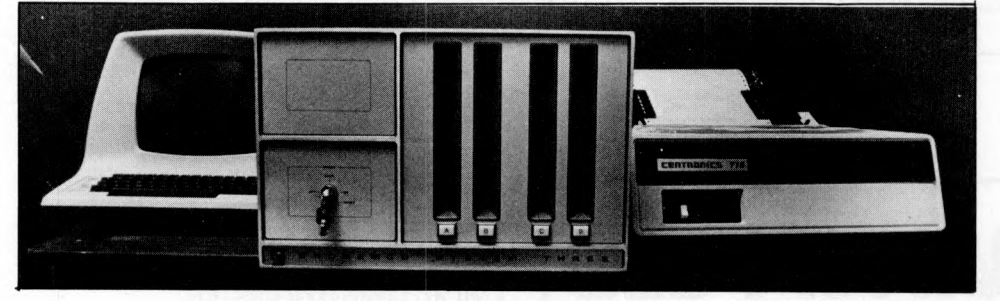

#### **Hardware**

The System Three is contained in one large, heavy box (all-up weight around 80 lbs). To open it up one simply presses a button and the front swings open. Immediately visible are the card cage, the two drives and the power supply; with the cage slid forward, every card is completely accessible. The hardware layout has been carefully designed to that everything can be reached with com plete ease. The machine that I was lent ran cool even over extended periods of time. I'm sure that this was aided by the emptiness of the box and the size of the power supply.

The CPU is Cromemco's 4MHz, S100 compatible, Z-80A CPU  $\cdot$ called ZPU (Z rhymes with C in American). It has power-on jump circuitry so that it can force an automatic jump to 1 of 16 memory locations. The clock can be set to 2 or 4 MHz (set at 4 on the System Three). There is a Wait State generator allowing use with slow memory.

The memory consists of four Cromemco 16KZ dynamic RAM

cards. They can operate at 2 or 4MHz. A Bank Select feature allows memory to be organised into up to 8 banks of 64K, each selected by software. Cromemco also produce a memory card called the 64KZ, which can be used with their Extended Bank Select feature to expand the memory to 16 megabytes.

The disc controller card is Cromemco's Model 4FDC which interfaces with both mini and full size floppy discs. The card contains a serial I/O RS232 port with software-selectable baud rates (from 110 to 76,800). After powering-up one hits the return key a few times so that the System Three can set the baud rate. Also on the card is a 1K, 2708 PROM with system software and several switches for both enabling and disabling initialisation of discs and for booting specific software.

The disc drives are Persci's model 277. The discs are in IBM 3740 Diskette Format. Data capacity is 1.9 megabits per disc, located on 77 tracks (26.6 kilobits per track). Reading and writing transfer rate is 250 kilobits per

second. For the Benchtest, a Centronics 779 printer came connected to a Cromemco PRI parallel printer interface board. This board provides two parallel interfaces for simultaneous operation of a dot matrix printer and daisywheel printer. I was not impressed by the Centronics 779. It was a noisy, comparatively slow (60-100 cps), unidirectional and upper case only dot matrix printer. The cable plugs into the back of the Centronics, interfering with the positioning of the input paper.

The printer aside, I found the hardware well designed and substantial. For the two weeks that I had the system at no time did it show any sign of distress.

#### **System Software**

There are two operating systems supplied with the System Three. On powering-up, first of all the Resident Disk Operating System (RDOS) is booted in. Located in IK of ROM on the disc controller card, RDOS contains a rather primitive monitor with fourteen

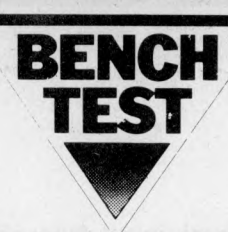

commands (for reading, writing and displaying data on discs and in memory). More im portantly, RDOS contains a bootstrap loader for the Cromemco Disk Operating System (CDOS), If you don't want to use RDOS, there is a switch on the disc controller board that can be flipped so that CDOS will automatically boot in on powering-up. Additionally, if a System Three is going to be used by an untrained operator, there is also, when powering-up, a facility to enter directly into an application program.

CDOS will appear familiar to CP/M users because although it's w ritten in Z80 machine code (instead of CP/M's 8080 code) by Cromemco, they use the CP/M data structures and user interface under licence from Digital Research. Cromemco claim that most CP/M programs will run under CDOS but that programs developed under CDOS probably won't run under CP/M. I assume they are referring to system programs such as compilers and interpreters and not BASIC programs, since Micro-<br>soft Extended BASIC and **Extended** Cromemco Extended BASIC have incompatibilities.<br>Under CDOS

CDOS, both main mem ory and disc memory are divided into two parts. . .one for the operating system, the other for the user. CDOS takes up the lowest 256 words, the highest 8K of RAM and the first two tracks of a system disc. When booting in CDOS the system locks on drive A. This is in fact the default drive and the system prompts with 'A'. A user can move to another drive by specifying it (B, C, or D) and CDOS then prompts with the appropriate letter. Any command typed in response to the prompt is interpreted by a system program called CONsole PROCessor. If it is an internal function (part of CDOS), a utility or user COMmand file name, then the command is executed. Otherwise the message, 'program not found" is displayed, followed by the CDOS prompt.

In any computer system there are tasks that users need to execute regularly in order to keep the system running smoothly. As is common practice, Cromemco provides a set of utility programs for some of these tasks.

Unlike the intrinsic commands, running a utility program takes up user space, as do user written COMmand files. The language translators (BASIC, COBOL, FORTRAN and Macro Assembler)

are also supplied as COMmand disc files and therefore accessed by typing the appropriate name.

The feature that CROMEMCO appear most proud of (and which they believe makes CDOS superior to CP/M) is the power of their system calls. These are instructions which are passed directly from program to CDOS without any m odification from the language translator. They are designed to handle I/O to and from specific peripherals, load subroutines from a library (such as multiplication and division), etc. CDOS has 151 of these making it possible to transfer programs to a wide variety of CDOS configurations; unfortunately this makes it more difficult to run the same programs under other operating systems.

The major design fault (which it shares with CP/M) concerns the allocation and deallocation of file space. When a file is ERAsed, no file rearrangement occurs and therefore space on a disc becomes increasingly fragmented. If records are not completely filled, the "holes" in the records will not be empty but rather contain whatever was previously on the disc. Also disc space is allocated in IK " clusters" so that a 13 byte datafile takes up 1K.

Overall, I found CDOS easy to use, if a little intolerant (ERASE AFILE produces the message "program not found" since one must enter ERA AFILE). However, for people familiar with CP/M or DEC software, it should cause few difficulties. In fact, I inserted a CP/M disc in Drive B, read its directory, transferred a COMmand file onto (CDOS) disc A and then executed this program, without experiencing any problems. Even<br>so, I'm not convinced that so, I'm not convinced Cromemco made the right decision when they decided to bypass the industry standard CP/M. It means that users are far more dependant<br>on Cromemco for software. on Cromemco for although, from what I've seen, their standard is high. On the other hand, by writing their own operating system, Cromemco have fully utilized the Z80 processor, while retaining CP/M compatibility.

#### **Text editor**

I found the text editor comprehensive, although awkward to handle. It can be used to create, edit and save text on program files. The list of single letter com mands that are available is impressive — in fact, only the letter M is not a command. There are line, character and word orientated commands, as well as several commands for moving text between buffer and disc. There is a macro facility for sequences of commands that are needed repeatedly as well as conditional com mands that allow the user to execute part or all of a macro.

**k** 

Although quite powerful, I have certainly come across more convenient editors. When used as a character or word orientated editor the position of the cursor is crucial ...and yet there is no method for seeing it.

Cromemco have a screen orientated editor that bears a re-<br>markable resemblance to the markable resemblance to the American UCSD screen editor, used in one of their expensive VDU's. I hope that work going on at Comart to modify it for inexpensive VDU's is successful.

#### **Basic**

The most significant fact about<br>Cromemco's 16K Extended Cromemco's BASIC is that it was not written by Microsoft. As system programmers can only get so many facilities into a given size mem ory, this means that some of Cromemco's unique features preclude their BASIC from having all of Microsoft's capabilities. The two most outstanding features missing are variable names longer than two characters and IF.. THEN.. ELSE.. These omissions alone should ensure that Microsoft BASIC programs will need line by line revision before they can be executed on a System Three.

Having pointed out that this isn't the best BASIC for running "off the shelf" software, it's still worth looking at the language itself. The lack of IF.. THEN.. ELSE.. and decent size variable names make it quite difficult to produce readable programs. On a more positive note, one of the first things I noticed was the speed with which BASIC programs executed and also the accuracy of data.

The speed is partially due to the nature of the interpreter itself. Rather than using a pure interpreter as do most personal computers, after entry, each line is translated into machine code. If a line cannot be translated, an error message with a  $$$  under the offending characters appears. The advantages of separating translation from execution are several. Firstly, it is faster to execute a program in

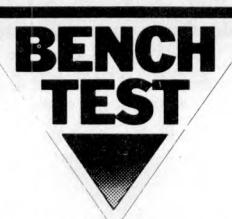

machine code than in BASIC. Secondly, a program is more likely to run because at least there are no syntax errors. And thirdly, it takes up less space and hence can be transferred to and from the disc more rapidly. Since a machine code program cannot be edited with the text editor and users may want to edit long BASIC programs, Cromemco offers two ways of filing BASIC programs on disc SAVE-LOAD for machine code<br>and LIST-ENTER for ASCII LIST-ENTER for BASIC listings. When listing a program the system produces a reconstruction from machine code which is unlikely to be spaced as originally entered (FOR-NEXT loops are indented one space; everything else is left-justified).

The other unusual feature, which accounts for the accuracy as well as influencing speed, is the method of representing numbers. The user can specify if numbers are to be held as 14 digit (8 byte) or 6 digit (4 byte) reals or as integers (2 bytes). When running Benchmark  $7 -$ using integers  $-$  it took 73% of the time needed for short reals, showing the kind of savings that are achievable if reals are not essential in processing. Reals are represented in BCD format, fully utilizing the Z80's BCD instructions. This allows the System Three to execute BASIC programs faster than less accurate machines. Unfortunately mathematical functions are slow in BCD, although they are usually accurate. (BM.8, which tests them, shows it also doesn't help to turn numbers into short form .)

The list of reserved words in the BASIC Box indicates most of the<br>strengths and weaknesses of strengths and weaknesses Cromemco's Extended BASIC. In aprticular I noted the following features:

- 1. TRACE and NTRACE are for de-bugging
- 2. RENUMBER leaves gaps in the numbering if lines have been deleted.
- 3. The initialization instructions are used to get numbers and angles into their most suitable form.
- 4. CON continues execution after **STOP**
- 5. For files (both sequential and random) PRINT and INPUT are ASCII, PUT and GET are machine code form.
- 6. BINs perform logical operations on 16 bit operands.
- 7. FRA gives the fractional part of a number.
- 8. NO ECHO can be used to pre-

vent user's input from appearing on the screen (passwords).

- 9. ESC is used to break into an executing program and return to the BASIC system. NO ESC allows the programmer to disable ESC.
- 10 ON ERROR allows a programmer to trap non fatal errors.

I think from the list of reserved words it can be seen that Cromemco 16K Extended BASIC (which actually takes up 19K) is quite powerful. I preferred the Multi User BASIC which was 16K Extended BASIC without machine level instructions, plus 31 character variable names, IF.. THEN DO.. ELSE.. END.O and COMMON. I phoned Comart to ask then about implementing it on a single user system and was told the hardware would have to be reconfigured and that the software costs £480. Rather than doing this, it was suggested that I wait for Cromemco 's Structured BASIC which will be a single user version of the Multi User BASIC (with multi key files). I hope that it's available soon because if it's as good as it sounds, it should be most impressive.

### **Benchmark**

I timed the Kilobaud Benchmark programs in the modes that would be appropriate for execution...and then applied some new tests to evaluate the disc file accessing facilities. All the files in these tests are 100 record files with 256 character records. These sizes have been chosen, not only because they are realistic, but also because they are large enough to allow for the significant improvements in access times which the new technology promises.

#### DISC TESTS

- Test 1 Create "Datafile", open it, close it.
- Test 2 Using a FOR-NEXT loop, put 256 'A 's into A\$, create " datafile" , open it, using a FOR-NEXT loop write A\$ to records  $\varnothing$  to 99, close the file.
- Test 3 As test 2 but writing the records to the file starting with the last record, that is the FOR-NEXT loop's step is -1.
- Test 4 Open "Datafile" using a FOR-NEXT loop, read each record out of the file, close the file.
- Test 5 As test 4 but reading from

the file starting with the last record.

Test 3 and Test 5 are designed to evaluate the "directness" of the file's random access facilities.

**Disc Test 1 2.9 Disc Test 4 25 Disc Test 2 115.4 Disc Test 5 40.4 Disc Test 3 115.4**

#### **Other languages**

Besides the Extended BASIC Interpreter, Comart supplied me with a FORTRAN compiler, a COBOL compiler and a Z80 Macro Assembler. All three come with comprehensive de-bugging packages. A program written in any of these languages can be saved in machine code form as a COMmand file and executed just by typing its name.

The compilers and assembler give the System Three great flexi-<br>bility (although there is no (although there is no PASCAL, and no immediate plans for it). I would be surprised, though, if they get used anything like as often as the powerful, fast, easy-to-handle BASIC.

#### **Business potential**

How one judges a business system depends on the use that's intended for it. If what is wanted is a black box that will run ready made<br>packages, there are certainly packages, cheaper, more compact personal computers on the market...eg. the Compelec Series One or the Apple II. Also, although Cromemco say that software produced under the CP/M operating system will run on the System Three, their BASIC is sufficiently different from the<br>industry standard Microsoft industry standard Microsoft Extended BASIC that packages produced to run in this BASIC under CP/M will need customizing.

If on the other hand, the intention is to use a personal computer for a variety of tasks (that include a substantial am ount of development work) it is difficult to fault the System Three. The documentation is comprehensive and clearly written; most of the available software is accessible to both the novice who is prepared to devote some time as well as to the more experienced user. There is a wide selection of software enabling development of good business programs. These include a COBOL compiler, a FORTRAN compiler with file handling facilities, a powerful, fast Extended BASIC interpreter, a macro assembler and a comprehensive text editor.

I was also given documentation

**40 PCW**

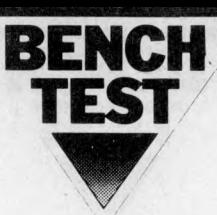

for three Cromemco packages designed to be used in a business environm ent. These are the Data Base Management System, the Text Form atter and Multi User BASIC. Having read the documentation, I was interested to see them in operation. Since I live in London, I walked into the Tottenham Court Road "Byte Shop" and asked for a demonstration. I was shown the Data Base Management System. As I gathered from the documentation (unfortunately not the best Cromemco has produced), the DBMS is an indexed sequential filing system that can be utilized without any programming knowledge. By following the manual, users can create a file, examine and alter the layout of its fields, enter new data, sort on multiple keys, display, insert, delete and query records and print out mailing labels. In addition, the files created by the DBMS can be accessed in BASIC.

The Byte Shop did not have the Text Formatter although Kevin Byrne of Comart says it is available. From the documentation, it would appear to be a comprehen-<br>sive Word Processing System. Word Processing System. Unfortunately it is not memory m apped so it is not as easy to use as those systems now on the market with screen editing (for example the late SOL, which is still being supported). Although available, I was unable to evaluate the Multi-User BASIC; the system I had was not configured for it. From the documentation, it seems that if several users need to access the discs simultaneously, due to the protection system (that is designed to prevent users from corrupting each others files) they would find it painfully slow. If Multi User BASIC is going to be used for development work, rather than file accessing, it probably has a reasonable response time and it definitely has a very powerful instruction set.

Moving on to the hardware, the large box with places for four disc drives and twenty one S100 boards (the industry hardware standard) means that the System Three can be easily expanded without the added expense of boxes, cables and power supplies. Unfortunately, the discs are only one-sided single density and therefore all four drives are needed to put 1 Megabyte on line. If this is not sufficient, Cromemco has just announced the HDD — an add-on system which offers one or two 10 Megabyte Winchester Discs. If the

thought of a System Three sitting on top of a desk is unappealing, a custom desk (expensive) can be bought that will support it; more reasonably, a standard 19" rack mounting will do the job.

In conclusion, for a business that wants a personal computer in order to develop and run programs, the Cromemco System Three has much to recom mend it. Firstly, it is available, by which I mean you can actually go into a shop and walk out with the hardware and software described; secondly it is an extremely expandable system and the add-ons are also easily available; thirdly Cromemco is a financially secure company and therefore there is no reason why they shouldn't continue to produce quality hardware and software.

# **Educational**

How one judges a personal computer as an educational machine depends on the functions it has to perform. The design of the System Three with its substantial box to cope with expansion, could be either desirable or undesirable. If you want something to move easily from room to room, then go for a smaller system. If, on the other hand you'll want to be plugging in all sorts of unusual boards, then the System Three is ideal; it has fourteen free S100 slots.

The software also has its pros and cons. On the one hand there are the four language translators available, so one isn't locked into BASIC. And, for teaching program ming, their new Structured BASIC is an improvement over Extended BASIC. On the other hand, the System Three is not software compatible with Research Machine's  $\frac{380 \text{ Z (CP/M again)}}{20 \text{ A}}$ . which seems be a popular educational machine. Also, there is no PASCAL or ALGOL compiler so language teaching will have to be restricted to the non algorithmic languages.

I'm not convinced that any 8 bit micro with floppy discs can adequately stand simultaneous use. But a System Three with Winchester Discs should make a multi user system that can be compared with mini multi-user BASIC systems.

The System Three seems to be extremely robust in both hardware and software. Although too large to be carted around it's a reasonable choice for an institution that wants a mini but can't afford it. Several Cromemcos would probably be cheaper, more flexible and reliable than a single, larger

machine.

#### **Home and games**

This section of the Benchtest becomes more or less redundant. Even though Cromemco offer joysticks, they have not made any serious attempt to produce a hobby machine.

*tc*

#### **Documentation**

Along with the System Three, printer and VDU, Comart supplied me with seventeen manuals. That included five language manuals (Extended BASIC, COBOL, FORTRAN, Trace Simulator for the Macro Assembler and Multi User BASIC), two text orientated manuals, for editing and word processing, two operating system manuals (RDOS and CDOS), six hardware specification manuals (for the CPU board, the memory boards, printer interfaces, the disc controller and two on the disc drives) a graphics manual and a Data Base Management Systems manual. No one could accuse Cromemco of skimping on documentation!

Unless perhaps the sheer volume of paper proves rather too daunting, a novice could learn a fair amount about computers and programming from reading them. In particular, the manuals aimed at the new user (16K Extended BASIC, DBMS and Text Formatter) explain at some length the underlying theory of the software in question. The DBMS manual explains how files are organised, while the BASIC manual has an introductory chapter on languages, the types of problems that can be solved by programs and how the System Three responds to a BASIC program. This manual also includes a glossary of general com puter terms.

For the more experienced user, these details can be easily skipped over because the manuals have comprehensive tables of contents, indices, appendices and user The introductions also indicate for whom each chapter is aimed. In the programming and text manuals, each instruction and data type is clearly defined and provided with examples. There are also ample programs and text that describes a variety of features in a realistic context.

You can gather that I was most impressed with the overall standard of documentation. It's clearly written, well organised and informative.

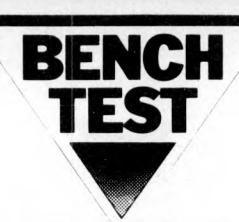

# **Expandability**

The System Three is designed with expansion in mind. The computer

#### **lechnicaldata**

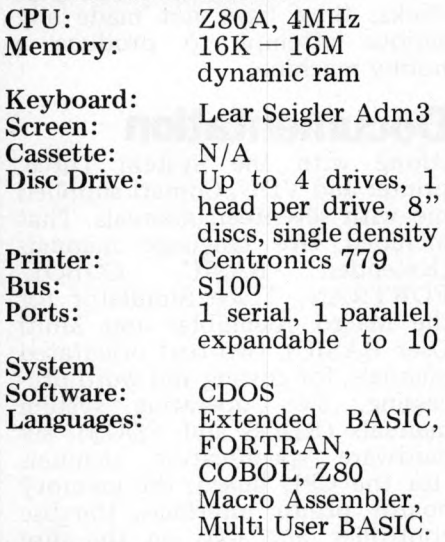

#### **Basic**

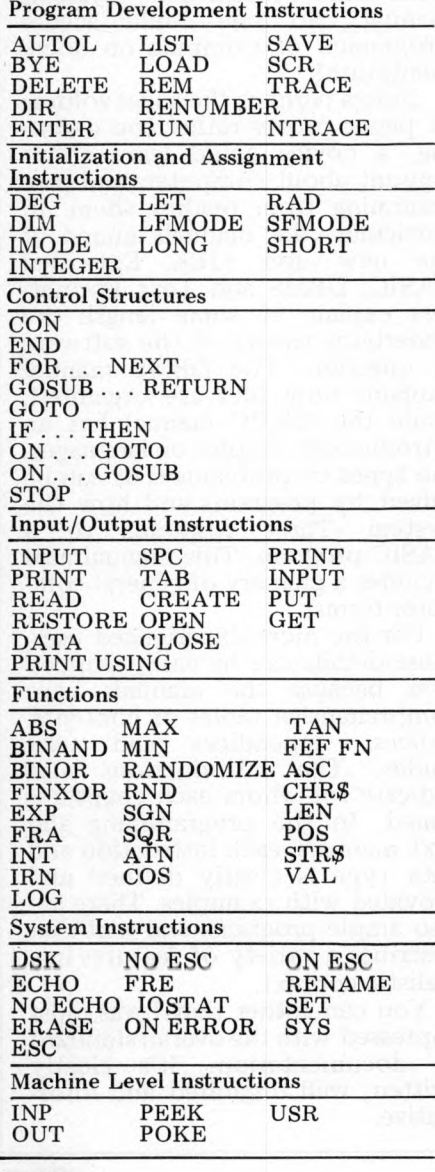

I was lent had 14 empty S100 slots in its back-plane. The disc-controller can be used with up to 4 drives  $(5\frac{1}{4}$  or 8 inch) and there is both the location and power available for the additional two drives. Regretfully, the discs must be single-sided, single-density. In single-sided, single-density. addition, two lOM-Byte Winchester discs, with their controller, can be hung on a System Three. There are 10 places for peripheral sockets (VDU's, printers etc.).

# **Prices**

 $CS-3 = 32K$  Memory two disc<br>drives  $\pounds 3,005$ £3,005  $2 \text{ CS3/64}$  — as above with 64K<br>memory  $\text{\$3,270}$ memory  $3 \text{ CS}3-002 -$  dual drive expansion  $\pounds880$ 4 HDD-11 — Hard disc subsystem £5,025 5 HDD-22 – Dual hard disc sub-<br>system  $\text{\pounds}6,895$ system £6,895<br>IS-1 - Joystick Console £50 6 JS-1 – Joystick Console £50<br>7 FOB-L – Extended Basic £55  $FOB-L - Extended Basic$  $8$  FDA-L - Z80 Macro Assembler<br>bler £55 bler  $\epsilon$ 55  $9$  FDF-L – FORTRAN IV £55  $10 FDC-L-COBOL$  £55  $11$  FDM-L  $-$  Multi User BASIC £480 12 DEM-L — Data Base Manage-<br>ment System \$55 ment System<br> $WPS-L$  - $13$  WPS-L – Text Form atting<br>System  $.55$ System  $\pounds 55$ 14 MDBM-L — Multi User Data Base Management £115

#### **Memory map**

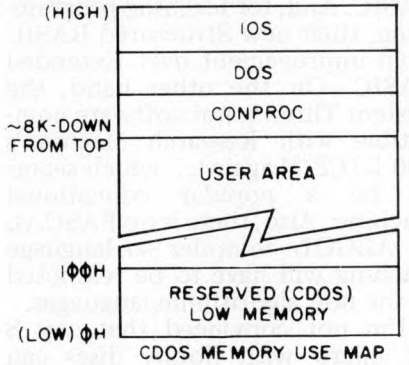

#### **Conclusion**

The impression that the System Three gives is that it is an extremely professional machine. The hardware, software and documentation have all been systematically produced and Cromemco appear to be continuing their development work.

The machine is too expensive for the odd small business application. . .certainly for someone who does not know how to program and who is not planning on hiring a programmer. It does not even come with a set of games programs. But for the buyer who, two years ago, would have bought a small mini (perhaps a Wang or a PDP11 under RT) this machine<br>offers a financially attractive a financially micro alternative.

#### **At a glance**

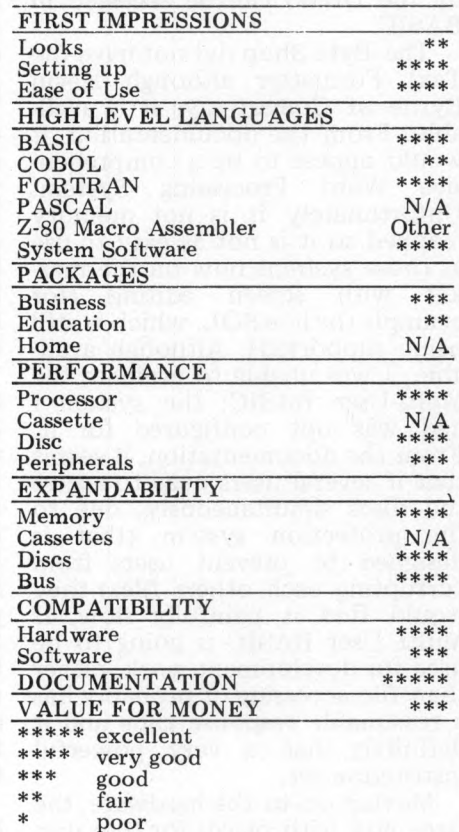

#### **Benchmark comparisons**

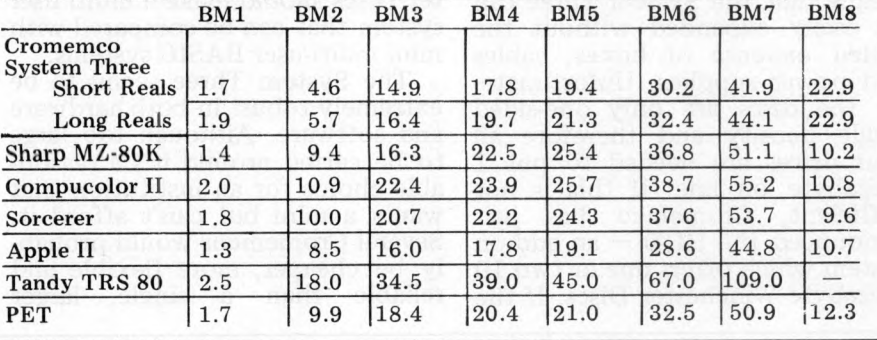

**42 PCW**

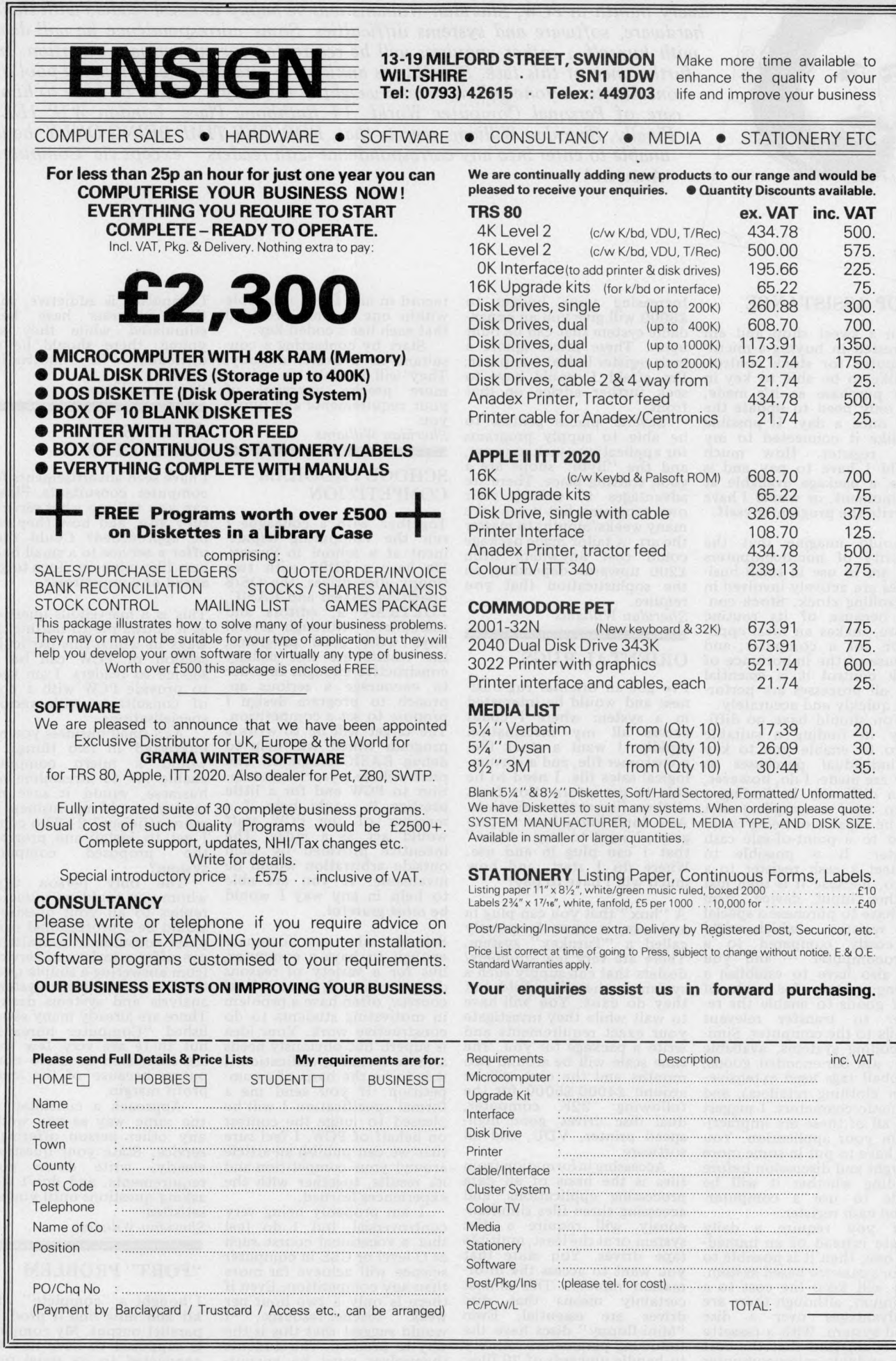

**COMPUTER ANSWERS** 

*Every m onth in PCW, Sheridan Williams will be happy to assist readers with their hardware, software and systems difficulties. Some correspondence he will deal with himself. . .other enquiries will be redirected for appropriate attention. In* furtherance of this task, Sheridan is anxious to establish a wide-ranging pool of *consultants; anyone willing to lend weight in this way is invited to write to him, care o f Personal Com puter World, 14 Rathbone Place, London WIP IDE. Finally, Sheridan Williams regrets that, FOR THE TIME BEING ONLY, he is unable to enter into any correspondence with readers – except via 'Computer A nsw ers'*

#### SHOP ASSISTANCE

A

7

**Lawrence M ynott**

awrence Mynott

Q

**I run a sweet shop and am** interested in buying a micro-<br>computer for stock control. **I 'd like to be able to key in each purchase as it 's made, but only need to update the files once a day. If possible I 'd like it connected to my cash register. How much would I have to pay and is there a package available at** the moment, or would I have to write the program myself.

**I would imagine that the** majority of microcomputers<br>that are in use in small busi **nesses are actively involved in controlling stock. Stock con-**<br>**trol because of its routine** nature, makes an ideal appli-<br>cation for a computer; and because of the importance of **stock control it is essential that all processes are perfor-**

med quickly and accurately.<br>You should have no diffi**culty in finding a suitable micro to enable you to key in individual purchases as they are made. I do, however, see a difficulty in finding a micro (and a supplier) that** will be capable of being conn**ected to a point-of-sale cash register. It** *is* **possible to connect a cash register to a m icro, because it is then just another input device. You will have to purchase a special cash register — which could be costly compared to a m icrocom puter — and you will also have to establish a coding system for each of your goods to enable the register to transfer relevant details to the com puter. Simi** lar coding systems, available **now , are bar-encoded goods, (Kimball tags used extensively in clothing retailers), and** magnetic characters. I suggest<br>that all of these are impracti**cal in your application. You** will have to put in some more **thought and discussion before deciding whether it will be viable to use a computerlinked cash register.**

**If you require a daily** update instead of an immed**iate one, then it is possible to go for a cassette based system . This will keep the cost to a minim um , although there are disadvantages over a disc based system . With a cassette you could find that the cost** of a suitable microcomputer **and printer are kept within the range, £1200 to £2000**.

**Increasing your budget to £3 0 0 0 will give you an expandable system that can be built upon. These prices ignore a cash register linked com puter; I'm afraid I would have to seek further advice on that front.**

**Several places profess to be able to supply programs for applications such as yours, and the " B y te" shops are a good starting place. There are advantages to writing your own programs, but it can take** many weeks/months to master **the art. A tailor made package could cost anywhere from £20U upwards depending on the sophistication that you require.**

*Sheridan Williams*

#### ORIENTAL RUGS

**I've got an oriental rug business and would be interested in a system where I could** access all my information<br>rapidly. I want a stock file, **a custom er file, and a chronological sales file. I need to be able to get inform ation from all three files at the same time.** As I don't know how to program, I want to buy a "box"<br>that I can plug in and use.<br>Where do I start, and how **much will I have to pay?**

A "box" that you can plug in **and use, is more frequently called a " Turnkey" system . There are very few suppliers/ dealers that can supply such a system in the micro field, but they do exist. You will have to wait while they investigate your exact requirements and write a package for you . The tim e scale will be around tw o m onths and the cost will be around £ 4 0 0 0 -£ 5 0 0 0 for the following: 32K com puter, dual disc drives, good high-speed printer, VDU, and all software.**

**Accessing inform ation from** files is the basis of all data<br>processing applications, and **accessing three files sim ultaneously will require a disc system or at the least, multiple tape drives. You state that you want to access the inform ation** *rapidly.* **This alm ost certainly means that disc drives are essential. Even " Mini flo p p y " discs have the** following parameters: Ability<br>to handle upwards of 20 files<sub>;</sub> **reading/writing speeds of 15000 characters/second; any**

**record in any file is accessible within one second, provided that each has a coded key.**

**Start by contacting a consultant or a dealer directly. They will be able to make a** more precise appraisal of **your requirements and quote you.** *Sheridan Williams*

#### SCHOOL PROGRAM **COMPETITION**

**Together with a colleague I** run the computing depart**ment at a school in Surrey.** We have a PDP8 with two<br>**floppy disc drives, the OS/8 operating system and BASIC**<br>**FORTRAN** 2, editors and **FORTRAN 2, editors and assemblers. Although several boys write good programs, the results are not usually constructive enough. In order to encourage a serious approach to program design I propose to set a com petition. The target will be to write a program which will help to debug BASIC programs. The prize will be a year's subscription to PCW and for a little prestige it would help if a**<br>member of the PCW staff **would act as a judge. The incentive provided by such outside arbitration would be invaluable. If you are able to help in any way I would be m ost grateful.**

**Schools who are fortunate** enough to have a computer, but for a variety of reasons **do not run CSE, O, or A-level courses, often have a problem in motivating students to do constructive work. Your idea is superb but obviously needs a more formal specification if** it is to be the basis of a com**petition. If you send me a formal specification I will be pleased to judge the contest on behalf of PCW. I feel sure<br>that we can publish an article around your com petition and its results, together with the experiences learned.**

**I am probably being very controversial, but I do feel that a vocational course such** as O level or CSE in computer **science will achieve far more** than any competition. Even if **there is only a two hour per w eek teacher-resource, I would suggest that this is the way to proceed. The students them selves must be encour**aged to complete all the programming in their own time.

**Computing is addictive, so if their interests have been stimulated while they are young, there should be no difficulty in motivating them .**

*Sheridan Williams*

#### WHAT IS A CONSULTANT?

**I have seen advertisements for com puter consultants. Please can you tell me what services they give, and how they can be approached? Could they offer a service to a small business like m ine, anxious to get** ahead of competitors?

**This is a marvellous question** as it allows me to outline the **ways in which this particular** section of PCW can be of **service to readers. I am keen to provide PCW with a pool** of consultants with various **specialisations.**

**As a small business you are** interested in two things 1) would a micro computer **enable me to streamline my business, would it save me m oney, would my business be more efficient? 2) Who could** get to install and program<br>ne proposed computer the proposed computer **system ?**

**The only person from whom you could get** *unbiased* **replies to all your questions would be a professional com puter consultant. Consultants can offer a variety of services from answering a simple question to a com plete system s** analysis and systems design. **There are already many established " Computer bureaux" but there are very few that are interested in micro com**  puters because of the small **profit margin.**

**Approach a consultant in the same way as you would any other person offering a service. State your questions clearly, write down your** requirements, and don't stop **asking questions until you are satisfied.**

*Sheridan Williams*

#### " PORT" PROBLEM

I bought a "complete" VDU **kit and now find it produces parallel output. My com puter is supposed to have its VDU connected to its serial port. Can I connect it instead to its parallel port? If not, what**

**COMPUTER ANSWERS**

#### **do I need to interface my VDU to my computer?**

**Let this be a warning to check that interfaces are com patible before buying new peripherals.**

You must either modify **your com puter software so that it uses the parallel port for VDU I/O, or convert the VDU hardware to serial**

**Changing the software is the cheapest solution, but** there are many snags and pit-<br>falls. The monitor program<br>may be in ROM or EPROM, which makes changing it diffi**cult; and changing it may** introduce bugs or incompata**bility with other programs.**

**Converting the VDU is fairly simple and will leave both the com puter and VDU** perfectly standard. . .all this<br>for the price of a couple of **ICs. You will need a UART (Universal A synchronous Receiver Transmitter), a 555** timer and some transistors.<br>The UART is a pair of shift **registers; the receive channel accepts data a bit at a time until it is full, then delivers a parallel character; the transmit channel takes a parallel character and shifts it out a bit at a tim e. The 555 provides** a clock signal at 16 times the<br>bit rate (1760Hz for 10 cps, **4800H z for 30cps). You will** have to find the speed of **your com puter serial inter face, and discover whether it uses "current loop" or RS232 signalling, and design appropriately. You may be able to learn from the circuitry used** **in your com puter; if il uses a** UART, you should be able<br>to copy almost all of it. Good **luck.** *L.S. Warner*

#### WORD PROCESSING

Sheridan Williams' reply to Phil Symons in the August **issue was excellent, but does** not mention word-processing. **My w ife and I have 3 types of** - scientific, accounts **and file handling and wordprocessing with first class presentation for reports.**

**Can you give advice on a system which would fill the above functions? I wish to** buy a complete system from **a single supplier so that it can be made to work before shipment to France.**

**I** agree that I failed to mention **word processors, but I have found very few microcompu** ters with a good word-proces<br>sing capability. To answer<br>your query as briefly as poss<br>ible I would suggest the **VECTOR MZ system B, which, at £2 8 5 0 for a 48K processor plus dual mini floppy discs, is fairly reason able. You also get CP/M which is a good operating system , supported by a size-able software library. Also in eluded is a VDU. For an extra £35 0 com es a ROM-based word processor. It's designed to work using a single disc and it connects to either the Diablo or Qume printers,** both of which have a selection

of type faces available for **report writing. As far as I** know there are two suppliers **in England — Almarc data system s 0602 2 48565 and Sintrom Microshop 0734 85464.**

*Sheridan Williams*

#### 16 or 8?

**I keep reading articles about** 16-bit micros. I've a home**brew 6800 system but want som ething more exciting. I d o n 't want to build a machine that no one else has, because then I w on 't be able to ex change ideas, software etc. Do you think that 16-bit micros will catch on, or do you think I ought to go for a 6809?**

**It sounds as if the 6809 would be your best bet over the n ext tw elve m onths, if you want to stick to the 6800 fam ily; sixteen-bit micros are** currently a rich man's game. **Let us proceed assuming that you can afford one!** 

Most of the early 16-bit **microprocessors came from** the minicomputer manufac**turers, more in self-defence than anything else. . .eg. the** LSI-11 microNOVA and TMS-**9900. Only the TM S9900 has attracted any sort of hobbyist follow ing and it may be worth considering if you want to design a system using an established 16-bit micro.**

You seem rightly concerned<br> **ed about the availability of** 

**softw are, so an Intel 8086 might suit you. It's probably the best 16-bit microprocessor** available off the shelf now, and it is source code compat**ible with the 8 0 8 0 , which has** an enormous amount of very **cheap or even free software. The support chips exist, and there are several products already for sale incorporating the 8086.**

**If you are really adventurous, you could try the Z 8000 from Zilog or AMD. The chips** are pricey, around £100 each, **and, support circuitry being lim ited, you can look forward to many juicy, problem solving evenings.**

**Most people agree that the 68 0 0 0 microprocessor from M otorola will be the best 16 bit micro when it enters pro**duction, but, like the Z8000,<br>it's not really for the hobby**ist market. These new 16-bit designs are intended to reduce** the frightening cost of professional software, a problem **that does not really affect the hobbyist since his efforts are " free".**

**To summarise, 16-bit micros** *will* **catch on but only for software-intensive applications, where the hardware cost is relatively insignificant. The average m oney-conscious hobbyist is more likely to stick** with an 8-bit micro or one of the new breed of 'sawn-off-**16-bit-m ultiplexed-to-8-bitm icroprocessors.'. The choice is yours.**

*Richard Ross Langley, Mine of Information Ltd.* 

# **TRANSACTION FILE**

*The "Transaction File" is available for the free use of PCW readers (please, no companies). Buying, selling, exchanging, searching. whatever, just post your advertisement to: PCW Transaction File, 14 Rathbone* Place, London W1P 1DE. We'd appreciate a maximum of around 50 words per insert.

# **For Sale**

**MK14. . .cased, extra RAM, RAM I/O, revised m onitor, single-stepping, cassette interface, fully socketed, power supply, external keyboard, manual and guide to SCMP programming — £ 6 0 . Contact J. Blackmore at 31 Herne Rise, Ilminster, Som erset, T A 19 0HH. Phone Ilminster 3301.**

**NASCOM-1.** . .power supply, 8K memory, tiny-BASIC, T4 monitor, music box,<br>in Vero case, with programs and all<br>in Vero case, with programs and all<br>documentation — £265. Phone 01-606 **0 1 5 1 , or, Longfield (Kent) 4068.**

NASCOM-1...8K memory, tiny-BASIC,<br>Vero case, many cassette programs —<br>£230. Phone 01-606 4164, or, 01-554 4335 (eve).<br>**Elliot** 250/203.

**E lliot 2 5 0 /2 0 3 . . .m edium speed optical paper tape reader (2 5 0 chars/sec). Takes any standard w idth tape up to 1" and punched w ith sprocket holes; up to 8 data channels —£ 4 0 on o. Andrew Lister, 37 Park R oad, Prestwick, Manchester M 25 8ES. Phone (0 6 1 ) 7 4 0 6 531 please ring first.**

**NASCOM-1.** . .ready built, complete **with power supply, all beautifully encased and fully functional. Bargain at £1 4 9 . Margaret McGuirk, 28 Torrington Park, North Finchley. Phone 01-445 4 125 (eve).**

**ICL Tape Punches. . .high speed, 110**<br>C.P.S. in vgc — £40 each ono. Phone<br>(061) 761 4566 (Bury), after 6pm.

**PET 2001-8K.** as new, plus tapes, pro<br>grams and literature — £495 and NO<br>VAT to pay. Phone Peter on 01-834<br>5929 (office).

TEXAS 9900...16 bit micro, 256 x 16<br>RAM, 1K x 16 TIBUG monitor in ROM,<br>20ma/RS232 I/O. All on a double<br>Eurocard, burnt-in and brand new with<br>manuals (see March '79 PCW) — £150,<br>or highest bidder. Write to Mark Wirt, **12 A lleyn Crescent, London SE21.**

ELF 11. . .8K microcomputer, fully<br>built, ready to go. Complete with ASCII<br>keyboard, professional cabinets, tape<br>software – tiny BASIC, ELFBUG, video<br>display board 32/64 chars x 16 lines,<br>upper/lower case. Full documentati **(Edinburgh) after 7pm.**

**CMC Serial Printer interface. . .for Com m odore PET, brand new (upper and lower case) — £70.**

**PETSOFT CMC Word Processor Program. . .tape, with instruction manual — £ 1 5 , I'll pay postage! Phone J. Nuttall on Shoreham-by-Sea (Sussex) 2654.**

**MK14 micro. . .built and working with revised m onitor, extra RAM , RAM I/O , PSU, cassette interface and assembler** which cuts program development time **— £ 6 0 . Phone Stevenage (0 4 3 8 ) 29 2 4 .**

NASCOM-1. . .built, mounted and<br>working with B-BUG, buffer board,<br>tape recorder, documentation and<br>games. Offers? Phone Crawley 510358.

**Hewlett Packard HP67.** . .6 weeks old,<br>
in box, all accessories and transferable<br>
warranty. Have bought PET instead —<br>
£200. Phone 01-699 8681 (eve) or 01-675 0220 (day).

NASCOM-1. . .professionally built, 8K<br>RAM, buffer board, key pads, PSU,<br>Kansas City interface, 2K BASIC in<br>EPROM and B-BUG. 4 months old —<br>offers around £300 (delivery a possi-<br>bility). Phone Barry on Bourne End<br>22269.

**TRS-80. . .level 2, 16K , VDU and cassette, etc. com pletely boxed as new — £ 4 7 5 for genuine sale. Phone Sheffield 368975.**

**MK14. . .built and working with power supply, tape interface, tape recorder and tape with programs. Keyboard modified to click keys — £ 5 5 . Phone Ripley 8 7 3 2 4 4 (7 Hallfield R oad, N ew ton, Derbys.).**

**MOTOROLA MEK6800D2.** . . micro kit built and tested, complete with full<br>equipment of RAM, documentation and mains power supply — £120 ono. Write<br>to S.E. Hunt, 21 Green Street, Milton Malso, Northampton.

MK14. . . with RAM I/O, extra RAM, tape interface, PROM programmer,<br>power supply, 21 key touch type key-<br>board, Full documentation, professional-<br>ly cased into a desk-top unit, size 11" x<br>8½" x 3¾" sloped front, with room for<br>2K expansion and VDU interface Phone 08444 4537.

**SWTPC 6800.** . .8K static RAM board (S50 Bus), built and tested — £95.<br>Contact V. Gerhardi, 24 Putnams Drive,<br>Aston Clinton, Aylesbury, Bucks. Phone 0296 630617.

**PET 2001-8. . .with second cassette-deck and music box. 24 tapes with 1 or 2 programs on each, inc games, utilities and an assembler - £ 4 5 0 . Phone 01-802 9002.**

8080 CPU System...with PROM, RAM,  $I/O - £99$ .

**I/O - £99.**<br> **Matching Hex Data/Address Display**<br> **Unit – £49.**<br> **Matching Power Pack. . .+5v, ±12v**<br> **Matching Power Pack. . .+5v, ±12v**<br> **+24v – £49.** 

TMS 405INL. . . 4K-bit dynamic RAM **chips — £1 .9 9 B 3222. . .suitable refresh control chip - £ 1 . 9 9**

**Phone St. Albans 64077 after 7pm.**

**PR40-Printer. . .with PET plug — £ 2 4 0 , cash only (buyer collects). Phone 01- 285 8124.**

**MK14 Micro. . .all cased, buill and working, FULL** SIZE **Univac keyboard with full alphanumeric key set. With new , improved m onitor and full d ocu m entation, plus power unit. Price — £53. Phone 0 2 8 2 (N elson) 6 7677.**

**Chess Challenger 10. . .chess computer**<br>ten levels, complete with magnetised **chess pieces, adaptor and plug — £1 3 5 . Phone Adrian on 049 4 2 8177.**

*Continued on page 91*

# **INTERRUPT**

*Interrupt is the place in PCW where readers can unburden their grievances and air controversial views. New* subjects are always welcome; the 'right of reply' shall be wielded at the discretion of the Editor. Please hold *all contributions to within 800 words.*

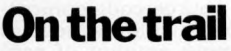

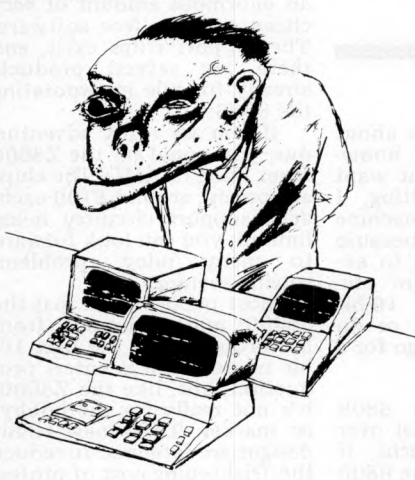

**Watch out INDIANS, the Cowboys are in town! (and the Cavalry haven't arrived yet).**

**Working within the 'trade' as it were,** I've recently become aware of the fact **that you, the poor maligned computer buyer, are getting ripped o ff left, right and centre. You're subjected to ceaseless advertising from many different sources** extolling the virtues of machine x, **brighter than bright, machine y, whiter than white, etc. etc. Then when you do decide to buy, because of your lack of experience, you are quite likely to be sold a machine totally unsuitable for your requirements by someone totally incapable of providing the support you'll inevitably need.**

The lack of experience amongst you **the buyers is quite often exceeded by** the lack of experience of some (no, not *all)* **of those trying to sell you a machine. I've seen with my own eyes a PET described seriously as being suitable** for the Stock Control of 150,000 items. **And it was an 8K PET! The vendor, I might add, is not a Commodore dealer, but obtains his PETS from another dealer some 35 miles away. The incident, by the way, took place in a very good office equipment shop. I applaud Commodore's recent attempts to stamp out this sort of con-trick.**

**As we are PET dealers, I thought I'd try out the opposition. An excursion into a local office equipment showroom was a lesson in how not to sell high technology.**

**Firstly, the young lady who offered her assistance didn't know what or where the PET was. I appeared to her to have made some erotic suggestion! The second assistant was a little better.**

**"It can add, subtract, multiply, divide** and display information.

**At this stage Commodore were offering little more than a calculator, which at £550 is rather pricy! To be fair, this young man did know you could program it in BASIC, and he tried to describe the process to me. However, at no time did he offer a demonstration. When I asked if it could do Stock Control, oh my, what a reaction.**

**"You'll have to speak to the manager**

**about that." I had obviously become a serious customer!**

**A short while later, the Manager (rather like GOD, you know) appeared to assist my education. Oh certainly sir, stock control, no problem.**

**"How many items" asked I.**

**" Let me see," said he, referring to a well known PET software house's sales literature.**

**" Yes, about 150,000 items appears OK."**

**"WHAT!" says I, "on an 8K PET?" " Oh yes, I don't see why not. You see it has a tape recorder built in, and you can store an incredible amount of information on just one ordinary tape."**

**I know this is true, but 150,000 items on a tape is just a little ridiculous. Anyway to cut a long story short, he said if I really had a stock control problem, an 8K PET with no extras would have suited me fine for up to 150,000 items. I was never offered a demonstration** of anything running on the system, yet **I was expected to believe this bunkum.**

**That man is a menace to me, you and anybody else who may have anything to do with computers. He needs to stick to selling rubbers and pencils, not high technology electronics.**

**Example 2 — 1 attended an exhibition in a provincial city not long ago, and a would-be competitor of ours was exhibi**ting in another area of the show. He **handles two low to medium priced products, and was having delivered, for the show, his first pukka business system. It is, in fact, a very reasonably priced, high specification S100 bus machine using CP/M. I don't fear it as competition, but it does have its features.**

On the second day of the exhibition, **along comes this competitor, asking to see our gear, including CP/M. Why not! Being a suspicious fellow, I showed him the operation, but said one thing while doing another. He didn't notice. An hour later a customer comes on to the stand.**

**"That fellow round the corner has a system that he says is better than this one" , says the customer, "only thing is he can't make it work!"**

**It turned out the competitor couldn't even read the manuals supplied with his new system, which I knew explained in some detail how to run it. His knowledge** was abysmal, and his lack of honesty **lost him a sale. But it could have meant a system sold to an unsuspecting customer without any form of technical support at all. That customer could have been you — yet another menace.**

**Example 3 — this time on the dangers o f buying computers from discount suppliers. Please note that buying from a discount supplier is a perfectly reasonable decision if, and only if, you've got the technical experience to provide your own support and service.**

**Local Government decides to purchase machine X. Tenders invited from suppliers A, B, C. Supplier A is 150 miles away, while B and C are local. Supplier A discounts the machine to obtain the order. He does so. Machine X then breaks down. When contacted,** **supplier A is quite willing to fix it, but. .. "Oh yes, w e'll fix it. Trouble is w e've**

**got a bit o f a backlog at the moment could be two months before it's ready.' In other words, get lost! You got your discount, you can't expect to get it fixed as well.**

**In the end one of the local suppliers fixed it for a reasonable fee, but it cost more in total than it would have if bought from nearby; they would have fixed it for nothing. . .under warranty. For every pound saved by buying discount, you're losing a pound in support and service from your supplier. He has a fixed margin to work on. He can't make more profit by any devious means. Therefore your purchase at a discount psychologically puts up a barrier between you and him — you've reduced his working profit. Why should he treat you like a normal customer!**

**In conclusion, tread very warily on the plains of the new computer revolution. Them there varmint cowboys are on the loose and they'll take you for a ride if given the opportunity. Buy from suppliers who can show:**

**a) satisfied customers**

**b**) membership of the computer retailers **association**

**c) relevantly experienced staff on their payroll**

**d) reasonable trading standards in terms of warranty, service etc.**

**Finally, don't give 100% cash up front on order. A deposit of 25% and the balance for clearance before collection or dispatch is quite reasonable for any bone-fide retailer. Good luck!**

*H awkeye*

# **The hardware they come, the software** they fall

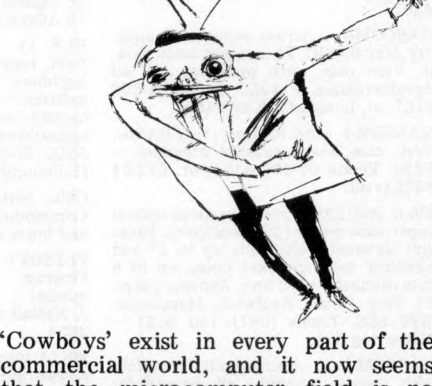

**commercial world, and it now seems that the microcomputer field is no exception. Hardware has become very good value and its technology is advanced enough to give us high reliability. Beware, however, the software, or you may well discover that programs of sufficient standard for your particular**

# **INTERRUPT**

**application are very hard to find!**

**At one time or another most businesses and private micro owners find themselves purchasing a piece of commercial software. For many this provides an unpleasant surprise, especially when they are used to the kind of support available for 'mainframe' commercial software.**

Although some of the programs avail**able in the microcomputer market are both clever and well founded, sadly, my** experience is that the majority of soft**ware is poorly documented and badly written. Many people fail to realise that a commercial programmer for mainframe** systems can spend two-thirds of his time **on documentation and only one-third on programming! Surely at the very least** every copy of a program should include **a heavily commented, self-explanatory listing, plus a 'manual' that outlines the** purpose of the program and its method of use, and that also gives a full description of all error messages together with **the procedure for recovery from nonfatal errors. Finally the program should be described module by module with details of areas for expansion, plus (for** high-level languages) a description of the **use of each variable and function.**

**I am not really surprised that the one-man, amateur 'software-house' does not provide such a service. Possibly** many of them are new to the game and **they don't really know what adequate** standards of documentation are? What does surprise me is the lack of support **and coherent documentation from major** system manufacturers. I know of one **purchaser of a very expensive American system who found he was unable to use the graphics facilities on his machine**  due to the total lack of information on **the subject. Also, neither of the two supplied (compiled) graphics programs would load, due to errors.**

**Another point worth noting is the** number of systems that are sold without **full error detecting diagnostics. A friend and I recently spent several hours trying to debug a rogue system that very nearly succeeded in convincing us we were in**capable of programming the thing. **Although the culprit was eventually found (a dud Tuart board), our task was not made any easier by (a) the notable** lack of diagnostic software, and (b) the **fact that the only sample tuart-handling assembly code routine given in the user manual could never have functioned. Before you purchase a system ask the salesman what programs he has available to demonstrate that the whole thing works** *this* **side o f the Atlantic.**

**Manufacturers . . . may I state the obvious? Support must be a vital part of sales, unless of course you wish to promote the Jekyll and Hyde image. Although my comments may well stem from the few bad apples that make the whole barrel taste nasty (no dig at Apple intended), just think where the 16 bit microcomputer would be today if Texas had provided software at the time the TMS9900 was produced!**

To the amateur user much of this **may seem like nit-picking; however, whereas he might enjoy the challenge of a duff piece of code, the small business user cannot afford the time and effort** of debugging – not to mention the **possible losses in production.**

**It could be too, that some of the fault for low standards might well rest with the purchaser. Is software too cheap compared to hardware? Perhaps a twotier market should exist with proper software and support being provided at the upper end. That said, however, I am not totally convinced that doing things properly would cost very .much more, especially if we all insisted on higher standards.**

**To any friends I may have left in the commercial field perhaps I can end on a more hopeful note. Even the best written program can have the odd bug. Nonserious idiosyncrasies are usually tolerated for their character, others can be patched up by the owner. The third possibility I suppose is that the software repair man may become as common as the household plumber!**

*Paul Dorey*

*Southam pton, Hants.*

#### **Let not the right hand...**

**What do computers, caviar, fur coats and cigarettes all have in common? Give up? . . .well I'll tell you. According to H.M.G., they are all luxuries, and as such they are all subject to 15% VAT. That means when you scrape together enough geldt to buy your computer say at £500 — you will need another £75 to pay to H.M.G. I'll tell you something else. If your home computer breaks down and you need a couple of I.C. s to get it going again, you'll pay 15% VAT on them, too, and on your software, mains plug and all.**

**Now if you're a business man in a small way and can set off the capital** expenditure as part of your enterprise, **then you're laughing, because H.M.G. will benevolently pay you yoi-r 15% back again. If you're in education, the local education authority will — in return for a signed statement handing over** ownership of the said computer to the **authority — give you back the 15% VAT and in turn claim it off the government. Don't laugh — this is serious.**

**Ready for the next twist in the tale? If you want to train as a computer technician or programmer, lo and behold, you can go along to your local Employment Exchange (sorry — Job Centre)** and get a government course of training **in which they not only pay for the tuition, but pay you for attending! Crazy, innit?**

**Not only that, but the outgoing Labour Government allotted 'x' million specifically for the encouragement of re**search and training in the use of the **microprocessor and microcomputer in industry and commerce. The present Government have added more millions** of pounds and included some for train**ing in schools and colleges.**

**You see, I wouldn't mind too much if only the government was behaving consistently, but on the one hand it is yelping that the country urgently needs more programmers, technicians and so on, while on the other it imposes a swingeing 15% tax to actively discourage self-reliance.**

**"Ah," they say, "but the home computer IS a luxury — it's not doing anything useful."**

**Oh yeah? Who says so? What about the chap who buys a home computer in order to gain first-hand experience, or to teach his kids or his neighbours' kids? Isn't that a useful and worthwhile job?**

**If we look back at history for a moment, we can see that universal education came into being partly as a** result of the realisation that in an indus**trialised society a fully-literate workforce was an absolute necessity. For someone to operate a machine successfully, he/she had to be able to read instructions, warning notices and so on, as well as to be able to make out worksheets. That was the narrow view. Later it came to be realised that not only the workforce but the whole population ought to be literate if production was to be increased.**

**It seems to me that we are in a parallel situation now. If we are to survive the current technological revolution as a competitive trading nation, then we need an entire population that is com puter and microprocessor-minded. No, I don't mean that we shall all have to be programmers! I mean that the entire population should at the least be familiar with coipputers, at ease with them and** aware of their possibilities and short**comings.**

**It would be a start if H.M.G. removed the 15% VAT on all computers and computer equipment. It wouldn't be so bad if ALL nightschools, colleges, dayschools, state schools, libraries and the like were already equipped with ranks of computers for use by the public at least then there would be no need for anyone to go-it-alone. But right now, the schools in my county that are equipped with computers can be counted** on the fingers of one hand and the num**bers of people receiving instruction counted only in hundreds, rather than** the hundreds of thousands that it should **be.**

**In computer terms, we are back in the days when the few books were in** the care of monks and chained to the **library walls. A book in the hands of the hoi poloi was looked upon as heresy.**

**I know several people who are serious**ly considering the purchase of a com**puter for their children but who are deterred by the cost. If VAT was removed, that would be an encouragement. If only one child grew up to be a programmer in professional terms, it would still be a whole lot cheaper than the state paying for his training, while as a spin-off we would have several more families aux fait with the machine.**

**That tax has got to go — now!** *Derrick Daines* Sutton-in-Ashfield, Notts.

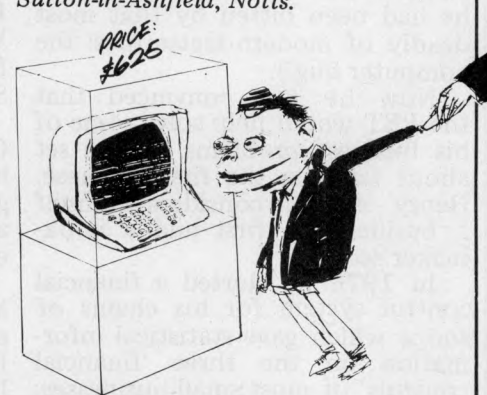

BETTING ON PET A STORY OF SMALL- BUSINESS SUCCESS; TOLD BY MIKE KNIG

**INSTALLATION**

In the spring of 1978 a book*m aker's fancy turned to thoughts of. . . microcomputers. Henry Barnett, the owner of two small chains of betting shops, used at one time to work in the electronics industry. (He was involved with* one of the first electronic thermo*meters.) He had kept up his interest in this field in two ways he regularly subscribed to Electronics magazines, and was something of an expert in Hi Fi.* 

He felt sure that a microcomputer could help him in his business so he looked at the products available and eventually chose a standard 8K PET, plus a free-standing cassette recorder. He 'bet' on PET for two main reasons. Firstly, it had the COMMODORE name which he knew well from his electronics past, and, secondly he liked its looks and general marketing oriented image. 'A decent product doesn't have a multitude of wires trailing out of the back, nor connections that can go wrong!'

Having bought his PET he sat down and read the documentation; then he switched it on, sat down and read the documentation again (a story probably familiar to those of you who bought early PETS and remember how 'clear?' the documentation was.)

He pressed on regardless and having just returned from a motoring holiday in France, wrote a small program to determine his miles per gallon for the trip. The program worked and the results appeared on the screen — this of course was fatal. His wife, quietly preparing the evening meal, was suddenly dragged from the kitchen by a wildly gesticulating being who bore only passing resemblance to her previously 'sane' husband. (Older and wiser readers will know he had been bitten by that most deadly of modern tsetse flies 'the computer bug').

Now he *was* convinced that the PET would help solve some of his business problems and he set about tackling the first of these. Henry always considers himself a businessman first and a bookmaker second.

In 1976 he started a financial control system for his chains of shops which gave statistical information on the three 'financial controls' of most small businesses;

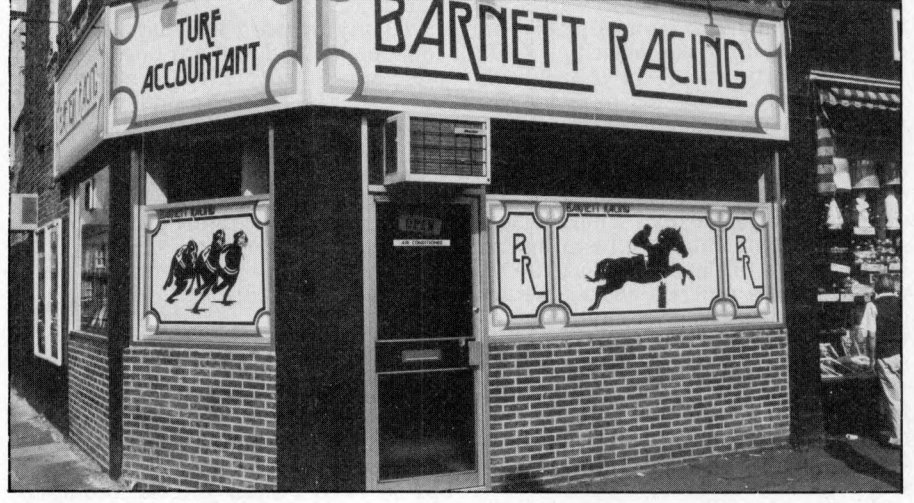

turnover, profitability and product 'sales'. In his case 'products' were betting slips, so he calls these figures 'SLIPPAGE' (not to be confused with the more ominous meaning that'll be known by those in the manufacturing industries).

One of Henry's staff was taking a day per week (15%-20% of their effort) to produce this financial report for just the larger of his two chains of betting shops, and even then it didn't contain all the information Henry needed. It wasn't difficult, therefore, for him to make an exact 'specification' of his requirements for the 'statistics' program. By early summer of 1978 he had found, however, that converting this specification into a working program was going to be more difficult than he had thought.

By this time he knew the fundamentals of the PET and the basics of programming; what he wanted was some professional training and guidance to help him convert good ideas into practical solutions.

He happened to mention this problem to a great friend of his (a director of Ladbrokes) who suggested that he meet a certain Chris Ryan; by chance, Chris lived at West Drayton, just down the road from Henry's head office in Southall.

This was his 'lucky break', for Chris not only had exactly what he wanted, but was prepared to give up his spare time at weekends and in the evenings to help a very enthusiastic 'amateur'.

Chris is Group Services Division Manager of Mills and Allen Communications Ltd and a director of Ross Computer Services Ltd (an IBM 360 bureau in South Wales).

His experience of 13 years in the computer industry includes knowledge of the bookmaking business, gained from 2 years as a business analyst with Lad broke's Lucky Seven Entertainment Ltd. He had implemented three PET installations for the Mills and Allen group. (The first implementation, incidently, on the Valuation of Secondary Certificates of deposit, probably recovers more than the cost of the equipment daily.) His part<br>time interests include being interests include being treasurer of MICUS, the Institute of Data Processing Management microcomputer subgroup businessmen and the professions.

Henry and Chris soon established a good working relationship and Chris was able to design three<br>programs which satisfied all which satisfied all Henry's 'statistics' needs.

In the meantime Henry had come up with another business problem. He wanted to expand his operation and this meant the purchase of additional betting shops ie, it was a standard capital expenditure problem for a small business. He had three sites in mind, one of which was doubtful.

With Chris' guidance he wrote a Shop Valuation program. The specification was written based not only on his day to day activities as the controller of two chains of betting shops, but also his experience gained as SE England property manager for Ladbrokes.

The results were spectacular, the third 'doubtful' site was shown to be overpriced and the program had taken only ten minutes to run whereas, manually, the job would have taken half a day. In fact this one program had **INSTALLATION**

paid for the machine in a single run.

Chris meanwhile was implementing the 'statistics' suite.  $\hat{Y}$ es, the original program envisaged by Henry had expanded to four.

Program one analysed slippage and stakes and gave gross profits per shop. Program two matched stakes (ie. turnover) to budgets on a week by week and cumulative basis per shop. Program three m atched the gross profits to budgets on a week by week and cumulative basis per shop. Program four handled update data for the files.

Although the 'statistics' programs were written by November 7 8, Henry chose January 79 as the actual "go live" date for its obvious advantage of zero year to date cumulative figures.

By this time of course Henry, with suggestions from Chris, was looking for further application areas. Obviously there was accounting which, in the case of Henry's bookmaking business, was primarily the General Ledger. They, therefore, sat down and designed an accounting pack consisting of a general ledger with a flexible chart of accounts and all the controls necessary to satisfy audit requirem ents. (They were surprised to find that many of the "standard" packages available didn't have audit trail facilities.) Chris has now completed the programming for this and Henry hopes to go "live" in September.

Other application areas seemed to come quite naturally out of general conversations Henry and Chris. One such conversation took place in February; Henry was explaining to Chris Henry was explaining to Chris about "Laying Off" on big races. (This is the system where a small bookmaker makes a bet with one of the large bookm akers because he'd lose money if the "wrong" horse won.) Since bets are being placed right up to the time of the 'off" it is quite difficult for the small bookm aker to judge exactly when and how much to "lay off". Chris was immediately interested and said he could write a program which would make this judgement easy. Two weekends later the program was completed and they decided to try it out on Grand National day.

The night before the race Henry entered the names of all the runners into the 'field sheet' program. At the start of the big day Henry got all his shops to ring in with the am ounts of money already staked on each horse and the odds given; from then on halfhourly phone calls were made. He

entered all this data into the program and at the same time had one of his top staff do the same operation manually. After two hours the ''parallel run'' was abandoned because the computer was continually beating the manual system. From then on the latter dealt only with the smaller of the two chains and the computer handled the larger (over twice the size).

The latest bets were rung in right up to ten minutes before the start of the race. Throughout this time the computer beat the manual system on every occasion by at <least ten minutes.

The operation was so successful that Henry re-ran it on Derby day with the PET handling both his chains of shops. He wouldn't tell me how much the program made for him but he did remark that the initial installation, together with the upgrades he has made since, of a printer and discs, was all paid for by these two days.

Throughout the year that Henry and Chris have been working to gether Henry has grown more confident and competent in programming. An example of this is his Bank Reconciliation program.

Each shop reports details of its bank transactions to Henry; the bank, however, treats the business as one account. Henry was, therefore, finding it took him some time to reconcile what his shops were saying with what the bank was saying. So he sat down and wrote a program to list all his shop's transactions in the same sequence as the bank statement. This of course made reconciliation a very simple process, but he didn't stop there.

Henry has now added standing orders and direct debits to his program so as to give an almost exact replica of his bank statement.

You will probably have noticed that all the programs described so far concentrate on the control side of Henry's business. His staff haven't been completely forgotten, however, because Chris has written a Settler's Aid program. This program settles bets  $-$  that is, it calculates the am ount to be paid to winning "punters". Most settlers can calculate normal single, double and treble bets faster than a computer, but when it comes to the more exotic bets such as: YANKEE (4 horses in doubles, trebles and accumulators) CANADIAN (5 horses in doubles, trebles and accumulators) HEINZ (6 horses in doubles, trebles and accumulators) SUPERHEINZ (7 horses in doubles, trebles and accumulators)

GOLIATH (8 horses in doubles, trebles and accumulators)...

particularly if the bets are each way (or place only), or there are dead heats, it can take quite a while to work out.

Chris's program covers all of these different bets and allows for dead heats, different place proportions and also calculates the betting tax.

In looking back over the past year or so both Chris and Henry agree that it has been very exciting. There have been problems. . .for example, Henry ordered a printer on six weeks delivery in December, and two and a half months later it had still not turned up. And there were some initial operating difficulties with the statistics suite. It was originally designed on a shop by shop basis but this meant that someone had to be around to enter the next shop's transactions when the last one had finished. This has now been changed so that all the data is entered in one go.

Chris offers the following words of wisdom for anyone else trying the same thing.

*A llow plenty o f time to evaluate the equipm ent. There are too many quirks in each o f the different m anufacturers' products and in some cases their delivery timescales are optimistic.*

*Try and plan for the financing of a programmer — to work full time on the project rather than parttime.*

*Do as they did, have a ready built custom er for the* "*p ro d u ct*" , *even though there may eventually be many others.*

On this last piece of advice, one of Henry and Chris' achievements in the past year has been the formation of Busy Chips Ltd to market their com plete "package" to the bookm aking industry. This came about mainly as a result of the interest shown at the Bookmakers Exhibition last year where they outlined all that they had achieved up to that date. (Incidently, if you'd like to see their package" they are exhibiting again this year at the Bookmakers Exhibition in November.)

Henry states quite simply that the programs have done far more than he ever either expected or anticipated. In addition he has found a way of satisfying his previous interest in electronics, having as he says had: "One of the most exciting and satisfying years of my life". I think this enthusiasm can best be shown by my repeating a comment made by one of his staff "Oh, you're using the computer" I'll come back in three hours!"

# **CALCULATOR CORNER**

In the microelectronic hardware world, to start off a product test with a discussion of its appearance is *probably to invite ridicule. You can't judge a book by its cover; you can't judge a calculator by its* packaging. Nevertheless, when I first opened the box containing the Casio FX-501P my initial and over*whelming reaction was Want it, want it! . Casio have produced a package so slick and tasteful that it* destroys ones preconceptions of what a programmable calculator should look like, while inducing an almost *indecent desire to own it. Not for them a lump of plastic the size of a 1/2lb. of butter, inscribed with all the* symbols of the Zodiac. Instead an elegant sliver of anodized metal in a folding wallet which slips easily into *a shirt p o cket and positively disappears in a jacket pocket.*

**SUPERCALC** A QUICK LOOK AT THE CASIO FX-501 P

In fact the 501P is so damned pretty that one's second re**action is suspicion; such** devotion to cosmetics must be at the expense of function. **This impression soon**

**proved erroneous. The FX-501P is a serious instrument.** Vastly more powerful a com**puting tool than the FX-201P which it replaces, it compares well with all but those battle**ships of the calculator world, **the TI59 and the Hewlett-Packard card programmables. Its sister machine the FX-502P** has twice the memory capa**city and is roughly the calcul**ating equivalent of an HP-67.

**The com pact package is made possible by the rare** adoption of an LCD display **— rare, that is, on programm**ables. The low power requirement allows the use of tiny **silver oxide batteries, and though mains operation is not** provided, at 1300 hours con**tinuous operation per set, w ho cares?**

**More im portantly it allows** the use of non-volatile memor**ies. Switch o ff and all is not lost! Your programs and data stay safety stored for weeks** or months.

**But suppose you wish to store more than the 10 programs mem ories can hold. A discreet socket at the top provides a way. Using the optional FA-1 adapter (which** we weren't supplied with. . . test on that to follow) the contents of all the registers may be Saved onto an ordinary domestic cassette recor**der, and Loaded again at any tim e. Just like a micro in fact.**

**The basic specification as a scientific calculator is excellent; all the now usual arithm etic, trig, hyperbolic, power, root log and exponential functions are there plus several very useful and less** common ones such as factor**ial, absolute value, remove integer and remove fractional part, polar to cartesian coordinates and even a random**

**number generator. Statistics are provided on the keyboard, with standard deviation, mean, square sum, sum and** number of data available on **single keys and entry for** unlimited strings of statistics **data. It's not necessary to** assign data memories and all **these functions are useable in programs.**

**The arithmetic operations** are true algebraic with five levels of parenthesis or implicit priority of functions over **m ultiplication and addition.**

The 501P display is the **best I've seen anywhere. The normal form at is ten digit** fixed point which automati**cally goes to scientific floating point for values over 10 io. Scientific may also be keyed in as ten digits plus a two digit exponent plus negative signs, and the exponent is actually displayed as a superscript for clarity. Another key converts scientific to engineering notation, and the third and fourth formats available round to any chosen** number of significant figures **and sexagesimal (ie. hours/** degrees, minutes and seconds). **The display also contains alpha character 'tell tales' for** mode of operation (RUN **WRT, HLT, PCL) angular m ode (DEG, RAD, GRAD) plus halt, constant and INV. Program instructions are displayed in alphanumeric form** and so cannot be confused<br>with data or program **with data or program addresses.**

All of this adds up to a **very powerful scientific calculator, but it is in the program m ode that Casio have** made great strides in ease of **use and learning.**

Program memory is divided **into 10 registers, each with its ow n k ey , P0 to P9. These keys** thus effectively become user **defined keys; each can store and run a separate program or subroutine, (the total number** of steps must of course not exceed the capacity of 128).

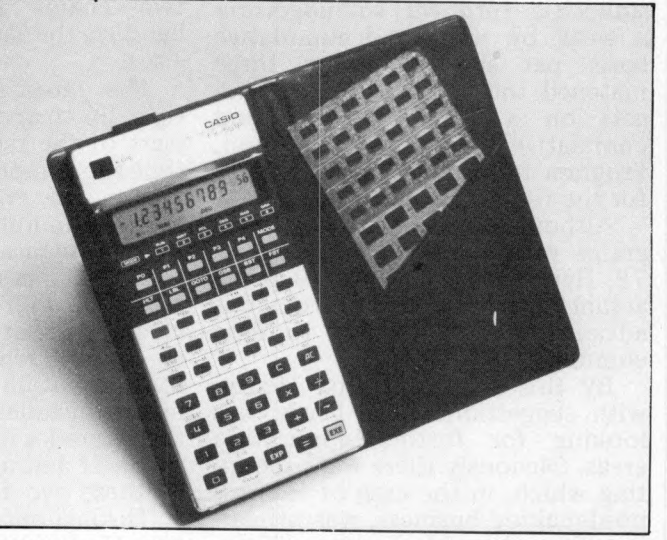

**Programs are written exactly as they would be performed as keyboard operations. The editing functions put others** to shame; obvious and natural, **their use is a real pleasure.**

**Firstly the display always** shows the most recently **entered instruction and program step (unlike the annoying TI system which shows the next blank location).** Secondly insertion is auto**matic; key in an instruction at any point and the program 'opens up', renumbering** succeeding steps. Deletion, **performed by the Clear Key, similarly closes up and renumbers. Back and forward step keys go into fast stepping** if held down for 1 second, so **any point may be reached in a trice.**

**Debugging is catered for by a trace m ode which lets you single step through a program, with data entered, displaying program step number and intermediate results.** There is also an automatic **error status flag which displays E and the step number for** most common error condi**tions when a program takes a dive.**

**As for the instructions them selves, Casio have abandoned their unique Fortran based 'language' for a more orthodox assembler based** one like TI's and HP's. In fact **m ost com m ands are inter**changeable with TI's except **for their names, eg. Min is STO, MR is RCL. This system is far more concise; a typical program occupies half the** space it would have done on the FX-201P. Further conci-

**sion is achieved by em ploying mem ory arithm etic; M+ and M- add and subtract from stores directly (unfortunately** memory multiplication/divi**sion is not possible).**

The 201P's single IF conditional jump statement is **replaced by six conditional**  $jump \text{ tests } (x = 0, x \geq 0, x = F,$  $x \geq F$ , **ISZ**, **DSZ**). This I al**m ost regret because although** less economical of steps, the **old IF instruction was superbly flexible, covering all possible tests and branching three** ways on the outcome from a single statement. The increm**ent/decrem ent-and-skip com mands, however, had no single equivalent on the old system .**

Other features which contribute to the power of the **501 are indirect addressing on** all memory jump commands **and subroutine calls; subroutines are nestable up to four levels and can be run, edited and debugged independently** of the main routine by **pressing their Program Key. A nice touch is the Pause which when inserted in a program displays an intermediate result** for 1 second each time. This<br>allows 'dynamic' displays 'dynamic' which change, flash, count**dow n etc, all adding a touch** of class, especially to games **and sim ulations.**

**What then separates the 501P (and the 502 which just** has twice as much of every**thing) from the real big boys? Well, for one thing total mem ory capacity is m odest and it is not user partitionable betw een program and data.** *Continued on page 63.*

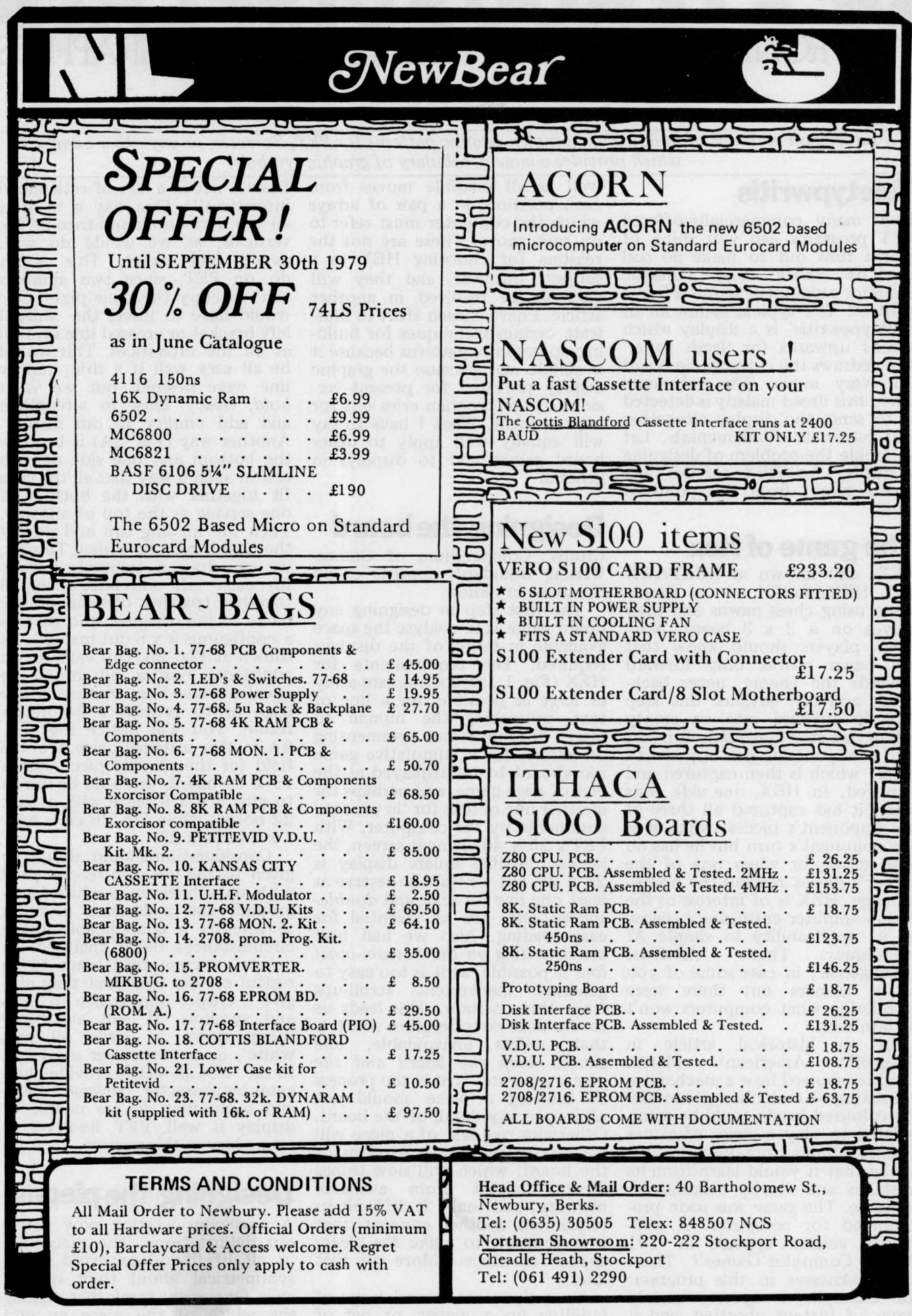

# **DEXTEROUS DISPLAYS** A TYRONE CKLJDIS GUIDE TO BETTERGAMES GRAPHICS

A tutorial on methods of building up complex graphic patterns for PET, Sorcerer, or any other computer *which provides a large vocabulary of graphic symbols.* 

# **Teletypwritis**

How many commercially-offered PET programs can you think of which turn out to make no real use of PET's truly fantastic graphics capability? Quite a few, I suspect! The typical symptom of 'teletypewritis' is a display which scrolls upwards for 'fresh paper' and redraws the entire game board on every move. The only cure when this dread malady is detected is to scrap the display altogether and return to fundamentals. Let us tackle the problem of designing a display for HEX (or for any board game) from this point of view.

# **The game of Hex**

HEX, also known as HEXPAWN and HEXAPAWN, is a simple game using chess pawns and their moves on a 3 x 3 board. Nonchess players should know that the pawn moves only forward towards the enemy, never backward, and can advance one step directly forward into an empty cell or one step diagonally forward into a cell containing an opponent's piece, which is then captured and removed. In HEX, one side wins when it has captured all three of the opponent's pieces, when it is the opponent's turn but he has no legal move, or when one of the player's pieces reaches the opposite edge. HEX is of interest to the microcomputer enthusiast because of its applicability to simple AI techniques. That's 'Artificial Intelligence', in case some of you cattle farmers out there were wondering what computers won't be into next.<br>In an h

In an historical article in<br>Scientific American<sup>1</sup> Martin American<sup>1</sup> Gardner showed how a mechanism consisting of matchboxes containing coloured beads could be manipulated to play a series of games against a human opponent in such a way that it would learn from its mistakes and shortly become unbeatable. The game was soon programmed for computer. A wellknown version appears in '101 BASIC Computer Games'<sup>2</sup>. There are weaknesses in this program: for example, it ignores certain types of blatant cheating, and it needs to store all possible positions which the game can undergo, as

well as all possible moves from each position, in a pair of arrays which the computer must refer to on each move. These are not the reasons for choosing HEX as a subject, however, and they will have to be resolved in another article. I have chosen HEX to illustrate certain techniques for building up graphics patterns because it is simple and because the graphic display provided for present versions of the program cries out for improvement. What I have to say will equally well apply to other board games and to displays in general.

#### **Designing the board**

Crudis' Compendium of Games-Writing Standards consists of all the items in italics.

The first step in designing any board game is to analyse the space available in terms of the displays required. The requirements for HEX (Fig. 1.) are for a square array *as large as possible,* for a line of text prompting the human to insert his move and commenting on errors, for a cumulative game scoreboard to be displayed at the end of each game, and perhaps for another line of text for 'in process' comments by the computer. With PET's 25 x 40 element screen, the largest possible square display is 25 x 25, but we want to reserve at least one line for text, and *doublespaced lines* are an essential for easy reading. Also we had best *avoid writing on the bottom -m ost line* if possible, as it is too easy to generate inadvertent scroll-ups from this position. This leads us to the next consideration which is that, unless unavoidable, one should *keep the board and the pieces separate.* That is, the process of drawing a piece should not obliterate any detail of the board. Otherwise removal of a piece will necessitate redrawing portions of the board, which will slow things down, detract from available mem ory, and make it difficult to implement another concept; that it is desirable to *make the pieces appear to move.* (More on that later!)

Now there are several ways of building up a matrix or net of lines graphically. (It was Ben Jonson in his dictionary who de-

fined a net as a 'set of reticulated interstices'!). One way is to draw all tne horizontals and tnen all the verticals, as we would do with pencil and paper. This won't do on PET, since two symbols can't occupy the same pixel. One would have to insert the shifted left bracket or crossed line symbol at all the interstices. This would be all very well if a thin, narrow line were desired, but we want *bold, heavy lines* to strengthen and add *vitality* to our display. Another way (Fig.  $2A$ ) is to draw the bottom and one side of each cell in such a way that all the cells fit together with the bottom of one serving as the top of another. Then the missing top and side of the board must be added. Thirdly, we can draw a complete outline for each cell and butt them all together (passing blessing on the name of the designer who gave us a contiguous  $8 \times 8$  dot matrix). As shown at Fig. 2B, this calls for an additional border all round to equalize the line widths at the edge or to provide a decorative frame. You will notice that Fig. 2A in this instance gives a 5 x 5 field for the playing piece with a 19 x 19 board, or could be drawn to give a 6 x 6 piece with a 22 x 22 board, while Fig, 2B gives only 4 x 4 in 20 x 20.

Consideration should always be given to the *use of a reverse field* with dark lines on a white background, and a decision made as to whether it is applicable in the circumstances being analysed. In general, reverse field tends to be restful on the eyes and they also give a crisper appearance to lines and symbols. It will not 'slow things down to write all that w hite', as one observer suggested to me. Not all VDUs provide character-by-character reverse field, and some that do are unable to display it well. PET, however, is exemplary in this respect.

# **Designing the pieces**

A new consideration now enters our deliberations. The pieces are in all likelihood expected to be symmetrical about their vertical axes. One might think that making the width of the piece an odd num ber of squares with its concomitant centre column would

make it easier to design such pieces. I don't find it to be so. Try designing a piece to fit in 4 x 4, 5 x 5, and 6 x 6 and see if you don't agree. Tastes differ, however, and what I finally selected (Fig. 3) may not be what you find enchanting. Whatever your choice, try for *good visibility at a distance* and a *balance* so that neither board outline nor piece seems too heavy in respect to the other. Above all, don't be restricted in your thinking by unreal barriers. In games such as HEX, Checkers, Othello, and Tic-Tac-Toe the pieces serve only to indicate that a square is occupied and by which player. Colours are relative: in such games it is only necessary to distinguish the two players and the null condition. A solution which looks very nice in the game of Othello is to use black, white, and the shifted  $\&$  pattern filling the entire piece space. (See Fig. 4.) You might prefer to try this for HEX as well.

The astute reader will have noticed that the 'squares' on the PET screen are not exactly square. This is inherent in most VDUs and is no cause for alarm, although the precisionist can correct it over a limited area of the screen by going to a 7 x 6 array if desired. I am put in mind of the board for the Japanese game of GO, which is 19 x 19 and on which the cells are not square but are  $29/32$ " x  $27/32$ ", a point which many of us may have missed, but which is significant to the cultured Oriental who is opposed to the monotony entailed in excessive regularity.

#### **Drawing the board**

The easiest way to have the program draw a fixed board which will remain unchanged during the game is by a brute-force series of PRINT instructions proceeding line by line from the top down. When writing such a program for Fig. 2B, observe that two nested loops can be used to advantage, and remember PET's labour-saving characteristic that similar but not identical lines can be generated by overwriting a line num ber and making only the desired changes. The resulting routine will be of the form:

- 110 PRINT . . . (top edge of board)  $120$ : FOR  $J = 1$  TO 3
- 130 :PRINT . . . (top line of cells)
- 140 ::FOR K = 1 TO 4
- 150 :: PRINT . . . (edges of board and sides of cells)
- 160 ::NEXT K
- 170 :NEXT J<br>180 PRINT . .
- . (bottom line of lowest cells)
- 190 PRINT . . . (bottom edge of board)
- all of which can be compressed to

a few actual lines. It is neither necessary nor desirable at this stage to use string variables, since the routine is so simple.

## **Poke vs cursor string techniques for positioning**

When we come to drawing the pieces, which must be erased and redrawn many times, different techniques should be considered. The two major approaches which can be used are the POKE technique and the cursor technique. The BASIC command, POKE, followed by the address of the desired spot and the code of the desired symbol, allows us to force any symbol on any spot on the screen. Knowing that the decimal address of the upper left corner of the screen is 32678, we can use an expression like POKE 32678 +  $40*Y + X$ , Z to place character Z at the position X,Y. This is excellent for such games as Battleships where each move involves only one pixel, but it is slow and becomes clumsy where,as in HEX, we have elected to draw a supersymbol consisting of 16 pixels. Hence, we will discuss only the cursor string technique in this article,

#### **Analysis vs synthesis**

There are two varieties of the cursor string technique, an analysis or breakdown approach and a synthesis or buildup approach. While the former has been described a num ber of times and is seen in quite a few game programs, I believe that the latter is original with me. What I will here call the analysis technique is that of writing a general-purpose string and then selecting a desired portion of it using MID\$, LEFT\$, or RIGHT\$. One might, for example, select one of three graphic symbols A, B, or C depending on the variable X by writing PRINT MIDg("ABC", X,1) or one might position a symbol A at X spaces to the right with PRINT LEFT $\mathcal{S}("139CR], x")$ + " A" where 139CR] means 39 cursor right symbols in accordance with the proposed conventions printed in my ESP feature, published last m onth. As useful as the analytical technique may be in many applications, the synthesis technique which is about to be described has advantages over it when the application is one of<br>generating relatively complex relatively patterns, while, as we shall see, the two used together form an exceedingly powerful tool. Here is what 1 mean by 'synthesis'. For the HEX board, each piece symbol, irrespec-

tive of position, can be generated by a string such as  $\text{B}\$  = " $[\text{SP SL}]$  $+$  UI  $+$  [SP 4CR CD SP]  $+$  JK  $+$ [SP 4CR CD] + UIUI + [4CR CD] + JKJK + [2CL 3CU] ". Note (Fig. 5) how this string writes the symbol starting at its upper left corner (arbitrarily) and scanning to the right over four pixels, then flying back to the left end of the next line, scanning it, and so on to the lower right corner, ending with a fly-up to the starting position for the next adjacent piece to the right. (The cursor will automatically step one place to the right after writing the last command.) Now, by calling for PRINT  $\frac{1}{5} + \frac{1}{5} + \frac{1}{5}$  we can write a row of three contiguous black pieces w ithout further ado. The concatenation sign "+" can be omitted from print statements w ithout ill effect on PET, but I will continue to include it for clarity. The white piece is simply  $W\$  = " $[RE]$ " + B\ + " $[RO]$ " (reverse plus black string plus reverse off), and to erase any piece, we can cover its area with the background symbol:  $ES = "|RE$ 4SP 4CL CD 4SP 4CL CD 4SP 4CL CD 4SP 2CR 3CU RO]". Let us devise a positioning string to place the cursor in position to write in the upper left cell of the board, which we can now dimension as in Fig. 6: P\$ = " [HO 18CR]"

#### **Board nomenclature**

Now, before we continue with the synthesis process (and you will have noted that there is at least one element missing) we must digress to cover two other subjects. The first is board nomenclature. Up to this point we have avoided naming the cells of the board, but they *must* be named so that the player can indicate his play.<br>"They wouldn't have to have "They wouldn't have to have names if I had a light pen and could point at them!", I hear you cry. True enough, but light pens and their application are a subject for another lecture. See me after class for advanced reading!

Fig. 7A is the one good way to name the cells on the HEX board. This is because the numerical keypad has that orientation and is the means by which we are going to enter our instructions. While an X,Y coordinate system (Fig. 7B) has many advantages to the com puter, it is too much to require the human to use it for a board this simple. What are some of the advantages to the computer? Illegal moves are easy to identify by examining left digit differences and right digit differences. Computer moves always change the left digit by -1: human moves always change it by +1. The direction of diagonal moves can be

sensed from right digit differences. There are so many such advantages to the computer that it will be worthwhile going to the trouble of accepting the human input in keypad form and converting it to X,Y form, as we may do in a subsequent article.

#### **Illusion of motion**

So much for board nomenclature at present. The second digression concerns a matter of realism. I like to think that *the computer* is *moving the pieces*, and this illusion is shattered if the update program simply scrolls the display or if it erases all the pieces and then rewrites them or if it erases the piece in question and then rewrites it with a noticeable time delay or, which is worst of all, if it rewrites a piece before it has been erased. (Makes me shudder to think of it!) You may feel that I am splitting hairs and that this is all too much trouble over trifles. If so, this article has little more to offer you, Philistine! If you agree with me, however, that these are the details by which we approach perfection, then we can continue hand-in-hand with the concept that the piece should be erased and be 'immediately' rewritten in its new position with such speed that our persistence of vision makes it appear to have moved across the intervening space.

#### **Move synthesis**

The computer's moves on the board all contain a 'down-onespace' com ponent and either no move to the left or right or a 'rightone-space' or a 'left-one-space' component. Similarly the human's moves are structured about an 'upone-space' move. We can therefore simply generate all relative moves from combinations of the following:  $D\$  = "[6CD]":U\ =  $[6CU]":$  $:$ R\$ = "[6CR] ":L\$ = "[7CL] ". L\$ has seven, not six cursor lefts because of the cursor's habit of stepping one space to the right after printing. The three possible relative moves for the computer are  $DS$ ,  $DS$  +  $LS$ , and  $DS$  +  $RS$ , while for the human they are U\$,  $US + LS$ , and  $US + R$$ . A complete move from a given starting position therefore consists of the erase of the old position, the relative move to the new position, and the rewriting of the symbol. Such a move is  $ES + DS + RS + BS$ (erase, move down, move right, print Black piece.) The fact that the entire symbol cell is rewritten means, of course, that any symbol previously there is effectively erased. It is to be remembered that all these exercises are purely for display purposes and make no

certain philosophical approach now becomes evident: I choose to build up complex movements from simple, easily-understood, easily-modified elements. In doing so, I don't hesitate to *be profligate with memory use.* After all, there are 7167 bytes of memory available for each game and (who knows?) they may atrophy if they're not exercised regularly!

## **Positioning the computer's pieces**

It remains to decide how to position the cursor to start each move. In the case of the computer this is taken care of automatically because the computer will have to step from cell to cell examining the possibilities at each cell until it selects a move. If, as I have suggested, it works in X,Y coordinates, the computer might scan the board when it is its turn as follows: FOR  $Y = 3 TO 1 STEP -1$ 

FOR  $X = 1$  TO 3

FOR  $W = 1$  TO 3

(examine the three possible moves)  $IF \ldots \ldots GOTO \ldots$ .

(drop out of loops when a desirable move is found)

NEXT W,X,Y

The initial position consists of the values held by the variables X and Y when the drop-out occurred. The relative move to be made (this is rather nice) is coded in the value of W: a value of 1 means down and to the left, 2 means down, and 3 means down and to the right.

Now the moves L\$ for left and R\$ for right which we had defined previously don't entirely take care of our requirements. Did any reader catch this point? The reason is that when the piece,  $B\$ or W\$, has been written, the cursor is not positioned to rewrite the same piece, but is actually and intentionally in position to write the next piece to the right. As you can and should confirm from Fig. 5, we don't need any R\$; L\$ should be " $[12CL]$ ", and D\$ standing alone needs to have 6CL added to it for this reason. Bear with me while I redefine L\$ as " $[CR\ 19CL]$ " and operate on it with analytic MID\$ to provide all the necessary functions. MID\$ (L\$ ,A,B), as we know, writes B charac-

ters of L\$ starting with the Ath character. If  $A = 1$  and  $B = 2$ , the result will be [CR CL], cancelling itself out. We m ust 'cheat' like this since neither A nor B can be zero in a MID $\beta$  statement. If  $A = 2$  and  $B = 6$ , the result will be  $[6CL]$ , and if  $A = 3$  and  $B = 12$ , the result will be  $[12 \, \text{CL}]$ . Therefore we can write the general positioning expression for Black as PRINT E\$ +  $DS + MID\$(LS, A, B) + B\$(, if A)$ and B are given the proper values. These are determined by the value of W. In fact,  $A = W$  and by a circumstance too delightful to be coincidental, an expression for B can be found which generates the desired numbers, viz:  $B = W^2 + W$ , and the general positioning expression reaches its final form as PRINT E\$ +  $DS + MIDS$  ( $LS, W,$  $W \uparrow 2 + W$ ) + B\$. Some insufferably prescient reader may guess why I have made the new L\$ contain 19 cursor lefts instead of the 13 which seem at this point to be all that are required. The rest of you will have to wait until I say 'Aha!'.

#### **Positioning the white pieces**

The human will enter his desired move under the control of an INPUT command. Let us assume that the computer converts it from keypad form to X, Y form . For example, the move 2, 5 (from cell 2 to cell 5) will become 12, 22 (see Fig. 7). By examining right digit differences the computer will generate a value for W of 1, 2, or 3. The same scan in X, Y which the computer uses can also be applied to find the start position for updating the display on the human's turn. The general expression for writing White's move, similar to that derived for Black, is of course PRINT  $ES + US +$  $MID$$  (L\$, W, W  $\uparrow$  2 + W) + W s.

#### **The complete display up-date**

To keep things sorted, let's have a variable TU which flags whose turn it is;  $TU = 0$  for computer, TU = 1 for human. Putting this together with everything discussed to date, the complete display update routine now becomes: 600 PRINT PS;

610 :FOR YD = 3 TO 1 STEP -1 620 : :FOR XD = 1 TO 3 630 :: IF TU = 1 THEN  $W = XI -$ 

- $XF + 2$ 640 :: IF TU = 0 THEN U\$ =  $DS$
- : $W\$  = B\$ 650 :: IF XD () XI OR YD () YI
- THEN PRINT RS:GOTO 670
- 660 :: PRINT E\$ + U\$ + MID\$  $(L, \mathcal{Y}, W^{\dagger}2 + W) + W\$ :

#### GOTO 700 670 : :NEXT XD  $680$ : PRINT D $$ + L$$ ; 690 :NEXT YD

#### COMMENT

- 600: P\$ positions the cursor to the upper left of the board to start.
- 610: XD, YD are the X,Y coordinates of the display.
- 630: XI, YI are the initial X,Y coordinates of either the human's or the computer's move. XF, YF are the final X,Y coordinates.
- 650: R\$ moves the cursor to the right to the next cell if the cell being scanned is not the initial cell of a move.
- 680:  $DS + LS$  (aha!) moves the cursor down and left to the beginning of the next line of cells.

#### **What to do until the doctor comes**

For the present you may want to experiment with making this up into a two-person computer-display game, or you can try incorporating it in your current HEX program. In a subsequent article I hope to show how the computer can be made to teach itself unbeatable HEX strategy knowing only how to make or recognize a legal move and recognize a win; I reproduce program.

#### **References**

1 *Scientific American* Vol. 206 No. 3 p. 138; also reprinted in *The Unexpected Hanging and Other Diversions,* Martin Gardner, Simon & Schuster 1969.

2 *101 BASIC Com puter Games,* David H. Ahl, Digital Equipment Corp. Another source of background on the game of HEX is an article entitled "HEXPAWN" in *The Best of Byte Vol. 1, Ahl &* Helmers, Creative Computing Press 1977.

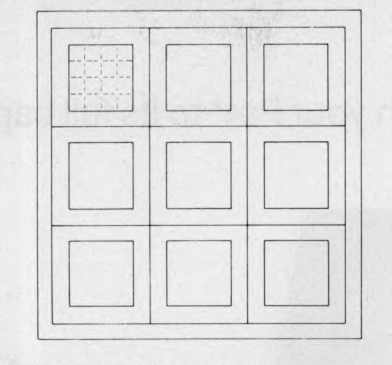

**2A. 5 x 5 Cell in 19 x 19 Board 2B. 4 x 4 Cell in 20 x 20 Board**

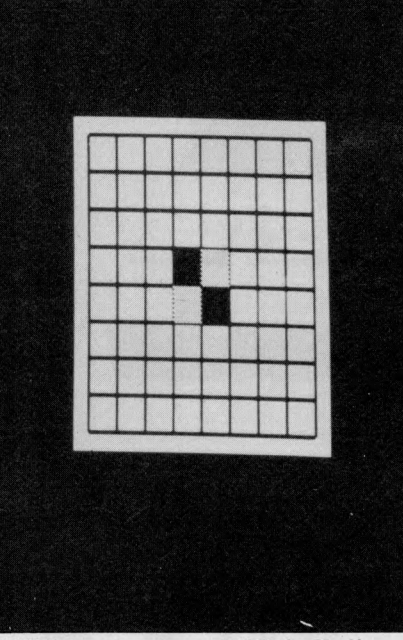

*A PET screening of "Othello" ... and "Hexapawn".* 

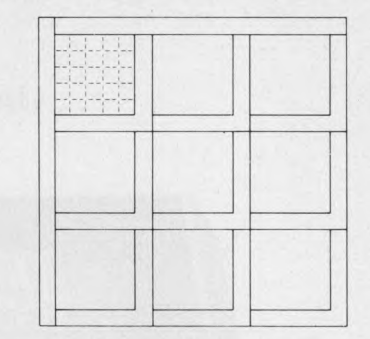

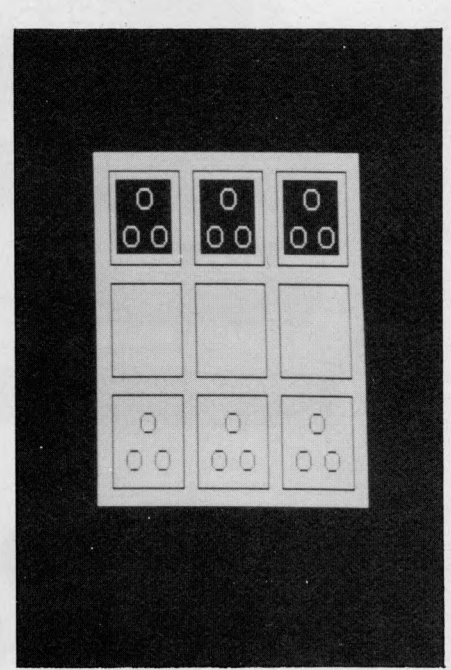

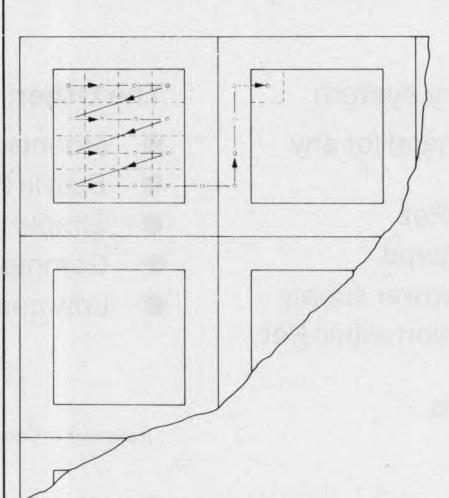

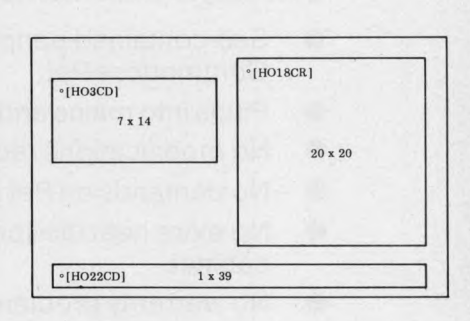

**5. Drawing One Piece on the Board 6. Final Dimensions for HEX Display**

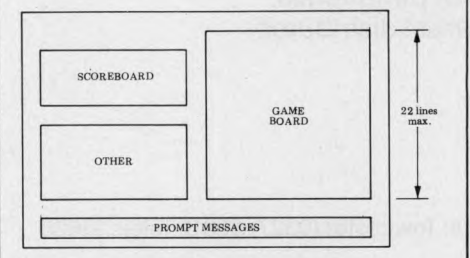

**1. Requirements for HEX Display**

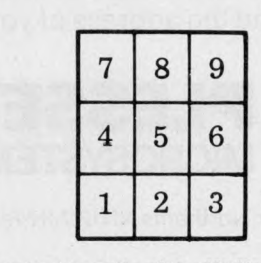

**7A. Naming the Cells of the HEX Board in Keypad Orientation**

**7B. Naming the Cells of the HEX Board in X.Y Coordinates**

#### Unleash your Pet\* to its full capability.

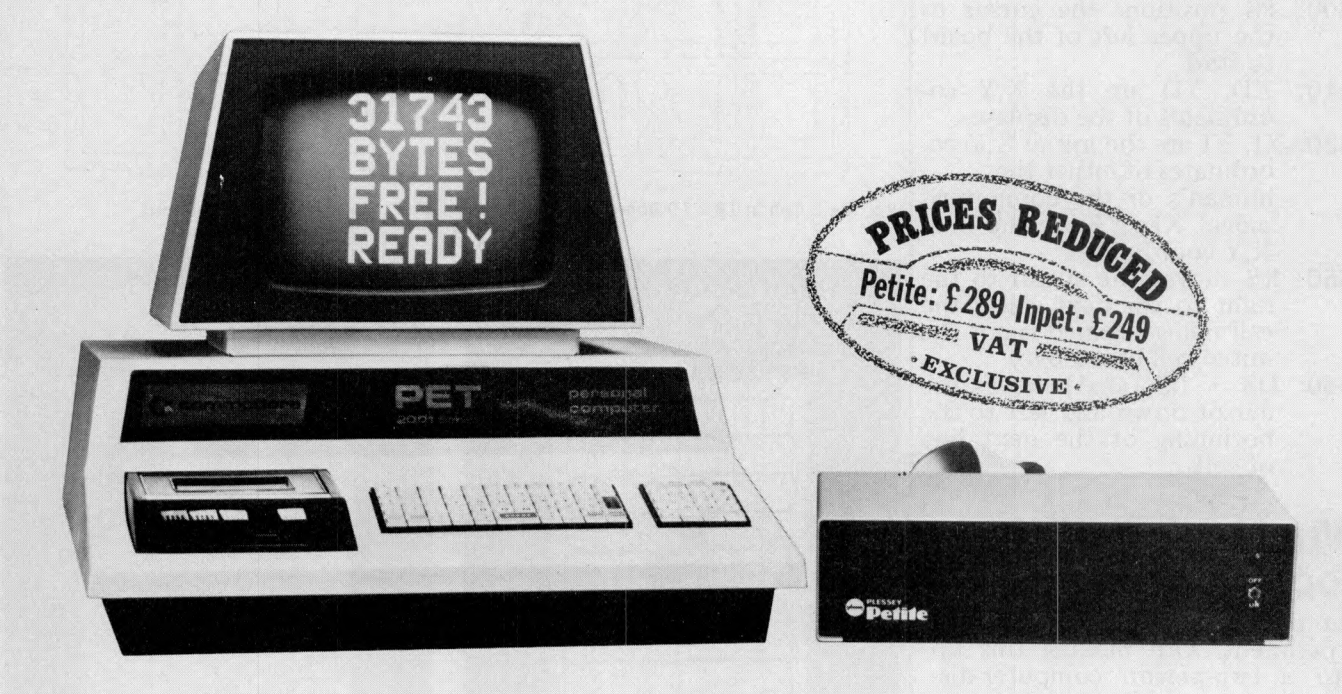

# **Two ways to 32K. Add on or add in.**

#### **One way:** Petite memory system.

- Self-contained peripheral for any Commodore Pet.
- Plugs into mains and Pet.
- No modifications required.
- No demands on Pet power supply.
- No extra heat dissipation within Pet cabinet.
- No warranty problems.

#### **The Other:** Inpet memory board.

- Mounts onto Pet processor board.
- Built in PSU.
- Simple to fit.
- Complete with all connectors.
- Low cost version.

\* Trademark of Commodore Business Systems.

One way or the other you get a reliable memory from Plessey Microsystems, Europe's leading memory manufacturer. Either way you get a memory to make your Pet more like a powerful business computer. Available from authorised distributors of Plessey Pet peripherals. Send for full information and the address of your nearest distributor.

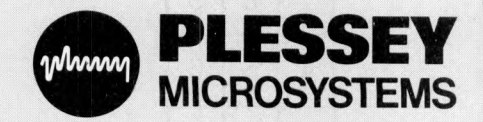

Plessey Microsystems Limited, Water Lane, Towcester, Northants NN12 7JN Telephone: Towcester (0327) 50312 Telex: 31628

# THE LINE

The increasingly widespread use of personal computers in the home and in the *office makes for an exciting prospect. Equally, today's advances in telecommunications technology will soon be landing a significant impact on our way of life.* The symbiosis of the two could well be the realisation of McLuhan's concept of the 'Global Village'. David Hebditch, owner of an International D.P. consultancy *continues in "On the Line" to discuss the practical technicalities of such a concept.*

**Data link controls Part 2**

If you have ever wondered what some of those funny non-graphic characters in **the ASCII table mean, now is your big** chance. In last month's column we dis**cussed the basic requirements o f a data link control for getting data from one com puter system to another over a telephone line. Such protocols are im plem ented using the control characters provided in the ASCII set (see figure 1).** These are all in column 1 of the table. **Not every one is required in our simple link control so I shall just describe the**

**ENQ(5)** is used to solicit a response FNQ(5) is used to solicit a response from the other station; the exact mean-<br>**ing will depend upon the context** 

**ACK (6) is the positive acknow ledge-ment, yes, OK. . .**

**N A K (21) is negative acknow ledgem ent, nyet, not OK etc. . .**

**S O H (l) is 'start o f header' and prefixes** control information at the beginning of **each message**

 $STX(2)$  indicates the start of the message text (and implies the end of the header<br>— if there was one)

ETX(3) marks the end of the message **tex t (and is usually the last character in the message, unless we are using a block parity check)**

**EOT(4)** is 'end of transmissions' but can **also be used to reset the line to an agreed starting point in the protocol.**

of the above characters are used to format messages and the rest to control the transmission of those **messages. Figure 2 illustrates the stand-ard format for any message. The first character is always SOH and this is follow ed by a fixed-length header. The** format and use of this header will be

**considered in next m onth's article. The first character after the header is STX and this marks the beginning of the**<br>data being sent. The very last character<br>is ETX. Unlike the header, the message **is variable in length (and may indeed be** absent). A common technique for finding the end of an incoming message is to examine each character to see if it is an **ETX.**

The danger of this is that if you want<br>to send ETX as part of your message (or one occurs by mistake) then the receiving<br>system will lose some of the data.

One way around the problem is for<br>the header to contain a count of the number of text characters, thus avoiding<br>the need to examine them. The ETX **can then be used as a check that the count was correct.**

**So much for the general message format. Figure 3 is a generalized schem atic o f our sim ple data link control. (Last m on th 's article described the basic con cepts, should you want to refresh your m em ory).**

**In figure 3, the sequence is started by Station A but it could just as well have been Station B. In other words, if**

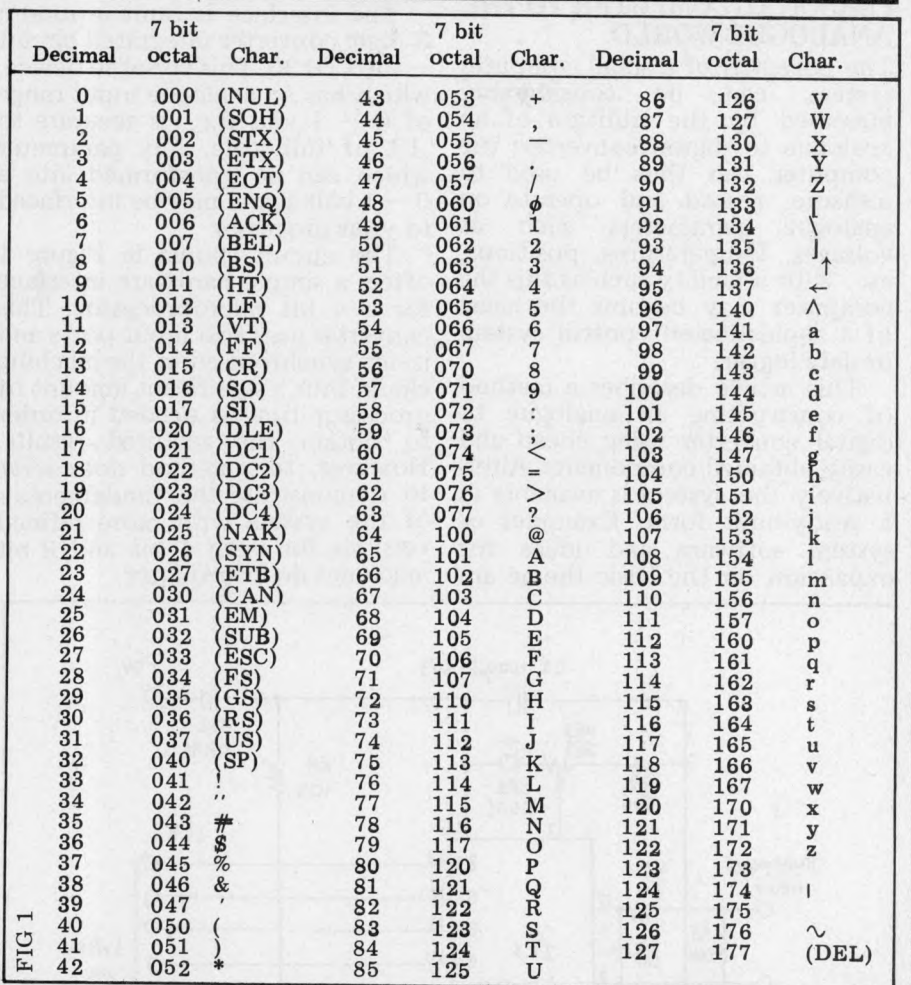

you write a program to implement the **protocol then it should run unm odified in A and B; it will be able to 'talk to itself'.**

**The sequence is always begun by** sending ENQ to determine if the other **station is ready to receive a message. If it is, it will reply ACK. If not it will** send NAK. (Do not forget the response **tim e-out requirem ent).**

**Un receipt of ACK, the originating station can go ahead and transmit the message in the form at described above. The receiving station will check each incom ing character for good or bad parity. If the message is clear it will send back an ACK and the first station can transmit another message if it wishes. A NAK to a message will cause the originating micro to re-transmit. This will con tinue until the transmission is successful or until an agreed limit on re-transmissions is reached.**

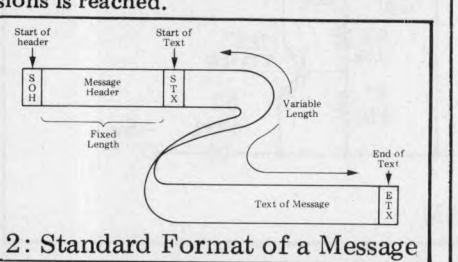

**When Station A has sent all the messages for a particular exchange it will term inate w ith an EOT. The EOT character may also be used by the** receiving computer to terminate the exchange in case of problems.

Next month we shall look at a **possible form at for the header.**

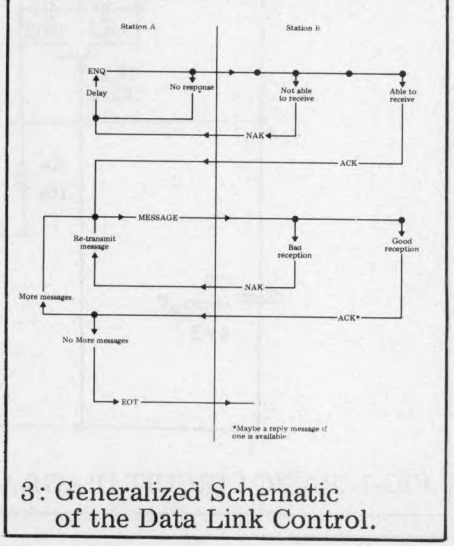

**PCW 57**

# **SENSE OF REALITY** INTERFACING TOUR PERSONAL COMPUTER TO THE ANALOGUE WORLD

*Following John Coll's recent Digital to Analogue Converter design (July PCW), we now look at T. Jones' conversion of analogue input to digital information.* 

#### **INTERFACE YOUR** PERSONAL COMPUTER TO THE **AN ALOGUE WORLD**

The potential of a small computer system can be considerably increased by the addition of an analogue to digital converter; the computer can thus be used to measure, record and operate on analogue parameters such as voltages, temperatures, positions, etc. With a facility such as this the computer may become the heart of a sophisticated control system or data logger.

This article describes a method of constructing an analogue to digital converter using cheap and easily obtained components. Alternatively the system is available in a ready-built form. Examples of system software and ideas for expansion on the basic theme are

also given.

The interface is built around a 3 digit converter integrated circuit the LD130. This versatile device, which has an analogue input range of  $0 - 1$  volt d.c., is accurate to .1% of full scale. Any parameter which can be transformed into a  $0 - 1$  volt signal may be interfaced to your processor.

The circuit shown in Figure 1 offers a simple hardware interface for a 4 bit microprocessor. This converter uses two input ports and is not synchronised to the machine clock, thus a significant amount of processor time is needed in order to obtain the required results. However, this method does serve to demonstrate the fundamentals of the system with more refined versions for both 4 bit and 8 bit m achines described later.

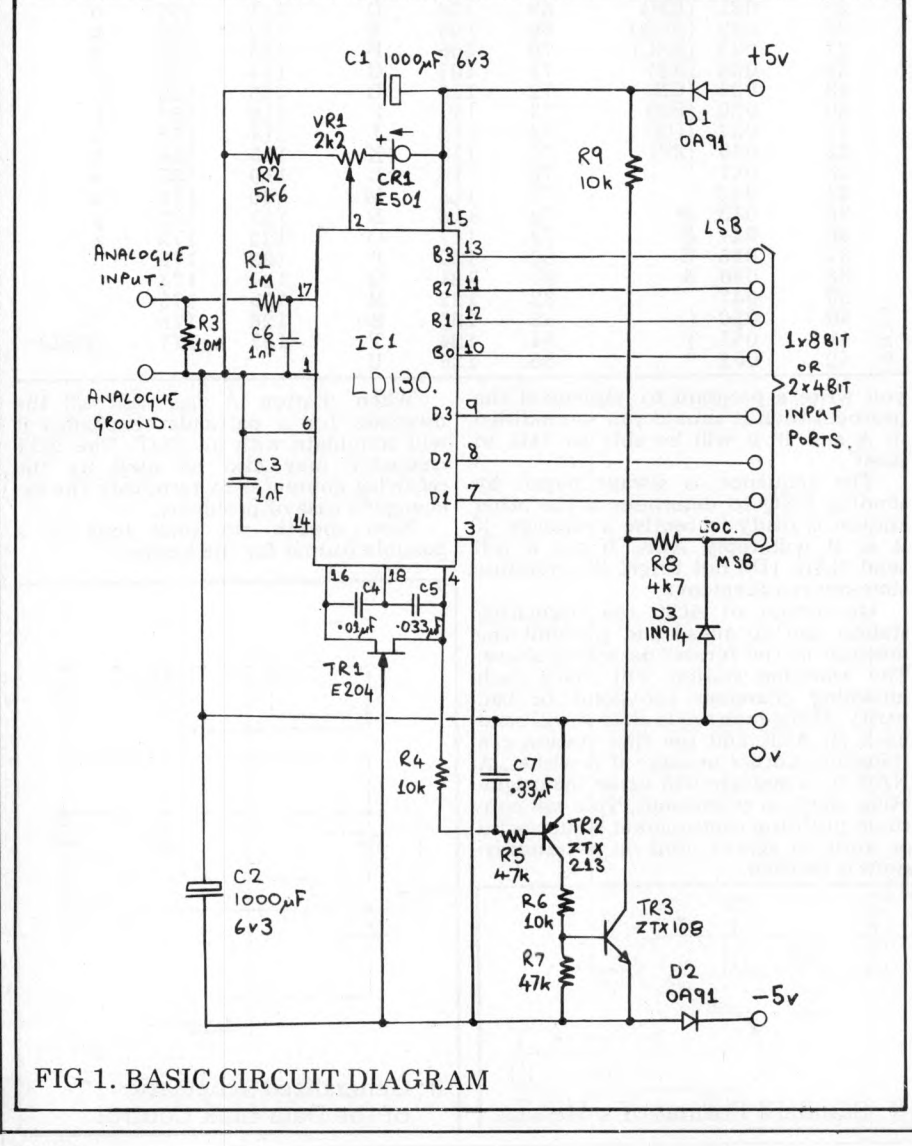

#### OPERATION OF THE BASIC CIRCUIT (Figure 1)

The analogue input is applied via a protection resistor  $(R1)$  to pin 17 of the LD130. The resistor protects the I.C. against over-voltages up to 1000 volts. Power supplies  $(\pm 5.0v)$ are applied to the circuit via diode capacitor sm oothing com ponents D1, D2, C1 and C2. A stable reference voltage, which the LSI device requires, is provided by  $R2$ ,  $VRL$ and  $CR1. VR1$  is adjusted to calibrate the circuit. C3, C4 and C5 are parts of the conversion circuit which cannot be integrated onto the chip. The JFET, TR1, eliminates a power-on lock-up mode which may otherwise manifest itself by a constant output of 007.

The digital output of the device consists of a series of three B.C.D. words per conversion on pins 10 to  $13$ , which are taken to input port 1. Digit strobes are provided on pins 7, 8 and 9. Pin 7 is at logic 1 while the most significant digit is present on the  $B.C.D.$  output pins. Similarly, pin  $8$  is a  $1'$ while the centre digit is present at the output and pin  $9$  is a '1' while the least significant digit is present. These digit strobes are taken to three of the second input port terminals. The fourth terminal at this port is used to present an 'end of conversion' signal to the computer. This signal  $(EOC)$  is developed by  $TR2, TR3$  and associated components. Output data is valid only when EOC is at logic 0.

#### REFINED SYSTEM FOR FOUR **BIT MACHINES**

The interface shown in figure 2 uses only one 4 bit input port. It<br>simplifies software and saves so ftware and machine time by synchronising the LD130 to the system clock and is particularly suitable for Intel  $4004$  and  $4040$  microprocessors. The computer system clock is divided by 16 with a  $CD4024$  (IC1) before driving the 'osc' input  $(Pin 14)$  of the LD130. Digit strobe D1 (Pin 9) fires a monostable  $(IC2)$  the output of which is logically ANDed with the EOC bit. The composite signal thus generated forces an illegal BCD state onto the data bus, indicating to the processor the presence of D1 time. When this illegal state disappears D1 data may be picked

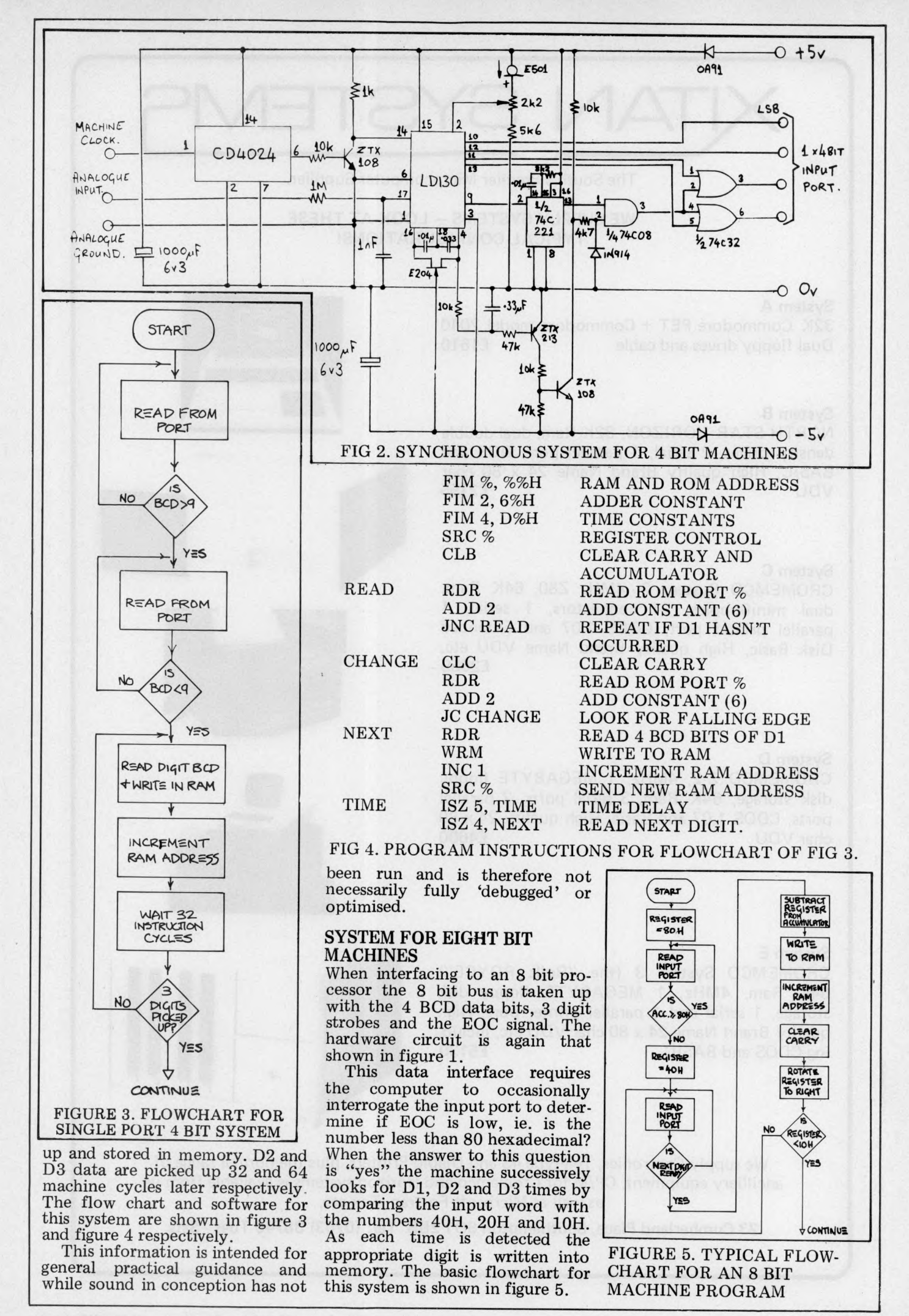

**PCW 59**

# **X IT A N S Y S T E M 1^**

The South's Premier Microcomputer Supplier.

WE SUPPLY SYSTEMS - LOOK AT THESE **TYPICAL CONFIGURATIONS!** 

#### System A

32K Commodore PET + Commodore mode! 2040 Dual floppy drives and cable **E1610** 

#### System B

NORTH STAR HORIZON, 32K Ram, dual double density drives, 2 serial, 1 parallel port, DOS and BASIC, High quality Brand Name 24 x 80 char VDU **E2155** 

#### System C

CROMEMCO System 2, 4MHz Z80, 64K Ram, dual minifloppies, 21 connectors, 1 serial, 1 parallel printer port, CDOS 1.07 and Extended Disk Basic, High quality Brand Name VDU etc. £2655

#### System D

CROMEMCO Z-2, 4MHz, 1 MEGABYTE floppy disk storage, 64K Ram, 3 serial ports, 2 parallel ports, CDOS 1.07 and Basic, High quality 24 x 80 char VDU **£4600** 

#### System E

CROMEMCO System 3 (the "Rolls ROYCE") 64K Ram, 4MHz, 1 MEGABYTE floppy disk storage, 1 serial and 1 parallel printer port, High quality Brand Name 24 x 80 char VDU etc, including CDOS and BASIC **E5130** 

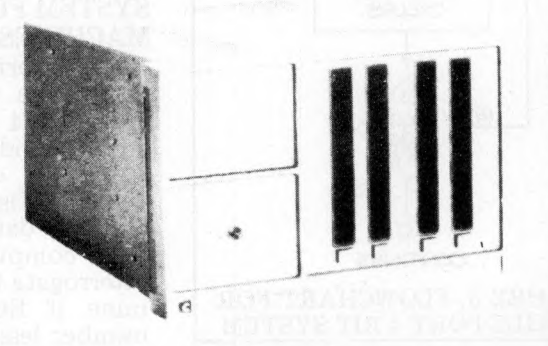

We supply Centronics, Teletype 43 and Diablo Printers, plus the normal range of ancilliary equipment. CP/M for Cromemco and Horizon systems is available from us, as well as Microsoft Fortran, Tex etc.

23 Cumberland Place, Southampton SO1 2BB Tel: (0703) 38740 Tues - Sats.

Programs to accomplish this<br>task will obviously vary from task will obviously vary from machine to machine and from application to application but typical ones for Intel 8080 and Motorola M6800 based computers are shown in figures 6 and 7 respectively. These, unlike the previous example in figure 4, have been operated successfully. The data storage format is shown in figure 8.

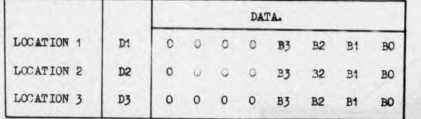

FIG 8. DATA STORAGE FOR-MAT FOR 8 BIT COMPUTERS

#### **CONSTRUCTION**

A converter such as has been described is not an expensive item and may be purchased as a ready built and tested device. However, many computer hobbyists have come up through the ranks of electronics and may thus prefer to make a small saving by purchasing individual components to carry out their own construction. A brief description is now given to assist this section of readers.

The best method of construction for this device is undoubtedly on a printed circuit board. Figure 9 shows a suitable layout. Correct orientation of all semiconductors and electrolytic capacitors is an absolute necessity and careful soldering will go a long way<br>towards avoiding disappointing avoiding disappointing results. The pin of the E501 current regulator diode (CR1) denoted + is the one nearest to the flat on the body of the device. The LD130 should be connected via an 18 pin socket soldered into the board but must not be plugged in until all other components have been fitted to the board. Variable resistor  $(VR1)$  is a cermet track device, which, although slightly m ore expensive than a carbon track component, is vastly superior from a stability point of view and

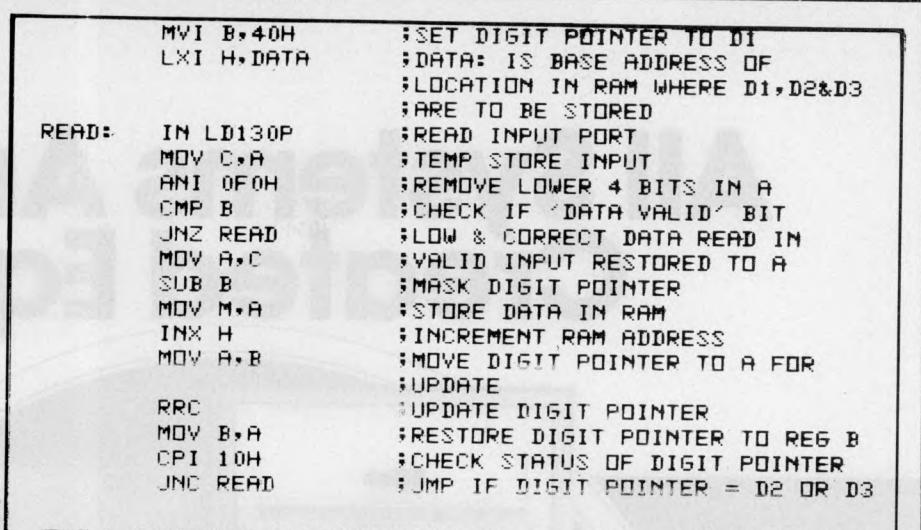

#### FIG 6. TYPICAL WORKING PROGRAM FOR AN 'INTEL 8080' **BASED COMPUTER**

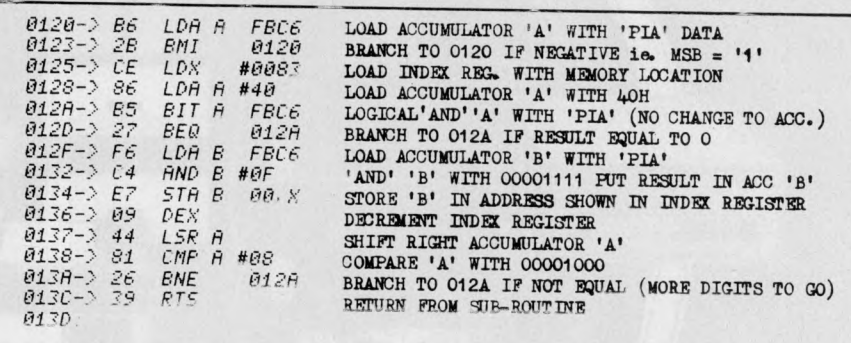

#### FIG 7. TYPICAL WORKING PROGRAM FOR A 'MOTOROLA **M6800' BASED COMPUTER**

is recommended to achieve good results.

The board may be mounted either in its own case or in the computer mainframe and outputs from it may be direct wired or taken via any suitable multiway connector. Power supplies of  $\pm 5v$ are normally obtainable from the computer itself and may be taken to the converter board through the same connector as the data lines. It should be stressed that the lines connecting this device to a processor be kept as short as practical, as the outputs are unbuffered. Line drivers could be added if the converter is to be

installed remotely from the computer. Output buffers may be necessary to drive certain types of bipolar input ports.

#### TYPICAL APPLICATIONS OF THE DEVICE

It was stated earlier in the article that the analogue full scale of this circuit is  $1$  volt  $-$  it is actually .999 volt or 999mV. This is because the converter is a three digit device and the maximum digital output is therefore 999 (BCD). Furthermore this statement assumes that the reference voltage (Vref) on pin 2 of the LD130 has been suitably set by VR1. Variation of Vref will alter the analogue full scale although the maximum digital output will always be 999. The equation for the actual output count in terms of the input and reference voltages is given below.

$$
COUNT = 2000 \frac{Vin}{Vref}
$$

Proper application of the LD130 is dependent on this equation, which may be utilised to enable the converter to perform many types of measurement. Readers ingenuity will offer some ideas, which may be applied in a similar manner to the examples given below .

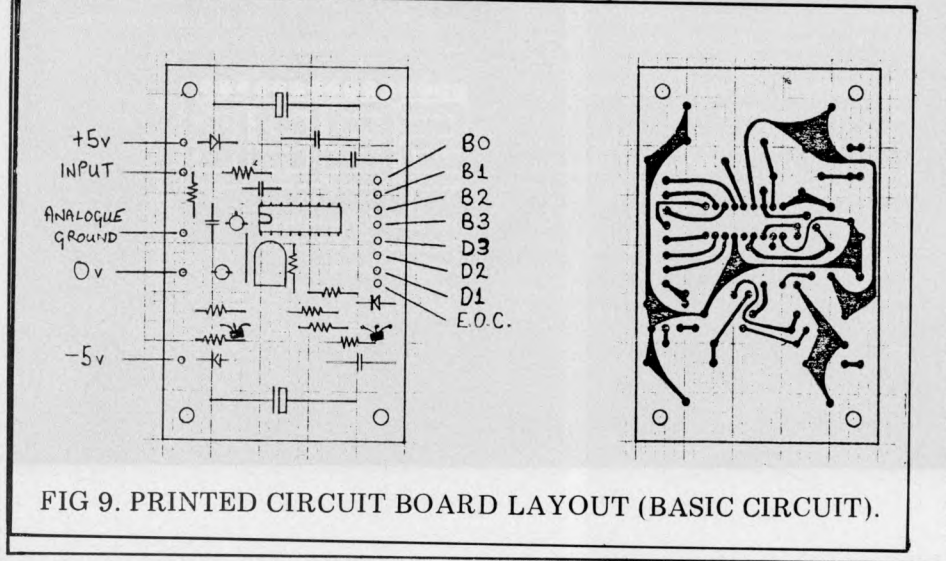

# **All Systems Are Not**

 $\sim$  16

 $4.00$ 

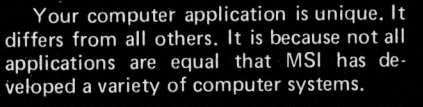

 $-8.1$ 

**DIG** 

1223333

**1999** 

At the heart of every MSI System is the powerful MSI 6800 Computer, one of the fastest and most versatile available. Depending on the System you select, the MSI 6800 has from 16K to 56K of RAM. Mass memory storage in MSI Systems range from 315K bytes in the System 1 to over 10 megabytes in our most powerful System  $12.$ 

In addition to the computer and memory subsystem, MSI Systems include a CRT terminal and high speed character printer. The System 12 is housed in a compact desk unit.

As with hardware, computer software is not always created equal. Since there are a myriad of programs available, MSI offers a choice of Operating Systems for use w ith your MSI Computer System. Of course, our favourite is MSIDOS, but we offer the powerful SDOS operating system as well. All MSI Systems will support the other software products associated with each operating system.

MSI also has a variety of software programs including a Multi-User Basic program capable of supporting up to four users.

MSI Systems are currently being used in a broad spectrum of personal, scientific, educational, professional, and business situations. In addition to our Systems, we

can supply you with individual components for personal and OEM use. All MSI System components are available, some in kit form.

Write or call us for more information about MSI Systems and products and the name of your nearest MSI dealer.

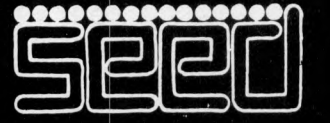

**Strumech Engineering Electronic Developments** Portland House, Coppice Side, Brownhills, BRO 4321 Telex: 335243

#### 1. POSITION DETECTOR

A simple application of the ratio measurement feature of the LD130 would be as an angular or linear position measuring instrument. The linear potentiometer and two resistors, shown in figure 10, are the only additional components needed for this measurement and serve to provide both the position to voltage conversion and the reference voltage. Output will be 0 to 99.9%. The voltage divisions from these resistors are applied to the equation below.

$$
Vref = +5 \cdot \frac{2R}{4R} \text{ volts} = 2.5 \text{ volts}.
$$

 $\text{ Vin} = +5 \times R$ . (Pot Coefficient) volts. 4R

 $\text{Count} = 2000$ / 5R  $\sqrt{4{\rm R}}$  Pot Coefficient  $\times$  2R 4R  $= 1000$  X Pot Coefficient

Scaling to degrees, centimetres or any specific unit involves solving the equation for the appropriate divider resistors.

2. TEMPERATURE INDICATOR A digital thermometer, reading in either degrees  $F$  or degrees  $\ddot{C}$  x 0.1, can be constructed by adding the circuit shown in figure 11 to the basic circuit. Figure 11 converts temperature to a voltage by using the temperature dependent forward voltage of a PN junction as the sensing element. The change

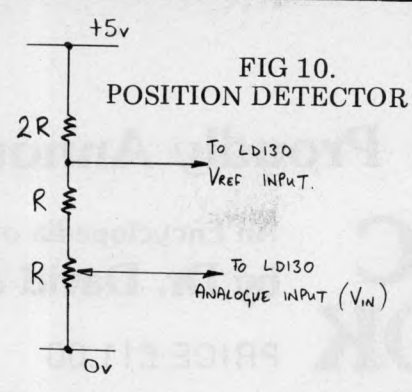

in this voltage is typically  $-2.3 \text{mV}$ Degree C at room temperature and can be suitably linear if the junction is biased with a constant current much greater than the reverse saturation current.

Since the diode will have a finite voltage at either a Celsius or Fahrenheit Zero this voltage component must be subtracted out. Figure 11 shows the temperature sensing diode (Base-Emitter of a 2N2222) biased with a 0 T.C. current regulator diode CR033). Zeroing is achieved by summing the currents

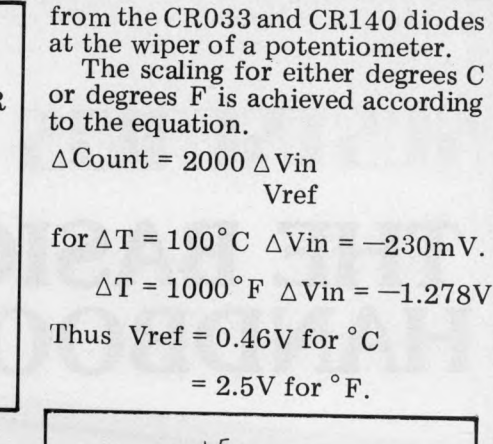

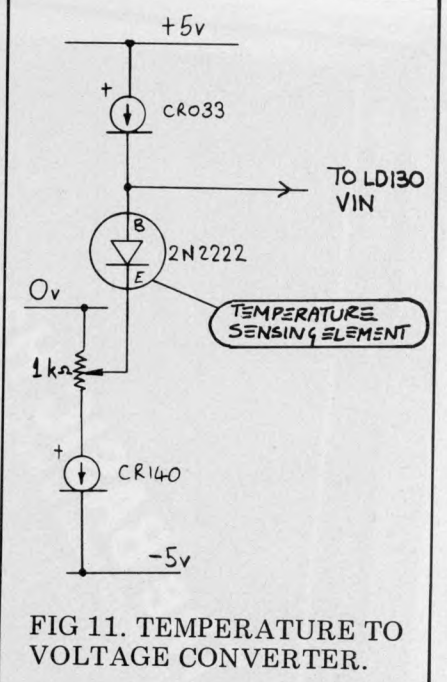

#### *From page 50.*

**There are no user settable flags, and no absolute addresses. All addressing must be labelled and on ly 10 labels are available**

For most people outside of research laboratories these limitations will be far out**weighed by the low price,** ease of use and fine portabil**ity.**

No printer is offered yet, though perhaps one may be **introduced later, operating through the cassette 1 /0 port.**

**The calculator is supplied** with a program library con**taining Engineering, Physics, Statistics, Finance, Maths and Surveying Routines plus some rather trivial games and a few bizarre music synthesis programs for recording kitsch** tunes onto cassette! The **instruction manual is, unfor**tunately, well down to the **low est Japanese standards and barely adequate to operate the calculator. A new**comer to programming would **have difficulty learning from this wretched blurb. Please copy T1 and Hewlett-Packard in this respect, Casio, the machine deserves better!**

**To sum up, Casio have produced an attractive and powerful instrument at a very keen price which should eat up the market for calculators just below the 'almost-am icro' class.**

**In particular the FX-502P is an interesting comparison to the Texas 58 which is slightly more powerful but has volatile mem ories and no** form of magnetic storage. If **you regularly run long pro**grams, the strength of your **index finger could be the deciding factor.**

**A final speculation; if Casio com bined this operating** system with 1000 steps of user partitionable memory, **60 labels and a printer, then look out for fireworks at the** top of the market,

*(Thanks to Tempus of Cambridge for the loan of the test model Casio FX-501P.)*

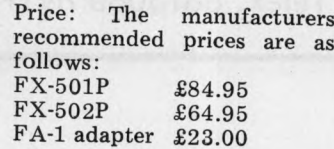

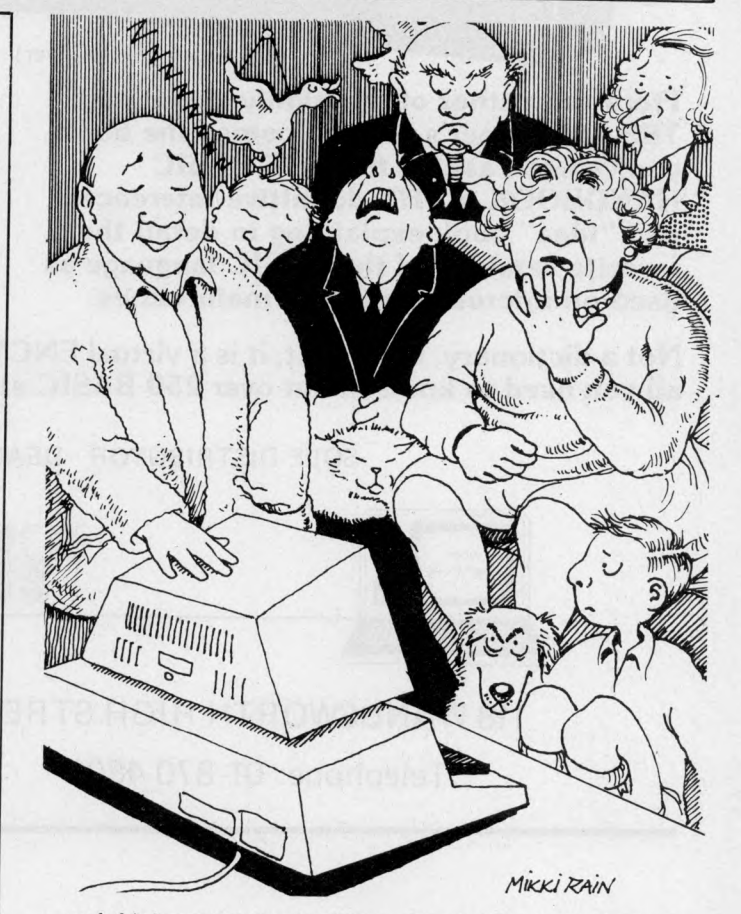

and this is a computer simulation of our holiday in the Dordogne

# Proudly Announce . . .

#### **THE BASIC HANDBOOK** PRICE £11.00 An Encyclopedia of the BASIC computer language. by Dr. David A. Lien

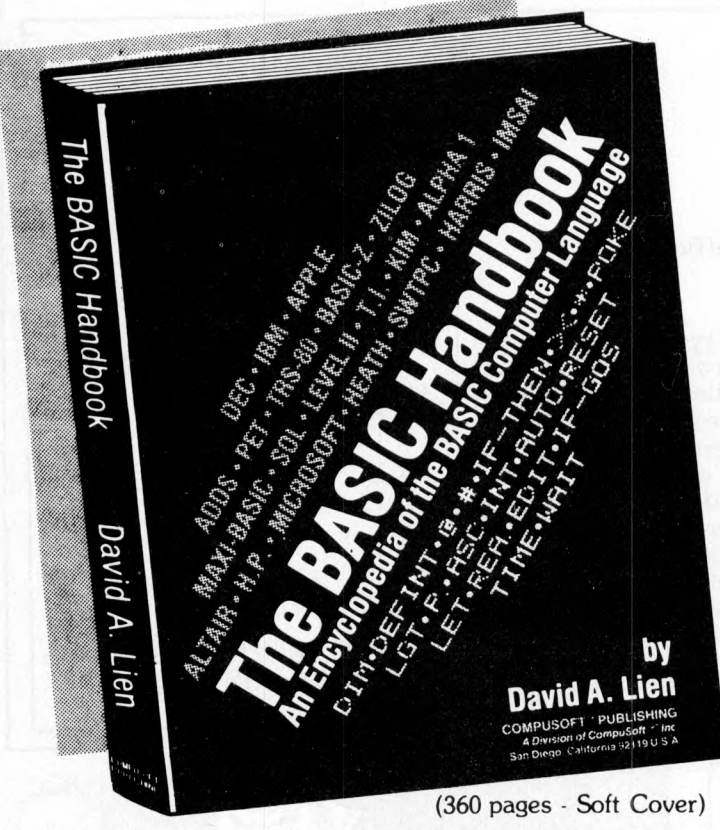

From the author of the highly acclaimed **TRS-80 Learner's Manual comes the book you've been asking for! THE BASIC HANDBOOK is** *THE* **definitive reference and "id ea" book explaining in detail the favorite versions of the BASIC language as** used on micros, minis and mainframes.

#### **This HANDBOOK is written to be used!**

With The BASIC Handbook you can finally make those BASIC programs found in magazines work on your computer — or know the reason why they can't.

If there is an alternate way to write a program using other BASIC words, the Handbook will show you how. If there is a function needed that your machine doesn't have, the HANDBOOK gives you a subroutine to accomplish the same thing. About the only thing the HANDBOOK won't help you with is additional memory.

#### **Who needs the BASIC Handbook?**

Every user of the BASIC language needs the Handbook! Hobbyists converting between BASIC "dialects" need it. Students learning and using BASIC on any size computer need the Handbook as a supplement to their BASIC language text. Programmers at every level will use it constantly to find better ways to achieve the needed results.

#### **What versions of BASIC does it cover?**

There are nearly a *hundred* versions of BASIC in use today. No wonder we keep seeing strange new BASIC words. Dr. Lien has selected over 50 of the most used dialects and explained every commonly used statement, function, operator and command.

The popular Microcomputer dialects are covered, plus the major Mini and Mainframe dialects. Also included is the new proposed ANSI Standard BASIC which may be required in military and commercial contracts.

> **SCIENTIFIC** ALTAIR IMSAI  $H$

#### **Com puters Include:**

- $\bullet$  RADIO SHACK  $\bullet$  OHIO
- **COMMODORE**
- DEC
- 
- 
- HEATHKIT • SWTPC
- SORCERER
- IBM
- APPLE
- *Plus dozens more*

Not a dictionary, not a text, it is a virtual ENCYCLOPEDIA of the BASIC language, explaining all you need to know about over 250 BASIC statements, functions, operators and commands.

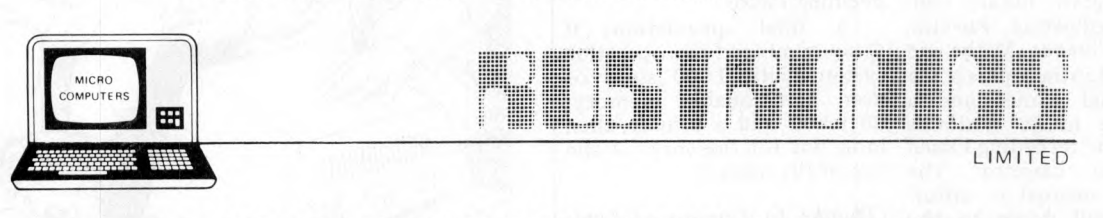

SOLE DISTRIBUTOR · DEALER ENQUIRIES INVITED

118 WANDSWORTH HIGH STREET, LONDON SW18, ENGLAND

Telephone: 01-870 4805 Telex: 8813089 INTPRM G

# **N DIARY DATA**

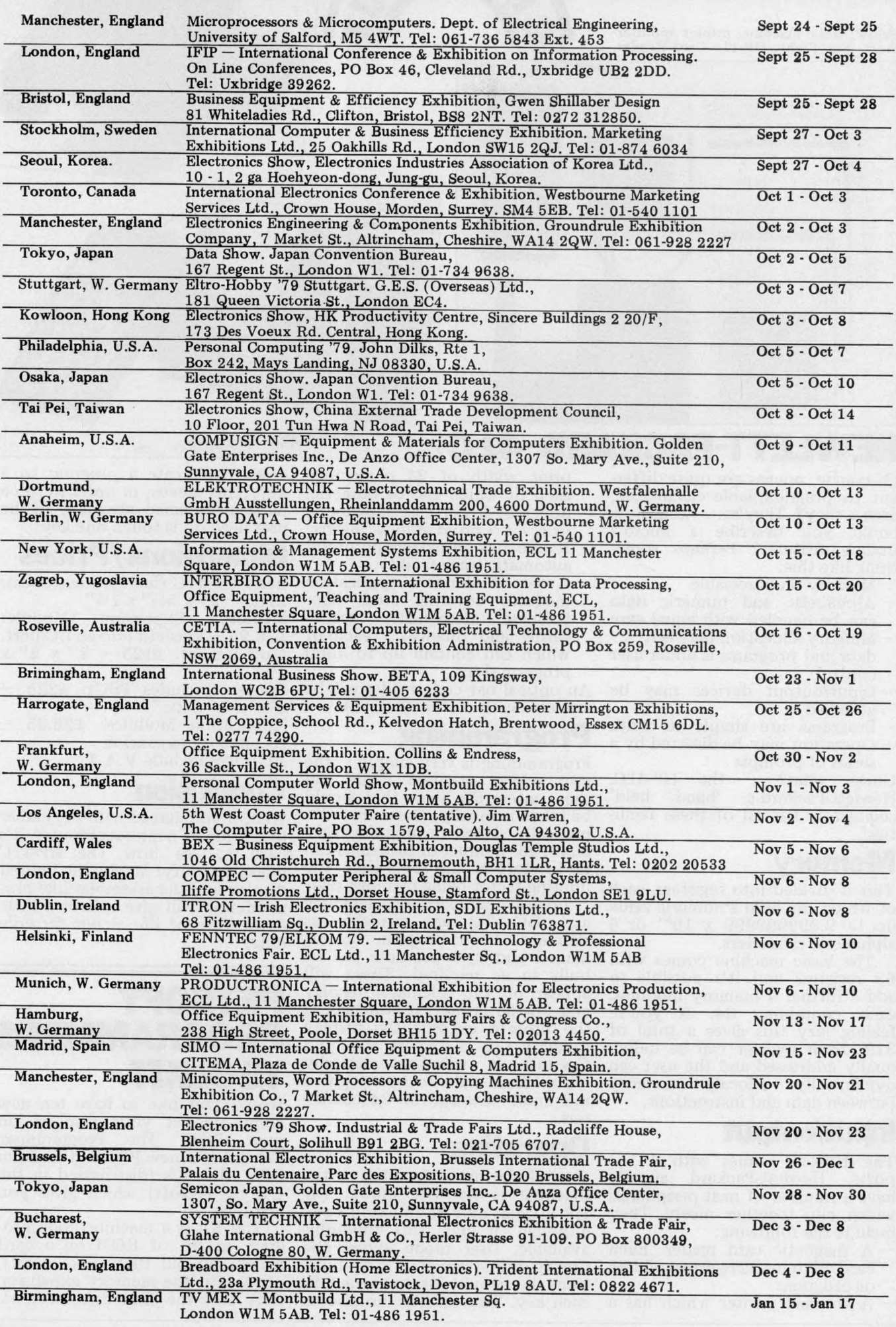

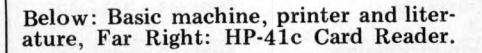

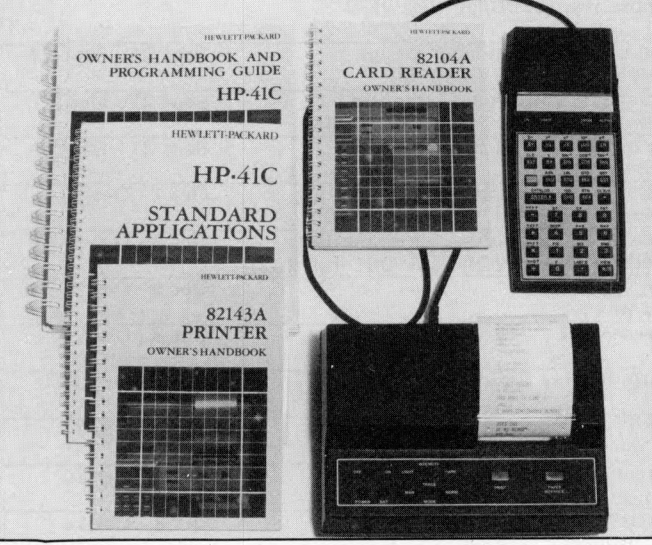

# **LETT-PACKARD-41**

Of course, micros are quite different to programmable calculators, aren't they? They're. . .well, how could *you* describe a micro's unique features? Perhaps something like this:

- $-$  Memory is addressable
- $-$  Alphabetic and numeric data can be handled with equal ease
- Memory allocation between data and programs is under user control
- Input/output devices may be attached
- Programs are simple to write  $-$  Operation may be directed by a

series of prompts<br>Guess what?  $$ the HP-41C,<br>
'hand held' Hewlett-Packard's *calculator*, has all of these facilities!

# **Memory**

This is divided into registers, each of which can hold a numeric value up to 9.999999999 x 10<sup>99</sup> or 6 alphabetic characters.

The basic machine comes with 63 registers and it's possible to add a further 4 memory modules, each containing 64. If you're feeling lazy this gives a total of 319. Each register can be individually addressed and the user can dynamically allocate memory between data and instructions.

## **Input/output**

The HP-41C comes with  $4$  I/O ports. Hewlett-Packard already have a number of neat peripherals which clip together nicely. They include the following:

- A m agnetic card reader. Each card contains 32 registers of data or program.
- $-$  A thermal printer which has a

print width of 24 characters, each of which can be numeric, upper or lower case alphabetic or a  $7 \times 7$  point graphic matrix. It also has an extremely useful automatic trace facility.

ECK

A set of standard application modules covering areas like: business, mathematics, engineering and finance. . .each of which can contain up to 4000 program steps.

An optical bar code reader will be available early in the new year.

#### **Programming**

Programming is very simple  $-$  the user selects program m ode and then enters the steps that would be taken manually. These are automatically stored in program registers. Any number of programs can be in store at the same time, the limiting factor being memory size.

Logical comparisons, labelling and GO TO are available as standard. Each program can be named and user prompts can be built in as required. These will appear on the calculator display and on the printer, if attached. If the prompt exceeds the display capacity  $(12 \text{ characters} - \text{Liquid})$ Crystal) it will automatically 's croll' from right to left to give a maximum message of 24 characters.

# **Operating**

One of the nicest facilities of the machine is its user mode. The  $HP-41C$  has only 35 function keys, although it has 130 functions available. User mode allows the user to define which of these functions he would like assigned to each key. This facility can also be

used to allocate a *program* to a key. This means, in order to run a particular named program, all the user need do is touch one key!

#### **Dimensions /Prices**

Basic HP-41C (includes batteries):  $\pounds185 - 3"$  x  $5\frac{1}{2}"$  x  $1\frac{1}{4}"$ 

Memory Expansion Module:  $£28.95$  – Flush fit *into* an I/O port. Card Reader:  $\pounds125 - 3"$  x 2" x *VA"*

Printer (includes PSU):  $\pounds225$  – 6¾" x 5" x 2½"

Application Modules:  $\pounds28.95$  – As memory expansion

All prices include V.A.T.

#### **Conclusion**

Well, if you agreed with the earlier definition of a microcomputer, it's hard to see how The HP-41C doesn't qualify! Maybe the limited display and the assembler-like programming will give micros a little extra lease of life — *but for how long?*

# **PETSOFT PROGRAMMERS TOOLKIT**

Would you like to have ten new commands at your disposal on your PET? The Programmers Toolkit is a new PET add on from Palo Alto ICs (distributed in the UK by Petsoft) which gives you just that.

The Kit is a machine code program in 2K of ROM on a card which, on old PETs (like ours!), plugs into the memory expansion port and the 2nd cassette port.

Installation took us 5 minutes using only grubby fingers. Of course, as long as the Toolkit is in place you can't use a memory expansion board or a 2nd cassette unit. What do you get for your money? Ten commands which facilitate program entry and debugging. Punch in the code SYS 45056 and the Toolkit is on as long as the PET is under power. The following new commands are now available:

 $\text{AUTO}$  n,m  $-$  This command, followed by a pair of numbers (eg. 50, 10), provides automatic line numbers starting at any chosen point (50 in this case) and increasing in any chosen intervals (here 10). This facility works very well indeed. After hitting 'Return', up pops the next number.

Two RETURNS cancel the feature allowing RUN or manual insertion of lines, but when you recall AUTO you will find the line numbers continue where you left off. The start and interval will be remembered until either you change them or the PET is switched off. AUTO without following numbers will assume 100, 10. Not perhaps an essential command but a real luxury.

RENUMBER  $n,m$  – This command changes all line numbers to a chosen first number and interval. If no n and m are entered RENUMBER, like AUTO, assumes you mean 100, 10. Destinations of jumps and subroutine calls are changed to their proper new line num bers and any unreferenced destinations in an incomplete program w ill be assigned no. 63999, w hich can be changed later. A tremendously useful feature this one. Old programs may be used as subroutines or merged with new programs in seconds rather than hours.

One limitation of RENUMBER is that it won't find line numbers included in quoted strings or in REM statements; these you must go back and change manually.

APPEND "PROGRAM NAME" - This command takes a program saved on tape and appends it (ie. tacks it on) to the end of the program in PET memory. This it does regardless of line numbers; it places material at the end of an existing program without overwriting it or interleaving in num erical order (and no amount of LISTing will interleave the lines). If the line numbers of the APPENDed material are not higher than those of the main program, the apparent contradiction is easily resolved by RENUMBERing which puts the new numbers in proper order. By using both these commands, any program may be taken from cassette and used as a subroutine

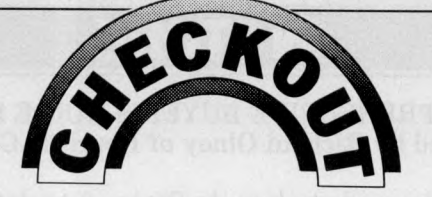

may be built up piecemeal from<br>previously fabricated parts. previously APPEND behaves just like LOAD, searching for a taped program by name and announcing FOUND, APPENDING, READY.

 $DELETE - This works exactly$ like LIST but removes the lines rather than displaying them. So DELETE 100 - 253 removes all the lines from  $100$  to  $253$ . It's useful for removing large chunks of program, but not worth the trouble for single lines. As a safety feature DELETE, without any line numbers does nothing, rather than wiping out the whole program!

 $\text{FIND}$  – This is perhaps the most useful command of all; it revolutionises PET program editing. The com m and locates and lists all lines which contain a specified code, or fragment of code or a quoted string or part of such a string. So  $\text{FIND} \uparrow \text{would list every}$ line containing  $\uparrow$  . FIND "A" would list lines containing "THAT" or "ABC" etc. Its only limitation is that FIND "something" will only look in quoted strings; it will not not find  $x =$  something outside of quotes. And conversely, FIND x will not look in quoted strings and so will not find a line with " $x = 10$ ". If you need to alter, say, a variable name in a large program, this command could save you hours of time and maybe even your sanity.

 $\text{DUMP}$   $-$  This useful command prints the values of all variables in a program in the order in which they were defined. It will not DUMP array variables and it operates only when execution is at a halt. It's very useful in debugging, since dumped variables may be altered by the screen editor and then execution resumed.

crashes and an error message is displayed, punch in this command; the line containing the error is listed and a non flashing "cursor" pinpoints the wrong code. HELP doesn't always work in this ideal way. Often the cursor is positioned over the character preceding the mistake. For some types of error the cursor remains at the end of the line or is absent; for a few types of error, HELP will not display anything. Nevertheless, for common errors such as syntax, FOR without NEXT, and the like, HELP pinpoints the problem very effectively. Even if the cursor is not positioned exactly over the source of the error, the line itself is usually enough to tell you what's up.

*w*

STEP, TRACE and OFF complete the list. TRACE displays the changing line numbers of a running program in a reverse field window at the top right of the screen. STEP does the same but executes one line at a time; pressing SHIFT advances to the next step. OFF is necessary to get out of the TRACE or STEP mode and remove the window. TRACE slows down program execution very considerably which makes tracing a large program rather tedious. The use of TRACE, STEP and DUMP together adds a lot of debugging power to your elbow.

The Programmers Toolkit gives your PET ten well thought out and useful commands found only on far more expensive machines. It comes with an unusually good in struction document, which gives full explanations of the uses of the commands and a candid appraisal of their limitations and cases where they may fail. We think it's good value for money, especially if you own the "new" PET. In this case the  $\pounds 55$  Toolkit chip pops into a spare ROM socket on the main board and becomes an integral part of the machine. For "old" PETs the cost is  $\pounds 75$ , the extra cost being the edge connector and additional circuits on the card.

**PCW 67**

 $HELP - When your program$ 

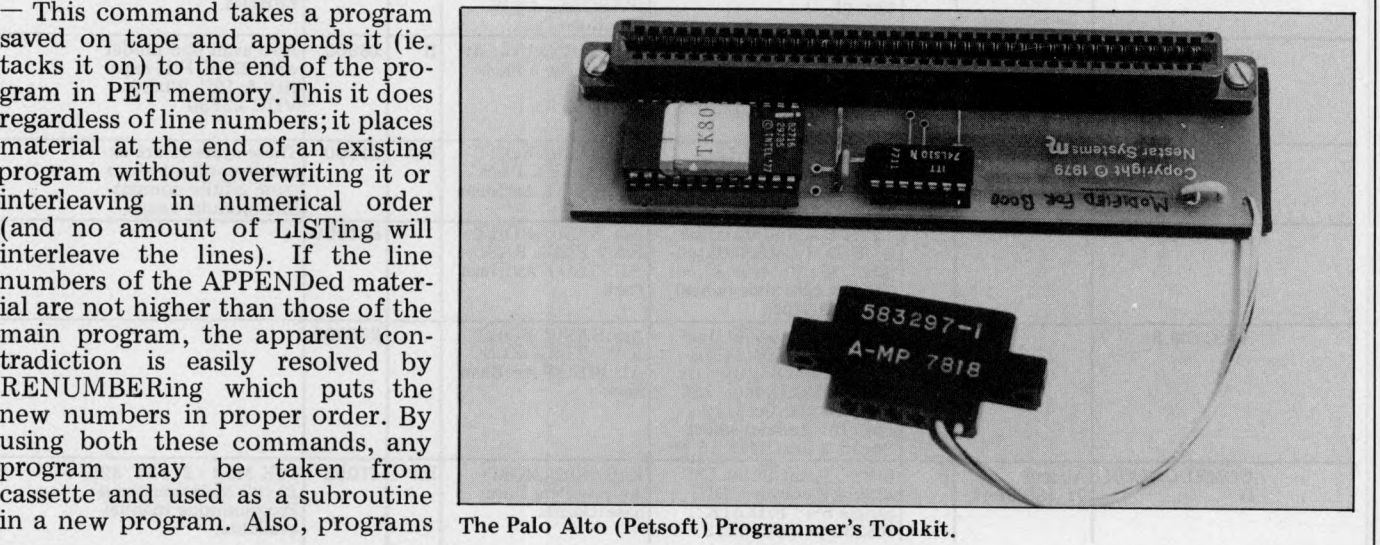

# **INSTORE**

#### BRITAIN'S MOST COMPREHENSIVE BUYER'S GUIDE FOR MICROCOMPUTERS Compiled by Richard Olney of Heuristic Consultants

*Month by month, every effort will be made to keep* In Store *up-to-date and accurate. And that means PCW* will always be happy to hear from its readers of any errors, and additions that seem worthy of inclusion.

#### **LIST OF ABBREVIATIONS**

K

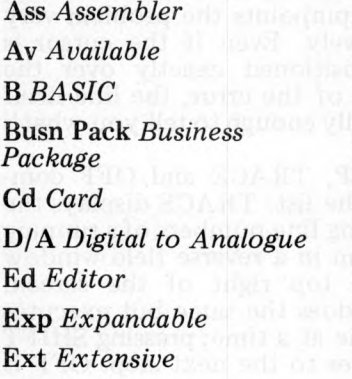

F /D *Floppy Disc* H<sub>/D</sub> *Hard Disc* H *Hard ware* Index Seq *Indexed Sequential* Int *Interface* OR *Introductory Manual* Lim Limited M .Ass *Macro Assembler* N um pad *Numeric Pad*

Op Syst *Operating System* O PT *Option* Par Pt *Parallel Port* Pers *Personal* **Prnt** *Printer* Pt Port **R/M** Rack Mounting S *Software*  $S/A$  *Stand Alone* 

Ser pt Serial Port Tex Ed Text Editor Text Pro Text Processor Util *Utility* Wd *Word length (in bits)* W .Pro *Word Processor*

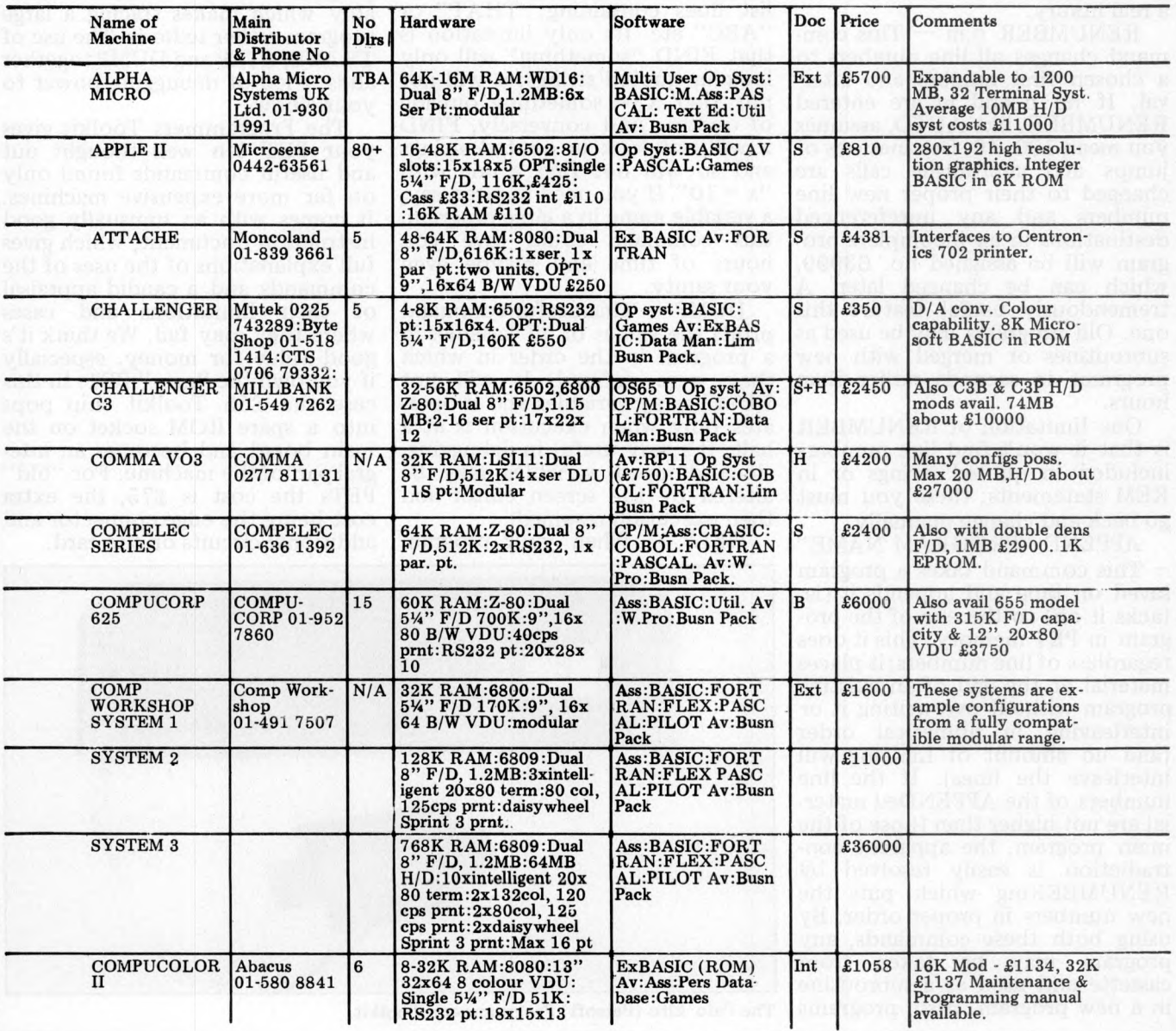

# **INSTORE**

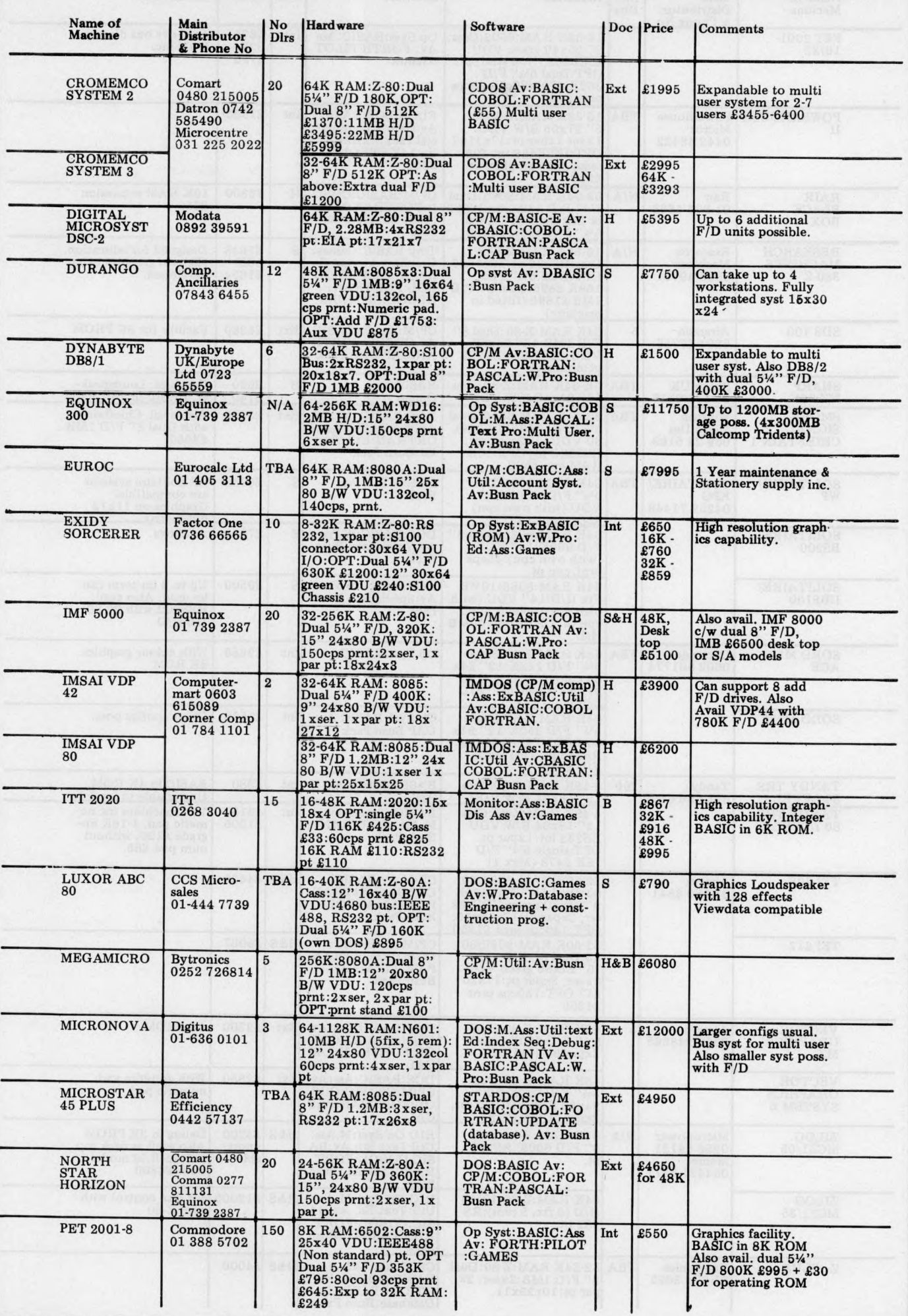

 $\mathbf{r}$ 

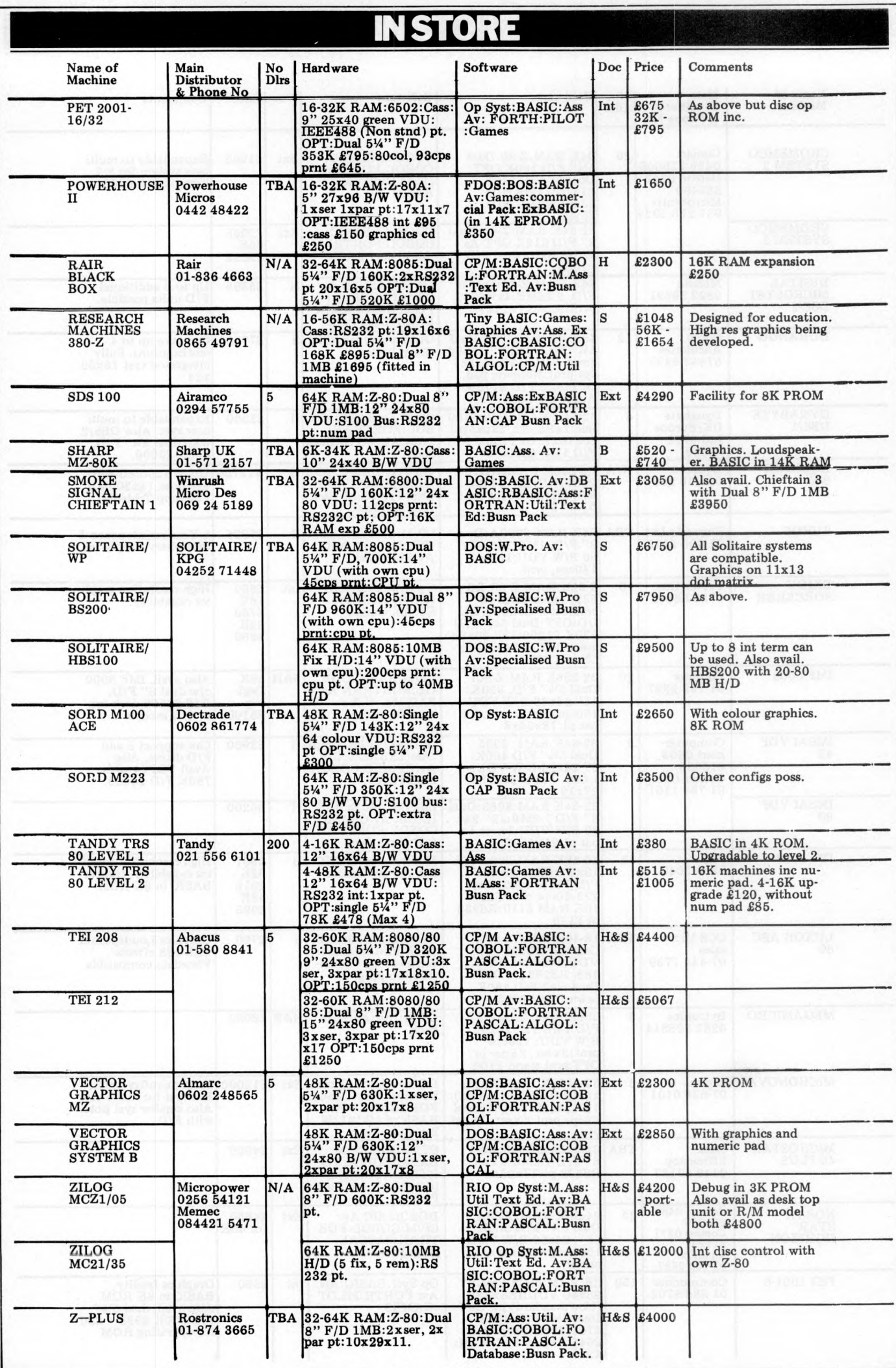
## NI-BENCH TEST SPECIAL **JAPAN MUSCLES INTO MICROS UK'S FIRST-EVER LOOK AT THE SHARP MZ-80**

The first Japanese personal computer to arrive in the U.K. marketplace, the Sharp MZ-80K, will be publicly *unveiled at the Birmingham International Business Show in the third week of October. Because of the Japanese reputation in other electronic fields, their arrival is being awaited with anticipation - or trepidation depending on your point of view. In a field where being first is extremely important, it will be interesting to see if the Japanese can make up the year and a half lead of their competitors.* 

When considering a machine that has been around for some time, the potential buyer is able to consult a wide variety of opinion as to its make-up and performance, as well as choose from an expanding range of hardware and software enhancements. On the other hand, early machines have all too often suffered marketing problems and design faults; if the Japanese can learn from these past mistakes, perhaps they 'll be successful.

The Sharp MZ-80K (which is available in Japan as a hobby machine in kit form) is aimed directly at the largest personal computer market in the U.K.  $$ the PET market. One of the problems that PET dealers have experienced is endless delays in the distribution of peripherals (eg. disc drives and printers). Sharp U.K. have decided to have peripherals and interfaces designed and produced in Britain (by 3D Digital Design and Development). The advantage of this is that they ought to become available more rapidly and be better tailored to the British market.

Unfortunately there will be no "goodies", specially made for MZ-80K, coming from America. Sharp manufacture the Z80 chip under licence and have an agreement with  $\chi$ ilog not to sell any  $\chi$ 80 product in the U.S.A.

#### **HARDWARE**

The Sharp MZ-80K looks quite attractive with its two-tone metal case (I saw a beige and red machine, but was told the production model would be beige andbrown). It is a compact and very portable machine, weighing only 13 Kg.

It's based on a Z80 CPU with a 4K Monitor System in ROM and from 20K to 48K RAM. Because the BASIC takes up 14K of the RAM, the minimum system is called 6K.

The cassette is a reasonably fast 1200 b.p.s. that uses normal audio cassettes; as standard there is a  $tape counter - extremely useful$ for locating individual programs.

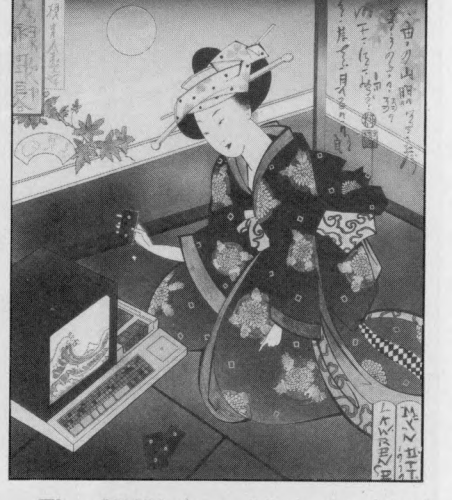

The VDU is a 10 inch, black and white CRT (there are plans for colour) with a 40 characters by  $25$  lines or  $80$  by  $50$  pixel display.

There is a loud speaker that can be programmed as an output device (pitch and tempo) through both BASIC and machine code. The volume of this output can be controlled, as can the CRT tuning, by knobs located inside the box, directly under the CRT.

Sharp haven't learned from Commodore's experience with keyboards and have produced a non standard version. The keys are full size, but made of flat, hard plastic. As a result, they don't make as good a contact (both tactile and electrical) as standard keys; this is particularly apparent when touch typing. There is enough room on the front of the M Z-80K for a standard keyboard and I hope that Sharp can provide one in less time than it took Commodore (although to be fair, the problem is nowhere near as bad as it was on the PET).

There are 7 8 keys, all located in one block. The righthand side is reserved for graphics keys, while the rest is similar to a  $\widetilde{\text{QWERTY}}$ keyboard, with additional graphics characters available on a shift key. The graphics are of the PET type, but far more extensive; they<br>include sufficient anatomical include sufficient anatomical features to enable a full face to be drawn. There are apparently 208 keyboard characters (including lower case) which can be accessed using two shift keys. (I say

apparently" because you can access others by pressing "illegal" key combinations). Both Space and CR are double size keys on the bottom row. I would have preferred a separate graphics pad and the CR in its more traditional place. As it is, it's possible to hit CR for Space, or vice-versa.

#### SOFTWARE

The BASIC has to be loaded from cassette. Sharp's justification for this is.  $\ldots$  1) they keep improving the BASIC and hence don't want it in ROM, and 2) they want to give users the full 48K address space when using discs  $(I \text{ don't})$ know why this  $Z80$  can't access 64K yet). The BASIC takes about 1 minute 45 seconds to load after it has been found  $(25$  seconds). If you have a bad BASIC tape (I had two BASIC tapes, one of which dıdn't always load) then it will take several minutes before you discover that the load is abortive.

A machine code utility is available on cassette. This uses some of the BASIC area, so before loading it, the monitor must be rebooted, otherwise you'll get an OVERLAY error message.

Turning to the BASIC, it can be seen from the Benchmarks that it is reasonably fast, and from the list of reserved words, that it is fairly standard. It *feels* like a typical "8K BASIC" with the addition of plotting and music instructions. I was told that some of the 14K was being reserved for future developments. The points I noticed particularly about it were:

1 LIST will list to and/or from a line number.

2  $/P$  is for a line printer and  $/T$  is for tape.

3 There are two music instructions, MUSIC and TEMPO. Music to be played is placed in strings and executed whenever a MUSIC statement is reached. TEMPO increases or decreases the amount of time a note is played. People who understand music will have a lot of fun with this feature.

4 SET X, Y and RESET X, Y sets up a pixel in the  $80 \times 50$  field add-

**PCW 71**

### BENCH TEST SPEC

ressed by X and Y. SET lights up the pixel and RESET darkens it. 5 TIS is a special string variable to hold the time.

6 Arrays can be dimensioned with a variable.

7 LIMIT is used to specify a memory limit for BASIC programs. 8 **f** is on the keyboard and can be used as a constant.

9 Variable names can be of any

length.<br>10 The mathematical functions are exceptionally accurate.

There are only six error messages, and being sufficiently vague to cover all difficulties (eg. SYNTAX) they are not always very helpful.

I enjoyed using the screen editing  $-$  a feature that more expensive computers frequently cannot provide. I didn't have the opportunity to play with the monitor, but did have a demonstration of the machine code tape which contains a variety of useful commands for examining, writing, debugging, loading and storing machine code programs.

#### POTENTIAL USE

To judge a machine suitable for business and/or education use tends to imply that the necessary software is available. At the time of writing, there was very little . . . just games, machine code and BASIC.

One type of application that comes to mind when using the Sharp is process control. An error condition could be signalled aurally, thus eliminating the need for screen-watching during processing.

The games programs reminded me very much of the arcade or TV $type$  — they fully utilise both sound and animation. I got quite involved in 'stamp out' and worked hard to shoot down all my enemies before time ran out! The graphics characters are most suitable for this sort of thing.

#### EXPANDABILITY

Bearing in mind that, at the time of writing, there are still several weeks to go to the launch of this machine, I can only give you some idea of what *might* be available to the future Sharp owner. 3D, who say interfacing a Sharp is much simpler than interfacing a PET (and they handle both) are in the process of developing the following:

1 a serial interface

2 a parallel interface

3 a disc sub-system which will run  $CP/M$  and have up to four drives (any combination of mini and full size)

4 an interface to a Sharp cash register

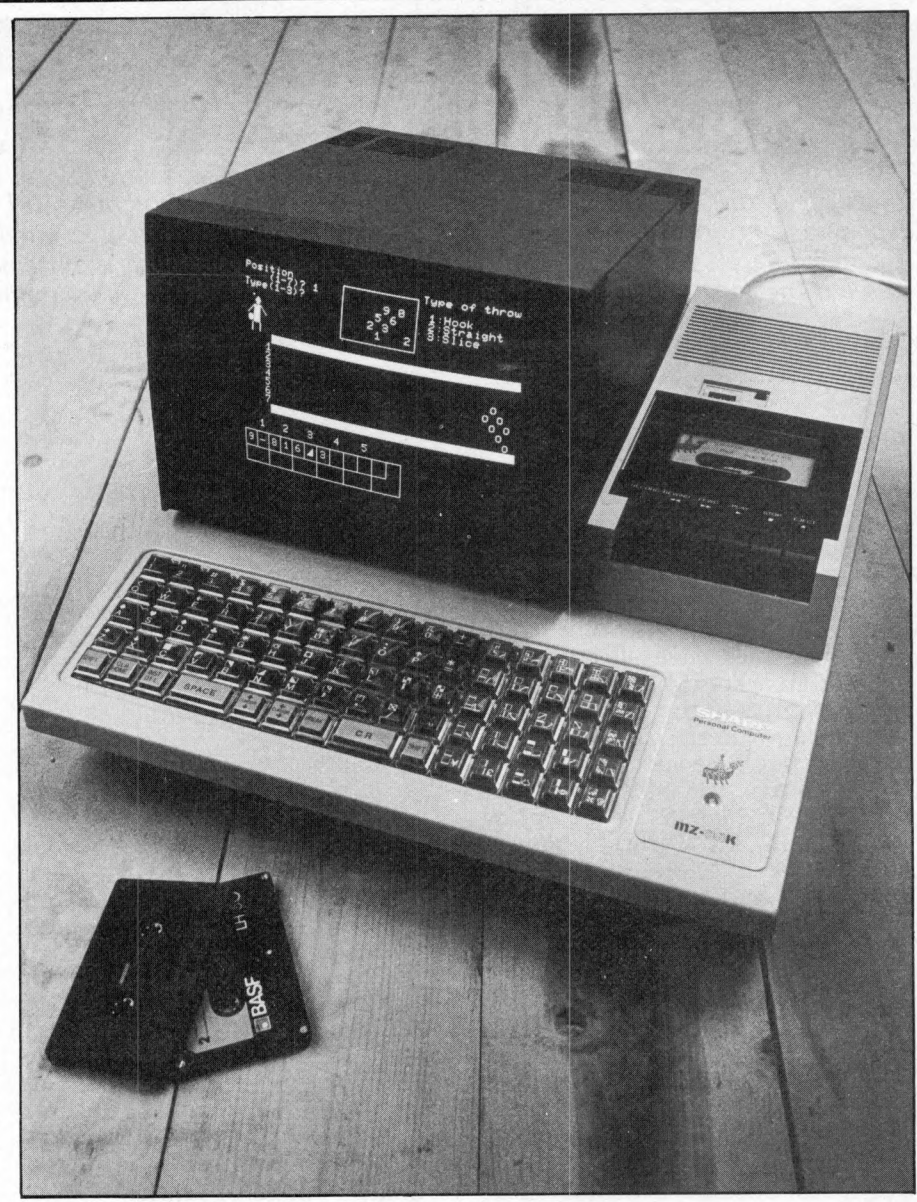

The Sharp MZ-80K, attractive in its two-tone metal case.

- 5 A to D converter
- 6 D to A converter

Items 1, 2 and 3 are planned to be available at the launch, in which case any lack of current software will be unimportant (since the Sharp and CP/M sub-system should p rovide access to existing professional software). In consequence, the degree of success of the MZ-80K probably depends on the availability and pricing of item 3.

#### DOCUMENTATION

The English BASIC manual did not exist at the time I used the machine, but the Japanese version looked quite entertaining and thorough. As all the examples are in BASIC, it's even reasonably understandable. There is a BASIC primer (96 A4 pages illustrated with cartoons), a full listing of all the BASIC reserved words with examples and  $(I$  assume) definitions, a list and description of error messages, the MZ-80K character set, memory map, the

bus, Z-80 instruction set, a glossary of computer terms and construction information.

I'm told that the translated, English version of the manual will be included in the purchase price of a machine. For the purposes of the test, I was also given a ten page summary of BASIC COM-MANDS which should prove sufficient for someone who already knows the language.

#### PRICES

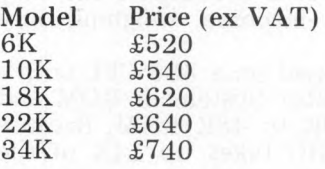

The Sharp is slightly more expensive than the PET, throughout its range.

### **CONCLUSION** If, in November 1979, I want to

### BBENCH HEST

spend  $£600$  on a personal computer, my choice will be between PET, TRS-80 and MZ-80K. Without question, the MZ-80K has the sm artest packaging, the fastest BASIC and marginally better system software.

Sharp, in common with other micro manufacturers, require additional interface devices to drive peripherals such as printers, monitors, etc. These interfaces are being produced for Sharp by a British company who, incidentally, have further Sharp interfaces on the drawing board.

There are plenty of software packages available on cassette for the PET and TRS-80 whereas, if you buy the basic MZ-80K, only the games package is available at the moment. A British software house is currently developing business and home finance packages for Sharp, and these will be ready for the launch. This, of course, shouldn't stop you keying in (with slight modifications) begged,<br>borrowed or stolen BASIC **BASIC** programs.

Disc users will be blessed with  $CP/M$  and therefore they'll have access to (almost) unlimited software. This, together with the interfacing arrangements, should enable Sharp to overcome the availability problems usually associated with a new machine launch.

At the time of writing, a country-wide dealer network is being set up. The plan is to have 15-20 dealers by the end of October. Further information is available from Paul Streeter of

#### Memory Map

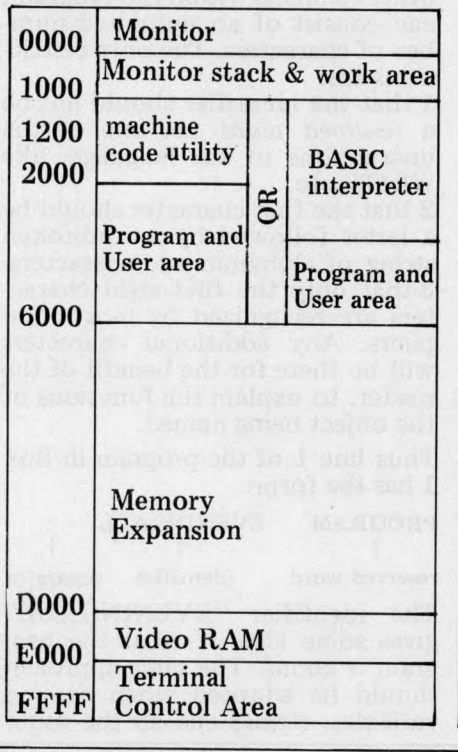

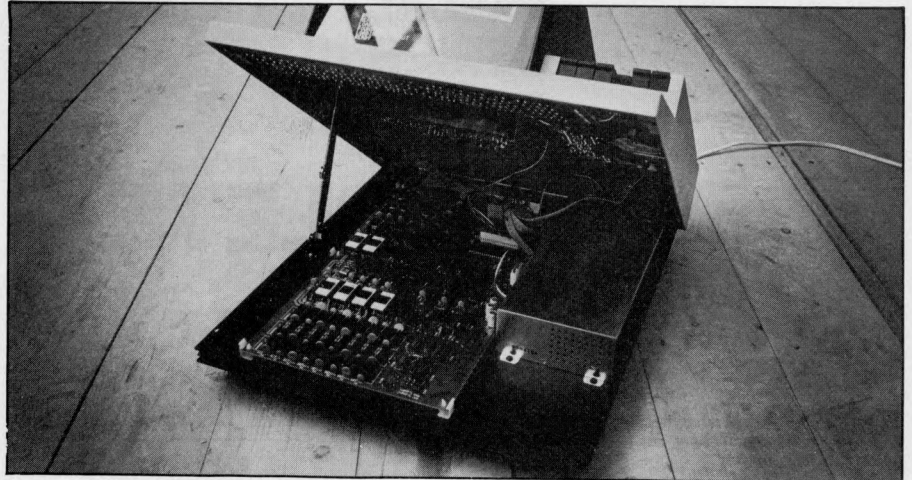

The works...note the sturdy "prop" in comparison, for instance, with that used on the **PET.**

Sharp U.K. on 01-571 2157. Finally, PCW would like to thank Sharp U.K. and  $3D$  Digital Design and Development for their help in making possible this special, pre-launch, Benchtest.

#### STOP PRESS

*Latest news from Japan* — *Sharp are making plain paper and discharge printers, to become available in the near future.*

**AT A GLANCE**

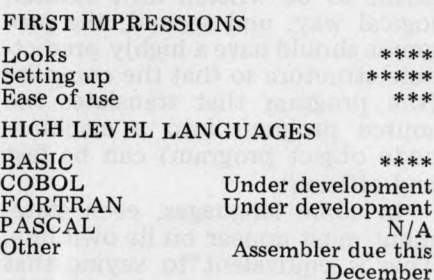

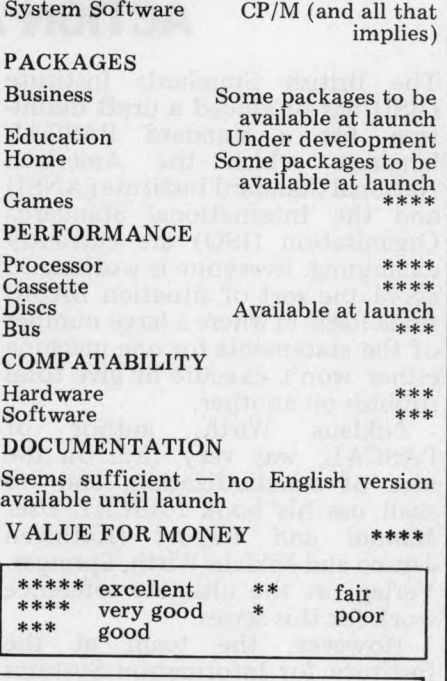

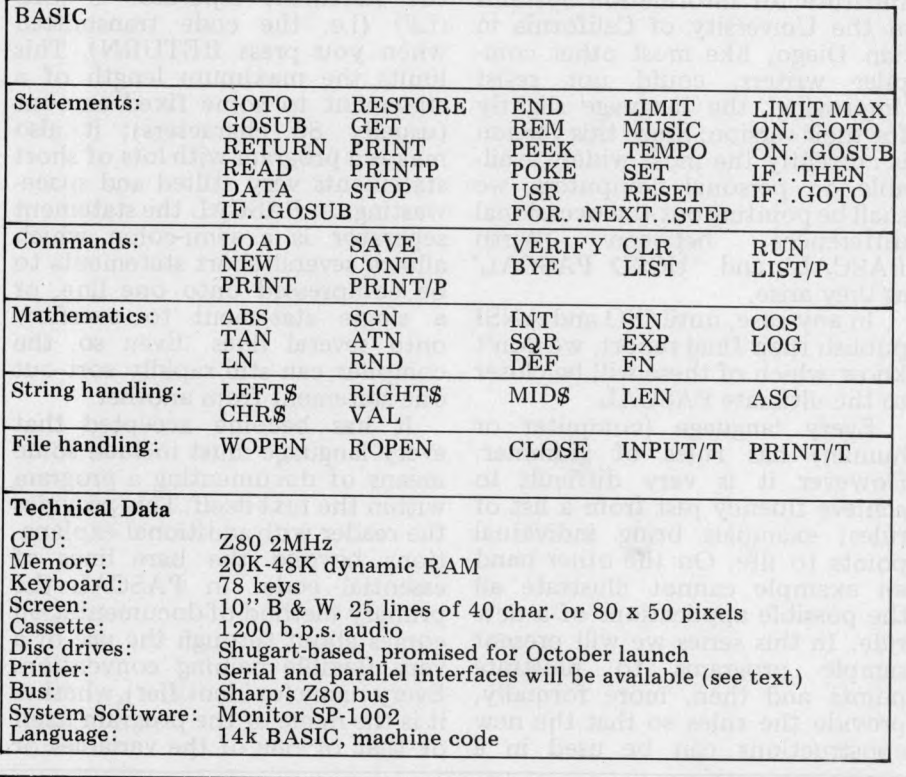

### **10 PART PASCAL SERIES**

## **THE COMPLETE PASCAL**

### BY SUE EISENBACH AND CHRIS SADLER

### **CHAPTER 2 FUNDAMENTALS: ACTION AND DATA**

The British Standards Institute (BSI) has produced a draft definition for a standard PASCAL language which the American National Standard Institute (ANSI) and the International Standards Organisation (ISO) are currently examining. Everyone is working to avoid the sort of situation BASIC finds itself in where a large number of the statements for one machine either won't execute or give total rubbish on another.

Niklaus Wirth, author of PASCAL, was very firm on the idea of standardization, and we shall use his book *PASCAL User Manual and Report* (Kathleen Jensen and Niklaus Wirth, Springer-Verlag) as the ultimate reference work for this series.

However, the team at the Institute for Information Systems at the University of California in San Diego, like most other compiler writers, could not resist ' improving' the language slightly for their version. Since this version is currently the most widely available on personal computers, we shall be pointing out the occasional<br>differences between 'Wirth differences PASCAL' and 'UCSD PASCAL' as they arise.

In any case, until ISO and ANSI publish their final report, we don't know which of these will be closer to the ultimate PASCAL.

Every language (computer or human) has rules of grammar. However it is very difficult to achieve fluency just from a list of rules; examples bring individual points to life. On the other hand an example cannot illustrate all the possible applications of a new rule. In this series we will present sample programs to illustrate points and then, more formally, provide the rules so that the new constructions can be used in a variety of ways and checked for 'legality'.

### **Format of a program**

A good programming language is one that can achieve an acceptable compromise between the following conflicting goals. First, it should provide the programmer with sufficient flexibility to allow programs to be written in a natural, logical way, and second, the programs should have a highly predictable structure so that the *compiler* (the program that translates the source program into a machinecode object program) can be fast and efficient.

In some languages, each statement must appear on its own line. This is equivalent to saying that the *statement* separator is  $\langle CR \rangle$  $\langle \mathrm{LF} \rangle$  (i.e. the code transmitted when you press RETURN). This limits the maximum length of a statement to some fixed amount (usually 80 characters); it also makes a program with lots of short statements very stilted and spacewasting. In PASCAL the statement separator is a semi-colon which allows several short statements to be compressed onto one line, or a single statement to overflow onto several lines. Even so, the compiler can still rapidly sort out one statement from another

It has become accepted that every language must include some means of documenting a program within the text itself. This provides the reader with additional explanations beyond the bare lines of essential code. In PASCAL the primary method of documentation comes about through the use of a very flexible naming convention. Every name (or identifier), whether it is the name of the program itself or that of one of the variables or

WARDENSTAND

other elements within the program, can consist of an unlimited number of characters. The only restrictions are:

1 that the identifier should not be a *reserved* word i.e. one of the instructions of the language, like WRITE etc.

2 that the first character should be a letter followed by an unbroken string of alphanumeric characters. 3 that only the first eight characters are recognized by most compilers. Any additional characters will be there for the benefit of the reader, to explain the functions of the object being named.

Thus line 1 of the program in Box 1 has the form:

**PROGRAM EVENINGALL ;**

**t t t reserved word identifier separator**

The identifier "EVENINGALL" gives some idea of what the program is about. The same approach should be adopted when naming variables, strings and all the other

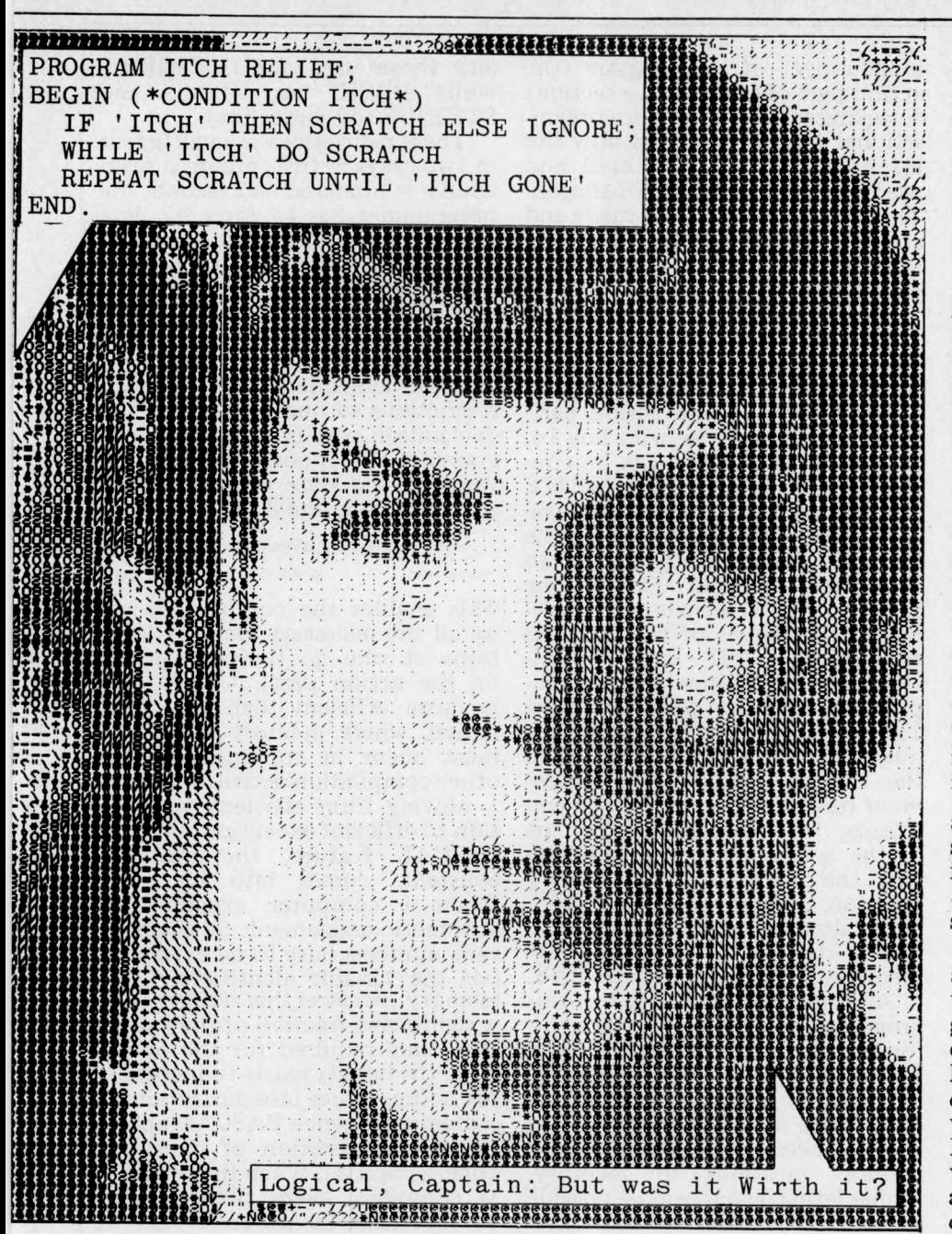

program elements, although care should be exercised to ensure that the first eight characters are unique, for the sake of the compiler. For instance it would<br>probably treat identifiers id entifiers ACCOUNTSPAYABLE and A CCOUNTSRECEIVABLE as being identical.

The second method of documentation is the *comment*. In PASCAL this consists of a string of explanatory text enclosed by the character pairs  $(*$  and  $*)$  as shown on line 5 in Box 1. (\* You can use [ and ] if you can find them on your keyboard  $*$ ). When the compiler encounters the lefthand *delimiter*, "(\*", it ignores everything until the right hand delimiter, so that the message contained therein is for the human reader only.

Good programmers always use a lot of documentation in their programs, whatever language they are writing in. However, in PASCAL they would probably

concentrate their documentary efforts on the various identifiers chosen and use correspondingly fewer comments than they would include in (say) BASIC or FORTRAN, which have more restricted naming conventions.

The program in Box 1 illustrates the general format of a PASCAL program. The box is divided into three sections. Apart from the section containing the PASCAL code there is a section with line numbers down the left hand side.

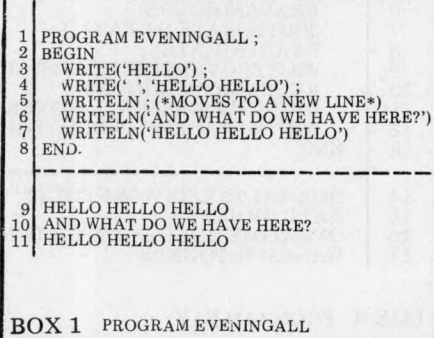

These are *not* a part of the code but are used purely for reference purposes within the text. The section below contains a representation of the sort of dialogue one would expect to see on a VDU or teletype, were this program to be executed.

EVENINGALL consists of a program title (line 1), an *action part* (lines 2—8) and a terminator (the full stop on line 8). All programs must close with a full stop as this is a message to the compiler to say that the end of the program has been reached. The actual *executable* part of the program stretches from line 3 to 7 and the results of execution appear on lines 9 to 11. The instruction WRITE causes whatever follows it in brackets to be output. WRITELN will have the same effect except that  $\langle CR \rangle$   $\langle LF \rangle$  are appended to the end of the text. If there is no text after a WRITELN, the type head is simply moved to the beginning of the next line. Thus lines  $3$  to  $5$ in Box 1 have the same effect as line 7 (see lines 9 and 11). The brackets which enclose the output are 'output delimiters', while the single quotes surrounding each item are 'string delimiters'. In line 4 there are two output items separated by a comma.

The structure of the program and various subsections are illustrated, by means of syntax diagrams, in Box 2. These syntax diagrams show what a program looks like, *from the point of vieu of the compiler,* and as such are worth taking a bit of trouble over. If one knows how the compiler will view a program, then code can always be written which will *compile* even though it may still [5] misbehave when it executes.

Look at the first diagram in Box 2. When the compiler encounters the word PROGRAM (a reserved word), it looks for a Anything between these is the id entifier or program name (provided it obeys the rules). Likewise, everything between the ";" and the  $\cdot$ . is the action part which, looking at the second diagram, starts with the reserved word BEGIN and finishes with the reserved word END. Between these are *statements,* separated by "; " s and they are defined in the succeeding diagram. Check each statement from  $3$  to  $7$  in Box 1 against the definition of a statement in Box  $2$  to ensure that each one is 'legal'  $-$  this is exactly what the compiler has to do.

As this series proceeds, the elementary definitions will be expanded and enhanced to include all the PASCAL facilities. In the meantime, below are some rules for interpreting a syntax diagram. 1 Symbols in *circles* are PASCAL

CREATIVE COMPUTING

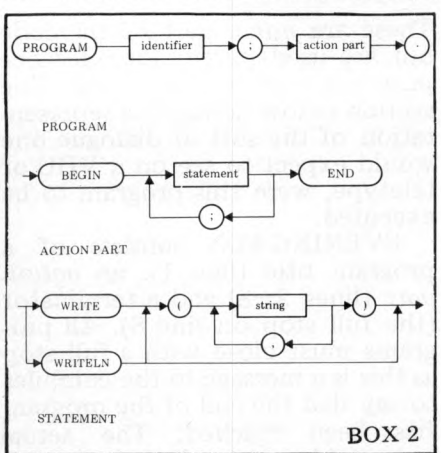

punctuation marks - ie. separators, delimiters and terminators etc. 2 *Sausages* contain either the reserved words (in capitals) or one of 'letter', 'digit' or 'character'  $$ which includes anything on a keyboard.

3 *Rectangles* enclose names of elements which are defined in other diagrams (eg. 'action part' in the first diagram is defined in the second). They can be considered therefore as symbols for other complete diagrams.

In Box 3, two diagrams are presented to complete the set of definitions begun in Box 2 and stated earlier in the text.

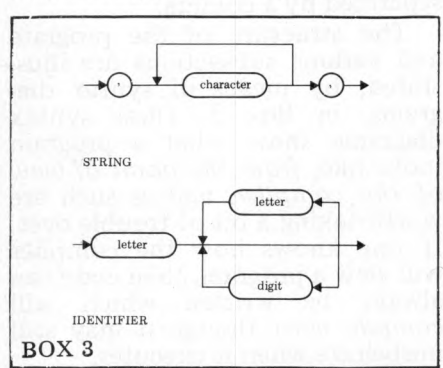

Exercise 1: Draw syntax diagrams for a comment.

### **Programs that do things**

Every part of PASCAL, each concept, method and programming trick, has its accompanying syntax diagram which, although perhaps acceptable for compilers, is rather heavy going for the potential PASCAL devotee. At the same time, nobody could be expected to stay satisfied with little Noddyprograms that simulate policemen. Therefore, pausing only to promise that in no future chapter will there be so many (or such complex) syntax diagrams, we proceed to develop more PASCAL features, widening the range of problems with programmable solutions.

Almost every program functions by obtaining some data (input), manipulating or processing this data and presenting its results (output). In PASCAL, this funct-

ional aspect of the program (the action part of the previous section) is separated from the more organisational task of deciding how the information is to be stored and used at each stage of the operation. These decisions must be made and announced in a 'declaration part' im mediately before the action part is begun.

In program PAY, Box 4, lines  $2 \& 3$  form the declaration part while lines  $4$  (ie. BEGIN) and onwards constitute the action part. Looking first at the action part, lines  $5 \& 6$ , together with line  $14$ , show how a dialogue can be constructed within a program. WRITE outputs text but allows the response to be typed on the same line. READLN requires a  $\langle CR \rangle$  to terminate the input. Finally, line 11 is a typical assignment statement. The values of the variables<br>HOURS, RATE and OVER-RATE and HOURS are arithmetically manipulated, together with the value  $1.5$  (from  $\text{\textcirc{O}}$ VER), to produce a numeric value which is assigned to the variable W AGE. The *assignment operator* ":=" is used to emphasize that this activity occurs in the action part, and indicates that the contents of a memory location (referenced by WAGE) is to be altered. The final diagram in Box 6 defines all the new statements introduced in program PAY.

Although the action part of this program must seem straightforward for a BASIC programmer, the declaration part probably looks rather peculiar. At machinecode level, all data is represented by sequences of ones and zeroes at specific locations in memory. Higher level languages must provide a means of accessing and interpreting this data in a more readable form  $-$  numbers and characters, arrays and words. Generally, memory locations are accessed by means of variable names (or identifiers) and some languages use restrictions in the naming convention to help the compiler to interpret the data stored at the named location. So FORTRAN distinguishes between names for REALS

and those used for INTEGERS, while BASIC has REALS and STRINGS (of characters).

These restrictions are inefficient in two ways  $-$  first, program readability is hindered and second, the programmer has to *force* his data into the rigid data types provided. Thus, in most versions of BASIC, a flag (taking values  $1$  or  $\varnothing$ ) which need only occupy one bit will, in fact, occupy  $32$  bits in the guise of a REAL variable. In PASCAL, variable identifiers have no such restrictions so one function of the declaration part is to give the programmer the opportunity to name variables and state what type they are. So Box 4, line 3 reads:

 $V \text{AR}$  HOURS, RATE, OVERHOURS, WAGE: REAL  $\uparrow$ reserved word identifiers type

This enables the compiler to set up all the necesaary memory locations at one go (before starting on the action part). Clearly this is more efficient than the alternative, where memory allocation must occur in conjunction with o ther compilation activities.

Moving from efficient compilation to efficient execution, another PASCAL feature, the declared *constant,* comes into its own. When a computer executes an arithmetic assignment, all the relevant numbers have to be extracted (via the variable identifiers) from memory. Because this activity uses a significant fraction of the execution time required for the operation, the facility exists to incorporate actual values into an arithmetic statement. Hence PASCAL allows for the declaration of constants (line 2, Box 4). When the program is compiled, every occurence of the specified identifier (OVER) is replaced by the value indicated  $(1.5)$ . No location in memory is associated with constant identifiers.

Constants can also be used in the more traditional way. For example line 11 in Box 4 could have ' $1.\overline{5}$ ' instead of 'OVER'. But if union negotiations managed to push up overtime rates to doubletime, someone (imagine a larger

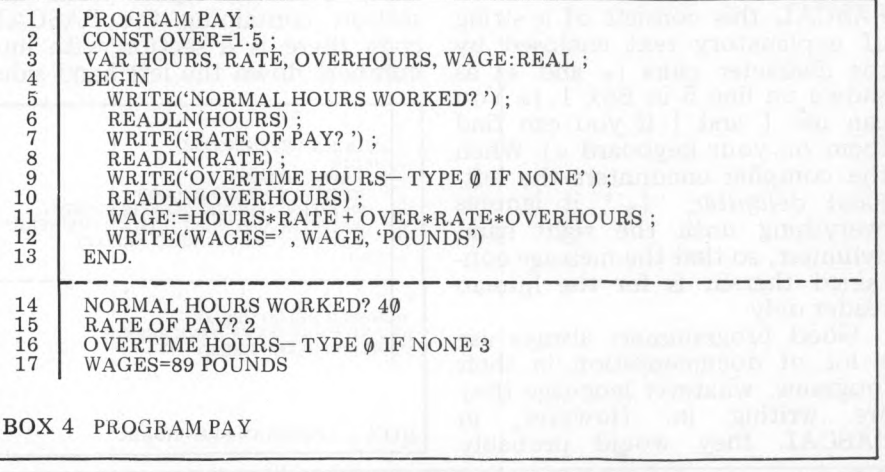

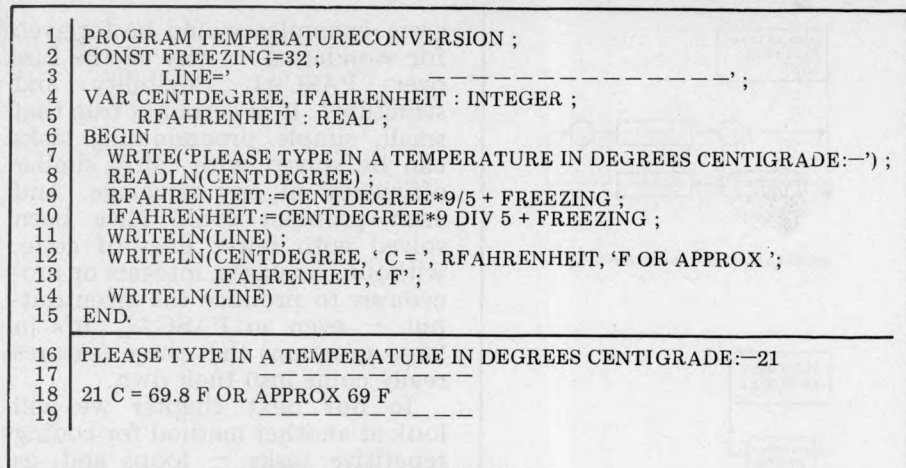

BOX 5 PROGRAM TEMPERATURECONVERSION

program with tax and NI calculations, etc) would have to look through the entire program to adjust it.

The role of the declaration part is therefore to allocate memory locations and to assign constant values for use by the action part. The first three diagrams in Box 6 cover the descriptions of the last few paragraphs. The third diagram in particular shows the exact format of constant and variable<br>declarations. In Box 8 the words 'constant identifier' and 'variable identifier' occur. By these we mean a legal identifier that has been previously declared in a constant or variable declaration.

TEMPERATURECONVERSION in Box 5 contains a wider range of data types. On line 3 there is an example of a string constant. This facility will be familiar to most programmers. In line 4 CENTDE-GREE and IFAHRENHEIT are declared as INTEGERS. This means that they can only take whole number values (and in machine terms take up less storage space than REALS).

If the left hand side of an assignment statement is a variable of type INTEGER, then all terms on the right hand side must also INTEGERS. When adding, be subtracting and multiplying two integers, the result will always be an integer. However, when dividing two integers the result may be a real. PASCAL provides two division operators. '/' (as in line 9, Box  $5$ ) is the division operator for reals and it always produces a real result. It can be used between integers but the result must be<br>assigned to an identifier that has been declared as REAL. The operator DIV (as in line 10 in Box) 5) is used between two integers when an integer result is required. Any fractional part is chopped off (that is truncation rather than rounding occurs). So  $11/4$  gives 2.75 while 11 DIV 4 gives 2.

The syntax diagrams in Box 7 and 8 deal with the fine points of PASCAL language grammar that

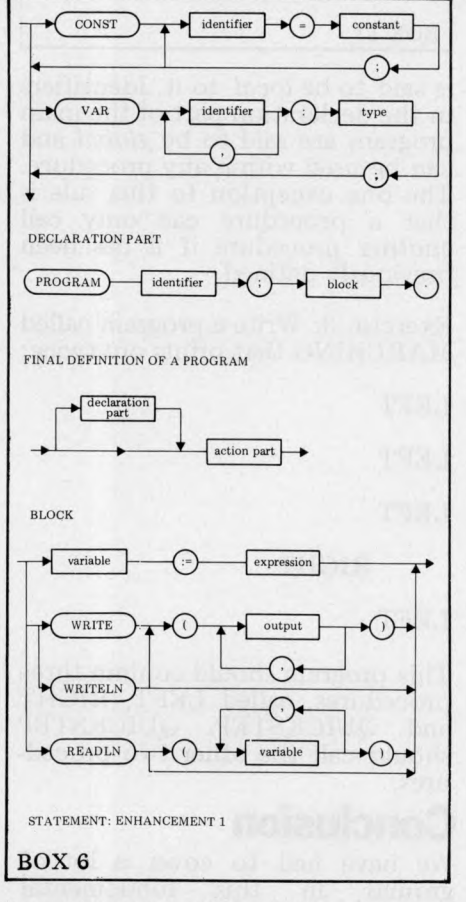

have been illustrated in programs PAY and TEMPERATURECON-VERSION. Unfortunately the syntax diagrams fail to show that reals cannot be assigned to integers explicitly.

Exercise 2: Write a program called<br>PAYPACKET that (like PAY) asks for hours worked, rate of pay and<br>overtime hours and which displays as well as the wage, the number of five pound notes and one pound notes required to make up the<br>wage packet. Use integer rather than real variables and an overtime rate of 2.

### **Refining a problem**

Look at the action part in Box 9. Is it possible that Niklaus Wirth<br>would have incorporated instructions for walking down a VDU screen? It's highly unlikely so the

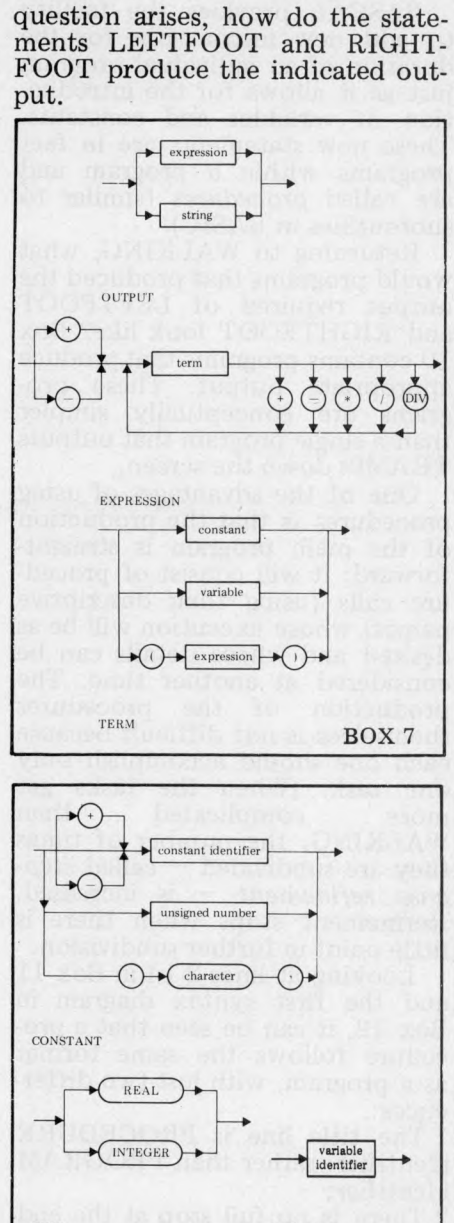

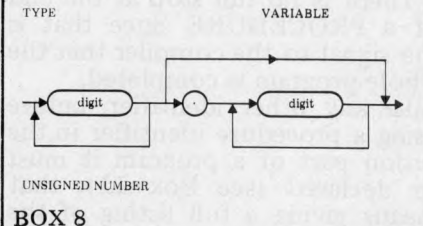

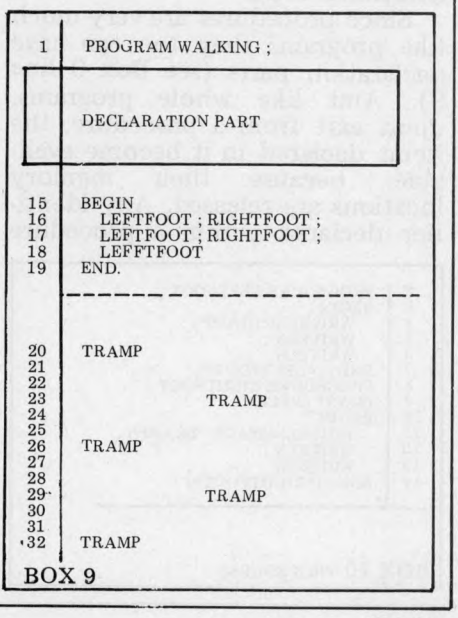

PASCAL provides the facility to add new instructions for the duration of an individual program just as it allows for the introduction of variables and constants. These new statements are in fact programs within a program and are called *procedures* (similar to subroutines in BASIC).

Returning to WALKING, what would programs that produced the output required of LEFTFOOT and RIGHTFOOT look like? Box 10 contains programs that produce appropriate output. These programs are conceptually simpler than a single program that outputs TRAMPs down the screen.

One of the advantages of using procedures is that the production of the main program is straightforward: it will consist of procedure calls (using their descriptive names) whose execution will be as desired and whose details can be considered at another time. The production of the procedures themselves is not difficult because each one should accomplish only one task. (When the tasks get more complicated than WALKING, the number of times they are subdivided – called *stepwise refinement* — is increased. Refinement stops when there is little point in further subdivision.

Looking at lines  $2-14$  in Box 11 and the first syntax diagram in Box 12, it can be seen that a procedure follows the same format as a program, with just two differences:

1 The title line is PROCEDURE identifier; rather than PROGRAM identifier;

2 There is no full stop at the end of a PROCEDURE since that is the signal to the compiler that the whole program is completed.

Like any other identifier, before using a procedure identifier in the action part of a program it must be declared (see Box 11); that means giving a full listing of the associated code.

Since procedures are very much like programs they too can have declaration parts (see Box 9 line 9). And like whole programs, upon exit from a procedure, the items declared in it become available, because their memory locations are released. Any identifier declared within a procedure

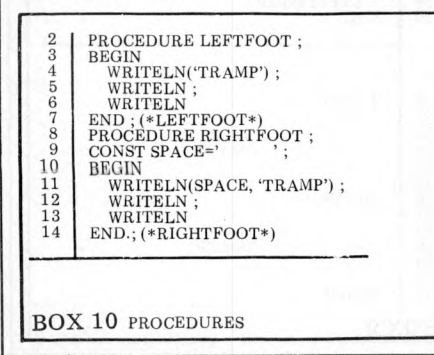

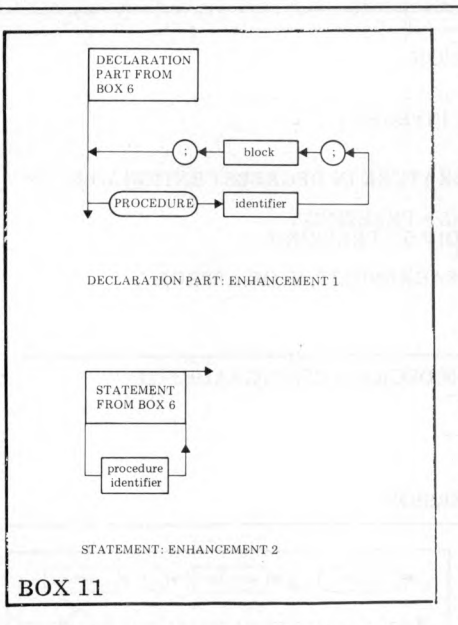

is said to be *local* to it. Identifiers in the declaration part of the main program are said to be *global* and can be used within any procedure. The one exception to this rule is that a procedure can only call another procedure if it has been previously defined.

Exercise 3: Write a program called MARCHING that prints out twice:

**LEFT** 

**LEFT** 

**LEFT** 

**RIGHT** 

### **LEFT**

This program should contain three procedures, called LEFT, RIGHT and QUICKSTEP. QUICKSTEP should call the other two procedures.

### Conclusion

We have had to cover a lot of ground in this fundamental section. Although future chapters may be concerned with more sophisticated ideas, there will never again be the need to absorb so much new material. Drawing all the various lines together, there emerge three significant points:

1 PASCAL is a language which gives flexibility to the programmer without interfering with the predictable format required for an efficient compiler.

2 The major means of achieving this in PASCAL is through the separation of a program into declaration and action parts.

3 Programmer control over the declaration part offers freedom of specification of both variable names and types as well as giving powerful operational procedures that enable the straightforward coding of (often repetitive) tasks. Anyone looking over the program examples would be forgiven for wondering  $-$  why all the fuss over PASCAL flexibility and structure?. It is certainly true that small, simple programming tasks can be solved with fairly similar efficiency in any language. And each problem could have been solved with fewer lines of code, without constants, integers or procedures to produce the given output  $-$  even in PASCAL. It's in large programs that these features really come into their own.

In our next chapter we will look at another method for coding repetitive tasks  $-$  loops and, as well, we shall expand the range of data types that can be used in a program .

Some of the programs included in the text were tested on an Ithaca DPS/1. Thanks go to Alan Toffel of Codified Computer Systems.

### **Look up table**

Chapter 2: JARGON

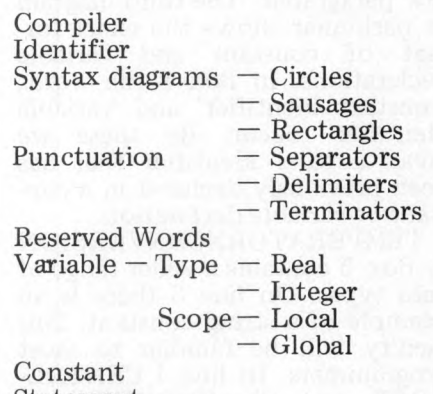

**Statement** Block Stepwise Refinement.

### UCSD DEVIATION

In UCSD PASCAL  $\mathsf{TM}$  the screen is automatically cleared upon completion of execution. To keep the display visible make the last statement before the final END a READLN (which will wait for a  $\langle CR \rangle$ ).

PASCAL Reserved Words PROGRAM **BEGIN** EN D **WRITE** WRITELN **CONST**  $VAR$ **REAL** INTEGER **READLN**  $_{\rm DIV}$ PROCEDURE Exercise Summary

- 1 Syntax Diagram for comment line
- 2 Pay program with wages in bank notes
- 3 Marching

# **COMPUCOLOR II**

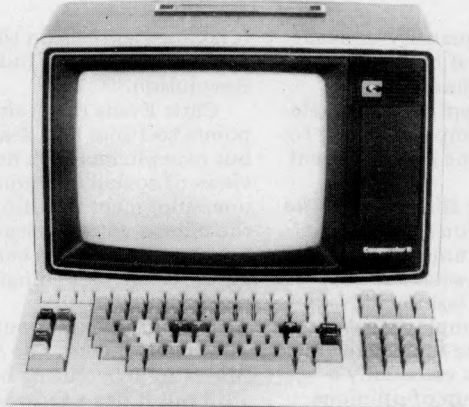

Now available from:

Abacus Computers imited 62 New Cavendish St., London W1 01-580 8841

"One of the best small systems we have reviewed" - Practical Computing

### Prices from £1058 ex. VAT

### and from

Micro-Media Systems 14 Chepstow Road, Newport, Gwent. 0633 50528

Tand V Johnson 165 London Road, Camberley, Surrey. 0276 62506

**Trans Am** 12 Chapel Street, London W2. 01-262 0814

**Protech Instruments** 224 Selbourne Road. Luton, Beds. 0582 596181

**Mektronic Consultants** 116 Rectory Lane, Prestwich, Manchester. 061-798-0803 Microshade 1 Patford Street, Calne, Wiltshire. 0249 815757

**Kestrel Computing** 195 Bennetts End Rd, Hemel Hempstead, Herts. 0442 50706

**ABACUS PASCAL SYSTEM** 

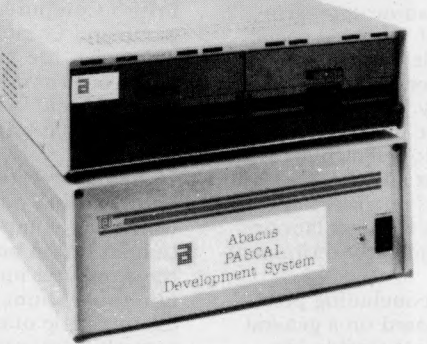

 $£3850$  Excluding VAT **COMPLETE PURPOSE BUILT** 

PASCAL MAINFRAME FULLY CONFIGURED AND READY TO RUN. FEATURING AS STANDARD: 60K RAM; 3 SERIAL / 3 PARALLEL I/O PORTS; TWIN8"DISC DRIVES; 12 SLOT S-100 FRAME, PLUS THE

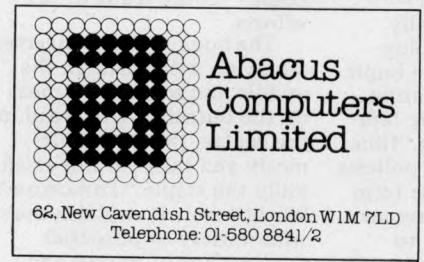

**FULL UCSD PASCAL** SOFTWARE PACK AGE, FULLY IMPLEMENTED BY ABACUS COMPUTERS LTD. IN THE UK. FULL RANGE OF OPTIONS AVAILABLE. MICROBASED EDITING TERMINAL AVAILABLE FOR £600.

BOOKFA

*Malcolm Peltu has made his name writing and lecturing about the nature and impact o f computer-related technologies.*

**elaborates on this belief, taking it even further by suggesting that the micro could help to bring about the** creation of Ultra Intelligence **Machines (UIMs) which will be more "intelligent" than** humans. He believes they'd open up whole new vistas of **exciting adventures for both Man and machine.**

**A more pessimistic and, in the short-term at least, probably more realistic view o f our micro-infested future is contained in** *Automatic Unemployment* **by** *Colin Hines and Graham Searle (Earth Resources Research Ltd, 40 James St. London Wl, £1.75).*

**Their pessimism is rooted** primarily in their analysis of the possible patterns of employment and unemploy**m ent in the future, with m icroelectronics being a** likely accelerator of the latter. **Hines and Searle conclude. . .** given the fact that the UK's **rivals are likely to adopt micros as quickly — perhaps even more quickly — Britain is unlikely to improve its international trading position** through the exploitation of **the new technology.**

**Throughout the world** they see low economic **growth coupled with the** working through of a "baby **bulge" as pouring out an** increasing number of young **people on to the job market each year.**

They suggest, "It is unlike**ly in the Western democracies that unem ploym ent can** continue to grow without **an unidentifiable threshold** level of joblessness being **reached at which social disruption and unrest will threaten the stability of national econ om ies." Then they quote an unusually vivid** comment from an EEC **official, " Everyone knows that youth unem ploym ent is the biggest powder keg in European politics. What we are all wondering is how long** is the safety fuse."

**Earth Resources Research** is associated with the environ**mental pressure group,** Friends of the Earth, and **Colin Hines first encountered the micro when he was** investigating the problems of **inner city decay, to see if new em ploym ent could be created in derelict warehouses, etc.**

**Like a spaceman stumbling into a black hole, Hines began to learn about the potential for micros in changing the**

nature and quantity of avail**able work and he could see a** deep, dark chasm of high **unem ploym ent making irrelevant his attem pts at trying to** patch up some of the current **problems.**

**Last year Hines wrote** *The Chips Are Down* . . . one of the first documents in the UK **to highlight what has now** become the fashionable subject of the employment impact of the "micro revolu**tio n " . It was essentially a brief round-up of opinions and the few facts that had begun to emerge.** *Automatic Unemployment* **is a far more substantial work.**

**Its uniqueness lies not in** any new information that it **brings to light but the fact that it is attem pting to draw together the work of the** environmental movement, **trade union concerns and technological change.**

As a work of reference, it is an excellent summary of **the actions, views and opinions which have surrounded the public debate** over the impact of micros **with a few hundred references to assist in any further research.**

**Hines and Searle** examine the general scale of the unemployment problem and methods of reducing it. In their most optimistic sections they explore ways of using the technology and of **creating labour-intensive jobs** in areas of accepted social **n eed ; their ideas include new** forms of energy and medical **aids. They look into the alternative plans for financing new em ploym ent put forward by Labour and the Tories and** at ways of re-allocating avail**able work through labour sharing and early retirement schem es.**

**Their concluding pessimism is based on a general** view of slow worldwide economic growth, much of **which has little to do with micros. They stress at the end o f their report that they** believe some of the measures **they have analysed for creating new and socially** desirable fields of employment, coupled with the implementation of work sharing **schem es, could provide tem**  porary relief, allowing "time for the formulation of policies **appropriate to a longer term** future in which our present **attitudes to work and to** management of the economy **will have undergone a more**

**fundam ental revision than in any period since the Industrial R evolution."**

**Chris Evans raises similar points to Hines and Searle but overwhelms such negative** views of socially disruptive **unem ploym ent resulting from** the micros with a cascade of **bright opportunities enamating from the technological revolution.**

**Dr. Evans' infectious enthusiasm makes** *The Mighty Micro* **an invigorating book to read but it has a serious flaw in the way it rather briefly and superficially dismisses** some genuine fears about the social and employment aspects of micros and informa**tion technology. For exam ple,** he raises the question of the potential misuse of highly **intelligent com puters in invading personal privacy (by the police and security forces) under the heading " Bizarre issues" ; elsewhere he brings** up some of the possible **objections to the progress o f the micro revolution, and then quickly knocks them** down again without ever **really fleshing out the** substance of the objections.

**But then Dr Evans believes that there is no alternative but to aim for the " whole universe".**

**His idea for** *The Mighty Micro* **grew from a talk he gave in 197 6 to a w eekend conference organised by a British Computer Society group and Computer Weekly** under the title "Can Compu**ters save Britain?" . As Ian Dury has said in a different** context, that's another silly **question.**

**But the response Dr Evans got from that m eeting, one** which was composed largely **o f hard-bitten people from the com puter industry, made him think about developing his futuristic outlines into som ething more substantial.**

*The Mighty Micro —* **which may soon be transformed into a six-part TV series once the ITV industrial relations kerfuffle is eventually over**come — is the fruits of his **efforts.**

**The book is like an inverted sandwich with bread in the** middle and some juicy meat **on the outsides. The bread in the centre, though wholemealy and tasty, is still essentially the staple "T om orrow 's W orld" diet. It explains the** wide variety of potential applications of micros and **related technologies, such as**

*m m jh* At the end of a mid-1930s **film o f H.G. W ells'** *Things To Come*, a group of people **watch Earth's first space ship going where no Man had gone**

*¥* \*

**Tomorrow the World**

Lawrence Mynott

FATTE CAP

ոք

 $\begin{picture}(20,10) \put(0,0){\line(1,0){10}} \put(15,0){\line(1,0){10}} \put(15,0){\line(1,0){10}} \put(15,0){\line(1,0){10}} \put(15,0){\line(1,0){10}} \put(15,0){\line(1,0){10}} \put(15,0){\line(1,0){10}} \put(15,0){\line(1,0){10}} \put(15,0){\line(1,0){10}} \put(15,0){\line(1,0){10}} \put(15,0){\line(1,0){10}} \put(15,0){\line(1$ 

**before. Is there no rest for Man from the unrelenting quest for know ledge, no peace until the entire universe is his, asks** one character? No, replies **another, there can be no rest because once Man has taken** the first step down the path of knowledge and understan**ding, he must take all those that follow . The alternative is to do nothing, to live "with** the insects in the dust"

**It is with this challenging** vision of Man's ceaseless drive **towards new knowledge and** the exploitation of that **knowledge that** *Dr Christopher Evans,* **psychologist, com puter scientist and tech nological populariser extra**ordinaire, concludes his opti**m istic and entertaining book,** *The Mighty Micro (Gollancz, £5.50).*

**When opening the first British DIY computer show in 1 9 7 7 , Dr Evans said he believed the micro could represent the greatest ever** liberation of human intelli**gence and ingenuity because** it took computing power out of the hands of large corporations and into the homes and pockets of masses of indivi**duals.**

**In** *The Mighty Micro* **he**

### **EODI 7 1 2 2**

**com puter assisted teaching, viewdata, medical aids, electronic funds transfer, etc, etc.** For someone new to the sub**ject there is no more readable** description of these appli**cations.**

**The meat on the outsides is much fresher. The book starts with an enjoyable look** at the history of computing and contains some fascinating **stories about the poeple who** made the whole thing poss**ible.**

For example, there is the **story about how King Kong nearly won the war for Germany**. One of the pioneers of computing, Konrad Zuse, was in a stage production of **the horror movie shortly** before the war but the role of Kong, which he had wanted, **was taken by an electronics engineer, Helmut Schreyer. Despite their theatrical rivalry, Zuse and Schreyer became friends and worked together in 1940 to put forward a pro**posal for the creating of an electronic code cracking machine which, but for Hitler's un**willingness, could have led to a fully electronic, general** purpose computer.

Part 1 of *The Mighty Micro* **is packed with relevant anecdotes and insights which bring to life what is often elsewhere presented as the** dry history of computing. Dr **Evans has conducted a series** of taped interviews with some of the pioneers of computing - it is a sign of the youth of the technology that many of **its pioneers are still alive. These tapes can be obtained from the Science Museum.**

The last two parts of the **book take us on a trip into** the unexplored territory of **artificial intelligence and other computer-related religions.**

**It is a fascinating journey** with Dr Evans adopting a **strong, partisan line on the** side of the possibility that **computers will grow from**<br>their current IQ level — which their current IQ level he puts at somewhere between that of a tapeworm and an earwig – into some**thing greater than Man. He** even holds out the vision of **Ultra Intelligent Machines ruling the world and helping to advise Man against pursuing** the futility of war.

**He suggests that new religions might appear in the** 80s and 90s in which compu**ters appear either in a Satanic role, representing "evil tech nological forces" , or as som e** kind of deity.

**A lthough he is clearly a strong believer in machine intelligence potential, he provides a convincing argu-** ment, including analyses of **the major objections, to show** why it is just a matter of time **before there are genuine "thinking" machines.**

*The Mighty Micro* **and** *Automated Unemployment* **are both books with strong editorial biases, and that's what makes them so invigorating and thought-provoking. They both, however, have enough objectivity to give the** reader a fair idea of the cons **to their pros, even if their arguments are heavily biased. Together they probably provide the best contem porary** views of our Micro Things To **Come.**

**Chips**

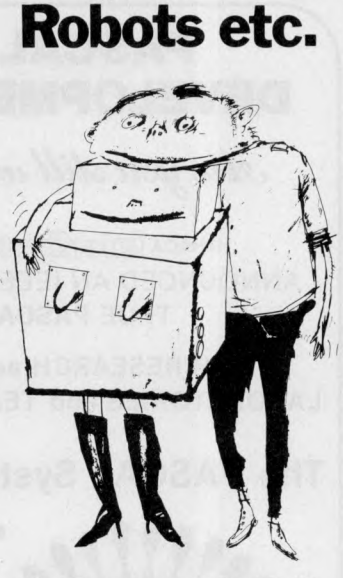

The Boomtown Rat's hit "I Don't like Mondays' begins **with the line, " Silicon chip inside her head ."**

**Imagine silicon chips inside** the minds and heads of many **people; not just inert chips but chips that grow, expand, ooze** because of experiments **that lead to an electronic cancer which threatens to engulf the world in a silicon** crystal mosaic of slimy evil.

**That surrealistic image is the startling basis o f** *The Think Tank That Leaked (United Writers Publications, £5.20),* **the latest novel by Christopher Hodder-Williams, a science-fiction writer who has frequently concerned** himself with the impact of **com puter technology.**

*The Think Tank* **expresses a revulsion and disgust with** the dangerous potential of technological developments, **culm inating in a clim ax which touches subconscious pools** of terror. The technological **chance which leads to the electronic cancer are sufficiently unlikely and rem ote**

**to remove these "living chips"** from the realm of the Ultra **Intelligent Machines discussed in realistic terms by Chris Evans in** *The Might Micro* **(see review on these pages).**

The theme of Man creating **machines and monsters which then threaten to destroy their creator** is a common one in **science fiction and is explored in a new paperback** *Xanthe and the Robots by Sheila Macleod (Penguin 95p).* **Like** *The Think Tank,* **Sheila Macleod views the future** with some alarm. Her tale, **which has strong Freudian overtones, takes a familiar semi-satirical line about** robots becoming too clever **for their creators and therefore deciding to rule the world.**

**The Hodder-Williams book, however, is the one with the more disturbing and long lasting images because he** breaks through the bounds of **probability, into the depths o f the subconscious. His belief is summarised in a quote by the b o o k 's hero, " Surely our real opponent is not the physical expression of technology gone wrong but the** state of the technology itself, as an idea. Information processing became a rat-race and **was bound to threaten civilisation in one form or** another.

**And he adds, " Our job is to rem ould the technology, take the power away from the military and the bureaucrats and re-invest it in** people."

**The book is best enjoyed at this level, regarding the technological m utations as** the mutations of ideas, rather than getting too concerned with the mechanics of what is **happening.**

**Despite its futuristic purpose, the book is laced** with a strong period flavour **o f the days when Biggies reigned supreme. The hero and heroine get involved in** some hair raising and improb**able escapades, including a burning computer room, an** out of control Jumbo and a **dying-swan Concord. These** encounters are of the "and in **one bound he was free" cliffhanger ilk and provide an ana**chronistic counter-point of **relative light relief to the** growing horror of chip virus **— a disease spread by any** human contact with someone **infected by the dreaded crystal mosaics.**

**The leaking think tank, by the w ay, is not a reference to** a group of incontinent White**hall boffins but to an experim ent which triggered the electronic cancer. A psycholo-** gist siphons off the "hate" **em otion from patients into a com puterised thought drain**

**— and it is these hate thoughts** which motivate the growing **chips.**

*Xanthe and the Robot* **involves more conventional** forms of psychological anal**ysis. Its technological counterpoint, equivalent to the Think Tank's Biggies adven**tures, is a Woman's Own romance in which Xanthe's **emotions are torn between Man and m achine. At first it** is the no-complications love **with a sexless robot which** attracts Xanthe, a research **worker concerned with giving hearts and other human characteristics to the Philophrenics (these are upper class robots programmed with**<br>the brains of poets and **philosophers — the main R obot is programmed with** the "I think therefore I am" brain of Descartes.)

**But in the end, true (hum an) love wins out and Xanthe and her love disappear** off into the sunset to procreate in a countryside of human despair. Meanwhile, **the Philophrenics rule the cities despite strikes by the working class robots, the Pragmapractors. The Philophrenics could be seen as** examples of Ultra Intelligent **Machines. In fact, they decide to take over because they are more "perfect" than the humans who made them .**

**Sheila Macleod, who incidentally is married to actor and singer Paul Jones,** strives to mix psychological insights with social comment. **But the style is heavy handed and the observations on the** impact of technology, rather **old hat.**

**Her belief is summed up by a quote from Thomas S. Szasz which is given at the** beginning of the book: **"Whereas primitive man personifies things (anthromorphism ), modern man 'thingifies' persons. We call this machanom orphism : modern man tries to understand man as if 'it '** were a machine,"

**Set in a familiar sci-fi "post-catastrophe" world, Xanthe chooses the rough** and tumble of humanity **rather than suffer the soul-less robot society which begins to mirror the human divisions betw een the haves and the have-nots.**

**But if you want to explore the im portant consequences o f Szasz's observation,** *The Mighty Micro* **offers a more considered and entertaining view, although it lacks the Freudian romance.**

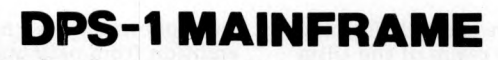

**Introducing the DPS-1 the full IEEE S100 bus computer system from Ithaca Intersystems — the S100 experts.**

**FOR EDUCATION, INDUSTRY, RESEARCH** and all professional uses, including hardware and software development, low cost OEM systems, teaching applications etc.

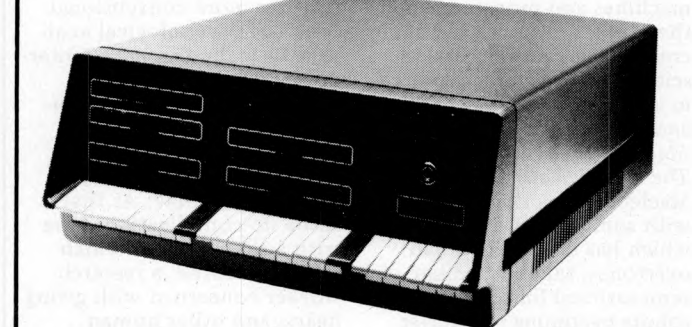

**A MINI COMPUTER** using MICRO technology at a ridiculous MICRO Price!!! The front panel with a backplane and power supply accepts S100 bus boards from many manufacturers.

### **' SOFTWARE for your S100 system**

### PASCAL/Z The new language for Micros £131.25

Runs under K2 operating system.<br>  $\star$  Compiler that produces Z80 macro assembler code<br>  $-$  NO NEED for slow run time P-code interpreter.  $\star$ <br>
Comes complete with Macro assember.  $\star$  Produces<br>
binary object modules — sma

#### **K2 OPERATING SYSTEM £56.25**

8" disk based operating system — distributed on Shugat compatible 8" floppy disk<br>★ TED — 52 command character orientated text editor with macros. ★ PIP — File<br>and directory handler. ★ ASMBLE — full Z80 2 pass assembler. ★

#### **A S M B L E /Z Z80 Macro assembler £37.50**

★ Full 2 pass Macro Assembler. ★ IF and ELSE — 255 nesting levels. ★ Produces l symbol table. ★ Relative jumps.

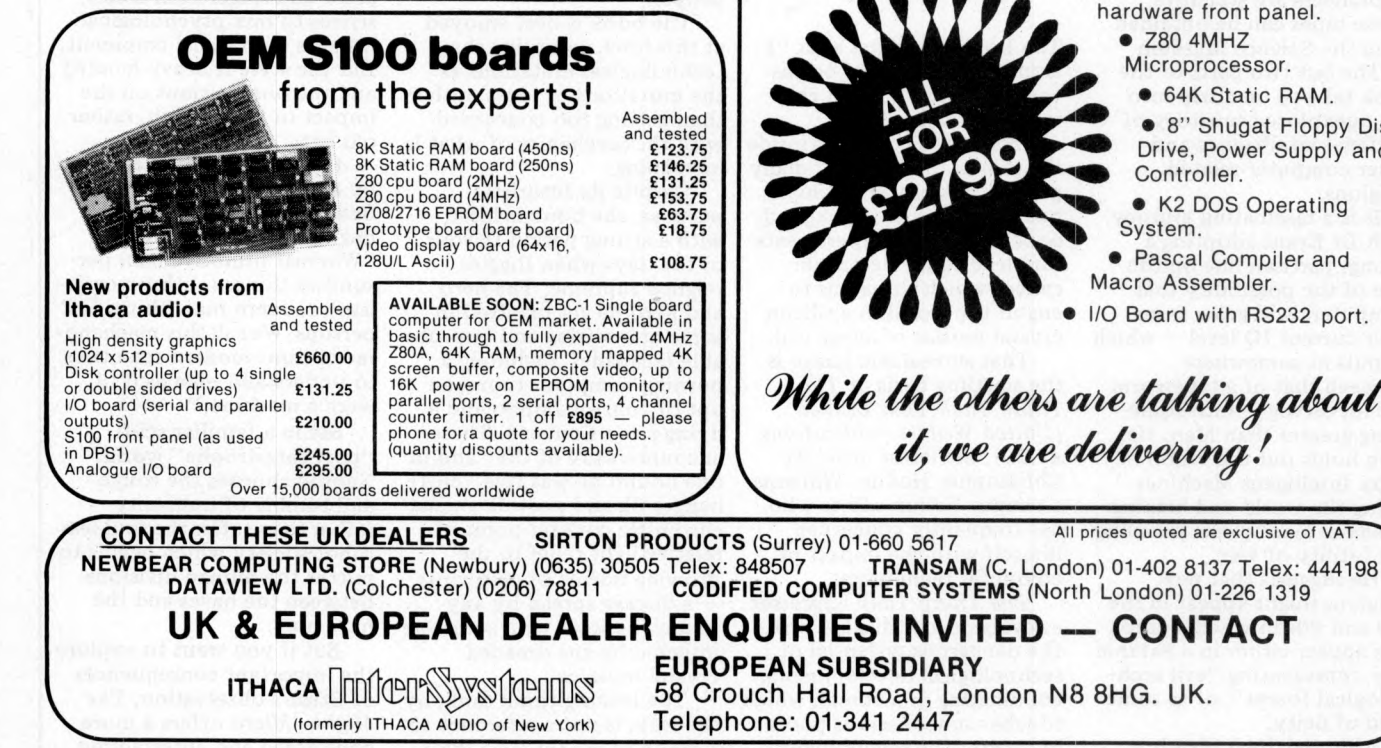

# Innicent Syrstiaennes

#### **Just look at these professional features!**

 $\star$  FHONT PANEL (we won't ask you to debug our hardware, but we will give you<br>the tools to debug yours!) Has lights and switches to allow inspection and control<br>of addresses and data. Other features include programmed in

★ 30 Amp, 8V power supply, 5 Amps on *±* 16v rails (all rails are seperately fused)

★ 20 slot IEEE S100 Motherboard with active termination and shielding between bus lines Guaranteed operation at 4MHz.

**The DPS1** comes as a mainframe with front panel, Motherboard, power supply and 4MHz Z80A cpu board. The system is truly modular allowing the user to build up the system he requires in his own time. S100 boards from a number of manufacturers will plug into the DPS1 IEEE S100

bus.<br>Just add S100 Memory Boards — S100 disk controller boards — S100 I/O boards —<br>S100 video and/or graphics boards — S100 EPROM boards<br>All Ithaca Intersystems OEM products including K2 disk operating system and<br>PASCAL/Z

*Fully assembled and tested* { **DPS-1 with S100 4MHz Z80 cpu board £695 DPS-1 less S100 4MHz Z80 cpu board £645**

### **PASCAL MICRO DEVELOPMENT SYSTEM**

*Are you still waiting for one?* 

**ITHACA <b>UDD**ICERSYSSIGEREDS HAVE JUST ANNOUNCED AN IEEE S100 SYSTEM WITH A TRUE **PASCAL** COMPILER

**FOR RESEARCH and DEVELOPMENT LABORATORIES and TEACHING APPLICATIONS**

### **The PASCAL System**

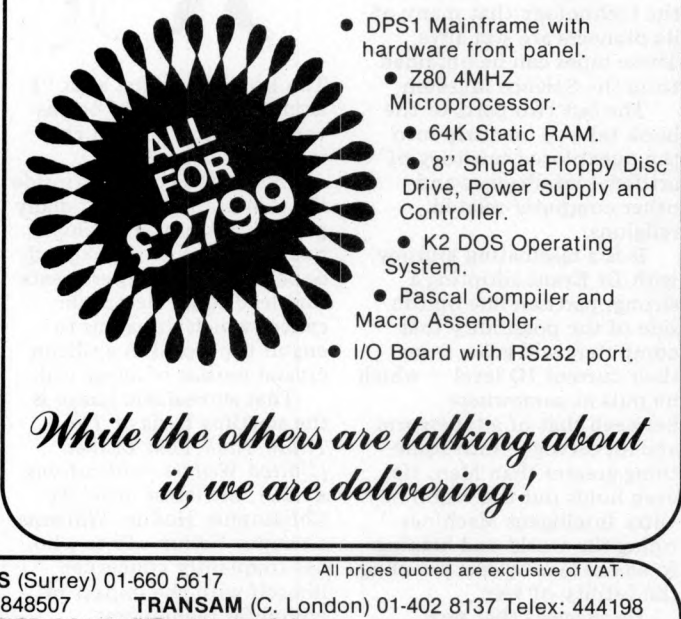

**58 Crouch Hall Road, London N8 8HG. UK.** 

**82 PCW Please mention** *PCW* when replying to advertisers — it identifies you.

### <u>wur</u>

*PCW welcomes correspondence from its readers. Be as brief and concise as possible and please add "not for publication* " *if your com m ents/questions are to be kept private.* Address letters to: "Communications", Personal Computer World, 14 Rathbone Place, London W1P 1DE.

#### ALTER-APPLE

Since writing my program for personalising Apple II DOS commands (Letters, August 1979), version 3.2 of the operating system has been released. There are significant differences between this and earlier versions: in particular the command table now starts at location 43140 (in a 48K system), and is 131 bytes long. A revised version of the personalisation program is shown below:<br>10 LOC=43

- 10 LOC=43140<br>20 FOR I=1 TO
- **20 FOR 1=1 TO 28**
- **30 READ CO\$**
- IF LEN  $(COS)=1$  THEN 85
- 50 FOR J=1 TO LEN (CO\$)  $-1$
- 60 POKE LOC,ASC(MID\$  $(\mathrm{CO}\$, J,1))$
- 70 LOC=LOC+l
- 80 NEXT J
- POKE LOC, ASC(RIGHT  $$(CO$,1)) + 128$
- 90 LOC=LOC+l
- 100 NEXT I
- 110 END
- 120 DATA INIT.LOAD SAVE,RUN,CHAIN,DE LETE,LOCK
- 130 DATA UNLOCK,CLOSE, READ,EXEC,WRITE, POSITION
- 140 DATA OPEN,APPEND, RENAME,CATALOG, MON,NOMON
- 150 DATA PR#,IN\*,M AXFI LES,FP,INT,BSAVE, BLOAD
- 160 DATA BRUN,VERIFY
- S.J. Withers, Coventry, Warks.

#### LIBRARY PLEA

We are beginning research into possible applications for microcomputers in special libraries and information units. First we would like to establish the exact 'state of the art' of such applications in this country. We are interested in contacting any librarian, information scientist, or anyone else, who is using or planning to use, a microcomputer in this field. If you could publish this letter it would help us tremendously. R.P. Winfield, ASLIB Research and Development Department, 36 Bedford Row, London, WC1R 4JH (01-242 4264)

#### **MEMORY PLUS**

Will you please inform your readers of the following addition to my recent article, "The Memory Lingers On": Further development and analysis of this programmer has brought to light a problem when programming 2716s.

This is caused by the 74121 mistriggering if used with a fast system clock, causing the monostable to produce pulses approximately 5ms long, instead of 50. To prevent this the program requires the addition of a short delay in the loop, and must be altered from line 0F41 ( SC/MP code):

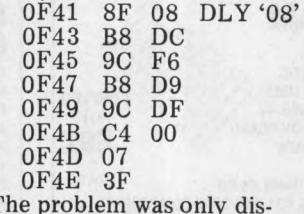

The problem was only discovered when experimenting to speed up the circuit, and it has been found that reducing the monostable period to as low as 5ms still produces valid data in a 2708.1 hope to bring you further details and a copier add-on (if the editor is kind enough) in a future issue. John Stephenson, Welling, kent.

### BUZZ "OFF"?

In your list of buzzwords — August issue — you have defined the word Heuristics as: "Achieving a solution by deliberate trial and error."

May I inform you that in the first instance the word is Heuristic not Heuristics. Secondly, any classical scholar could inform you that Heuristic comes from heurisco meaning to discover — the past participle being eureka and means enabling one to find out things for oneself eg. research.

#### N.D. Adenwalla (Managing Director, Heuristic Consultants Ltd), London.

*Pardon me for saying, but doesn't " finding out things fo r oneself* " *often involve a "solution by deliberate trial and error"? Ed.*

WINNING STRATEGY I wish I'd been as smart as the entrepreneur who disinterred Lewis Waterman's 1888 game, " Reversi" (see

any edition of Hoyle previous to 1962), renamed it " Othello" , repackaged it, and made his million in the first year.

My reason for writing is to comment that the commercial " Othello" programs derived from the article in BYTE magazine for October '77 play a very poor game. *I believe that a winning strategy exists and that I have discovered it.* I certainly have not been beaten by man, woman, child, or machine in the last few hundred games I have played. If any reader would care to test this claim for himself, he may have a onepage typed description of my method (*not* a program) by writing to me enclosing a cheque or international money order for £2.50 and an unstamped self-addressed envelope. Francis T. Chambers, Rock House, Ballycroy, Westport, Co. Mayo, Ireland.

#### TOO BASIC?

I wonder if anyone will be bothered to use Dr. Samson's algorithm for QUICKSORT listed in his article (Personal Computer World, August, 1979)? To incorporate this into one's own program would require a great deal of effort including, possibly, renumbering of lines and the corresponding jumps and checking that there was no clash of variable names between the sorting routine and the main program.

The trouble is that BASIC conceals the essentially recursive nature of QUICKSORTS and a programming language which allows recursion produces a far simpler and more elegant program. I have been using a subset of PASCAL on an SWTP 6800 system. This is marketed by Lucidata of Oosteinde 223, Voorburg 2271 EG (ZH), Netherlands and the QUICKSORT procedure listed below was supplied by them as a demonstration program. The only global variable involved is the

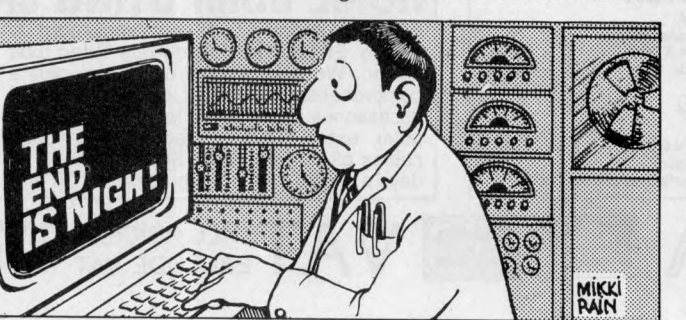

array called LIST and this might have to be edited into some other name to use it in a different program. Apart from that the procedure is totally portable. It will sort 100 integers in under four seconds.

PROCEDURE QUICKSORT (LOW,HIGH : INTEGER) ; (\* RECURSIVE \*) VAR I,J,MID,SWOP : INTEGER; BEGIN I:=LOW; J:=HIGH;  $MID:=LIST[(I+J) DIV 2];$ REPEAT WHILE LIST[I] < MID DO  $I:=I+1$ WHILE  $LIST[J] > MID$ DO J:=J-1; IF  $I < I$  THEN BEGIN SWOP:=LIST[I];  $LIST[I] := LIST[J];$ LIST[J]:=SWOP;  $I := I + 1$  $J:=J-1;$ END;  $\text{UNTIL I}\,{>}\,\text{J};$ IF LOW < J THEN QUICK SORT (LOW,J); IF I < HIGH THEN QUICK SORT (I,HIGH); END;

It seems to me that to discuss algorithms of this kind using BASIC as a programming language does a dis-service to the art and the sooner you publish some articles illustrating the use of more appropriate programming languages the better for everybody. P.J. Barker, Edinburgh. *We note your last remark please see our PASCAL series and also please remember that BASIC is probably the most comm only used high level language among our readers. Ed.*

**COUNTER MOVE** Readers may be interested in some SC/MP instructions that are not listed in any National Semiconductor manuals. These instructions result from the fact that pointer register 0 is the program counter: XPCL (exchange PC low and AC) opcode = 30 XPCH (exchange PC high and  $AC$ ) opcode =  $34$ A use for these instructions is as an alternative to a jump. An extremely useful instruction  $(?)$  is XPPC  $(0)$ , opcode = 3C, which exchanges the program counter for the program counter! N.D. Sheldon, High Wycombe, Bucks. *Thank you and good night. Ed.*

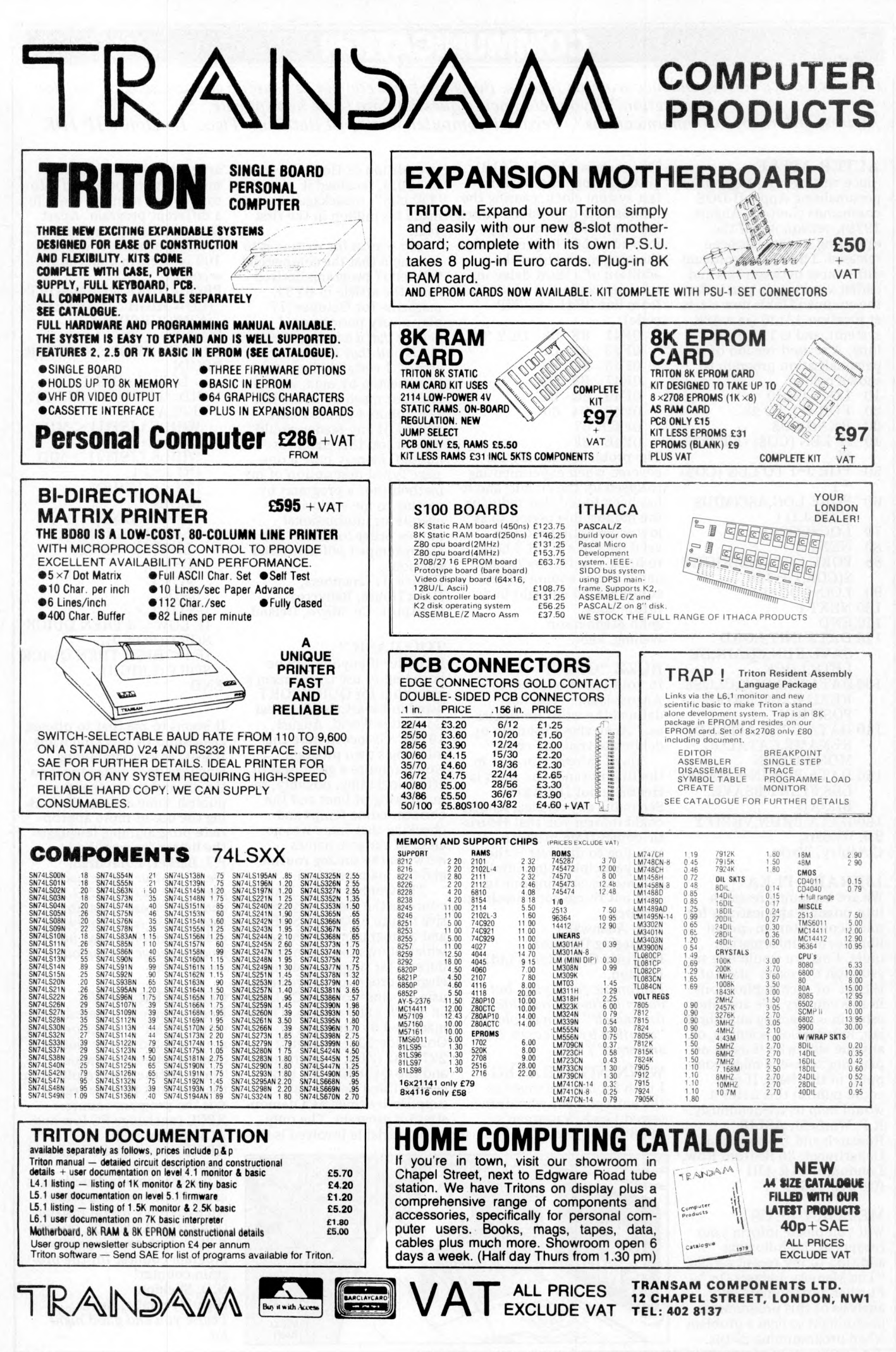

**84 PCW Please mention** *PCW* when replying to advertisers — it identifies you.

### **YOUNG COMPUTER WORLD**

*Young Computer World is the place where, each month, John Coll highlights the thoughts, ideas and contributions of PCW's younger readers.* 

A prize worthy problem Is there a *general* way of get**ting an equation into a program once the program is** running? For example if the **com puter prom pted: WHAT IS THE EQUATION TO BE PLOTTED? the user should be able to**

**rather than: 500 LET Y = 4\*X RUN**

**Because of the 6 week lead** time for printing PCW I am **writing this in mid-August, before receiving any reaction to the idea of a Young Computer World page. However I have heard from two com panies w ho are looking for school leavers to work on m icro-com puter projects for a year or so, perhaps before going to University, or just for experience. If you are interested then write to me** giving brief details of your **experience and I will pass the inform ation on.**

 $\mathbf{r}$ 

 $\overline{a}$ 

**These two companies are** in fact seeking full time staff **but I hope that the YCW page will also provide contacts for people at school. If you are n ot so young (!) but have a problem that can be solved** on a computer then let me **know. There is m uch more satisfaction in writing a program to solve a 'real' problem than in just writing one for the sake o f it. It also seem s to me to be vital that people at school should have the oppor**tunity of working with outside<br>industry before they leave. In<br>the total absence of any lead from the Department of Education and Science we must **look to Industry and Business in general for ideas and help.**

As promised last month here is Ian O'Neill's GRAPH **program. If you read his introduction carefully you will see that a lot of thought has gone into it — the result is very good. Personally, though, I w ould much prefer to use the** full version with instructions. **I think it is vital that the com puter always prompts the user when necessary. There should be no need for a crib sheet! Thus, w hen a program is waiting for INPUT, a null input (just Return) should** *always* **produce a helpful instruction for the user.**

**I strongly believe that pro**grams should be segmented, so that, for example, all plot**ting routines occur in one area. It not only helps one to understand how the program works, it makes it a lot easier to m odify. I am glad to see that Ian has done that.**

**My** main critisism of the **program is that it would be difficult to convert to run on another machine. Ian's elegant** method of getting the equat**ion into the program is specific to the TRS-80 and that can, clearly, be defended.**

**reply:**<br> $Y = 4 * X$ **Ideally I am looking for a general m ethod that will run** on all computers (or almost **all). . .I'm not sure if there is one. If there isn't, then at** least we need one good **m ethod for each machine. If least we need one good m ethod for each machine. If you have any ideas, general or specific, let me know . Ian has a version for the Tandy,**

**can you do better? Ideas to: John A Coll, Laxton House, Oundle, Peterborough.**

**Graph by Ian O'Neill**

**This is a program written for the TRS-80 (w ith Level II** BASIC), which allows the<br>user to plot any function **y** of **x , which is expressible in the form y = f(x ), eg. y = x \* x + 2\*x - 3. Unlike many other programs, however, this pro-gram asks the user for the** equation of the curve during **the run.**

The program listed here is<br>the most recent, Mark IV version of the GRAPH pro**grams I have written. It is also a specially 'shrunk' version, so that users w ith 4K o f RAM can also im plem ent it on their system s, with no adaptation. Earlier versions, did contain full instructions within the program, which could be accessed at any time**  $-$  if you have  $16K$  (or more!) memory.

**As well as defining any function (in 'Cartesian' explicit form ), the user may also choose his ow n x-axis and y-axis lim its, or choose his x-axis lim its and then type 'AUTO', which then** causes the computer to calculate upper and lower limits **for y. These values, are not, however, guaranteed; they are based on values taken betw een** the two x-limits at thrice the **normal interval. They may also be inaccurate if the function is discontinuous at the** lower x limit (eg.  $y = 1/x$  at **x = 0).**

### The Program

**Like Mr. AddinseU (PCW, May 1979, p p .54-57), I also managed to work ou t how the T R S-80's Level II BASIC interpreter stores programs. It does so by searching each line as it is ENTERed, and con verting any 'key w ords' into a single character, in the range 1 2 8 -2 5 5 (ASCII code). Since these are characters which** cannot be typed at the key-<br>board, they are 'free' for this

**use, and any key word, such as PRINT, or RETURN, or CLEAR, can be stored as just one byte, instead o f 5, 6 or 5 respectively. The codes for certain functions can be seen in line 40.**

**By examining the function that the user types (stored in string T). and converting the key words into their respective** codes, the program produces<br>a version of the formula **which if it were stored as a** line of the program, the<br>computer could use. The next **step is to put this converted form ula into a (purposefully) vacant line, line 500, w hich is** full of '@' characters before the program is run. The com**puter looks through its mem ory starting at byte num ber 19000 (since this is convenient), and using the BASIC function PEEK, exam ines each byte until it** comes across one with an '@' in it. Then, if the following<br>four bytes are also '@' (characfour bytes are also '@' **ter 64), the com puter has located the dummy line, and**  ${\rm stores\,\, the\,\, address\,\, of\,\, the\,\, first}$ byte of the line in the integer **variable L. Later, using the comm and POKE, it can store** the translated version of the **form ula in line 500, follow ed by a :REM, so that the rest o f the line (still full of '@'s) is ignored.**

The program itself is composed as follows:

Lines  $10\text{--}30$  finds dummy **line 500;**

**40 stores functions and their Level II codes in arrays V** *&*  $^{\rm R}$ 

**5 0 —100 gets function from user, converts, and pokes into 500;**

**110 asks if function is sym m etric about y = 0 , eg. circle; 1 20—140 inputs lim its, and checks their valid ity;** 150—180 calculates automatic<br>y limits (if requested);<br>190—270 control centre of **program, which will process** and act on a variety of singlecharacter commands from the **user;**

**280—340 plots graph o f current function within** current **x** and **y** limits; **350—360 error routine, for** checking validity of formula, and location of discontinui**ties;**

370 end of program - re**initializes line 500; 5 00—510 subroutine to calculate y given x — function**

**stored in line 500 by program. The program itself, in this 'com pressed' form , occupies** under 2400 bytes of memory; **a further 400 bytes are reserved for string storage, and this leaves sufficient room for** the storage of numeric **variables, even on a 4K system .**

Using the Program **When you run the program,** the computer, after a slight **pause while it locates line 500, will ask you to typ e the** function, y, in terms of x.

You may use any of the 5 **arithm etic functions +, —, \*, / and T, also parentheses, ), (, any numeric constants, eg. 5, 3 .1 4 1 5 9 3 , 1.41421E -06, (or function thereof), and any o f the standard BASIC library functions, ie. SGN, INT, ABS, RND, SQR, LOG, EXP, SIN, COS, TAN and ATN. The function should be typed in such a form that, were it typed as a line of a BASIC program, it would be valid. Spaces may not be typed if the program is used** as it stands without adapta**tion , nor any other characters not appearing above.**

**Once you have typed the function, you will be asked whether or not you wish the function to be symmetrical about the x-axis, to which you should answer "Y ES" or " NO" (" Y " or " N " will suffice). This allows, for exam ple, for the plotting o f conic sections. Incidentally, to plot a circle w hich looks like a circle requires a bit of 'fiddling' w ith the lim its, or you end up with an ellipse!**

**The next stage is to type the lim its. You m ust first** type the lower and upper **x** limits, and then you will be<br>asked for the lower **y** limit. **You may either type one, or** you may type "AUTO"; if<br>you do the latter, the compu**ter will calculate its own y lim its, and after a slight pause** (whose length depends upon<br>the complexity of the func**tion ), it will display these. If you type anything but " A UTO " , how ever, the com puter will take the value of whatever you type; so if you type "A " , or any non-number, the com puter assumes the value zero. If you do not request AUTO y lim its, the com puter will also ask for an upper y limit, of course.** 

**Once you have typed lim its, a flashing cursor will appear, indicating that you may now issue any of the** following commands, simply **by pressing the appropriate letter:**

**D Display lim its (displays**  $\lim$  its on top line of screen); **F display Function (again,**

on top line of screen);

L insert new Limits;<br>N New function (alle

**N** New function (allows you<br>to plot a different function);<br>**P** Plot (plots current function **to plot a different function); P Plot (plots current function**

 $within$  current limits);

*i t* **End program. The last character is a top line shift character, so that it cannot be pressed accidental**ly. Depression of any other<br>key will cause the computer **to display a question mark (?)** for a short time, to indicate **that you have pressed a 'w rong' key.**

**Whenever you wish to cease using the program, you should term inate your usage via the " # "-key as this way the com puter pokes " @"s into line 500 again, so that**

*c o n tin u e d over*

### OCRA

#### *from previous page*

**the program can be run again straight away. If you leave the program by pressing the "break" key, however, the** last function you used will remain resi-<br>dent in line 500, and if you attempt to **run the program again, either the com puter will miss line 500 altogether, or instead it will poke your new function** into line 500 after the REM statement **poked into line 500 by the previous run,** and you will instead get graphs of the **last function you typed on the previous run.**

If you do break out of the program, **you can change line 500 to its initial condition again manually, by editing line 500 and changing the first 5 or more characters into characters, or by retyping line 500 altogether.**

**N ote that, whenever you plot the function you are currently using, if** either or both of the axes occur within

**the lim its set, they will be plotted — this is done on lines 290 and 300, w hich can be removed if you do not want axes (or you could adapt the program to ask whether or not axes are required).**

Finally, here are some graphs to try, **if you're at a loss for ideas:<br>Y=SQR(X\*X—1) (hperbola) Yes to** 

symmetry;<br>Y=SQR(1-X\*X) (circle/ellipse) Yes to

**Y =SQ R (1—X \*X ) (circle/ellipse) Yes to sym m etry;**

**Y =SQ R (X ) (parabola) Yes to sym m etry Y=SIN(X), Y=COS(X), Y=TAN(X)**,

**Y=ATN(X),**<br>**Y=1/SIN(X), etc. Y=1/X, Y=X**↑3,

 $Y=EXP(X), Y=LOG(X)$ <br>  $Y=EXP(-.1*X)*SIN(X)$  try limits of

**x**=0 to 19, **y** = -1 to 1<br> **Y**=(X-1)\*(X-2)\*(X-3)\*(X-4) try **x = .8 to 4 .2 , y AUTO,**

**and so on.**

**/.** *O 'Neill*

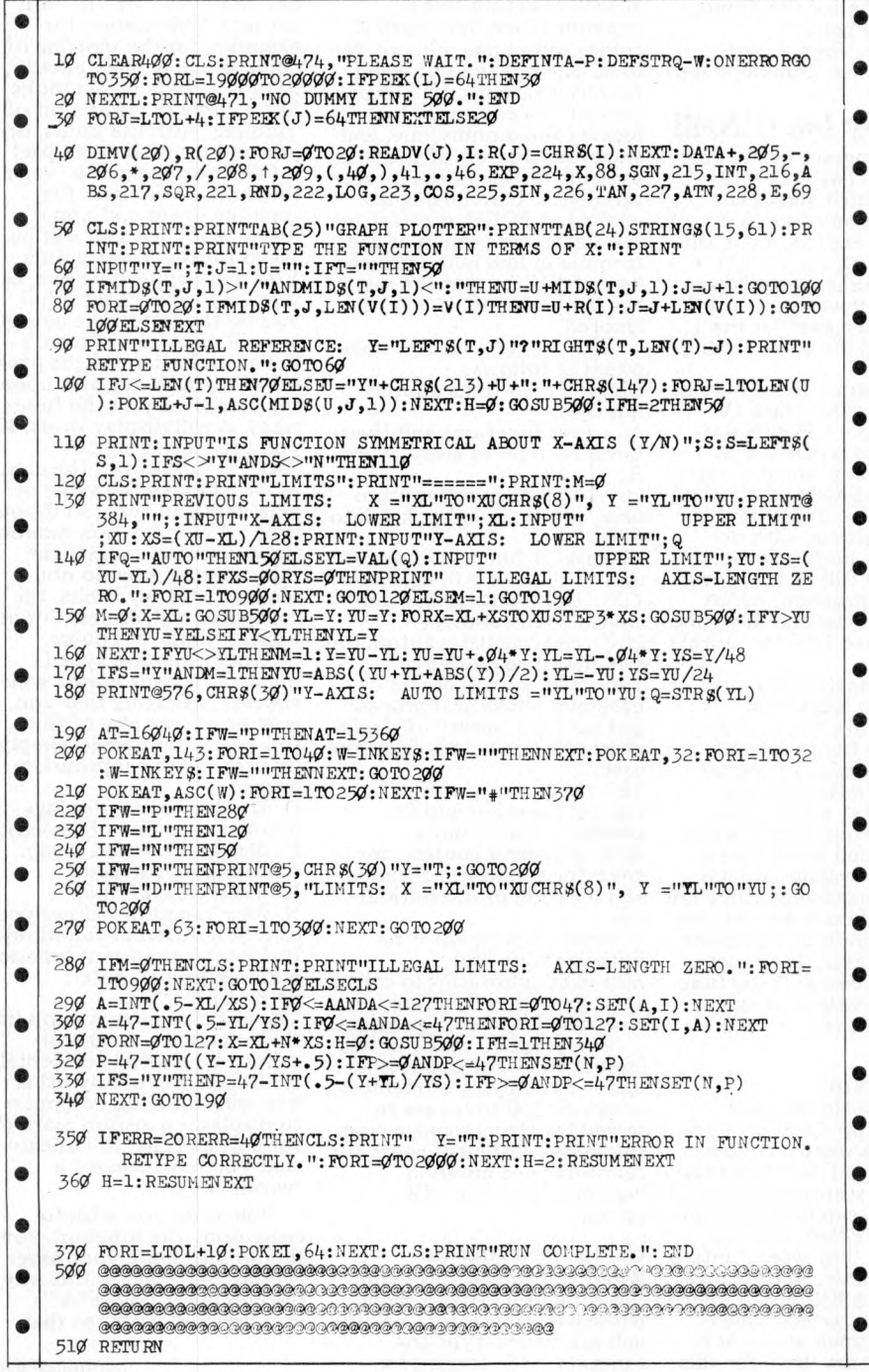

**50 HZ SUPERBOARD** 

**NICROMART** 

### **£190**

(BRITISH STANDARD)

PLUS OFFICIAL

Dealer Support PLUS

**ASS/ED, EX/MON and other software and expansion available**

**CTS 1 Higher Calderbrook** Littleborough, Lancs. OL15 9NL **Tel: Littleborough (0706) 79332 anytim e**

#### **PETS!**

Pets – new for old, part exchange your faithful Pet for a hew model. We stock commodore or com puthink discs, PET printers and teletypes etc.

We also by used Pets and peripherals for cash.

#### **HORIZONS!**

32K static memory (the best) 2 double density discs (2 serial and 1 parallel port) From £1999

#### **HIRE!**

PET 8K £4.75 per day PET 32K £6.95 per day Teletype 43 £6.00 per day HORIZON P.O.A.

#### **High Quality Cassettes!**

C15 41p C30 55p including VAT

Post 20p Orders over £4.00 free postage Contact: Richard Mortimore or

Chris Phelps at MICRO – FACILITIES 01 979 4546/941 1197

### WHEN THE CHIPS ARE DOWN

WE RUN MEMORIES RAMS ROMS, CPU's A WHOLE RANGE OF C-MOS LOW POWER **SCHOTTKY M EREFIELD (Electronics) LTD GRAHAM BELL HOUSE ROPER CLOSE, CANTERBURY KENT. TEL: 0227 64442/53933**

David Levy is setting up a company to develop intelligent software for sophisticated microprocessor applications. Any readers interested in writing assembler programs on a contract basis please write to David Levy,<br>Box 123, Personal Computer World, 62a Westbourne Grove, London W2 Anyone actively interested in speech recognition, music composition or robotics is also invited to apply.

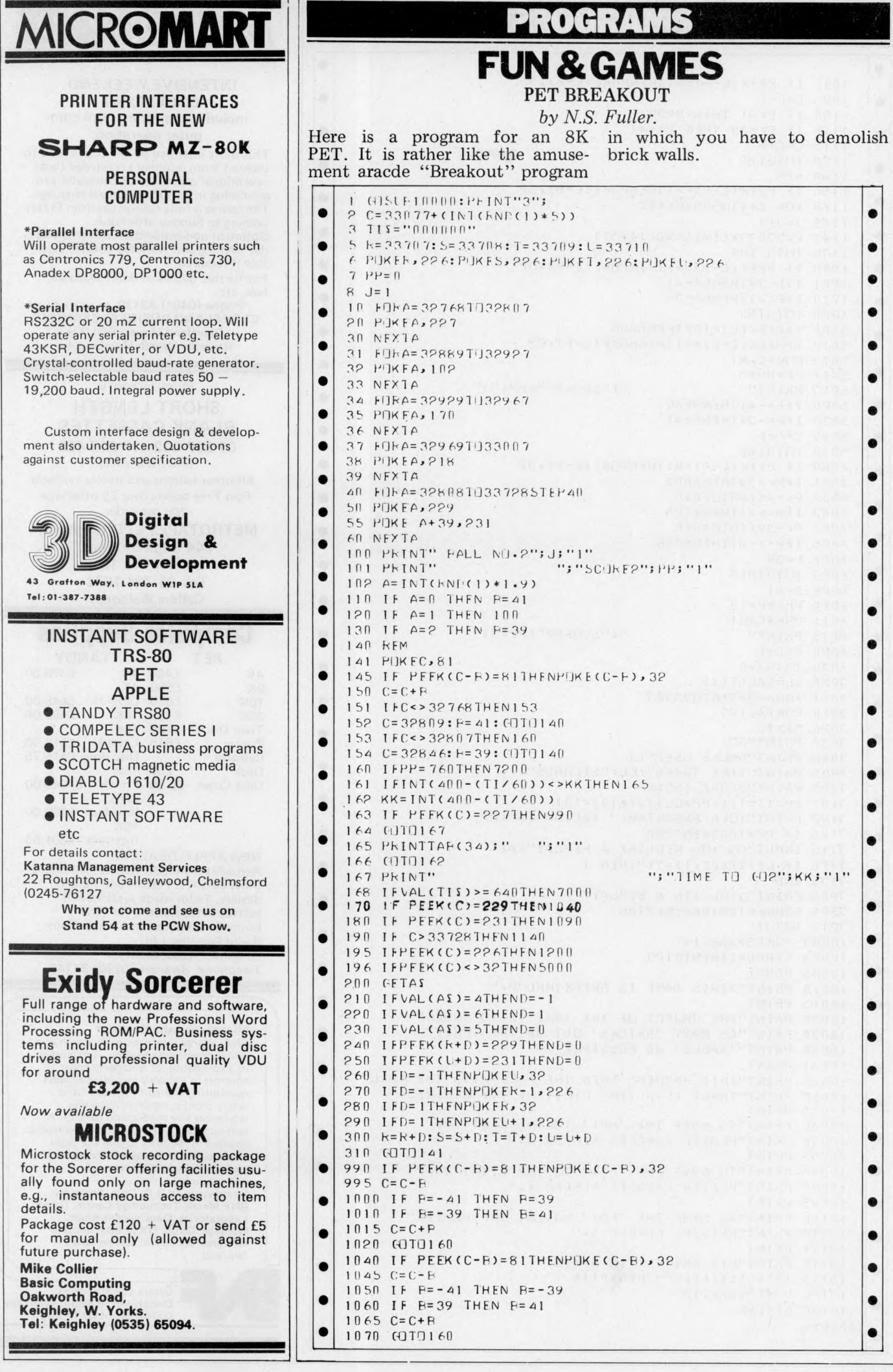

### **PROGRAMS**

 $\bullet$ 

 $\bullet$  $\bullet$  $\bullet$  $\bullet$  $\bullet$  $\bullet$  $\bullet$  $\bullet$  $\bullet$  $\bullet$  $\bullet$ 

 $\bullet$  $\bullet$  $\bullet$  $\bullet$ 

 $\bullet$  $\bullet$  $\bullet$  $\bullet$ 

 $\bullet$  $\bullet$  $\bullet$  $\bullet$  $\bullet$  $\bullet$  $\bullet$  $\bullet$  $\bullet$  $\bullet$  $\bullet$  $\bullet$  $\bullet$  $\bullet$  $\bullet$  $\bullet$  $\bullet$  $\bullet$  $\bullet$ 

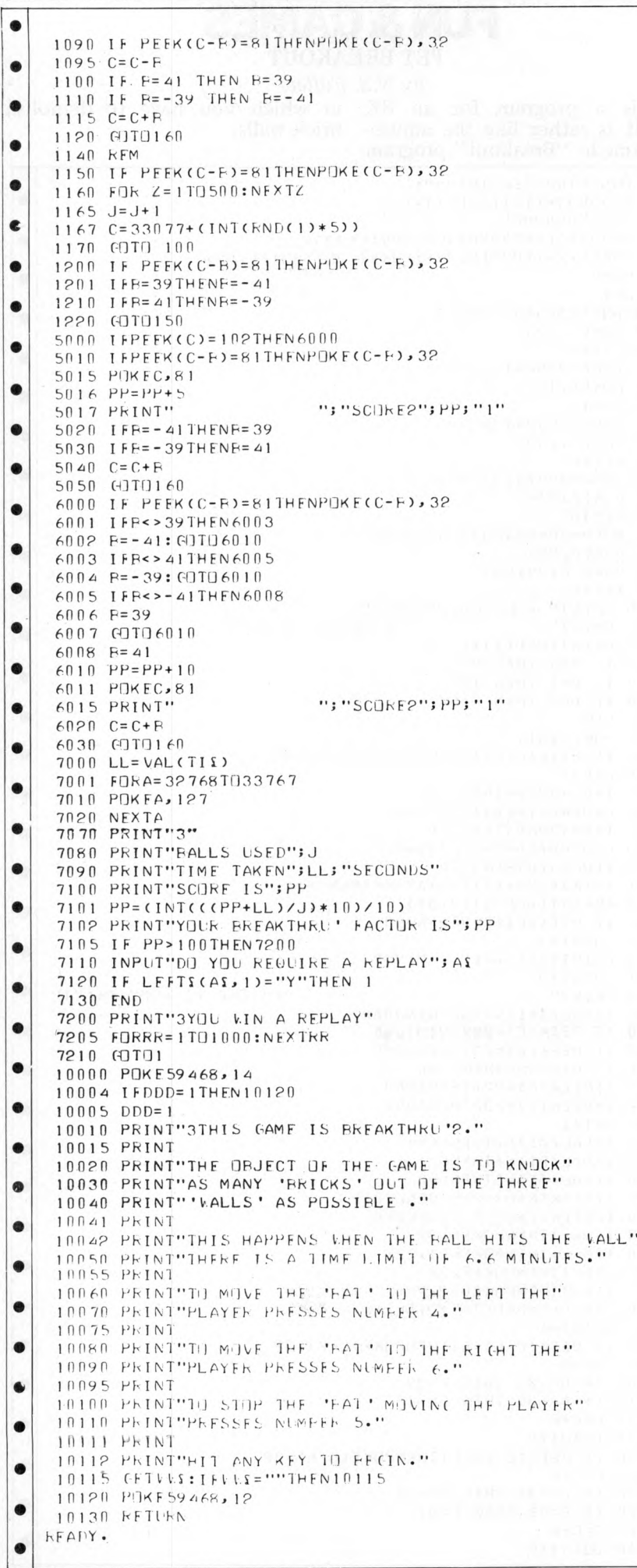

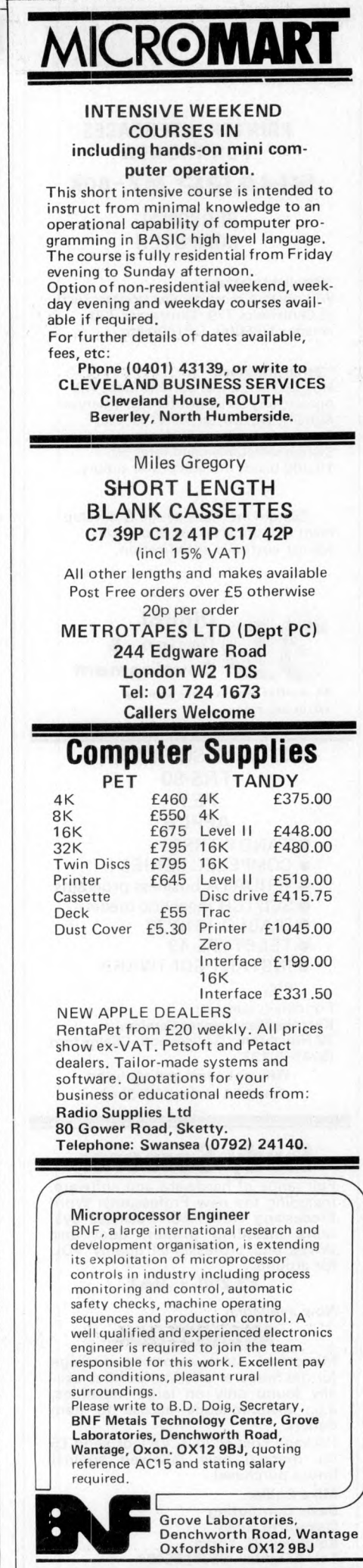

## **MICR0MART**

### SIGMA SYSTEMS

PETS, PERIPHERALS, PETSOFT PROGRAMS

**and**

A RANGE OF PRINTERS FOR THE PET

**including**

CENTRONICS, BD80, TELETYPE AND THE AXIOM. THE ONLY PET PRINTER AVAILABLE WITH GRAPHICS £575 cwo **54 PARK PLACE**

**CARDIFF 21515**

HIRE A PET MICRO WHY NOT TRY IT BEFORE YOU BUY IT £5 PER DAY OR £25 PER WEEK 2ND HAND MICROS BOUGHT AND SOLD ESSEX COMPUTER SERVICES TEL: CANVEY ISLAND (037 43) 61663 OR 61926

### INTELLIGENT ARTIFACTS

Sale of S100 Memory Boards 16K fu lly static, 2M H z £200 each 4M H z £220 each. Also Z-80 CPU Boards for MHz £150 each.

We also sell PETs, Challengers AIM 65 etc. All imported direct from USA. Lowest prices in UK. Send or call for Price List. Telephone: Arrington (022 020) 689 , Cambridge Road, Orwell<br>Nr Royston, Herts.

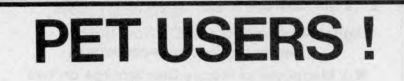

**We have numerous games, educational, scientific and general business programs available, as well as various interfaces, s.a.e. for details**

**Qwerty Computer Services 20 Worcester Road, Newton Hall, Durham DH1 5PZ 0385 67045**

#### *A N N O U N C IN G* **\_\_\_\_**

#### **A ONE DAY INTENSIVE COURSE**

*in clu d in g : Basic Program m ing, Systems,*  $Flow$ -Charting, Machine Code, etc., etc.

*(50% o f program m ing tim e spent*  $actually$  using micro-computers)

*Date:* 16 OCTOBER 1979 Venue: EUROCREST HOTEL - Wembley *Price:* **£34.50** *(in c: Lunch & V A T )* LIMITED NUMBERS: FIRST COME...

**Programmes & Application forms from** 

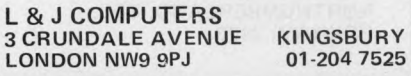

### $: 101: 11111$

POWER BOAT by Derrick R. Daines

Power Boat is a computer game FIGURE 1 of skill for one person, although since a score is printed out, players can compete against each other. The idea is that the player has to steer a power boat around a lake on which a number of buoys are randomly placed. Figure 1 gives a typical printout. You will notice that the lake is represented by a  $14 \times 12$  matrix. Zeroes are buoys and the line of asterisks is the wake of the boat. In this example the boat has run aground at 1,3 and so ended the game.

The starting condition is shown in Figure 2, where B represents the position of the boat. It always starts at  $1,1$  on a course of 3 (southeast) but the number and disposition of the buoys is different every game. The game ends after 100 moves, or when the boat runs aground. Points are gained for each successful move, but deducted for striking a buoy, running aground or requesting a map print.

The following commands are recognised:

- $0$  Do nothing. Allow the boat to continue one move with present helm. 10 points bonus.
- $1$  –Print map showing all buoys and course to date. Penalty 15.  $2$  — Change helm. The computer
- responds with 'Helm Change?'. Typing 1 puts the helm to starboard; 0 centres it; -1 puts it to port. It also moves the boat.
- $3$  –Print score to date. 5 points penalty.
- $4$  –Stop game at current position. No penalty.

It will be noted that at no time may the boat be stopped, slowed or put into reverse. The player must always think ahead and plot his future course. Bumping a buoy costs a penalty of 50 points but does not stop the boat. Running aground incurs a penalty of 100 points as well as ending the game.

The particular interest of the game involves the method of changing course. Rather than spinning on the spot, a change of course involves movement round the arc of a circle 4 points across, with a 45 degree turn every move. This can be seen in Figures 1 and 3. Turning in complete cirlcles is not permitted by the program, for obvious reasons.

Turning now to the program listing, line  $20$  is inserted to prevent worries on the part of newcomers to computing. It takes the computer 10-15 seconds to set up the buoys and sometimes people start thinking that the machine

1 2 3 4 5 6 7 8 9 8 1 2 3 4 \* \*  $\cdots \cdots \cdots$  $\cdot$  . . . . . \* ................u . . . .  $\frac{2}{3}$ . \* \* . . . . . . . **0** . . .  $\overline{4}$  $*$  . . . . . . . 0.  $\overline{\phantom{a}}$ 5  $\Box$ \* 6 \* . 0 8 . 0 . . 0 D. \* . . \* 8 ...... .  $\frac{6}{7}$  $\ddots$ \*...\*....0 0 + \* *\$* + + + +. \$ +•  $\ddots$ 8 y ................0 \* . . 0 \* 10 ... 8 . . . \* . . \* 11 . . . . . . . . . \* \* 0 8 .................0 . . . 12 **COURSE: 1**

A typical map printout showing buoys and course of boat.

has gone wrong. Lines 80 to 160 set the position of buoys and if desired the num ber could be adjusted by some fine tuning of line 110.

Line 170 places the starting position of the boat and gives an initial free printout at 210. The Command loop is then entered at 230, with appropriate branching at 270. The bulk of the remaining program is self-explanatory until 560, which is the data listing for adjustment of the boat co-ordinates. The data is read at line 610 and at 640 and 650 adjusts the coordinates of position. The map printout of lines  $1020$  to  $1130$ might well be changed by those with string handling facilities.

For such a short program, the game is really a very good one. The boat handling must be mas-<br>tered early on, particularly early on, particularly remembering that typing '0' with the helm over will cause a further swing of course. When the desired heading is reached, the helm must be centred by first requesting a helm change and then typing '0'.

For information purposes, headings are given as per Figure 4.

The steering method is of course capable of very wide application and is well worth

### FIGURE 2

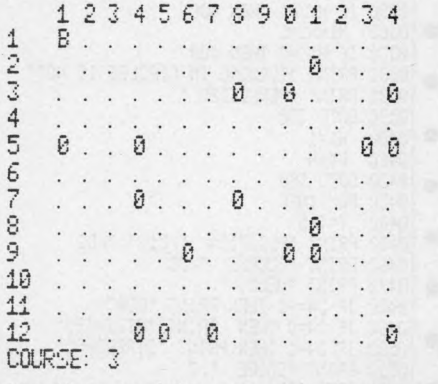

Starting position. Boat is shown as 'B' at top left, commencing run on Southeast course. '*I*'s are buoys.

**PCW** is always on the lookout for original programs **PCW 89** 

### HILLY

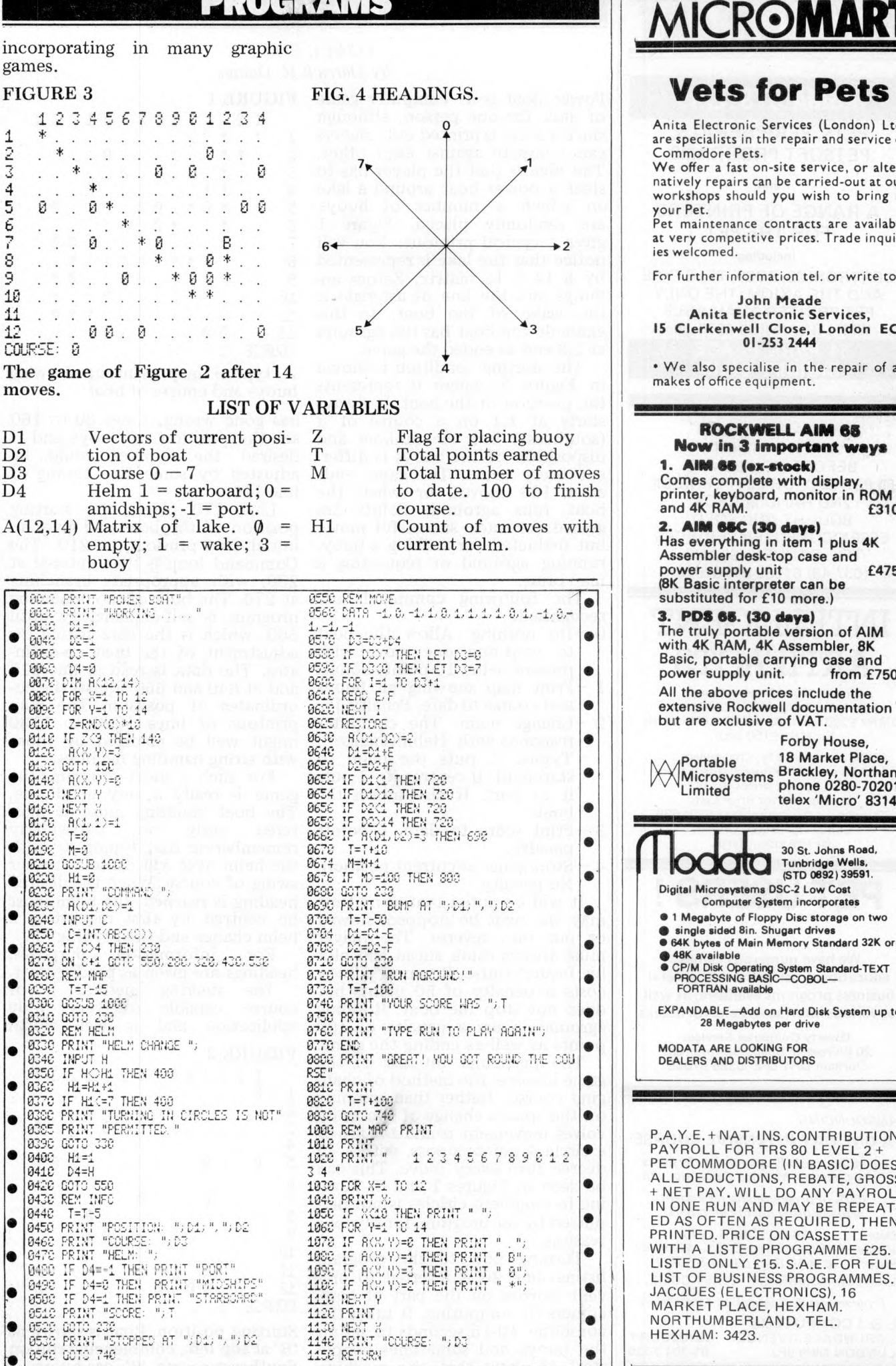

**Vets for Pets** nita Electronic Services (London) Ltd. e specialists in the repair and service of ommodore Pets. e offer a fast on-site service, or altertively repairs can be carried-out at our orkshops should you wish to bring in ur Pet. t maintenance contracts are available very competitive prices. Trade inquirwelcomed. or further information tel. or write to:-John Meade Anita Electronic Services,<br>Clerkenwell Close, London ECI 01-253 2444 We also specialise in the repair of all akes of office equipment. **ROCKWELL AIM 68 Now in 3 important ways** AIM 66 (ex-stock) comes complete with display, orinter, keyboard, monitor in ROM £310. AIM 66C (30 days) Has everything in item 1 plus 4K<br>Assembler desk-top case and £475. ower supply unit SK Basic interpreter can be<br>SK Basic interpreter can be<br>ubstituted for £10 more.) PDS 65. (30 days) he truly portable version of AIM<br>vith 4K RAM, 4K Assembler, 8K asic, portable carrying case and ower supply unit. from £750. Il the above prices include the xtensive Rockwell documentation ut are exclusive of VAT. Forby House, Portable To mainor (1997)<br>Microsystems Brackley, Northants.<br>I imited they 'Micro' 83147. 18 Market Place, telex 'Micro' 83147. 30 St. Johns Road, **OCCIC** Tunbridge Wells, ligital Microsystems DSC-2 Low Cost **Computer System incorporates** 1 Megabyte of Floppy Disc storage on two<br>9 single sided 8in. Shugart drives 64K bytes of Main Memory Standard 32K or 48K available CP/M Disk Operating System Standard-TEXT<br>PROCESSING BASIC—COBOL—<br>FORTRAN available XPANDABLE-Add on Hard Disk System up to 28 Megabytes per drive **ODATA ARE LOOKING FOR** EALERS AND DISTRIBUTORS

A.Y.E.+NAT.INS.CONTRIBUTIONS<br>\YROLL FOR TRS 80 LEVEL 2 + T COMMODORE (IN BASIC) DOES - L'USURINUONE (IN BASIC, GROSS<br>NET PAY, WILL DO ANY PAYROLL<br>I ONE RUN AND MAY BE REPEAT-<br>DAS OFTEN AS REQUIRED, THEN<br>IINTED, PRICE ON CASSETTE TH A LISTED PROGRAMME £25. STED ONLY £15. S.A.E. FOR FULL<br>ST OF BUSINESS PROGRAMMES. .CQUES (ELECTRONICS), 16<br>ARKET PLACE, HEXHAM. DRTHUMBERLAND, TEL. **EXHAM: 3423.** 

**90 PCW** 

PCW is always on the lookout for original programs

## **MICROMART**

### **PUZZLES**

### **Exidy Sorcerer** Full range of hardware and software, **including the new Professions! Word Processing ROM/PAC. Business sys-tems including printer, dual disc drives and professional quality VDU for around**

**£3,200 + VAT**

### *Now available* **MICROSTOCK**

**Microstock stock recording package for the Sorcerer offering facilities usu-ally found only on large machines, e.g., instantaneous access to item details.**

**Package cost £120 + VAT or send £5 for manual only (allowed against future purchase).**

**Mike Collier Basic Computing Gakworth Road, Keighley, W. Yorks. Tel: Keighley (0535) 65094.**

### **RACAL~ZONAL**

**RACAL-ZONAL C-12 CASSETTES** Quality you can rely on Screwed shell, c/w library case **5-£3.20,** 1**0-£5.30,** 50 **£23.90**

**TDK HEAD DEMAGNETISER £11.75**<br>RACAL HEAD CLEANER £ 0.40 **RACAL HEAD CLEANER B O O K S \*. B O O K S \*\*B O O K S .\*B O O K S** Computer programs that work £ **2.90** Introduction to personal and business computing (ZAKS) £ **5.00** Microprocessors - f-om chips to systems (ZAKS) £ **7.50** Programming the 6502 (ZAKS) £ **8.00** 6502 Applications book(ZAKS) £ 9.00 CWO.£2.00min. Post & VAT included

DJM SERVICES 82 Hilden Park Rd Hildenborough KENT. Tel 0732 832815

### **COMPUTECH FOR APPLE SYSTEM. APPLICATIONS SOFTWARE**

Professional business software packages now available are turnkey systems with comprehensive manuals, built-in validity checks, interactive enquiry facilities, user options, satisfying accountancy, Inland Revenue and Customs and Excis requirements on diskette with DOS space 3.2.

Not adaptations, written specifically as packages for the Apple System.

**COMPUTECH SYSTEMS**

168 Finchley Road, London, NW3 6HP. Tel: 01-794 0202.

**Dealer enquiries welcome. EHIDV SORCERER 32K Micro Computer £859.00+ VAT**

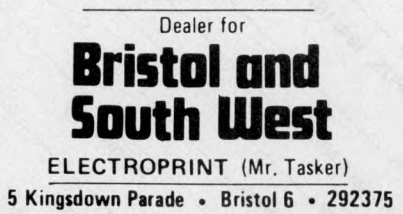

### LEISURE LINES

Well, you've had a month's recuperation period since the last issue, so I hope you're all fit and fresh and ready for October's edition of Leisure Lines. First of all it's time for a 'quickie'. . .that means no answers, no prizes.

Three men in a restaurant. The bill came to  $\pounds 30$ , so each man gave a £10 note to the waiter. The waiter took the bill and delivered the payment to the manager  $-$  who decided he'd overcharged. He gave the waiter £5 to return to the men. On the way back to the table the waiter dishonestly pocketed £2 of the £5 for himself, and therefore he gave £1 back to each of the men. That means that each man had paid  $\pounds 9$  – making a total of £27. The waiter had taken £2, the men had paid  $\pounds 27$ ...that comes to £29. W hat happened to the missing  $£1$ ?

So much for the 'kid's stuff', time now for this month's prize puzzle.

Place 8 coins on the squares of a standard chess board so that no two coins are in line horizontally, vertically or diagonally. In addition, no coin may occupy a square on either main diagonal of the board. In other words, only the unshaded square in the diagram shown may be used. Solutions (including coins?) on postcards addressed to: *Puzzle No.* 2, *Personal Computer World, 14 Rathbone place, London W1P IDE.*

Once again, please remember to write clearly and include your name and address. Entries should arrive not later than October 31st, 1979. The winner will be notified by post and the result, plus solution, will be published in our next-but-one edition of PCW. The Editor reserves the right to make

### *Continued from page 45*

**T eletype KSR 33. . .good condition — £ 2 0 0 . A.E. Scott, 78 Morley Avenue,** Wood Green, London N<sub>22</sub>. Phone (01) **888 7 841.**

### **Wanted**

**HP-19C or HP-29C Programmable Calculator. . .in good order com plete with manuals. Write to Mr. B.M. Com pston, 22 Blue Bell Close, Malvern, Worcs. WR14 3QR.**

PCW is always on the lookout for original programs **PCW 91** 

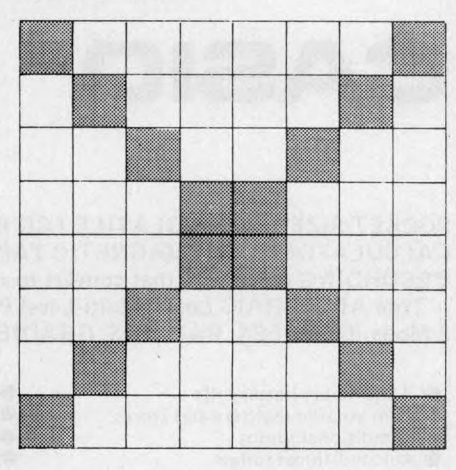

final decisions on all matters  $-$  no correspondence will be entered into.

### **PRIZE**

After last month's gluttony with the chocolate bars, what better way to follow than with food for the mind? Yes, our 'Silly (?) Prize' for the October issue is an unabridged version of the Concise Oxford Dictionary. It contains all the dirty words (bar two) that were used in 'Lady Chatterley's Lover'!

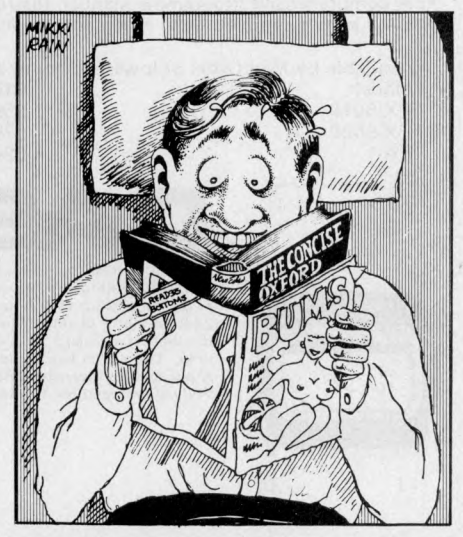

**Used Daisy Wheel Printer. . .with proportional spacing, must be good condition; serial interface. Phone Richard Morti-more on 01-979 4546.**

**PET 2001-8K.** . .service information **wanted. Local dealer claims mine already beyond repair! Will pay for gen o f use to experienced electronics engineer with oscilloscope. Would consider cash offer for the offending PET plus IBM terminal (no interface) plus Petsoft tapes. Contact Jim Wilkie, Grickstone, Horton, Bristol, BS17 6QY. Phone Chipping Sodbury<br>(0454) 313305.** 

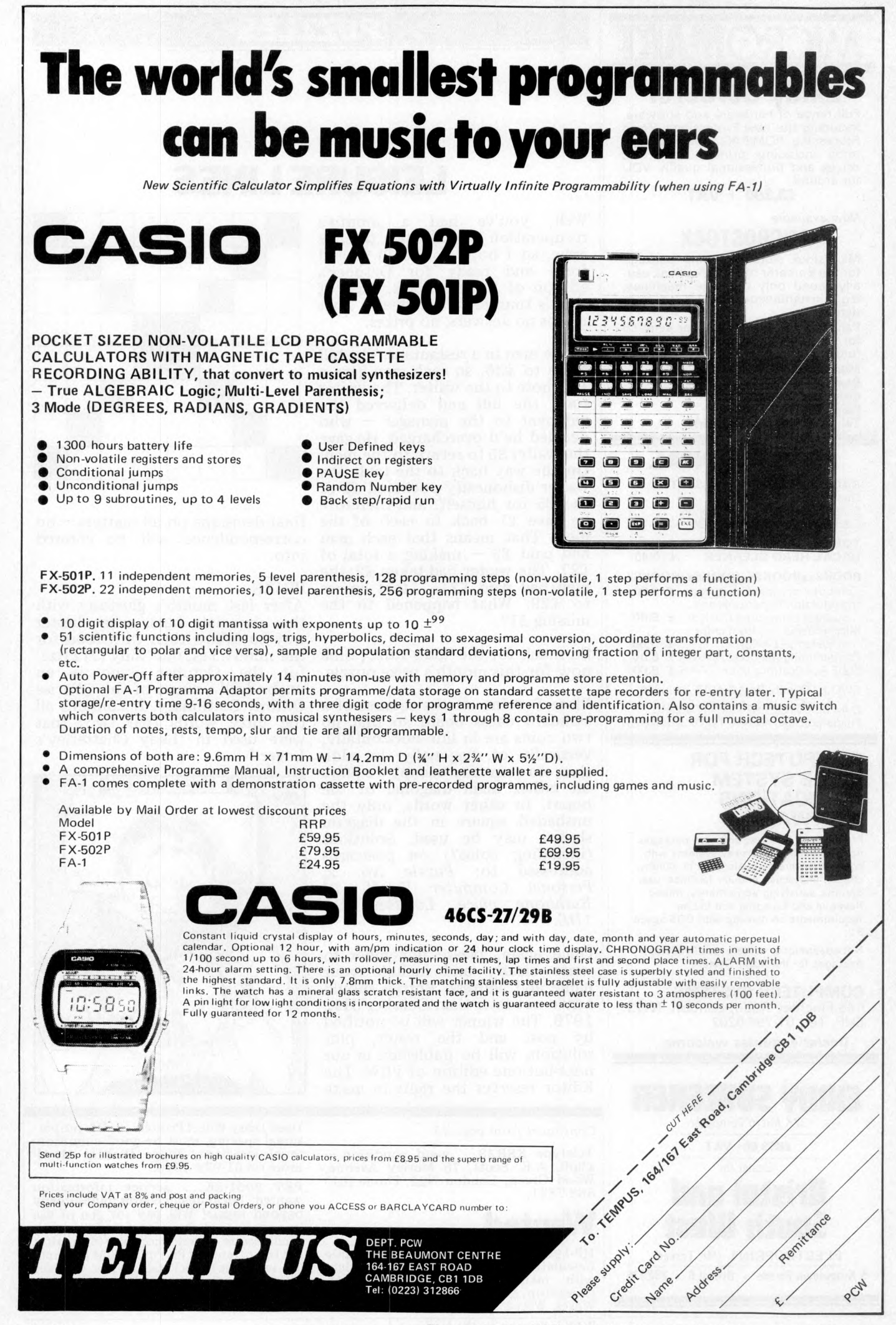

Please mention  $PCW$  when replying to advertisers  $-$  it identifies you.

### **USER GROUPS INDEX**

*User Group Index is Britain's major, up-to-date listing of clubs, user groups and societies.* The information published here has been checked correct as of going to press; *if YOUR group hasn't been included, then please let us have all relevant information. Send it to. PCW, 14 Rathbone Place, London W1P IDE. Updates on changes would also be appreciated.*

AVON **Bristol Computing Club. £3.00 p.a. Meetings 3rd Wednesday monthly. Con-tact: Leo Wallis, 6 Kilbirnie Rd., Bridge Farm Estate, Bristol, BS14 OHY. Tel: Bristol 832453.**

**Brunei Technical College**

Computing Club. The club<br>divides into two sections<br>...the "skilled" and the<br>"not skilled". They share<br>alternate Wednesdays at the<br>college. Contact S.W. Rabona<br>at 18 Castle Road, Worle,<br>Weston-Super-Mare, Avon,<br>BS22 9JW (09

BEDFORDSHIRE **UK Intel MDS Users Group. Contact: Lewis Hard, 29 Chaucer Rd., Bedford.**

**Cosmac Users Club (proposed) For People using the RCA 1802, Cosmac ELF, ELFII, Super Elf etc. Those interested contact James Cunningham at 7 Harrowden Court, Harrow-den Road, Luton LU2 0SR (enclose sae, please).**

**The 6502 Users Club. Hoping soon to hold regional and national meetings, they offer "support, encouragement and fellowship". Contact: Walter Wallenborn, 21 Argyll Ave., Luton, Beds LU3 1EG.**

#### BERKSHIRE

**77/68 User Group. Quarterly Newsletter. Free membership for 1st year if you buy the 77/68 instruction manual, £1.50 thereafter. Contact: Newbear Computing Store, 40 Bartholomew St., Newbury, Berkshire.**

The Thames Valley Amateur<br>Computer Club, Meetings are<br>on the first Thursday of every<br>month and from November<br>month and from November<br>Southcote'', Southcote''<br>Southcote'', Southcotee Lane,<br>off the Bath Road, Reading, Berks. Starting time, 7.00pm.<br>Contact Brian Quarm (Cam-<br>berley 22186) OR Brian Steer **(Slough 20034).**

BUCKINGHAMSHIRE **TRS-80 Users Group. Con-tact: Brian Pain, 40a High St., Stony Stratford, Bucks. CHESHIRE** 

**Anyone interested in starting a Chester club please contact: Mr. W. Collins, 37 Garden Lane, Chester, Cheshire.**

DERBYSHIRE The Independant PET Users<br>Group. IPUG. Secretary is<br>Mike Lake of 9 Littleover<br>Lane, Derby (Derby 23127). DEVONSHIRE **Exeter and District Amateur Computer Cluo. General** meetings 2nd Tuesday month**ly, specialist meetings 3rd or 4th Tuesday. £5.00 p.a. Contact: Doug Bates, 3 Station Road, Pinhoe, Exeter, Devon.**

DURHAM **Northeast PETS. Contact: Jim Cocallis, 20 Worcester** Road, Newton Hall Estate,<br>
Durham. The group meets on<br>
the 3rd Monday of each<br>
month (at 7.30 pm.) in:<br>
Room A102, Ellison Bldgs,<br>
Newcastle Polytechnic, **N e wcastle -upon-Ty ne.**

ESSEX **TRS80 User Club (Chelms-ford). Now part o f the National TRS80 User Club. Contact Michael Dean, 22 Roughtons Galleywood, Chelmsford, Essex.**

**Amateur Computer Club. Membership now costs £3.50. Contact D. Ellis (the Membership Secretary), c/o 118 Cambridge Avenue, Gidea Park, Romford, Essex RM2 6RA.**

GLOUCESTERSHIRE<br>Cheltenham Amateur Com-<br>puter Club. Meetings, 4th<br>Wednesday monthly, 7.30pm<br>start. Microprocessor work-<br>shop starting October 2nd.<br>Contact: Mr. M. Pullin, 45<br>Merestones Drive, The Park,<br>Cheltenham, GL50 2SU

9900 Users G roup, TI **9900 Users Group, TIMUG Contact: Chris Cadogan, 21 Thistle Downs, Northway Farm, Tewkesbury, Glos.**

HAMPSHIRE<br>Southampton Amateur Com-<br>Suuthampton Amateur Com-<br>July, Aug. or Sept.). Contact:<br>July, Aug. or Sept.). Contact:<br>Physiology, University of<br>Southampton, Southampton,<br>SO2 38U or Tel: Paul<br>Maddison on Winchester<br>4433

HERTFORDSHIRE '11s Users Group. A sort of<br>help service only. No meetings<br>no newsletter. Contact:<br>Pete Harris, 119 Carpenter<br>Way, Potters Bar, Herts.,<br>EN6 5QB. Tel: 0707 52091<br>or 01-248 8000 Ext. 7065. KENT

**Medway Amateur Computer and Robotics Organisation. Contact: Tony Aylward, 194 Balmoral Rd., Gillingham, Kent. Tel: Medway 56830. North Kent Amateur Com-puter Club. Meetings, the second Tuesday of each month — usually at the Charles Darwin School, Jail Lane, Biggin Hill, Kent.**

**The sub is £2.50 per annum (£1 for students). More members are needed . . .con-tact: Barry Biddles at 3 Acer Road, Biggin Hill, Kent (09594 71742).**

#### LANCASHIRE

**Merseyside Microcomputer** Group, Several sub-groups<br>
. . Contact: J.S. Stout,<br>
Department of Architecture,<br>
Liverpool Polytechnic, 53<br>
Victoria St., Liverpool L1<br>
6EY or Tel: 051 236 0598<br>
or STEM Ltd., 19/23 Aber-<br>
Liverpool University, Liver-<br>
Li

### LEICESTERSHIRE

The Leicestershire Personal<br>Computer Club. Meetings<br>held the 2nd Monday in each<br>month, at Leicester Univers-<br>ity and Loughborough Uni-<br>versity alternately. They start<br>7pm. Membership is £2 per **annum (£1 for under 16s). Contact Miss Jill Olorenshaw (Club Secretary) c/o Arden Data Processing, Municipal Buildings. Charles Street.**

**Leicester (0533 22255) OR Mr Dick Foden (Club Chair-man) at 11 Gaddesby Lane, Rearsby, Leicester.**

### LINCOLNSHIRE **Lincolnshire Microprocessor Society. Various meeting-places. For up-to-date infor-**

**mation, contact the Hon. Sec., Mr Eric Booth, Senior Common Room , Bishop Grosseteste College, Newport Lincoln.**

LONDON **MK14 Club. Bi-monthly magazine called "Comple-m ent and A dd". Contact: G eoff Phillips, 8 Podsford Rd., London NW9 6HP.**

**Southgate Computer Club. Meetings 1st Wednesday and 3rd Thursday m onthly during term time. Newsletter. Contact: Paul W oolley, Southgate Technical College, High Street, London N14 6BS. Tel: 01-888 6521.**

**UK Pet Users Club. Contact: Commodore Systems Divi-sion, 360 Euston Road, London, NW1 3BL.**

East London Amateur<br>
Computer Club. Meetings 3rd<br>
Tuesday monthly. £2.50 p.a.<br>
(<sup>V</sup>4 price to school students).<br>
Contact: Jim Turner, 63<br>
Millais Rd., London E11.

**The North London Hobby Computer Club. General meetings held on a Wednesday evening, once a month — specialised topics on three evenings each week. Location: The Polytechnic o f North** London. Contact: Robin<br>Bradbeer (Chairman) at the<br>Dept, of Electronic and Communications Engineering,<br>Polytechnic of N. London,<br>Holloway, N7 8DB (01-607

### **2789).**

MIDDLESEX<br>Harrow Computer Group.<br>Meetings (term time) at the<br>Harrow College of Higher<br>Education and (other time)<br>the "Traveller's Rest" Public<br>House, in Kenton, Middlesex<br>Tom alternate Wednesdays at<br>Tym. Contact: Bazyle<br>Bu NOTTINGHAMSHIRE UK Apple Users Group, Con-<br>tact: Andy Witterick (Keen<br>Computers), 5 The Poultry,<br>Nottingham. Tel: 0602<br>583254/5/6.

#### **OXFORDSHIRE**

**Research Machines Ltd. National User Group. Inaugural meeting 5th October. Contact: M.D. Fischer, PO Box 75, Oxford, 0 X 4 1EY, for a registration form.**

**Oxfordshire Microcomputer Club. £5.00 p.a. Contact: S. C. Bird, 139 The Moors, Kidlington, Oxford OX5 2AF Tel: Kidlington (08675) 6703**

STAFFORDSHIRE **Central Program Exchange. Full membership £25 Europe, £40 overseas), provides 30 free programs p.a. Small User Serivce £10 Europe, £20 overseas) provides 10 free programs p.a. Contact: Mrs Judith**

Brown, The Polytechnic,<br>Wilfruma St., Wolverhamp-<br>ton, WV1 1LY.

SURREY<br>Exidy Sorcerer Users Group.<br>Newly formed, and a division<br>of the U.S. User Group. Fee<br>is £5 p.a. Write, stating what<br>hardware you own, to: Andy<br>Marshall (Micro44), 44<br>Arthurs Bridge Road, Woking<br>GU21 4NT (04862 66084 **SUSSEX** 

**Independent PET Users Group — South. Free member-ship — meetings the first Wednesday o f every month. £1.50 to receive monthly newsletter. Contact: John C Nuttall, 56 West Street, Shoreham-by-Sea, Sussex BN4 5WG.**

WEST MIDLANDS West Midlands Amateur Com-<br>
puter Club. Newsletter... puter Club. Newsletter . . .<br>meetings 2nd Tuesday<br>monthly. £2 p.a., or £1 if<br>under 18, or a full time<br>student. Contact: John<br>Tracey, 100 Booth Close,<br>Crestwood Park, Kingswin-<br>ford, West Mids DY6 8SP.<br>Phone Brierley Hill 7

YORKSHIRE<br>South Yorkshire Personal South Yorkshire Personal<br>Computing Group. (Please<br>note, another publication has<br>listed, incorrectly, a South<br>Yorkshire Amateur Computer<br>Club, It does not exist). For<br>details of the SYPCG, contact<br>field, Moorgate, Rotherham **74889, eve).**

IRELAND

Computer Education Society<br>of Ireland. A voluntary organ-<br>isation that consists of a national body and an expand-<br>ing number of local branches.<br>Their brief is to monitor computer education in Ireland.<br>
National CESI (£3 p.a.)<br>
Diarmuid McCarthy, 7 St.<br>
Kevin's Park, Kilmacud,<br>
Blackrock, Co. Dublin. Cork<br>
branch (£1 extra) – Michael<br>
Moynihan, Colaiste an<br>
Moynihan, Colaiste an<br>
town, Cork SCOTLAND

**Ithaca Audio SI 00 bus UK User Group. Contact Dave Weaver, 16 Etive Place, Cumbernauld, Glasgow G67 4JE. Phone 02367 36570.**

### WALES

**Gwent Amateur Computer Club. Covering the Gwent and Cardiff areas, the club has its own computer room and technical library. Meetings held once a week, Wednesdays, starting 7.30pm , at Room 149, Civic Centre, Newport. Contact: Peter Hesketh on Shirenewton 596.**

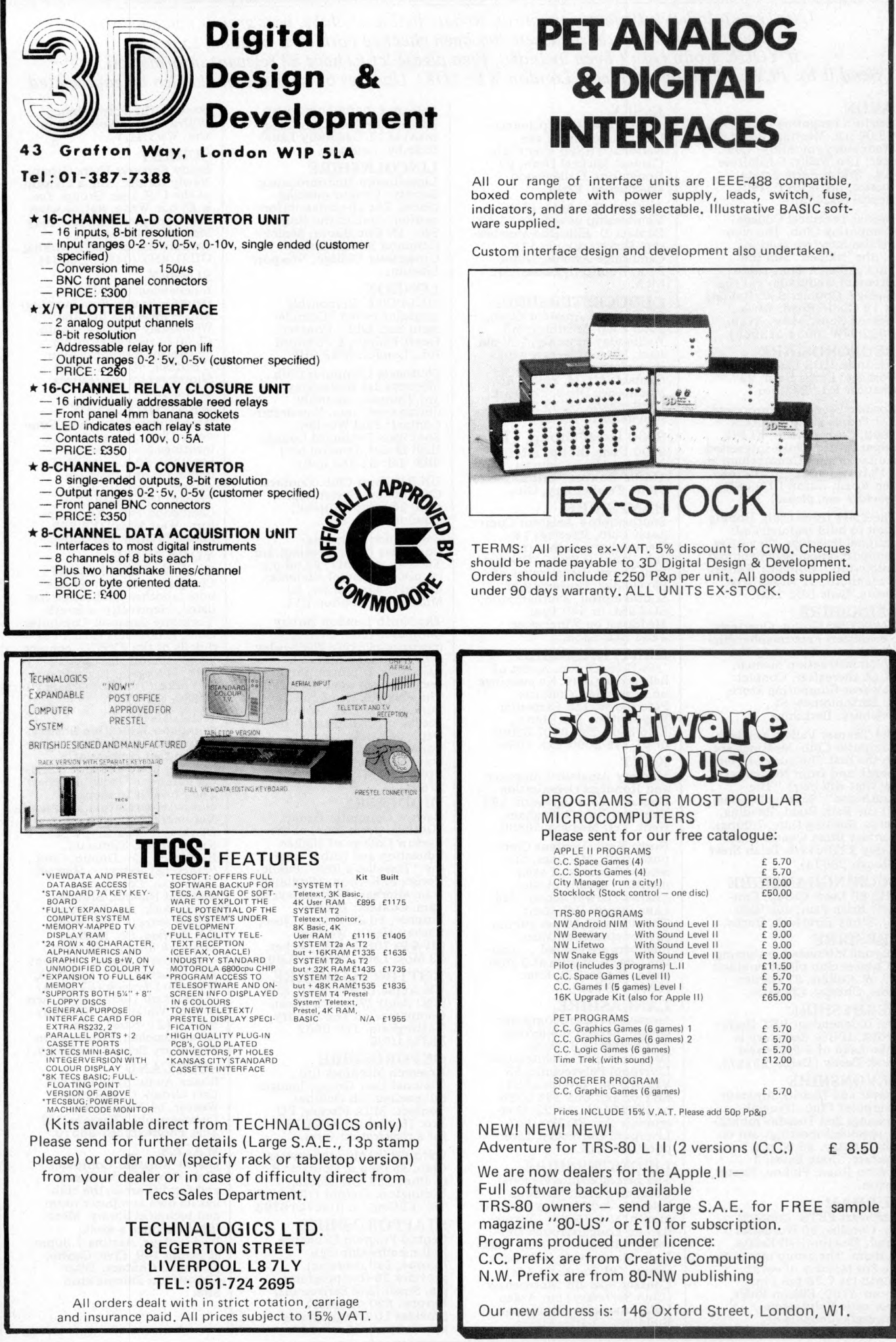

**94 PCW Please mention** *PCW* **when replying to advertisers — it identifies you.** 

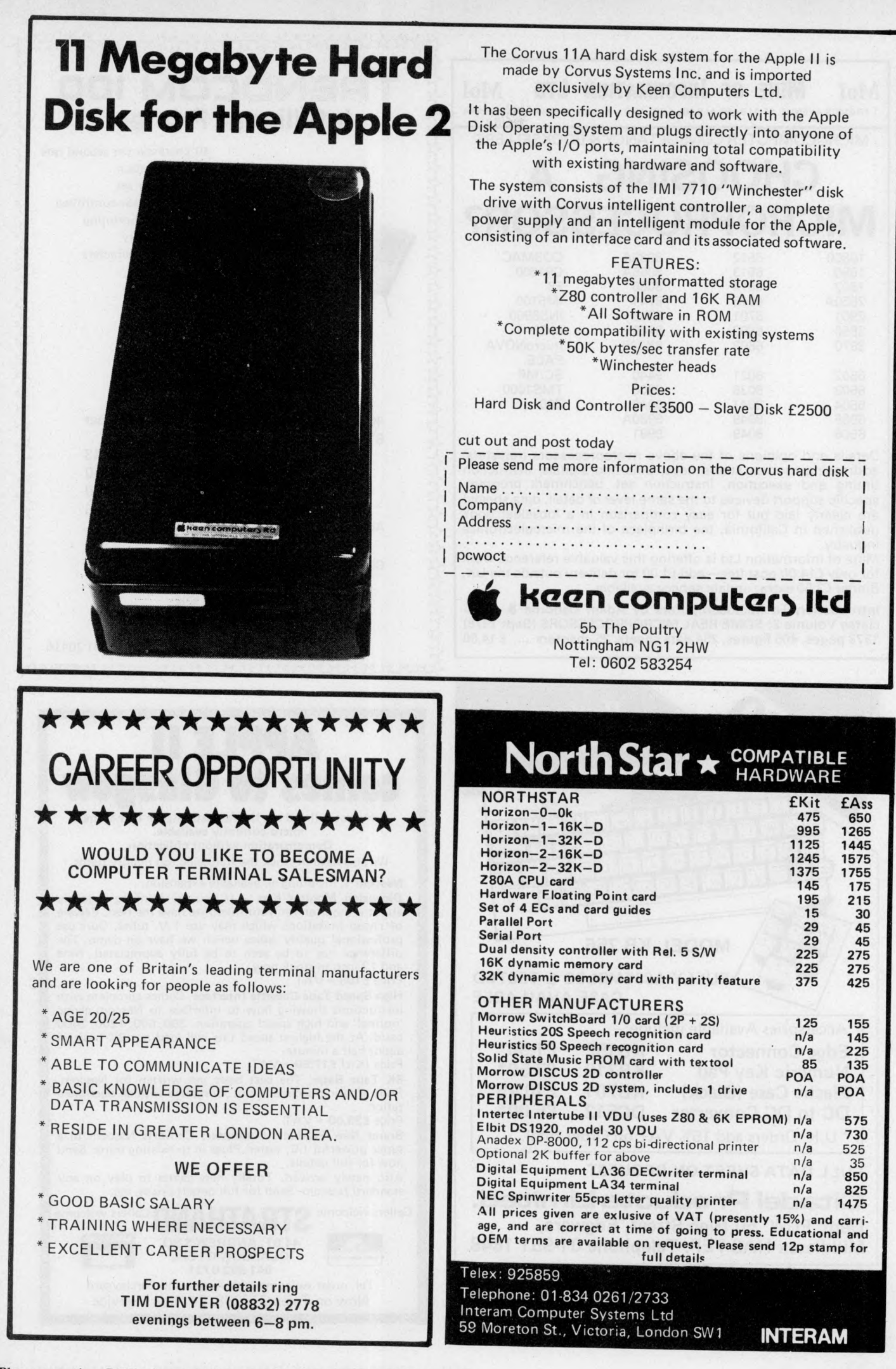

Please mention  $PCW$  when replying to advertisers  $-$  it identifies you.

\*\*\*\*\*\*\*\*\*\*\*\*\*\*\*\*\*\*\*\*\*\*\*\*\*\*\*

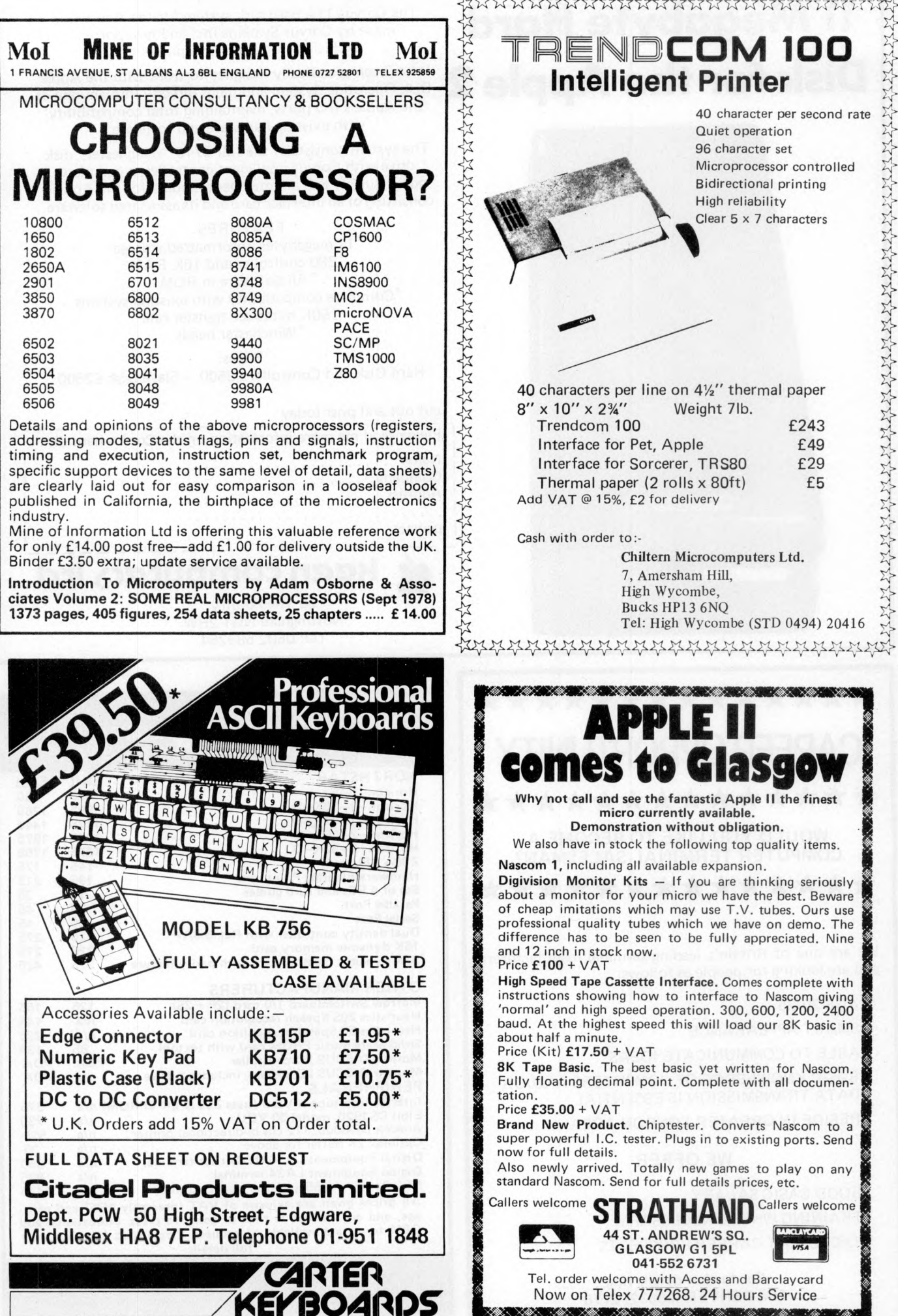

**BOSSO SEXOSECO** 

**NORTH CONTRACT** 

### **Now, the complete MK 14 micro-computer system from Science of Cambridge**

#### **VDU MODULE. £33.75**

### **(£26.85 without character generator) inc.**

Display up to  $\frac{1}{2}K$  memory (32 lines x 16 chars, with character generator; or 4096 spot positions in graphics mode) on UHF domestic TV. Eurocard-sized module includes UHF modulator, runs on single 5 V supply. Complete ascii upper-case character set can be mixed with graphics.

**CASSETTE INTERFACE MODULE. £7.25, inc. p & p.**

Store and retrieve programs on any cassette<br>recorder. Use for serial transmission down single line at up to 110 baud (teletype speed), e.g. over telephone line, and to communicate between two or more MK 14s.

### **POWER SUPPLY. £6.10 inc. p** *&* **p.**

Delivers  $8$  V at  $600$  mA from  $220/240$  V mains sufficient to drive all modules shown here simultaneously. Sealed plastic case, BS-approved.

### **PROM PROGRAMMER. £11.85 inc. p& p.**

Use to transfer your own program developed and debugged on the MK 14 RAM to PROM  $\left( 74\mathrm{S}57\mathrm{I} \right)$  to replace SC10S monitor for special applications, e.g. m odel railway **MK14 MICROCOMPUTER KIT CONTROL. Software allows editing and verifying.** 

### **£46.55 inc. p& p.**

Widely-reviewed microcomputer kit with hexadecim al keyboard, display, 8 x 512-byte PR O M , 256-byte RAM, and optional 16-lines I/O plus further 128 bytes of RAM.

Supplied with free manual to cover operations of all types – from games to<br>basic maths to electronics design. Manual contains programs plus instructions for creating valuable personal programs. Also a superb education and training aid - an

ideal introduction to computer technology. Designed for fast, easy assembly; supplied with step-by-step instructions

### Science of Cambridge Ltd

6 Kings Parade, Cambridge, CAMBS., CB2 1SN. Tel: 0223 311488.

To order, complete coupon and post to Science of Cambridge for DELIVERY WITHIN 14 DAYS. Return as received within 14 days for full money refund if not completely satisfied.

To: Science of Cambridge Ltd, 6 Kings Parade, Cambridge, Cambs., CB2 1SN.

Please send me:  $\Box$ MK 14 standard kit @ £46.55. □ Extra RAM @ £4.14 per pair.  $\Box$  RAM I/O device @ £8.97  $\Box$ VDU module including character generator  $@f{33.75}$ .<br> $\square$  VDU module without character

generator @ £26.85. I enclose cheque/MO/PO for  $f_$  =

Name

**^ D eliv ery within 14 days.**

Address (please print).

□ Cassette interface module @ £7.25<br>□ PROM programmer @ £11.85.  $\square$  Power supply @ £6.10.  $\Box$  Full technical details of the MK 14 System, with order form. All prices include p and p.

 $_$ (total).

PCW/10/79

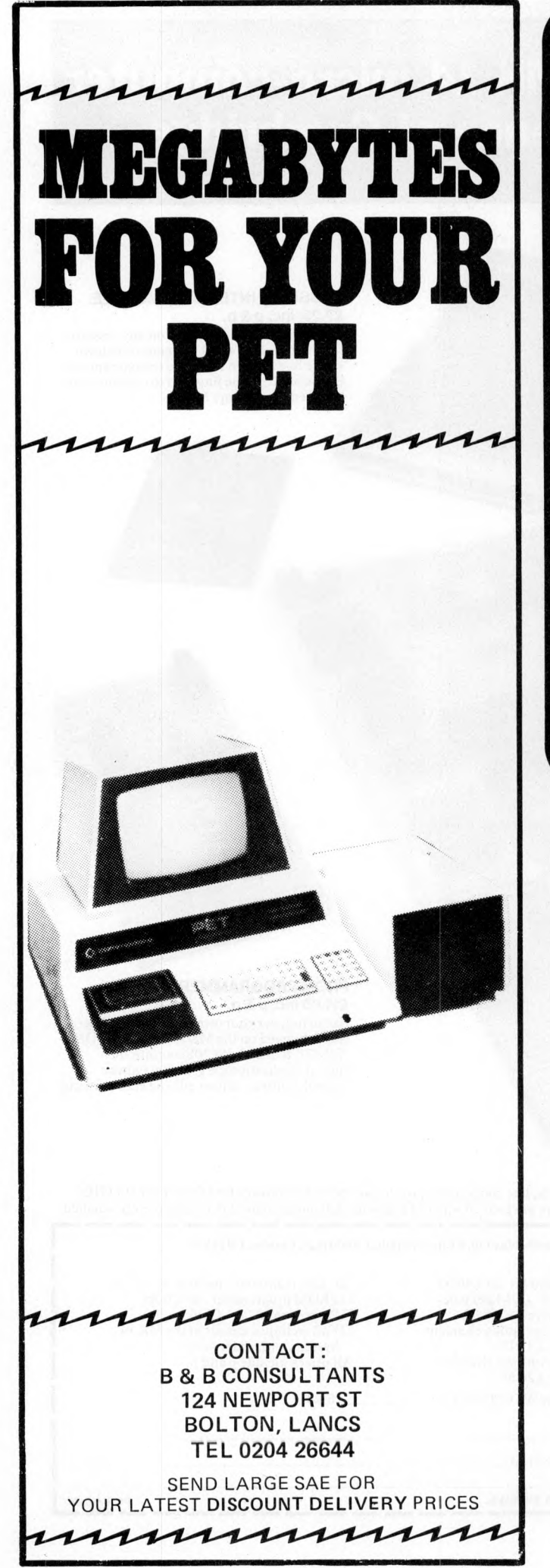

# TRS-80 IMPORTANT ANNOUNCEMENT

### INFINITE BASIC

If you already own a TRS-80 with disk system or are thinking of purchasing a micro . . . we are about to offer the most advanced **BASIC** ever implemented on *a m icro.*

on a m icro. The *TRS-80* Disk Basic is already ver powerful *. . . infinite basic* adds to this over 70 major commands! Also we will be offering in the future *Infinite Business, Infinite Statistics, Infinite Input/Output* and *Infinite Graphics* . . . all from the well known C alifornian software house *Racet Computers,* so we can promise it will be good. We already handle their complete range of software.

### SMALL SYSTEMS SOFTWARE

. we also have the complete range of software from this company in stock, including *CP/M* fo r the *TRS-80.* BUSINESS SYSTEM SOFTWARE

... don't get caught out with the so-called American systems which are being offered. We are agents for the superb range offered by *Tridata* which is written in the  $UK$  by professionals who know what they are doing . . . !

We are a consultant engineering company with over two years' experience on the *TRS-80* w hich we handle exclusively because we believe it to be the best in its price range.

**OPTRONICS, 50 HOLLY ROAD TW IC KEN HA M , M ID D LES E X l TEL: 01-892 8455 — Visitors by appointment**

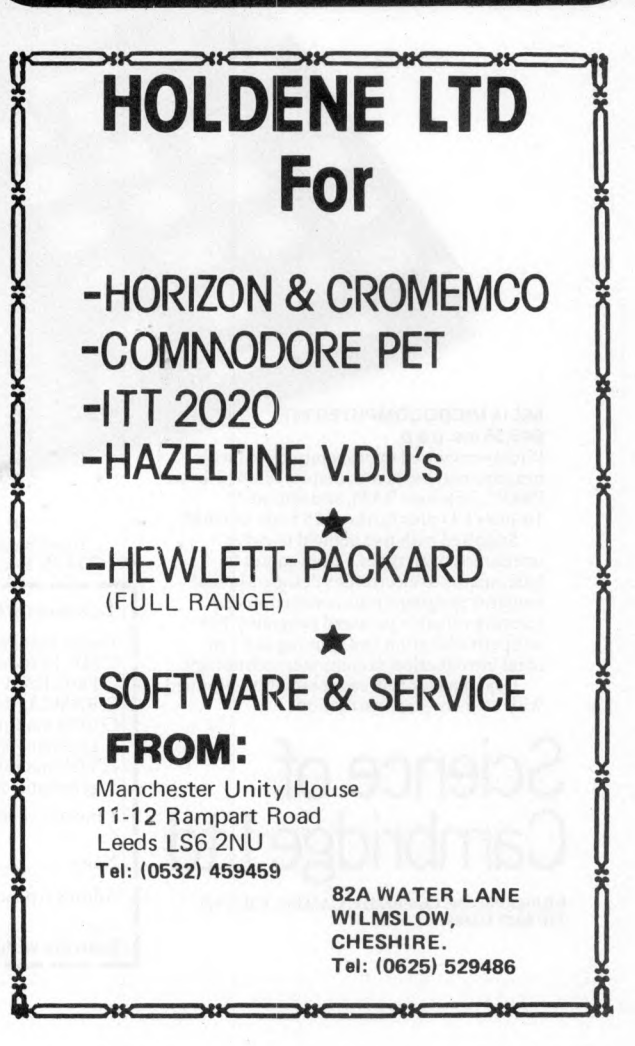

# **DATRON of SHEFFIELD Cromemco** the ultimate name in micros

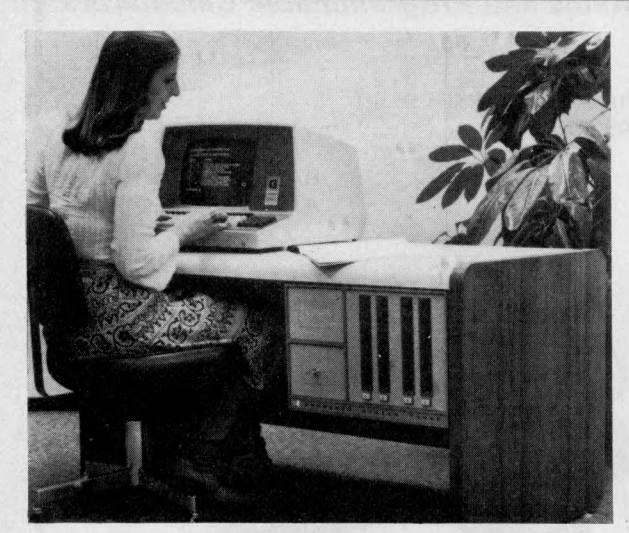

DATRON import direct from Cromemco, California. DATRON can supply Nationwide. DATRON can provide fast maintenance anywhere by  $C.F.M$ . DATRON can give you the best prices. DATRON have in stock:-System 2 46K £1995 System 3 32K £ 2995 System 3 64K £3292 DATRON have Z-2H Hard Disc coming soon. DATRON have Systems 2 and 3 and Hard Disc with Multi-User facility. DATRON easily accessible  $-$  in the centre of the country.

Write or telephone for FREE colour brochure on System 3 or Z-2H. We use Cromemco for our own business why not call in for a demonstration.

**DATRON MICRO CENTRE Latham House, 243 London Road, Sheffield S2 4NF Telephone 0742 - 585490. Telex 547151.**

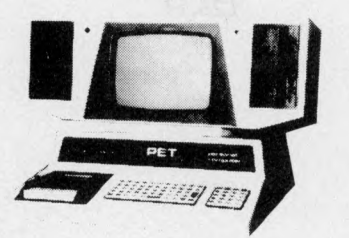

## *Gentlemen, the Petdisk has landed*... £499 **(single disk)**

T**he U.K.-designed and manufactured Novapac disk system**<br>for Commodore's PET\*, first seen at Compec '78, is (after<br>extensive industrial evaluation), now available to the domestic user. Its unique saddle configuration continues the integrated design concept of your PET, with no trailing wires or bulky desk-top modules.

- 
- **\* Novapac** may be used w ith any available RAM plane. \* May be used w ith latest versions of PET. **\* Data transfer** takes place at 15,000 char/sec effectively 1,000 times faster than cassette!
- **\$ Storage capacity** is 125 K/bytes (unformatted) on 40 tracks per diskette side.
- \* **Dual index sensors** permit dual-side recording for 250 K/ bytes per diskette. **\* Easy operation** fuil-w idth doors prevent media damage.
- 
- 
- 
- **\* System expandable to** } Mbyte on-line storage (4 drives).<br> **\* Dual head and 2D** versions provide 2 Mbytes on-line.<br> **\* Industry Standard IBM 3740** recording format for industry-<br>
wide media compatibility offered only by
- ise PET software overhead. \* **Local hardware and software** support available, including
- applications packages for small business use.

The sophisticated Disk Operating System is diskresident, which allows for future DOS-enhancements without hardware alterations. PDOS supports multiple file handling, allocating disk space dynamically to each as and when necessary. Any file may occupy from 1 to 600 sectors as required, at up to 16 noncontiguous locations on the disk, PDOS may be used alone, or within a BASIC program and offers userspecified password security for any file. Multiple access-modes simplify BASIC program construction, and the user may generate tailored DOS modules.<br>**Novapac dual-disk system** complete with PDOS and

BASIC demonstration programs on disc £899 + VAT. Available from the manufacturer or selected dealers. Terms: 50% with order, balance on delivery. Full cash with order is subject to 5% discount VAT-FREE Export arranged (Must be shipped by us).

**ELECTRONICS** <sup>47 Ridgeway Ave,</sup>

**Coventry** Tel: (0203) 417761

**Please mention** *PCW* **when replying to advertisers — it identifies you. PCW 99** 

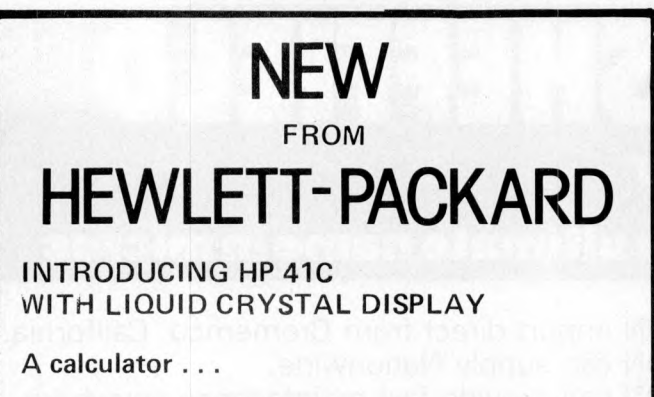

A system . . .

A new degree of excellence.

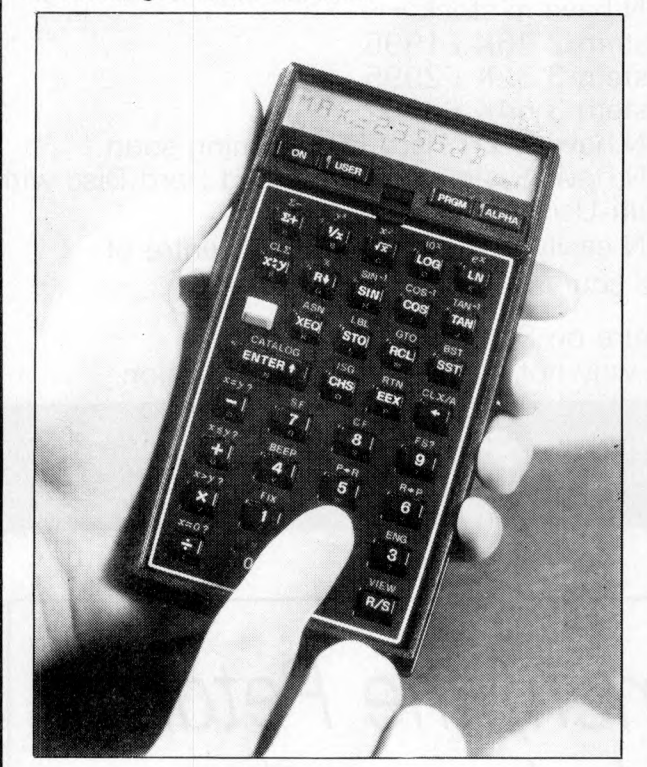

Over 2000 lines of program memory are available or 319 registers. Plug-in modules can be used to extend memory. The HP 41C has a continuous memory and a keyboard which can be customised to users' requirements. Full range of application modules. READ THE REPORT IN THIS ISSUE OF PCW.

THE INITIAL DEMAND WILL EXCEED SUPPLIES. TO ENSURE EARLIEST DELI VERY ORDER NOW FROM:

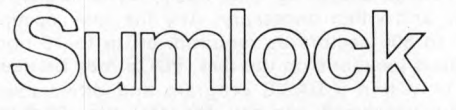

### **SUMLOCK BONDAIN LTD.**

PLEASE MAKE POSTAL ORDERS AND CHEQUES PAYABLE TO SUMLOCK BONDAIN LTD or phone your order quoting BARCLAYCARD, ACCESS or DINERS CLUB.

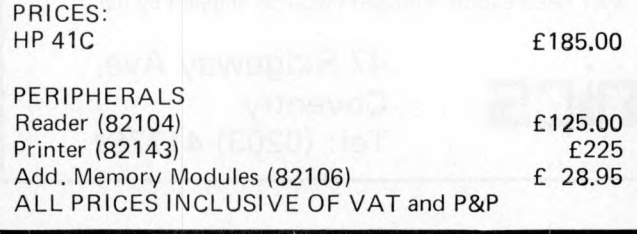

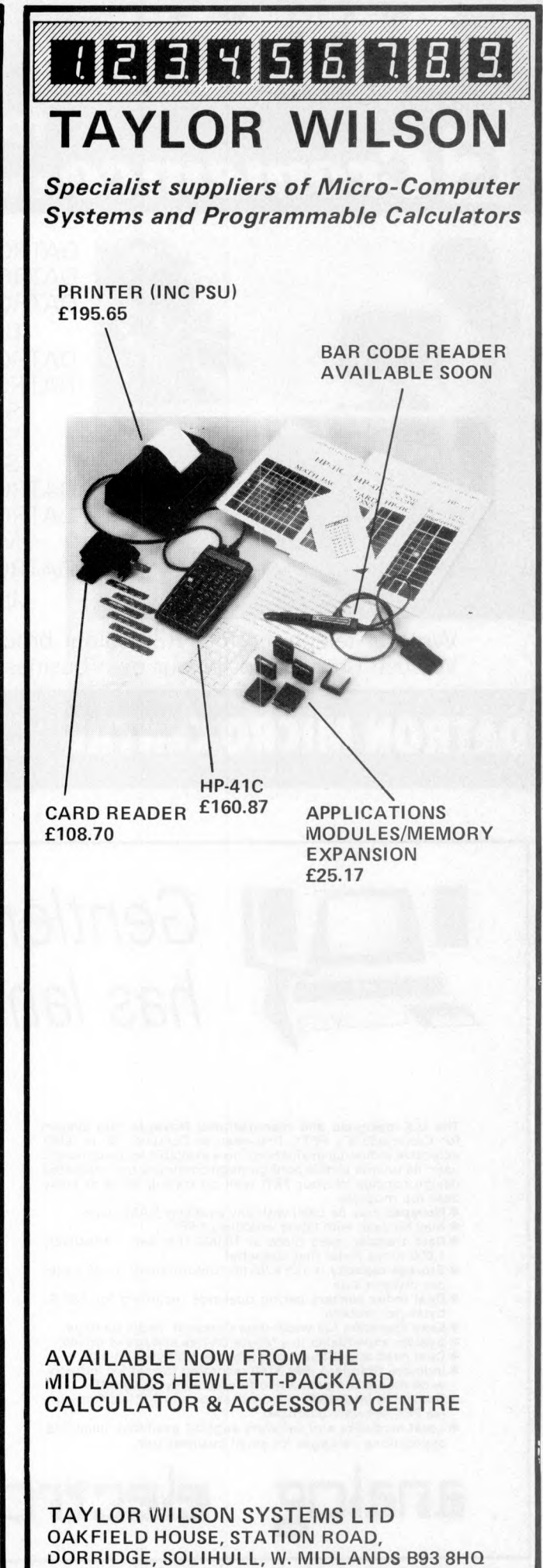

**100 PCW Please mention** *PCW* **when replying to advertisers — it identifies you.** 

**Tel: Knowle (056 45) 6192 (8 lines) Telex: 336513**

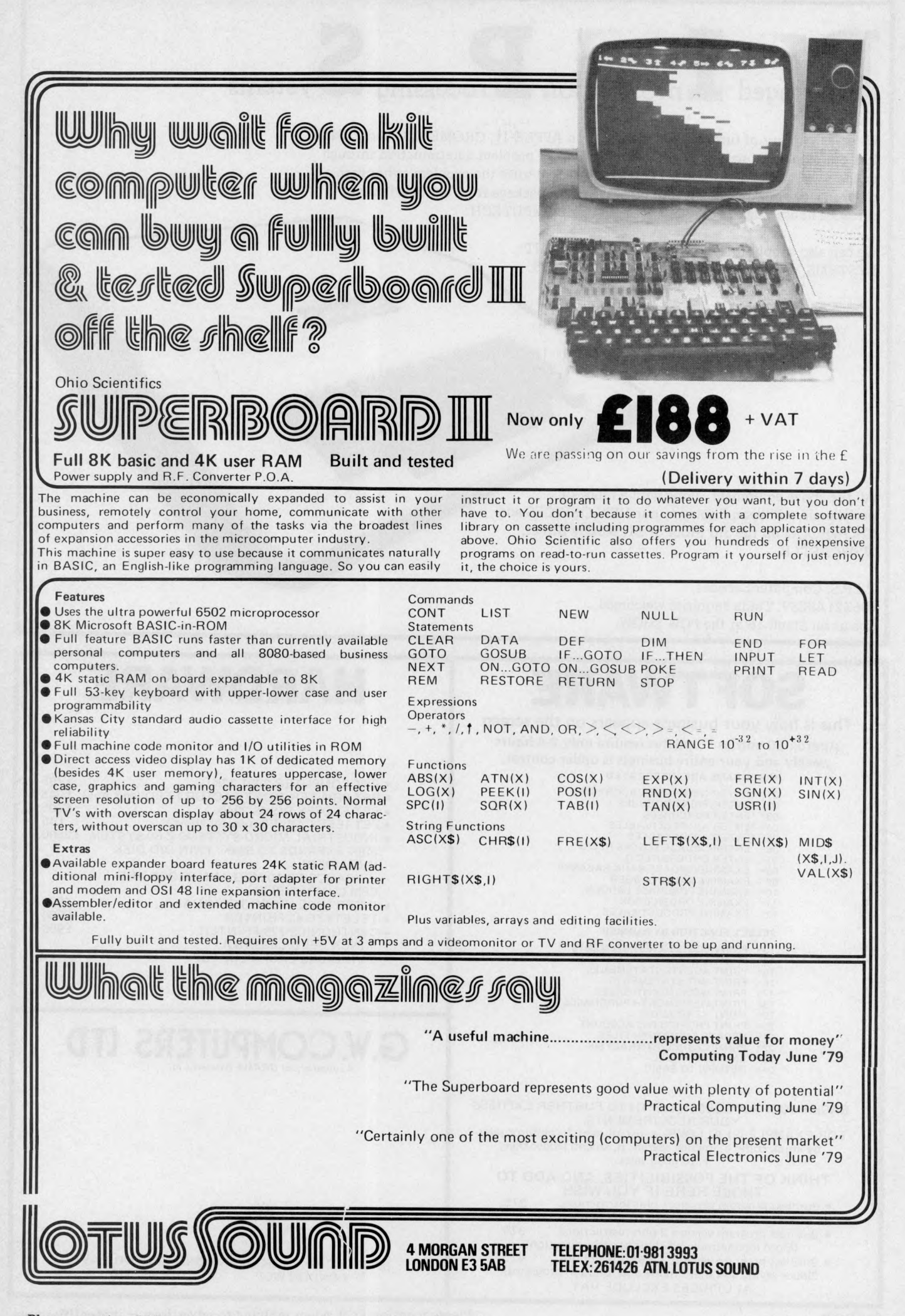

We offer a variety of turnkey systems based on APPLE ] [, CROMEMCO and ZENTEC. It is our endeavour to give a complete service from problem determination through to the supply of computer based solutions. We will solve the problem either with a

ackaged **in** information **in Frocessing Nurstems** 

tailor made suite of programs for a ready written package from another famous software house, such as CAP-MICROSOFT or COMPUTECH.

We can also supply three excellent DEVELOPMENT SYSTEMS, namely NASCOM, ACORN and AIM65.

All the above equipment, along with a range of peripherals, will beon display in our NEW OFFICES and SHOWROOM on the 3rd Floor of 31, Mosley Street, NEWCASTLE.

P.I.P.S. Computer Services (0632) 48239. Trade enquiries welcomed. See us on Stand 16 at the PCW SHOW.

## OFTWARE

This is how your business appears on the screen **Approx 60 entries \* updates require only 2-4 hours weekly and your entire business is under control. •PRO G R AM S ARE IN TE G R A TE D**

- 
- 
- 
- 
- 01= ENTER NEW NAMES/ADDRESSES<br>02= \*ENTER/PRINT INVOICES<br>03= \*ENTER PURCHASES<br>04= \*ENTER A/C RECEIVABLES<br>05= \*ENTER A/C PAYABLES<br>06= ENTER/UPDATE STOCKS REC'D<br>07= ENTER/ORDERS REC'D<br>08= EXAMINE/UPDATE BANK BALANCE
- 
- 09= EXAMINE SALES LEDGER 10= EXAMINE PURCHASE LEDGER
- 11= EXAMINE ORDER BOOK<br>12= EXAMINE PRODUCT SALES

#### **SELECT FUNCTION BY NUMBER**

- 
- 
- 
- 
- 13= PRINT CUSTOMER STATEMENTS<br>14= PRINT SUPPLIER STATEMENTS<br>15= PRINT AGENTS STATEMENTS<br>16= PRINT VAT STATEMENTS<br>16= PRINT WEEK/MONTH SALES<br>18= PRINT WEEK/MONTH SALES<br>20= PRINT YEAR AUDIT<br>20= PRINT PROFIT/LOSS ACCOUNT<br>21=
- 
- 
- 
- 
- 23= ENTER PAYROLL 24= RETURN TO BASIC

EACH PROGRAM GOES IN DEPTH TO FURTHER EXPRESS **YOUR REQUIREMENTS.** 

FOR EXAMPLE (9) ALLOWS: a. list all sales; b. monitor sales by stock code; c. invoice search; d. amend ledger files; e. total all sales.

**THINK OF THE POSSIBILITIES, AND ADD TO THOSE HERE IF YOU WISH**

- Business program version 1 plus instructions 275 (Verbose simple language and unitary file handling)<br>Susiness program version 2 plus instructions 375
- Business program version 2 plus instructions (More inpenetrable validations and protection)
- Business program version 3 plus instructions 475 (Space saving and multi mode and function programs) ALL PRICES EXCLUDE VAT

### HARDWARE

#### • PET COMPUTER 2001 32K £795 • PET PRINTER 3022 TRACTOR FEED (end Aug) £645 • PET FLOPPY DISKS 2040 **£795**<br>• PET LEEE CABLES (two for above) £45 **PET IEEE CABLES (two for above) £45**<br>INDUSTRIAL MICRO-SYSTEMS Z-80 SYSTEM £2500 INDUSTRIAL MICRO-SYSTEMS Z-80 SYSTEM (48K EXPANDS TO 594K; TWIN D/D DISK IN C LU D E D ) (EXPANDS TO 10 MEG AND PROGS ARE CPM COMPATIBLE) **INTERTUBE VIDEO TERMINAL 4595**<br>
TELETYPE 43 PRINTER **E980** TELETYPE 43 PRINTER<br>CENTRONICS 779 PRINTER 6950  $\bullet$  CENTRONICS 779 PRINTER  $\qquad \qquad$   $\qquad \qquad$   $\qquad$   $\qquad$

(PINCH FEED LESS 100) MINI DISKS EACH PLUS P&P **E3** 

# **G.W. COMPUTERS LTD** *A subsidiary of GRAMA (Winter) Ltd.*

89 BEDFORD COURT MANSIONS, BEDFORD AVE,<br>1 ONDON WC1 01-636 8210 LONDON WC1

**102 PCW Please mention** *PCW* when replying to advertisers — it identifies you.

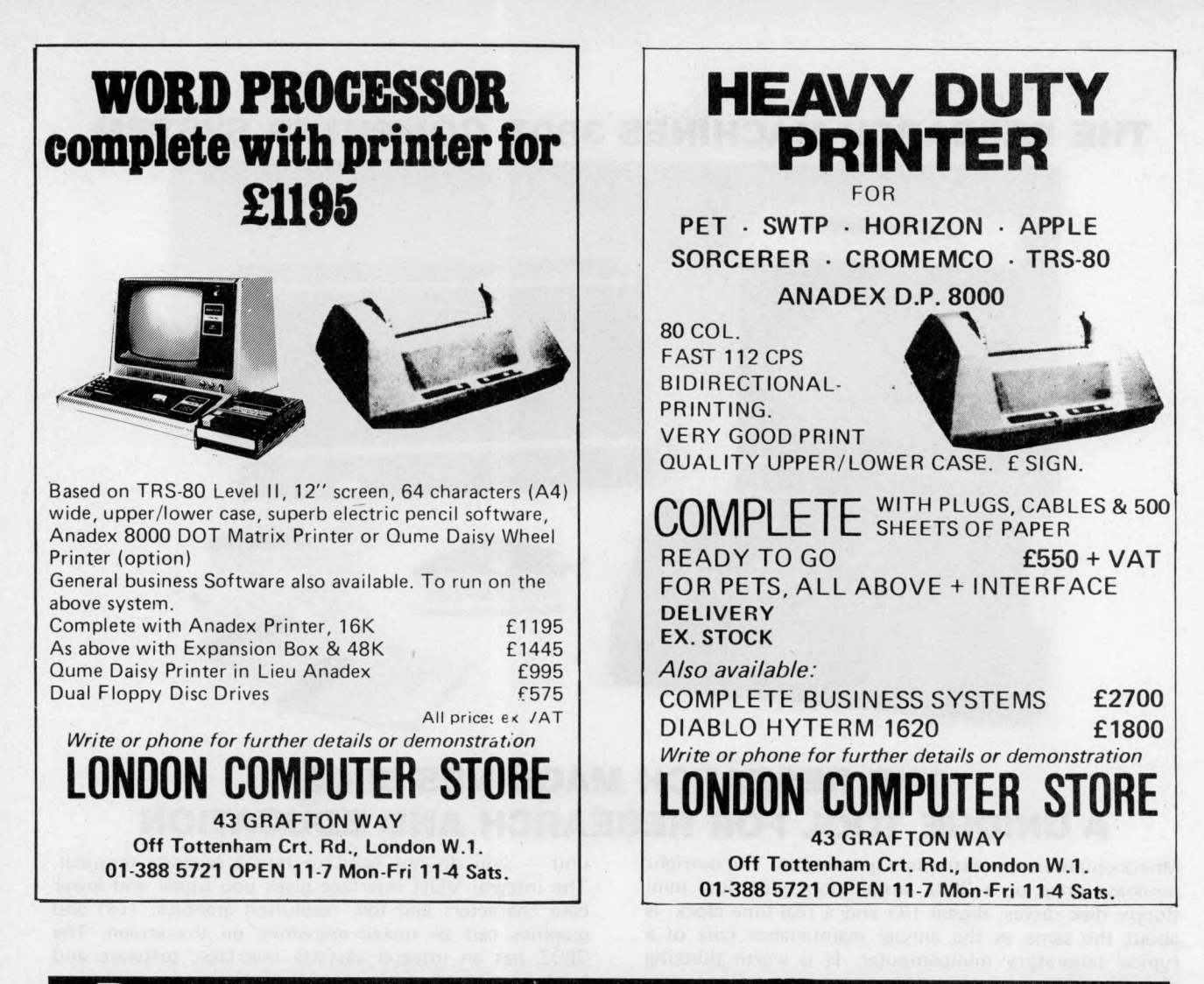

## herals -At prices you can afford

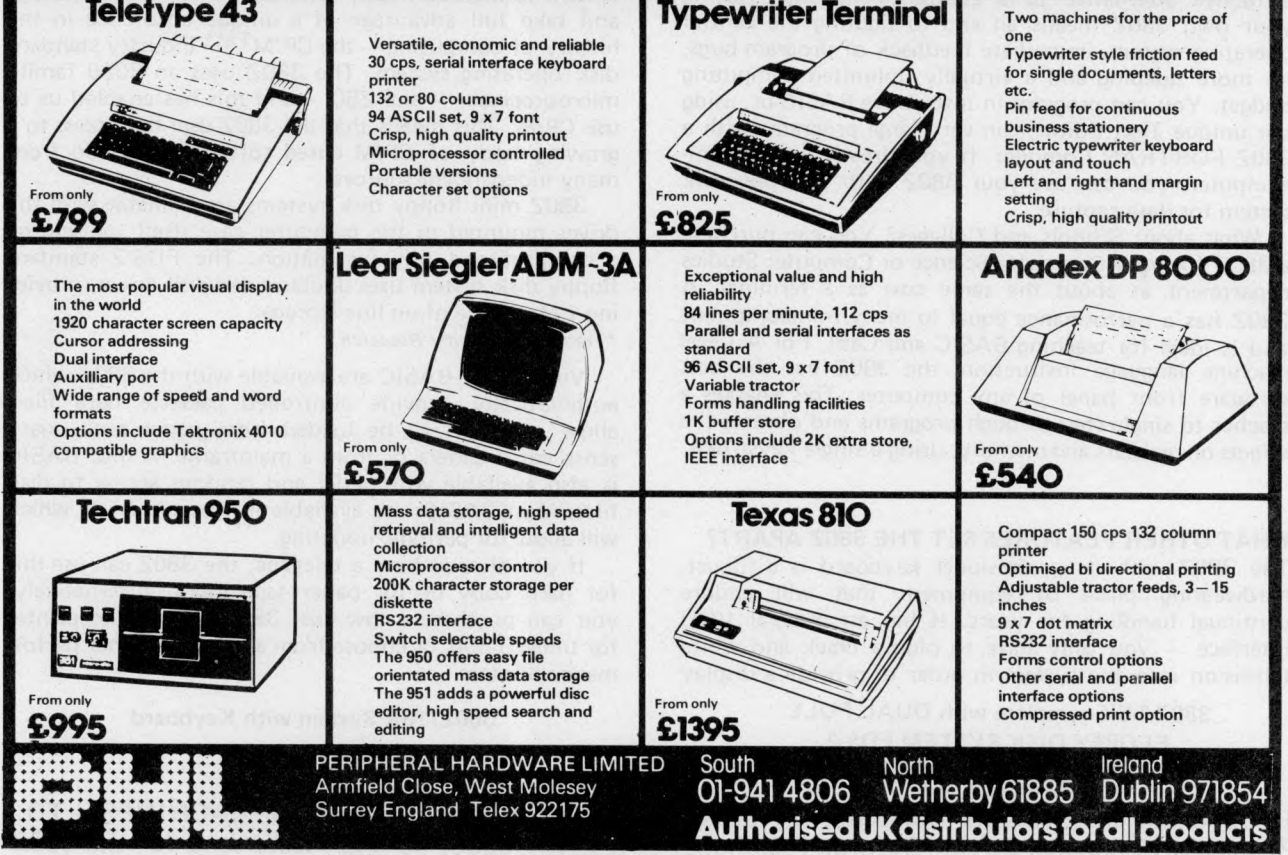

**Please mention** *PCW* **when replying to advertisers — it identifies you. PCW 103** 

### THE RESEARCH MACHINES 380Z COMPUTER SYSTEM

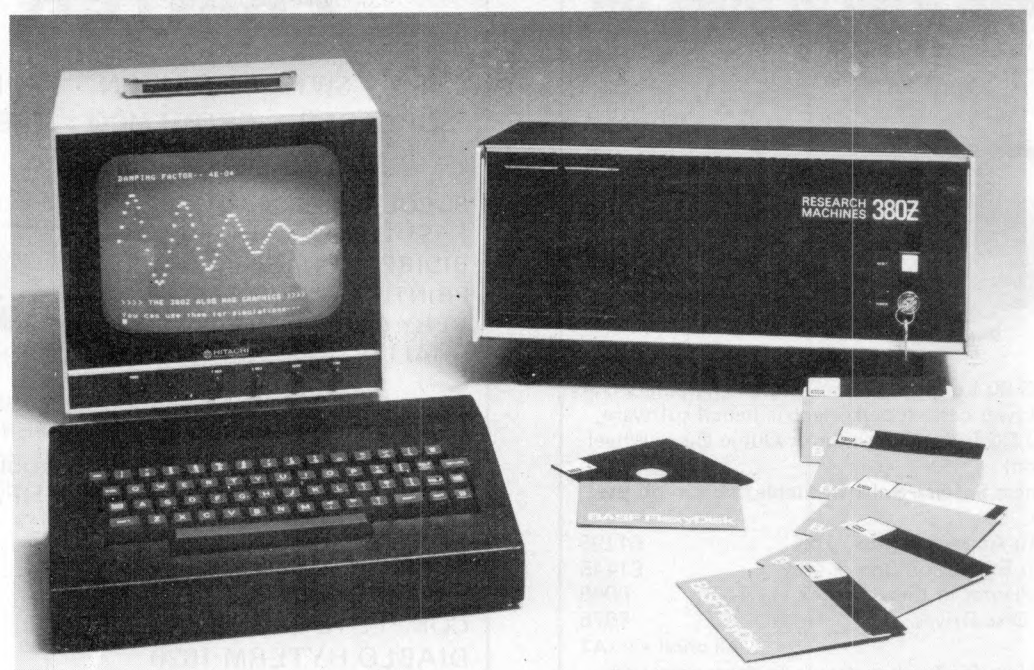

### THE RESEARCH MACHINES 380Z A UNIQUE TOOL FOR RESEARCH AND EDUCATION

Microcomputers are extremely good value. The outright purchase price of a 380Z installation with dual mini floppy disk drives, digital I/O and a real-time clock, is about the same as the annual maintenance cost of a typical laboratory minicomputer. It is worth thinking about!

The **RESEARCH MACHINES 380Z** is an excellent microcomputer for on-line data logging and control. In university departments in general, it is also a very attractive alternative to a central mainframe. Having your own 380Z means an end to fighting the central operating system, immediate feedback of program bugs, no more queuing and a virtually unlimited computing budget. You can program in interactive BASIC or, using our unique Text Editor, run very large programs with a 380Z FORTRAN Compiler. If you already have a minicomputer, you can use your 380Z with a floppy disk system for data capture.

What about Schools and Colleges? You can purchase a 380Z for your Computer Science or Computer Studies department at about the same cost as a terminal. A 380Z has a performance equal to many minicomputers and is ideal for teaching BASIC and Cesil. For A Level machine ianguage instruction, the 380Z has the best software front panel of any computer. This enables a teacher to single-step through programs and observe the effects on registers and memory, using *a* single keystroke.

**WHAT OTHER FEATURES SET THE 380Z APART?** 

The 380Z with its professional keyboard is a robust, hardwearing piece of equipment that will endure continual handling for years. It has an integral VDU interface — you only have to plug a black and white television into the system in order to provide a display

> **380Z/56K complete with DUAL FULL 380Z/16K System with Keyboard** FLOPPY DISK SYSTEM FDS-2 **600 CONTRACT CONTRACT SECOND SECOND SECOND SECOND SECOND SECOND SECOND SECOND SECOND SECOND SECOND SECOND SECOND SECOND SECOND SECOND SECOND SECOND SECOND SECOND SECOND SECOND SECOND SECOND SECOND**

### **£3266.00 E96b.00**

unit — you do not need to buy a separate terminal. The integral VDU interface gives you upper and *lower* case characters and low resolution graphics. Text and graphics can be mixed *anywhere* on the screen. The 380Z has an integral cassette interface, software and hardware, which uses *named* cassette files for both program and data storage. This means that it is easy to store more than one program per cassette.

Owners of a 380Z microcomputer can upgrade their system to include floppy (standard or mini) disk storage and take full advantage of a unique occurence in the history of computing — the CP/MTM\* industry standard disk operating system. The 380Z uses an 8080 family microprocessor — the Z80 — and this has enabled us to use CP/M. This means that the 380Z user has access to a growing body of CP/M based software, supplied from many independent sources.

380Z mini floppy disk systems are available with the drives mounted in the computer case itself, presenting a compact and tidy installation. The FDS-2 standard floppy disk system uses double-sided disk drives, providing 1 Megabyte of on-line storage.

 $*$  **Trademark, Digital Research.** 

Versions of BASIC are available with the 380Z which automatically provide controlled cassette data files, allow programs to be loaded from paper tape, mark sense card readers or from a mainframe. A disk BASIC is also available with serial and random access to disk files. Most BASICs are available in erasable ROM which will allow for periodic updating.

If you already have a teletype, the 380Z can use this for hard copy or for paper tape input. Alternatively, you can purchase a low cost 380Z compatible printer for under £300, or choose from a range of higher performance printers.

RESEARCH MACHINES Computer Systems are distributed by RESEARCH MACHINES LTD., P.O. Box 75, Chapel Street, Oxford. Telephone: OXFORD (0865) 49792. Please send for the 380Z Information Leaflet. Prices do not include Carriage or  $VAT \tQ 15\%$ .

**PCW** 104 **Please mention** *PCW* when replying to advertisers — it identifies you.

# **HORIZON**

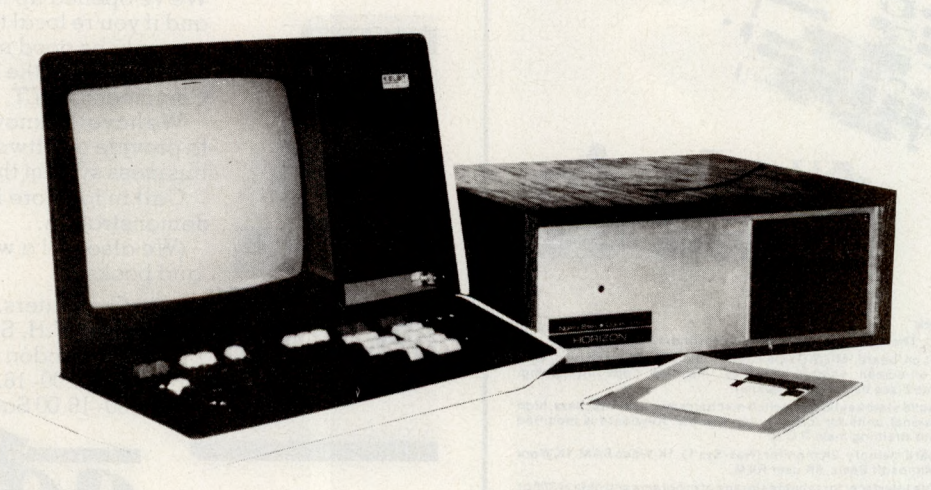

### For Business, Scientific and Educational Uses.

### PROFESSIONAL HARDWARE

Use of the North Star Horizon for a short period will enable you to appreciate the professionalism in the product. There's a solid well-built chassis, a good power supply, a quiet fan and an attractive wooden case. There's a Z80A processor running at 4MHz with the 250ns static RAM boards.

There are dual integral Shugart minifloppy drives (capacity of about 360 KB on line, with an option for a further two drives), enabling easy and quick handling and copying of programs and data files.

And of course, there's the 12 slot S-100 bus which enables you to plug in many types of peripheral boards, including a hardware floating point board for increased "number crunching" performance.

### PROFESSIONAL SOFTWARE

North Star Computers built their professional reputation around their powerful, but simple, Disc Operating System and Disc Extended BASIC Interpreter.

The latter contains, in addition to the usual BASIC commands, random and sequential access disc files, strings, string operators, multiple dimensioned arrays, formatted output, machine language CALL, memory EXAMine and FILL, line editor, program chaining and more.

The CP/M operating system is also available as an option and provides access to a Macro Assembler, C BASIC Compiler and FORTRAN-**8**O and COBOL-**8**O Compilers. A standard UCSD PASCAL has now been implemented.

### TYPICAL APPLICATIONS SOFTWARE

- 
- 
- Statistical Payroll<br>• Educational Genera
- 
- 
- 

- Financial Purchase Ledger<br>• Mathematical Stock Control
	- Stock Control
	-
- Educational General Ledger
	- Estate Agents Package
- Sales Ledger Incomplete Records
	- Employment Agents

HORIZON with dual drives, 32K RAM, 2 serial + 1 parallel ports:- Dynamic RAM - £1545, Static RAM  $-$  £1905.

**COMPLETE HORIZON BUSINESS SYSTEMS** (hardware) with 32K RAM, dual mini-floppy drives, VDU and 8" printer - £3295; 48K RAM, dual mini-floppy drives, VDU and 150cps printer £4658.

Prices exclude VAT and carriage.

Dealer, OEM and Educational Discounts available.

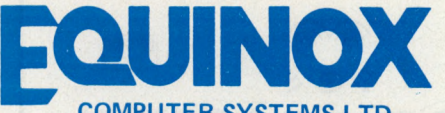

**COMPUTER SYSTEMS LTD.** 

"KLEEMAN HOUSE" 16 ANNING STREET, NEW INN YARD, LONDON EC2A 3HB. Tel: 01-739 2387/9 01-729 4460

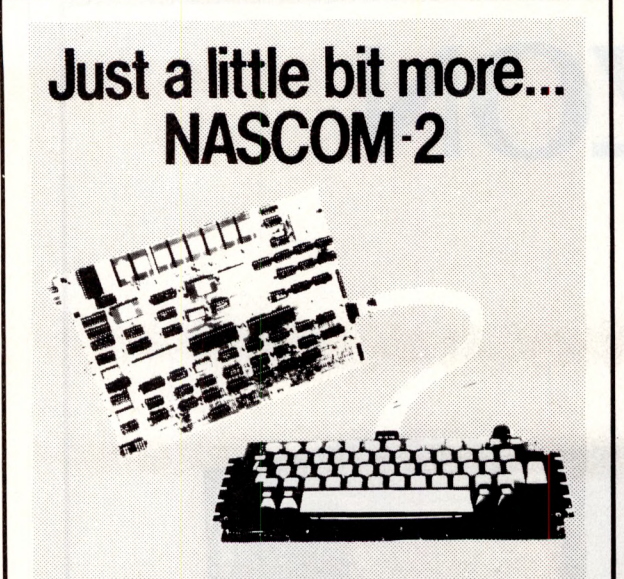

Compare its features:<br>
The most powerful 8-bit processor on the market.<br>
The most powerful 8-bit processor on the market.<br>
The Basic, resident on board, MICROSOFT Basic, the industry standard, with<br>
the resident on on-scre

' Total of 20K on-board memory: 2K monitor (Nas-Sys 1), 1K Video RAM, 1K Work<br>- space RAM, 8K Microsoft Basic, 8K user RAM.

Xansas City cassettle interface: Ior reliable storage of programs and data at 300 or<br>1200 baud, with full checksum error detection.<br>
Nas-sys\_monitor: A\_powerful\_2K\_machine\_code\_monitor\_provides\_an\_ideal<br>
evaluation interfa

Nas-sys commands are

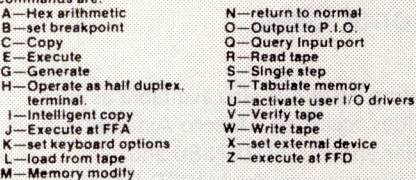

' On board P.I.O. — An uncommited P.I.O. (MK 3881) giving 16 programmable I/O<br>lines with handshake.

On board RS-232-Will interface directly into any standard teletype — allowing<br>- use of BASIC or Nas-sys from the teletype.<br>Full on-screen editing: a complete screen editor with cursor movement (UP,<br>- DOWN, LEFT, RIGHT), in

Screen display of 16 lines x 48 characters: Stable, clear display to British tele-<br>\_vision\_standards. Full 128 ASCII character set: option for further 128 graphics<br>\_characters.

Fully buffered NASBUS compatible: Well defined bus structure with a range of<br>| expansion\_cards; including (shortly) a floppy disc system with CP/m --- the<br>| industry standard operating system.

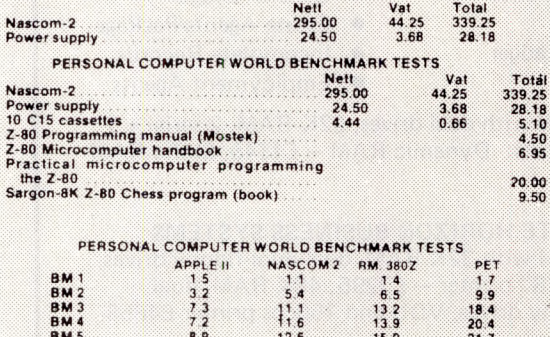

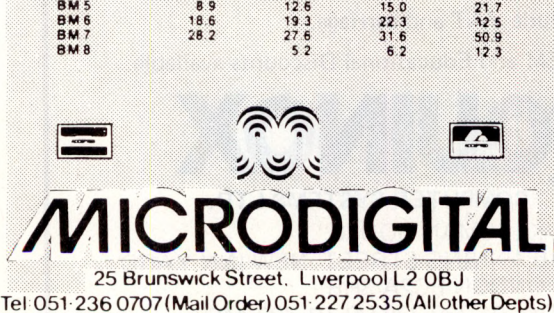

Pioneers of the west

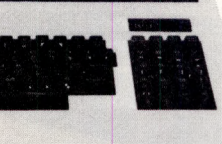

We've opened up the west of London and if you're local to the Ealing area that can only be good news for you. We stock all the big names -

Commodore, PET, Apple and Nascom. **We have the knowledge and expertise**

**to provide a software package or business system that's right for you.** Call in for more information or a **demonstration.**

(We also sell a wide range of tapes and books.)

Adda Computers, 17-19 The Broadway (between W.H. Smith and Burtons), **Ealing, London W.5. Tel . 01 579 5845** Open 09.00–18.00 Monday to Friday; 10.00-16.00 Saturdays.

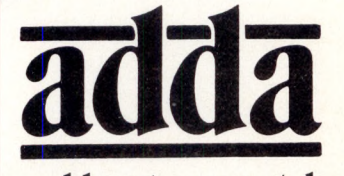

### **we add up to a great deal.**

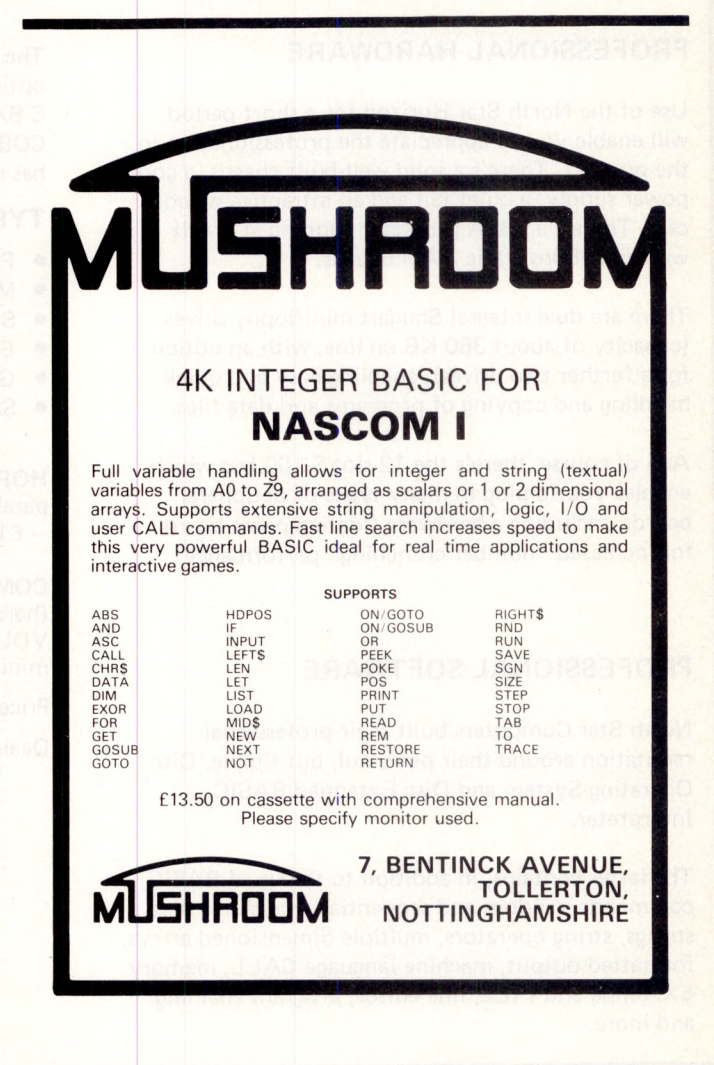
# **CROMEMCO SYSTEM 3 See it at COMPUTER WORKSHOPnow**

The North's Computer Workshops now bring you SYSTEM 3—the enhanced CROMEMCOZ2. Enhanced by dual drive and floppy disk controller and equally at home in laboratory or commercial office.

See, too, our smallest 'complete' computer—the CROMEMCO Single Card. Ideal fortheOEM userto engineer into test, control or dedicated applications. We also supply the outstanding

CROMEMCO software range.

Assembler and macro-assembler for control and high speed: BASIC for general and educational use; FORTRAN IV for the scientist; and COBOL for business users. Software available on mini and standard size diskette.

CROMEMCO. One of the whole micro-computer range on view now at Computer Workshop showrooms, backed by expert advice, maintenance and service. Phone in ordropinsoon.

# **CW COMPUTER WORKSHOP**

**MICRO-COMPUTER MART LIMITED at 29 Hanging Ditch, Manchester M43ES. Tel. 061-8322269 and**

**251 Otley Road, Leeds LS16 5LQ. Tel. (0532) 788466.**

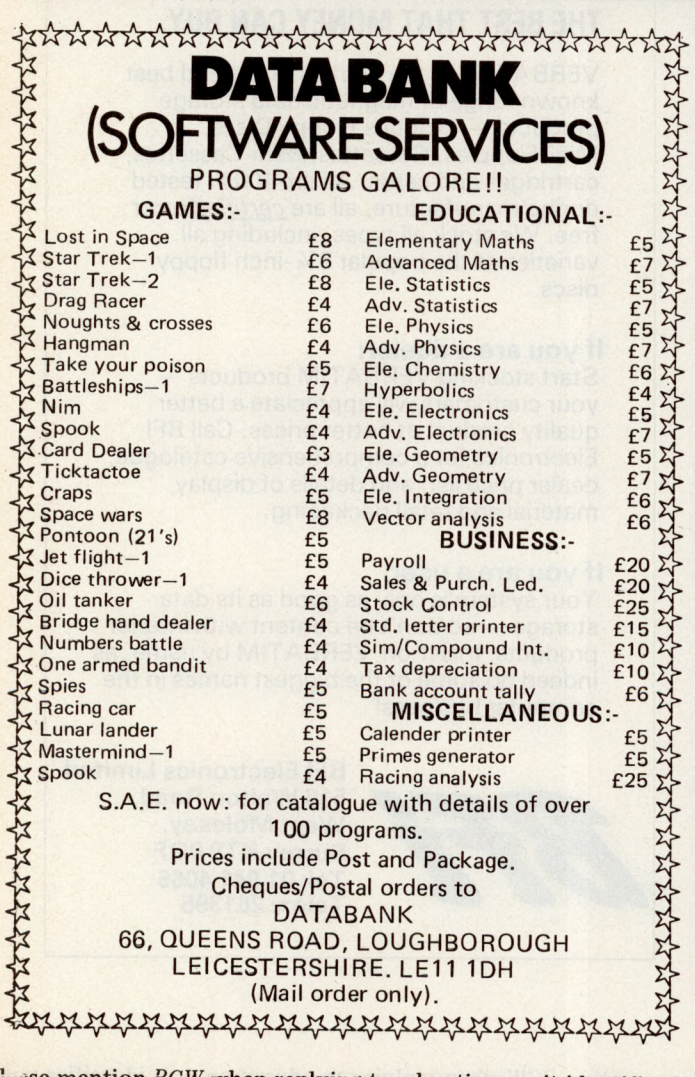

# **YOU D0NT DESERVE TRAINING**

# **-OR DO YOU?**

SO YOU'RE THINKING ABOUT A MICRO TO HELP SOLVE YOUR BUSINESS PROBLEMS?

OR MAYBE YOU ALREADY HAVE ONE AND WANT TO KNOW HOW TO USE IT TO HELP SOLVE YOUR BUSINESS PROBLEMS?

OR PERHAPS YOU JUST WANT TO LEARN TO PROGRAM A MICRO?

CAN YOU AFFORD NOT TO SPEND JUST FOUR DAYS FINDING OUT HOW AND IF THEY CAN HELP?

CONTACT MIKE ROSE MICROS ON 01 546 1660

OR SEE US AT THE PERSONAL COMPUTER WORLD SHOW, WEST CENTRE HOTEL, LILLIE ROAD, LONDON SW6, 1ST - 3RD NOVEMBER, '79.

MIKE ROSE MICROS SPECIALISTS IN TRAINING, SOFTWARE AND CONSULTANCY.

**Please mention PCW** when replying to advertisers — it identifies you.

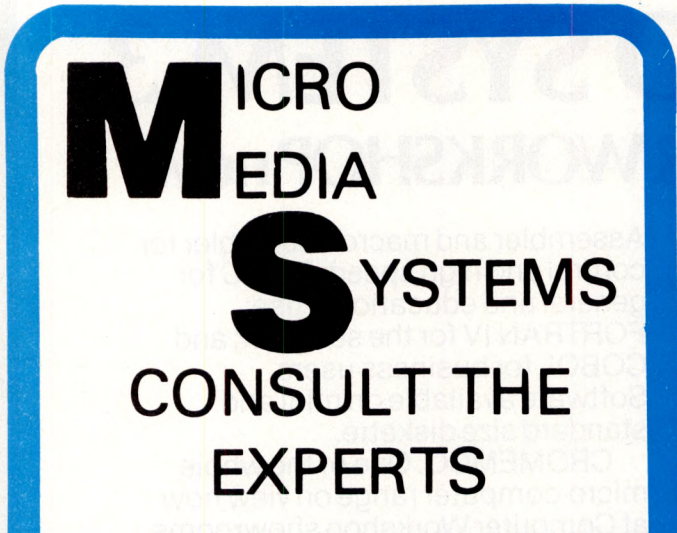

## Announcing **COMPUCOLOR II**

#### **Plus**

EQUINOX 300 CROMEMCO PROCESSOR TECH. SOL. NORTH STAR HORIZON. COMMODORE PET. MICROSTAR 45.

We supply a complete range of peripherals to suit the range listed, including Texas, Elbit, Teletype, Diablo, Adds, Cifer, etc. (O.E.M. terms available). Send S.A.E. for our Booklist.

Accounting suites  $\star$  Payroll  $\star$  Mailing list  $\star$ Hotel package \* Pert/\* Perspective drawing \* Simplex linear programming \* Planets (Management Game) PLUS A COMPLETE BESPOKE PROG. SERVICE.

**We are currently running a series of one day seminars. Ring us for details.**

**Micromedia Systems, 14 Chepstow Road, Newport, GWENT. NPT 8EA.**

**Tel: (0633) 841691/50528/63310.**

# ERRIT MAGNETIC MEDIA

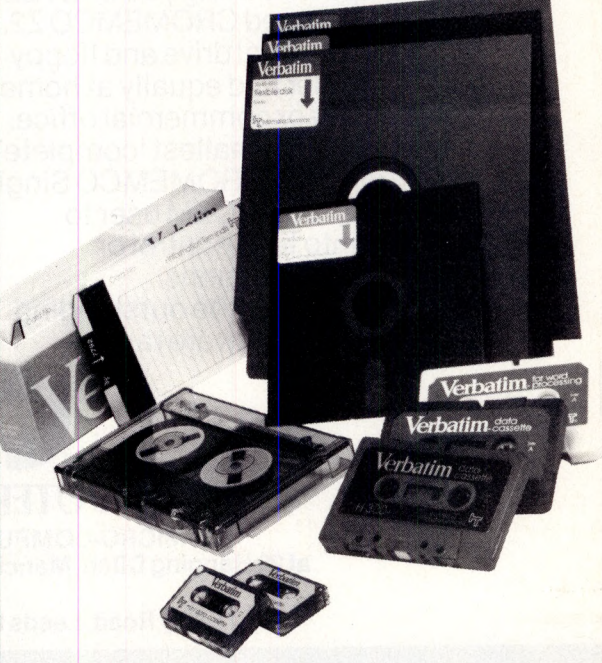

#### **THE BEST THAT MONEY CAN BUY.**

VERBATIM — the world's finest and best known range of magnetic data storage products — includes Floppy Discs, Mini-Floppies, Cassettes, Mini-Cassettes, cartridges and cards. All are 100% tested during manufacture, all are *certified* error free. We stock all types, including all varieties of the popular 5 % -inch floppy discs.

#### **If you are a dealer:**

Start stocking VERBATIM products your customers will appreciate a better quality product at better prices. Call BFI Electronics for a comprehensive catalogue, dealer price list, and details of display material and retail packaging.

#### **If you are a user:**

Your system is only as good as its data storage — so don't be content with inferior products. Insist on VERBATIM by name, as indeed do some of the biggest names in the computer business!

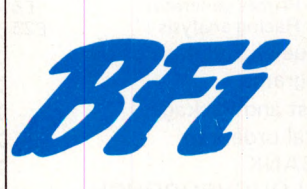

**BFI Electronics Limited 516 Walton Road, West Molesey, Surrey KT8 0QF Tel: 01-941 4066 Telex: 261395**

#### **MICRO COMPUTER CENTRE,**

314 Upper Richmond Road West, East Sheen, S.W.14 876 6609. Business Specialists/Authorised Dealers for

**PET**

#### **Computers**

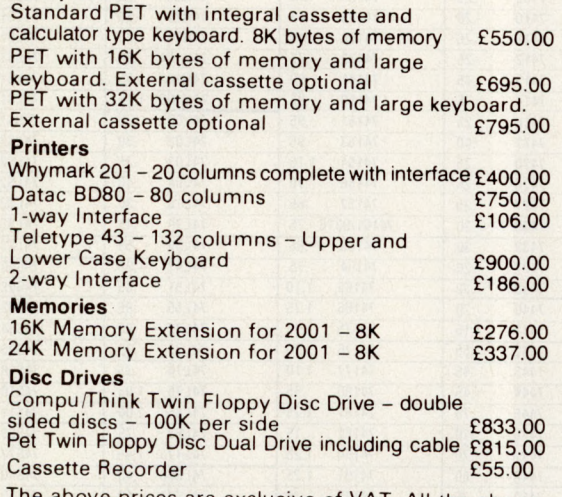

The above prices are exclusive of VAT. All the above<br>items are IN STOCK at time of going to press. We stock all PET accessories and handbooks PETSOFT

and PETACT Programs.

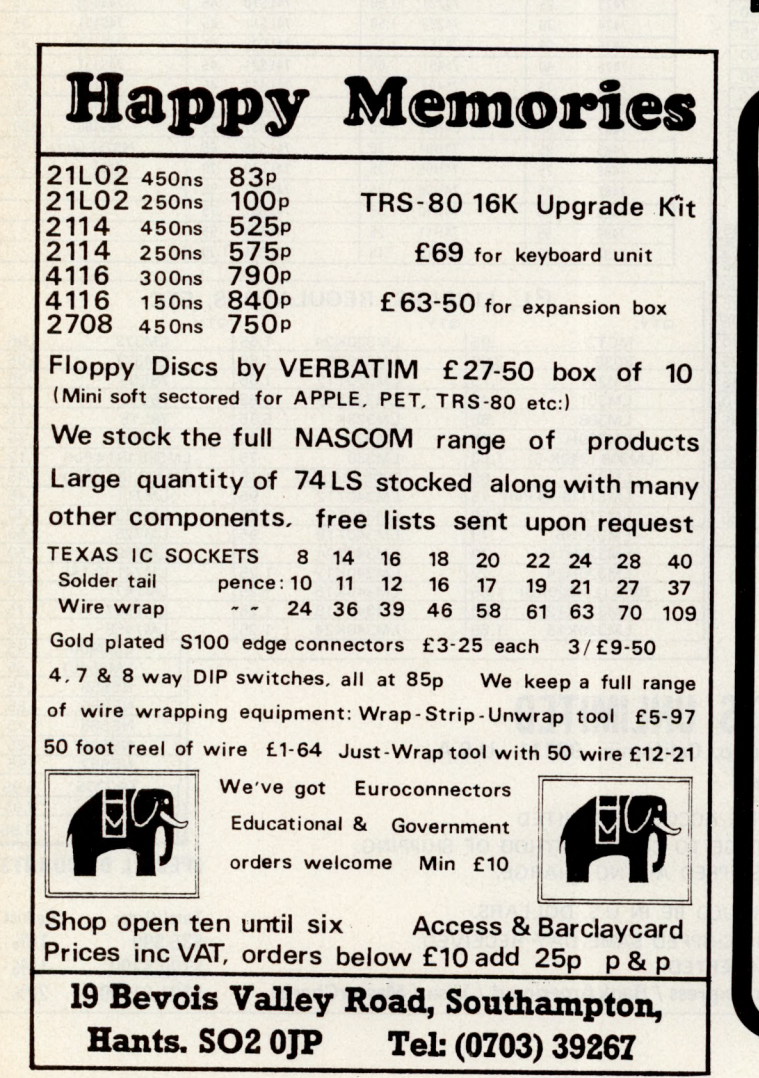

# **V. & T. ELECTRONICS**

**CPU CONTROLLED CASSETTE DECK** 

Connects to any 8 bit IO port & U ART, full CPU control of fast forward, reverse, read and write, searches tape under software control for named files at up to 50 inches per second (Z80 software supplied) includes high speed CUTS interface — 2400 baud i.e. 1 K bytes in 4.2 seconds. One C60 tape holds 860K bytes, ideal for NASCOM 1. Supplied ready built, not a kit, includes a.c. mains power<br>supply.  $f110 + 15\% \text{ VAT}$ £ 110 + 15% VAT

Postage & packing £2.00

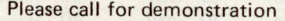

**FULLY Relocatable assembler for NASCOM 1 (easily** converted to other systems) supports pseudo-ops + all Z80 opcodes, includes powerful text editor, uses approx. 3>2K memory, all work areas programmable. Supplied on tape. **E10 + VAT** 2716 Eproms Intel Ex. Stock 1 off £23.50 4116 16K Dynamics 200ns 8 off £56.00 2114 4K Statics 200ns 2 off £10.00<br>280A 1 off £14.00 Z80A 1 off £14.00<br>Z80 PIO 1 off £10.00 1 off £10.00 **NEW!** TRS-80 16K upgrade £57.00 We are usually open 7 days a week until very late, please<br>phone first before calling. Please add 40p p&p. phone first before calling. 82 CHESTER ROAD,

> LONDON N19 01-263 2643

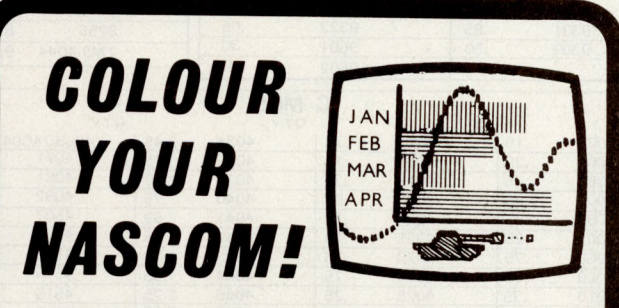

#### **DAZZLING COLOUR GRAPHICS FOR NASC0M 1**

Genuine bit-addressable "pixel" system for straightforward programming of pictorial or mathematical functions.

8 Colour display plus 8 colour independent background facility. Full documentation with FREE SOFTWARE: powerful sub-routines for vector generation, demonstration program for animated effects. All runs in Nascom 1 without expansion. Complete with UHF Colour Modulator for operation with normal colour TV set. Superior design allows connection to most other microprocessor systems  $-$  send us diagrams etc of your b & w video circuitry for free advice. Don't be fooled by the price: this is a top quality product which will transform your computer.

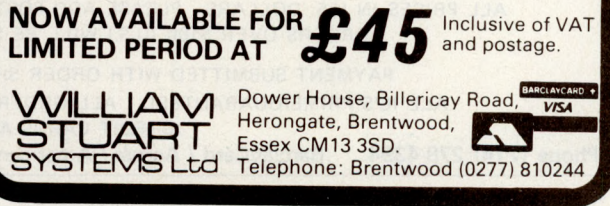

*"Stop Press:— UK101 Com patible'*

**Please mention** *PCW* **when replying to advertisers — it identifies you. PCW 109** 

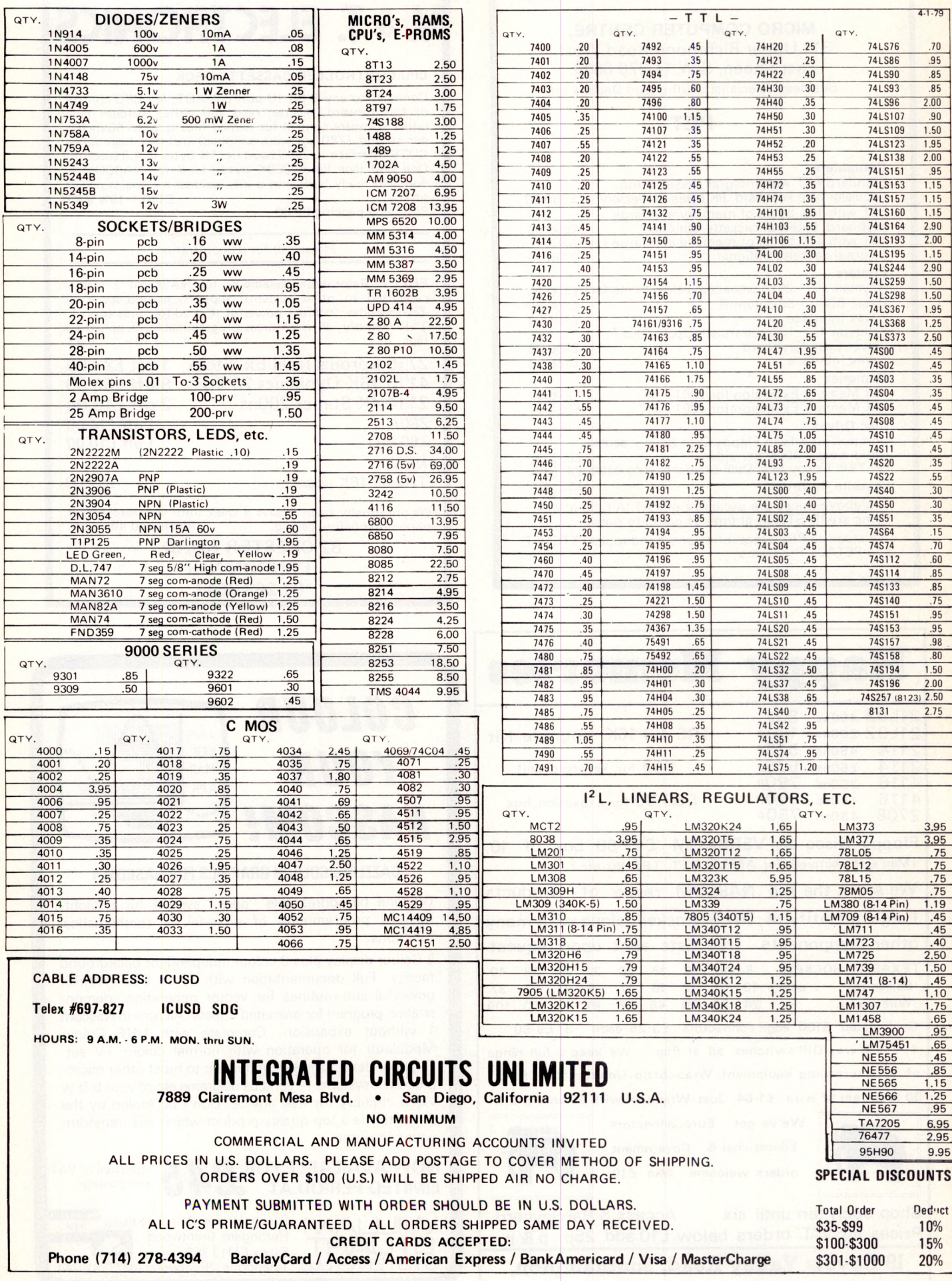

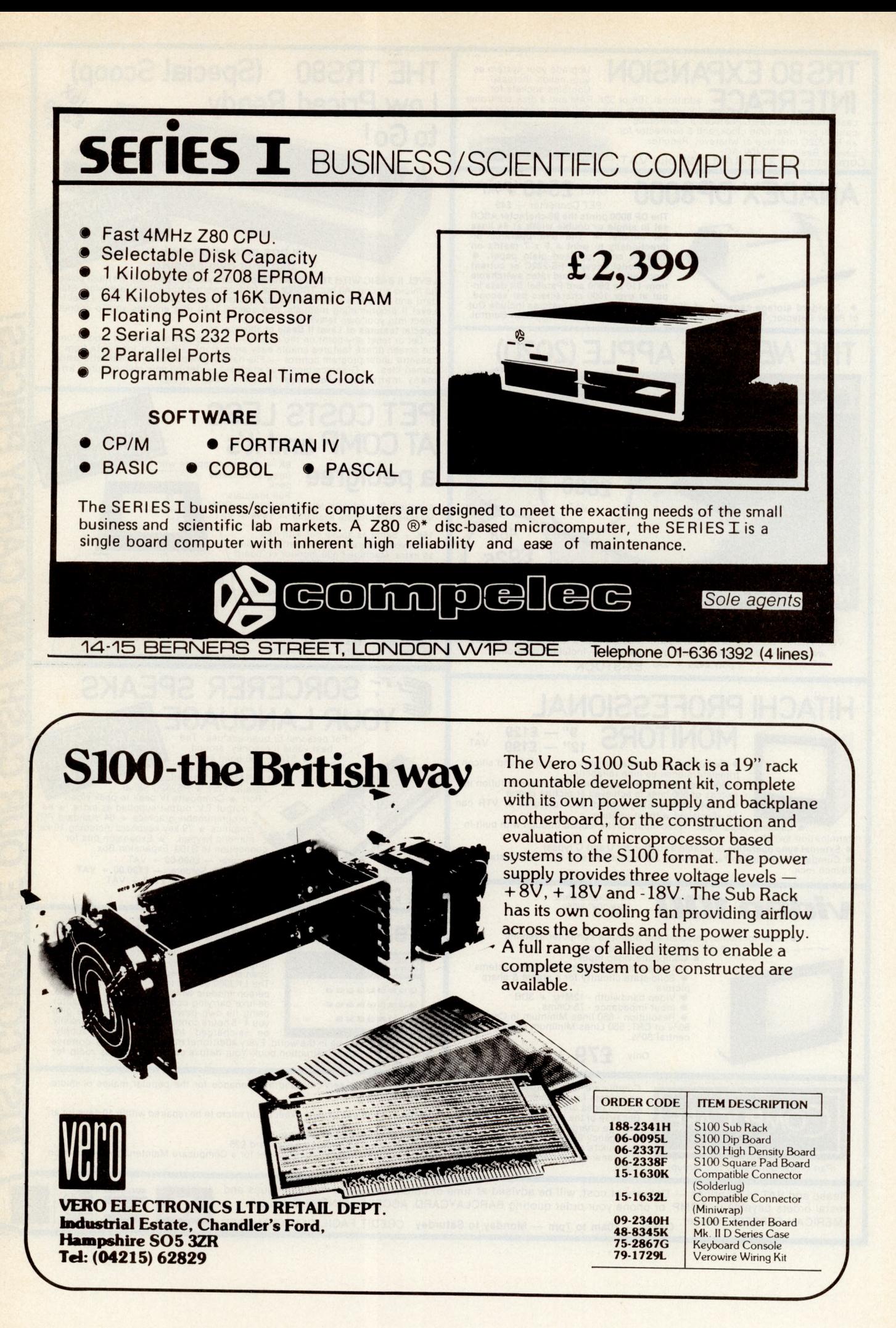

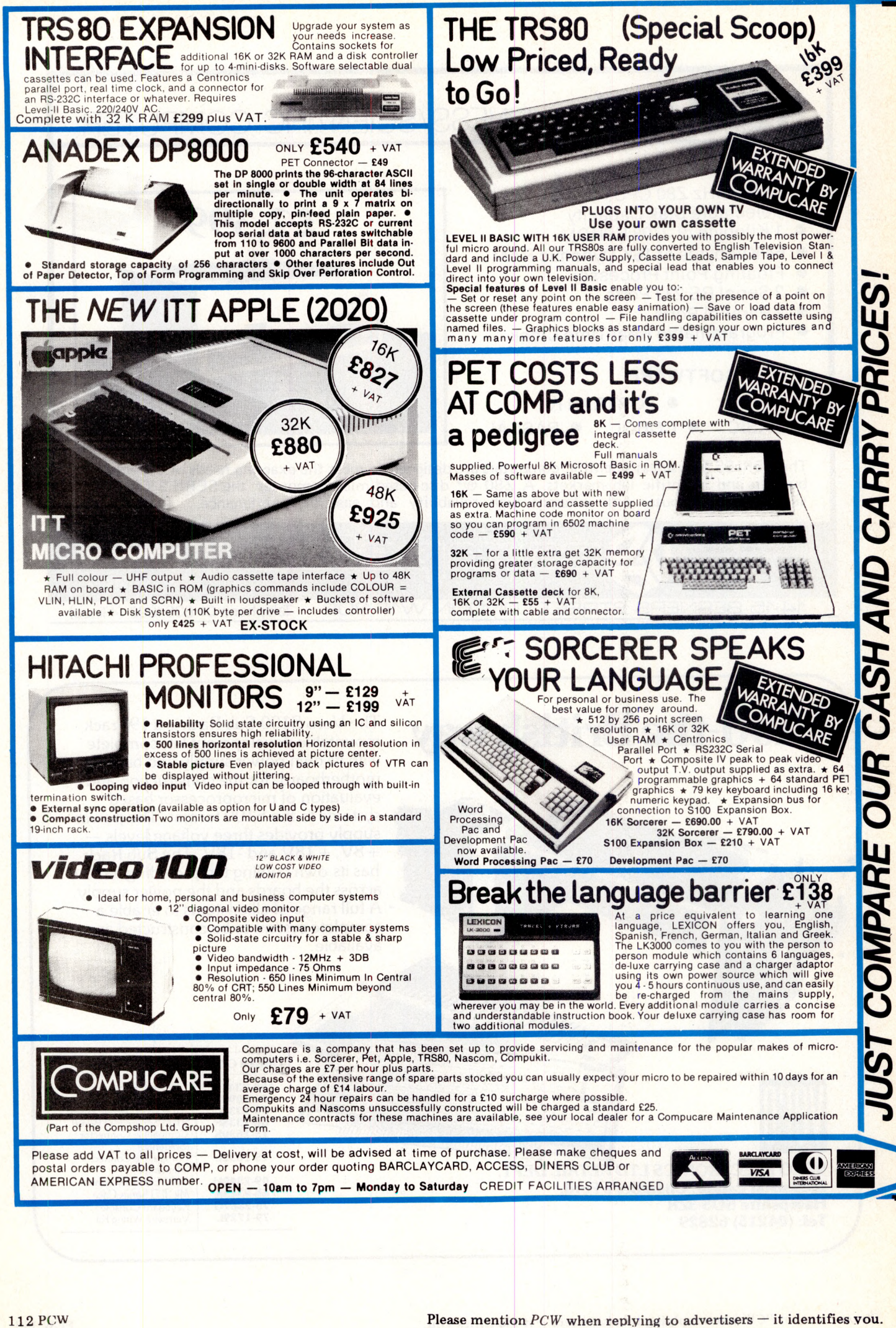

#### **AS SEEN IN P.E. AUGUST, SEPTEMBER OCTOBER 1979 EUROPES FASTEST SELLING ONE BOARD COMPUTER — JUST CHECK THE SPEC'S. POMPUKIT UK101 SAMPLE TAPE WITH EXTENDED MACHINE CODE MONITOR AND DISSASSEMBLER INCLUDED FREE The Compukit UK101 has LOW COST SUPERBOARD IN KIT FORM**

**everything a one board 'superboard' should have.**

Uses ultra-powerful 6502 microprocessor.

 $\star$  50Hz Frame refresh for steady clear picture<br>(U.S.A. products with 60Hz frame refresh always<br>results in jittery displays)<br> $\star$  48 chars by 16 lines - 1K memory mapped video<br>system providing high speed access to screen

characters enabling you to form almost any shape you

desire anywhere on the screen.<br>  $\star$  Video output and UHF Highgrade modulator (8Mz<br>
Bandwidth) which connects direct to the aerial socket<br>
of your T.V. Channel 36 UHF.<br>  $\star$  Standard KANSAS city tape interface providing<br>

extra.<br> **a** 40 line expansion interface socket on board for<br> **a** tachment of extender card containing 24K RAM and<br>
disk controller. (Ohio Scientific compatible).<br> **a** 6502 machine code accessible through powerful<br>
2K machi

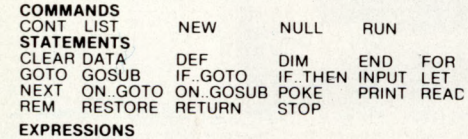

**OPERATORS**

**CKND** 

D

**RCF** 

 $\boldsymbol{D}$ D

η

**FCR** 

Ollp

h

DE

ħ

**DZ** 

þ

**ATAI** 

טט

 $t$ ,  $t$  NOT, AND, OR,  $>$   $\leq$   $\leq$   $\geq$   $\geq$  = RANGE 10<sup>-32</sup> to 10<sup>+32</sup>

**VARIABLES**<br>A.B.C. ....Z and two letter variables<br>The above can all be subscripted when used in an<br>array. String variables use above names plus \$.e.g.A\$

# E

"BK Microsoft Basic means conversion to<br>and from Pet, Apple and Sorcerer easy.<br>Many compatible programs already in print.<br>SPECIAL CHARACTERS<br>@ Erases line being typed, then provides<br>carriage return, line feed.<br>CR Carriage

each line.<br>
: Separates statements on a line.<br>
CONTROL/C Execution or printing of a list<br>
is interrupted at the end of a line.<br>
"BREAK IN LINE XXXX" is printed, in-<br>
dicating line number of next statement to be

executed or printed.<br>CONTROL/O No outputs occur until return<br>made to command mode. If an Input state-<br>ment is encountered, either another<br>? Equivalent to PRINT<br>? Equivalent to PRINT

**Simple Soldering due to clear and consise instructions compiled by Dr. A.A. Berk, BSc.PhD**

#### **NO EXTRAS NEEDED JUST HIT 'RETURN' AND GO.**

**Build, understand, and program your own computer for only a small outlay.**

**KIT ONLY £219** + VAT **including RF Modulator & Power supply. Absolutely no extras.**

**Available ready assembled and tested, ready to go for £269 + vat**

**FUNCTIONS** ABS(X) ATN(X) ATN(X)<br>PEEK(I)<br>SQR(X) SPC(I) SQR(X) FRE(X) INT(X) SGN(X) SIN(X) USR(I)

ASC(X\$)<br>RIGHT\$(X\$.I)

COS(X) EXP(X) EXP(X)<br>RND(X)<br>TAN(X) TAB(I) TAN(X)

**STRING FUNCTIONS** ASC(X\$) CHR\$S(I) LEN(X\$) MID\$(X\$.I.J) VAL(X\$) FRE(X\$) STR\$(X)

LEFT**S(XS.I)** 

### **EXTRAS AVAILABLE SOON**

**COLOUR ADD-ON** enables you to choose your foreground and background colour anywhere on the screen. Flash any character on the screen at will. Full documentation and parts in kit form.

**AD-A-RAM EXTENDER CARD** provides up to 32K Dynamic RAM Expansion, 8 Eprom sockets for 2708's or 2716's. Parallel Port (centronics compatible) and an RS232C serial port.

# **WIN YOURSELF AN ANADEX DP8000 LINE PRINTER**

There's never enough good software around. That's why **COMPUKIT<br>LTD. are sponsoring a software contest. There are 2 categories:<br><b>1) Business and Education**<br>2) **Fun and Games** 

One lineprinter will be awarded to the winner of each category.<br>Send or bring along to the address shown below the following:<br>1) The program on cassette in the format used by the **COMPUKIT**<br>**UK101** 

Any documentation that you have for the program (source listing not necessary)

This coupon signed by you accepting the rules and conditions of the competition.

#### **RULES:**

1) Entries, including documentation, must be printed by computer or<br>typed double spaced, with your name on every page.<br>2) Send or bring your entries to the address shown below.<br>3) Entries must be received by midnight on 29

after this time are void.<br>Winners will be notified by post before 31/3/80.<br>4) You warrant by your signature that all programs and<br>documentation material included is entirely your own creation, and<br>that no rights to it have agree to allow COMPUKIT LTD. to use, publish, distribute, modify, and agree to allow COM

All entries become the property of **COMPUKIT LTD.** No entries will be returned nor any questions answered regarding individual entries.<br>
B) Judging will be by a selected panel chosen by, and including<br>
representatives of COMPUKIT LTD. Judges may assign programs to<br>
any of the categories a

Name

Address \_

I agree to abide by the above mentioned rules.

**Signature** 

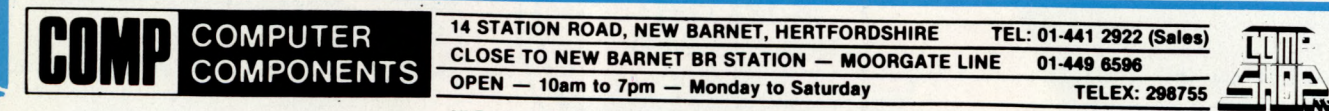

All Products Ex-Stock Please check availability

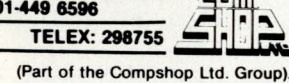

# 'My **best Apple programs are on long-term deposit in \* the City... i t pays rather w ell!"**

We brought the first five Apples into the U.K. in November *'11,* with every penny we had In November '79, we find several thousand throughout the country *THANK YOU* Apple owners.

Now we'd like to help you re-coup your investment by cataloguing and supporting the best Apple programs in the U.K. The Apple Software Bank is more like an old penny bank than a major clearing bank, but we know you'll help it grow. Telephone Stephen Derrick on 01-626-8121 to discuss your investment.

*ATTENTION ALL* Estate Agents, Employment Agencies, Yacht Brokers, Antique Dealers and Motor Traders. Find out about *FINDER SOFTWARE!*

#### OME BLUE CHI

*TESKIM.* This *ROM* will simulate the Tektronix 4010 family of graphics terminals. It's rather good!

*UPPER LOWER CASE ADAPTOR* A chip for the chap considering word processing.

#### **NEW ISSU**

We are continually trying to bring the latest add-ons for your Apples. Please phone for the latest product information and data sheets.

#### NEW PRODUCTS

8" SHUGART DISKS giving 1.2 Megabytes A twin drive (with room for a third.) disk system with controller and software, give tremendous commercial possibilities. £2350 Excl. V.A.T.

*WORD PROCESSOR.* Ask about our Apple II Plus word processor package. Complete System with Diablo 1650 Daisy-Wheel Printer. £4250 Excl. V.A.T.

*PERSONAL COMPUTER PRINTERS.* Sensational 40 & 80 Character printer (graphics options) from £243 Excl. V.A.T. Interfaces for Apple, Pet & TRS 80. High quality silent printers. It's your choice!

*A/D BOARD* At last we have either an 8 bit or 12 bit A /D card for Apple. Excellent spec from £125 Excl. V.A.T. *APPLE PASCAL* £296

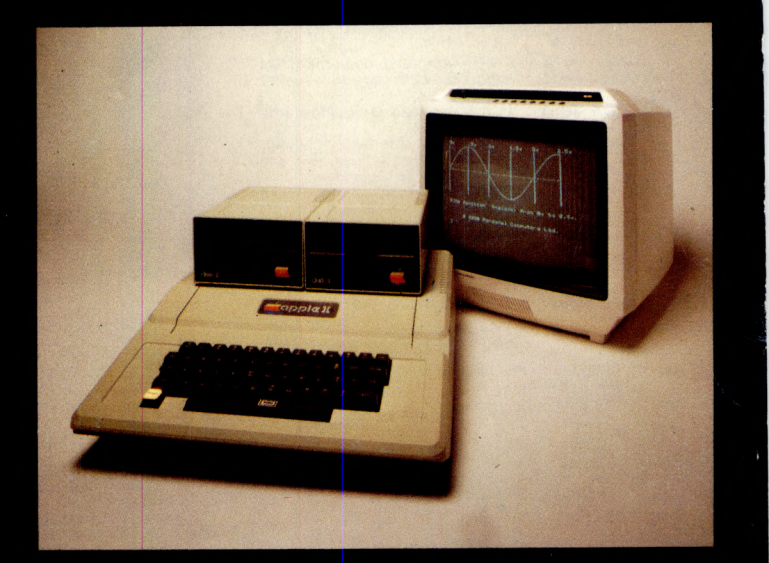

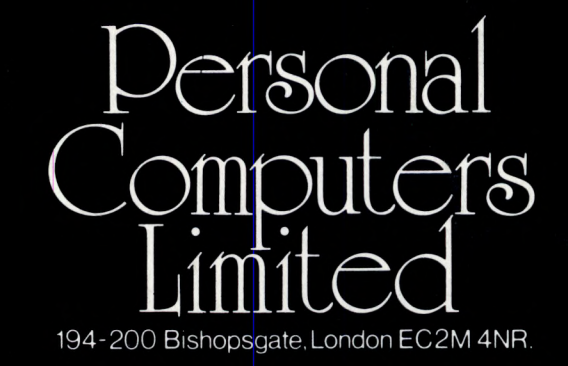

Let us advise you about *COLOUR DISPLA Y* on your Apple. Contact Technical Services.

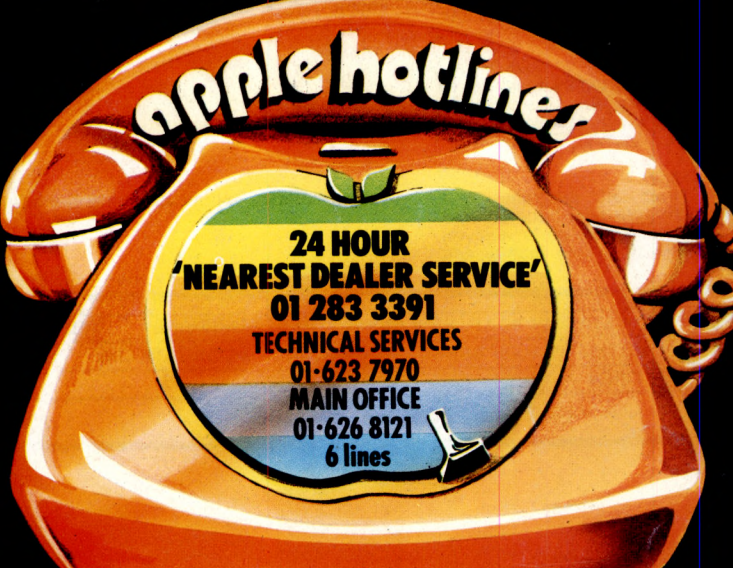